**Муниципальное бюджетное учреждение дополнительного образования «Кировский Центр информационных технологий»**

Принята на заседании педагогического совета МБУДО «Кировский ЦИТ» От 28 августа 2023 г Протокол №1

«УТВЕРЖДЕНА» приказом директора МБУДО «Кировский ЦИТ» От 28 августа 2023 г. №180 Директор МБУДО «Кировский ЦИТ» \_\_\_\_\_\_\_\_\_\_\_\_\_\_\_Н.Н.Вахренева

Дополнительная общеобразовательная общеразвивающая программа технической направленности

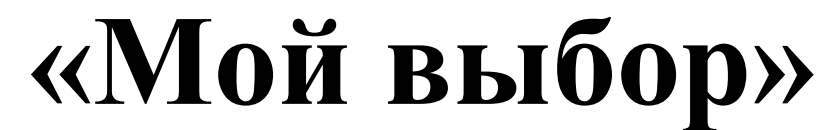

Возраст обучающихся: 12-17 лет

# Программа состоит из семнадцати модулей, срок реализации каждого модуля 34 часа

Авторы: Педагогический коллектив МБУДО "Кировский ЦИТ"

Кировск 2023 г.

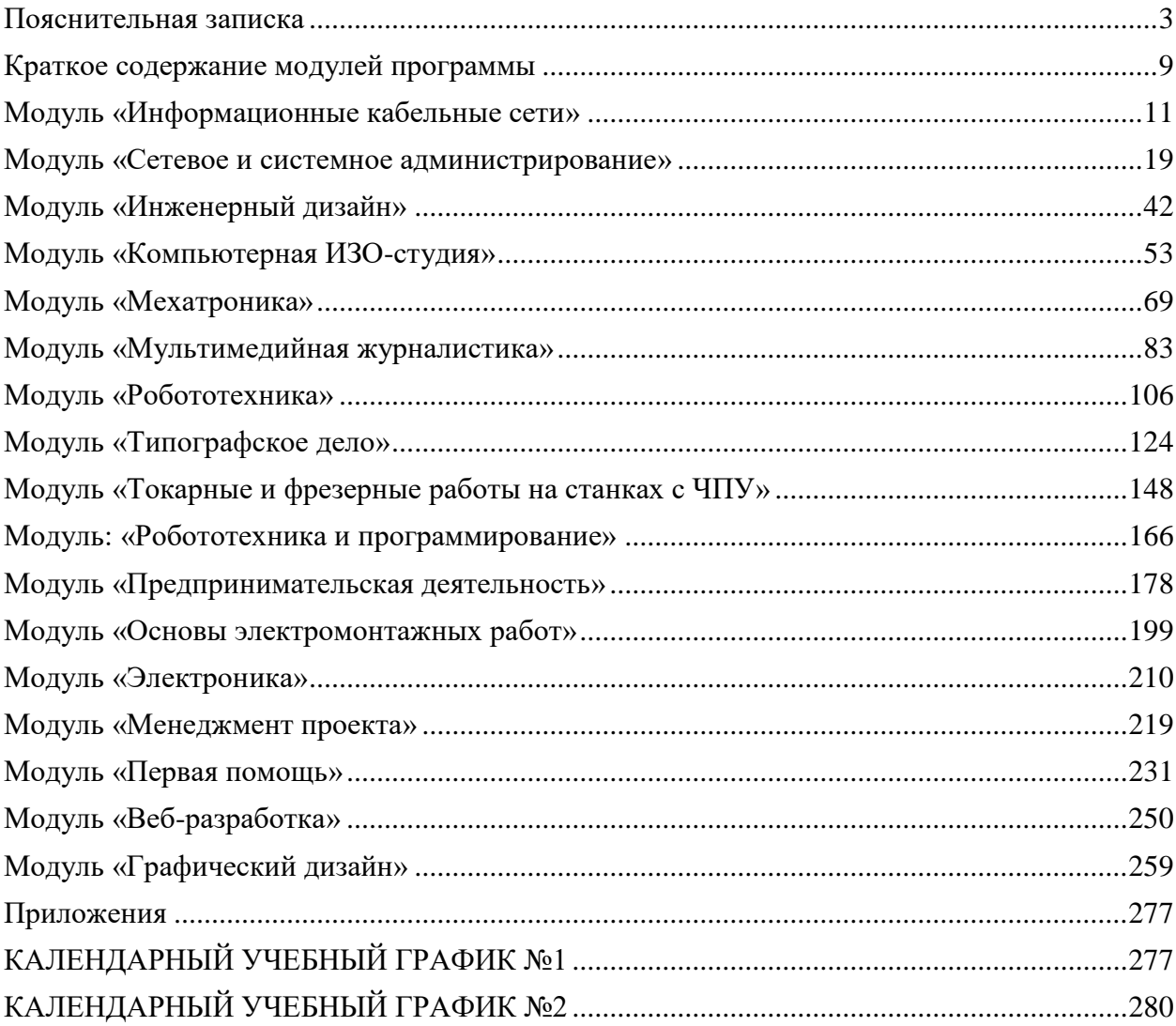

#### **Пояснительная записка**

<span id="page-2-0"></span>Дополнительная общеразвивающая программа **технической направленности «Мой выбор»** разработана на основе:

- Федерального закона от 29 декабря 2012 года № 273-ФЗ «Об образовании в Российской Федерации»;
- Концепции развития дополнительного образования детей (утверждена Распоряжением Правительства Российской Федерации от 04 сентября 2014 года № 1726-р);
- Приказа Министерства просвещения Российской Федерации от 27 июля 2022 года № 629 "Об утверждении Порядка организации и осуществления образовательной деятельности по дополнительным общеобразовательным программам";
- Письма Министерства образования и науки Российской Федерации от 18 ноября 2015 г. №09-3242 «О направлении информации «Методические рекомендации по проектированию дополнительных общеразвивающих программ»;
- Письма Комитета общего и профессионального образования Ленинградской области от 1 апреля 2015 года № 19-2174/15-0-0 «О методических рекомендациях по разработке и оформлению дополнительных общеразвивающих программ различной направленности».

В условиях влияния новых тенденций и факторов в развивающейся экономике традиционные формы и методы ведения профессиональной ориентации перестают давать ожидаемые результаты. Большинство ведущих специалистов сходятся во мнении, что решение проблем профессионального самоопределения человека сводится не только к интеграции усилий различных социальных институтов: семьи, школы, профессиональных образовательных организации и предприятий, органов власти и социума в целом, но и в применении активных деятельностных методов обучения.

Профессиональная проба — профессиональное испытание или профессиональная проверка, моделирующая элементы конкретного вида профессиональной деятельности, имеющая завершенный вид, способствующая сознательному, обоснованному выбору профессии. Через практическую деятельность в рамках профессиональной пробы у обучающихся формируется способность к совершению осознанного профессионального выбора и успешной реализации себя в будущей профессии.

Более того, организация и проведение профессиональных проб на базе учреждений среднего профессионального образования позволит решить проблему привлечения обучающихся к освоению рабочих профессий, что, в

свою очередь, создаст условия для урегулирования дисбаланса между спросом современного рынка труда и предложением рынка образовательных услуг.

Если профессиональная проба помогла школьнику утвердиться в правильном выборе своего будущего профессионального пути, то он имеет возможность определить маршрут обучения по программам повышенного уровня в выбранном направлении.

**Актуальность программы:** программа «Мой выбор» предназначена для реализации технологической подготовки учащихся и определяется значимостью формирования у школьников профессионального самосознания и осознанного профессионального выбора, осознанию интереса к будущей профессии. За краткостью слов «выбор профессии» стоит планирование, проектирование, обдумывание профессионального жизненного пути, «профессионального старта».

Правильно сделанный выбор – это начало пути к успеху, к самореализации, к психологическому и материальному благополучию в будущем. Школьнику для принятия решения, выбора «старта в профессию» нужно хорошо знать мир профессий, их требования к человеку и рейтинг на рынке труда, он должен правильно и реально оценивать свои возможности, способности и интересы. По сути дела, он стоит перед решением сложной творческой задачи со многими неизвестными, а подготовить его к успешному решению этой задачи должны профессиональные пробы. В результате освоения программы у школьников должно сформироваться положительное отношение к тому или иному виду профессиональной деятельности, получению знаний, он овладеет трудовыми приемами, операциями и способами выполнения трудовых процессов, характерных для выбранной профессии.

Обучение по программе «Мой выбор» позволит обучающимся приобрести профессиональный и социальный опыт, профессиональные навыки для приобретения будущей профессии. В процессе освоения программы обучающиеся познакомятся с особенностями профессий, овладеют основными профессиональными компетентностями по выбранной специальности, сформируют навыки сотрудничества со сверстниками и взрослыми в ходе трудовой деятельности.

Программа имеет **модудьное построение**, каждый модуль, по сути, является самостоятельной программой. Модули объединены в единую программу, так как объединены единой целью и решают общую задачу, определяют систему работы с организацями общего образования по совершенствованию технолгического образования школьников. Программа реализуется в сетевой форме по доворам с общеобразовательными учреждениями Кировского района, помогая решать задачи, поставленные в стандартах по предмету «Технология».

**Цель программы***:* формирование психологической готовности к самостоятельному и осознанному выбору профессии в процессе обучения

трудовым приемам, операциям и способам выполнения трудовых процессов, характерных для различных профессий и прохождения профессиональных проб по соответствующим профессиям.

Дополнительная общеразвивающая программа технической направленности «Мой выбор» создана для решения следующих **задач**:

- расширение системы профинформирования, а также организация индивидуальной работы с учащимися и их родителями для формирования обоснованных профессиональных потребностей;
- оказание профориентационной поддержки учащимся в процессе выбора профиля обучения и сферы будущей профессиональной деятельности;
- обеспечение удовлетворения потребностей учащихся в изучении специальных предметов и получения первоначальных профессиональных навыков в процессе приобретения определенных трудовых компетенций и через участие в профессиональных пробах;
- стимулирование творческого саморазвития и самосовершенствования личности школьника.

**Новизна** программы заключается в изучении основ выбранной профессии, которая завершается *профессиональной пробой* (демоэкзаменом).

**Педагогическая целесообразность.** Программа «Мой выбор» сочетает в себе различные формы проведения занятий: учебное занятие, практическая работа. Такое сочетание форм позволяет как качественно сформировать профессиональные навыки, так и поддерживать на высоком уровне познавательный интерес обучающихся, готовность к творческой деятельности. Самостоятельное планирование, организация и выполнение работ в процессе подготовки к профессиональной пробе (демоэкзамену) развивают навыки исследовательской деятельности и творческие способности обучающихся.

#### **Воспитательный потенциал программы**

В процессе реализации программы воспитательный процесс преобладает в виде *профессионального воспитания.*

Взрослый профессионал (педагог дополнительного образования) может рассказать своему воспитаннику об особых правилах восприятия и оценки результатов творческой деятельности в конкретной области культуры, об особенностях взаимоотношений в профессиональной среде, о восприятии ребенком профессиональной оценки «продуктов» его труда.

Педагог дополнительного образования воспитывает у обучающихся профессиональную ответственность за качество процесса и результата творческой работы, уважение к традициям, сложившимся в рамках данной деятельности, стремление к ее дальнейшему развитию и совершенствованию. К реализации программы педагог может привлекать наставников –студентов.

#### **Задачи программы:**

*Обучающие:* 

- развитие навыков самопознания;
- выявление и развитие интересов и склонностей учащихся;

 формирование знаний и навыков в определённой деятельности через изучение трудовых приемов, операций и способов выполнения трудовых процессов, характерных для профессии;

- обучение действиям по самоподготовке и саморазвитию;
- формирование трудовых компетенций в выбранной специальности
- *Развивающие*
- развивать творческую инициативу и самостоятельность;

 развивать психофизиологические качества учеников: память, внимание, способность логически мыслить, анализировать, концентрировать внимание на главном;

- развитие навыков самопознания;
- развитие интересов и склонностей учащихся;

 развивать умения излагать мысли в четкой логической последовательности, отстаивать свою точку зрения, анализировать ситуацию и самостоятельно находить ответы на вопросы путем логических рассуждений.

- *Воспитательные*
- формирование профессиональной мотивации;
- формирование правильного понимания сущности профессий и самоопределения;
- обучение действиям по самоподготовке и саморазвитию;
- коррекция профессиональных планов;
- формирование оценки готовности к избранной деятельности.

 формирование навыков сотрудничества со сверстниками и взрослыми в ходе трудовой деятельности.

**Возраст обучающихся***.* Программа предназначена для детей 12-17 лет, отбора детей для обучения по программе не предусмотрено.

#### **Срок реализации программы**

Программа включает следующие модули обучения:

- 1. Информационные кабельные сети
- 2. Сетевое и системное администрирование
- 3. Инженерный дизайн
- 4. Компьютерная ИЗО-студия
- 5. Мехатроника
- 6. Мультимедийная журналистика
- 7. Робототехника.
- 8. Типографское дело
- 9. Токарные и фрезерные работы на станках с ЧПУ
- 10. Робототехника и программирование
- 11. Предпринимательская деятельность
- 12. Основы электромонтажных работ
- 13. Электроника
- 14. Менеджмент проекта
- 15. Первая помощь
- 16. Веб-разработка
- 17. Графический дизайн

**Срок освоения каждого модуля** –34 часа (0,5 года). Длительность модулей определяется по согласованию с сетевыми партнерами.

Программа может быть освоена в зависимости от потребностей обучающегося в рамках выбранного содержательно-тематического направления программы и в объеме учебных часов выбранного модуля (выбранных модулей) обучения. В случае необходимости может быть организован индивидуальный образовательный маршрут освоения данной программы по указанным компетенциям.

Иными словами, программа рассчитана на *1 год обучения*, занятия по каждому модулю проводятся по 2 часа в неделю. Выбор модуля (модулей) обучающийся осуществляет самостоятельно.

Дополнительная общеразвивающая программа технической направленности «Мой выбор» является общеобразовательной, формирующей базовые знания для получения предпрофессиональных знаний и умений.

Все модули предназначены для *детей 12-17 лет, отбор детей для обучения по программе не предусмотрен.* 

Содержание программы разработано на основе системного анализа требований к профессиональной компетенции специалистов с учетом обеспечения связи с профессиональным обучением учащихся 12-17 лет и изучением основ наук в школе. Программой предусмотрено выполнение лабораторно-практических работ, которые способствуют формированию умений осознанно принять полученные знания на практике. Программа предполагает использование и реализацию таких форм организации материала, которые допускают освоение основных специализированных знаний и профессиональных навыков в рамках содержательно-тематического направления программы.

#### **Ожидаемые результаты**

*личностны*е:

 формирования способности к планированию своей деятельности и деятельности в группе при решении задач

 формирование готовности обучающихся к целенаправленной познавательной деятельности

*метапредметные*:

освоенные обучающимися универсальные учебные действия: самостоятельность планирования и осуществления учебной деятельности и организации учебного сотрудничества с педагогами и сверстниками.

*предметные*:

после изучения программы обучающиеся должны знать:

теоретические основы выбранной специальности.

после изучения программы обучающиеся должны овладеть:

 навыками обоснованного профессионального планирования (умение соотносить требования той или иной профессии к человеку со знаниями своих индивидуальных особенностей);

 профессиональными компетенциями по выбранной специальности. *Диагностика эффективности программы*:

-диагностика жизненно важных ценностей для учащихся (методика «Общечеловеческие ценности»);

- диагностика профессионально важных качеств у учащихся;

- диагностика познавательных процессов;

- диагностика склонностей и интересов;

- анализ поступлений учащихся школы в учебные заведения и дальнейшего их самоопределения.

*Планируемые результаты и способы их проверки*

Образовательные результаты описаны в каждом модуле.

#### **Организационно-педагогические условия реализации программы Форма обучения** – очная

**Форма организации образовательной деятельности** обучающихся на занятии – групповая и/или индивидуальная.

**Формы проведения занятий** – аудиторные: учебное занятие, анкетирование, изучение интересов, склонностей, способностей учащихся, практические работы, профессиональные пробы.

**Наполняемость объединения –** от 6-12 обучающихся

**Продолжительности одного занятия** – 2 ак. часа.

**Объем нагрузки в неделю** – 1 раз в неделю.

#### **Средства обучения**

Организационно-педагогические, кадровые, материально-технические и методические (раздаточный материал по темам занятий программы, наглядный материал, мультимедийные презентации, технологические карты, рекомендации по подготовке к практическим занятиям, задания для проведения практических занятий, комплект тестовых заданий) описаны в каждом модуле.

## **Краткое содержание модулей программы**

<span id="page-8-0"></span>1. **Модуль «Информационные кабельные сети»** - автор модуля Вахренева Наталия Николаевна.

Информационные кабельные сети присутствуют во всех сферах нашей жизни и являются фундаментом при построении сетей мобильной связи, локальных вычислительных сетей (ЛВС), сетей кабельного телевидения, глобальных компьютерных сетей (WAN), сетей видеонаблюдения и других слаботочных сетей.

Специалист по «Информационным кабельным сетям» способен создавать инфраструктуру практически для всех видов телекоммуникационных сетей, в соответствии со знаниями, пониманием требований стандартов отрасли и конкретными навыками, которые лежат в основе лучшей практики в области профессионального исполнения.

- 2. **Модуль «Сетевое и системное администрирование» –** автор модуля Климова Елена Викторовна – позволяет обучающимся овладеть основами профессиональной деятельности и профессиональными компетенциями системного администратора.
- 3. **Модуль «Инженерный дизайн» –** автор модуля Пичугина Ксения Васильевна - позволяет сформировать интеллектуальный и творческий потенциал учащихся в процессе моделирования, проектирования и 3D печати с использованием возможностей инженерного проектирования.
- 4. **Модуль «Компьютерная ИЗОстудия»** автор модуля Кочергина Кристина Николаевна - развивает творческие способности ребенка через овладение основами работы в векторных и растровых графических редакторах, а также к компьютерной графике, как одному из направлений информационной культуры.
- 5. **Модуль «Мехатроника»** автор модуля Вахренева Наталия Николаевна. Цель модуля: сформировать у учащихся потребность в осознанном выборе будущего профессионального образования в процессе обучения трудовым приемам, операциям и способам выполнения трудовых процессов, характерных для профессии, связанных с программирование контроллеров.
- 6. **Модуль «Мультимедийная журналистика» -** автор модуля Слепокурова Ирина Николаевна - позволяет развить творческие способности и профессиональные компетенции обучающихся средствами мультимедийной журналистики с дальнейшей мотивацией к трудовой деятельности в области медийного производства, связей с общественностью и маркетинга.
- 7. **Модуль «Робототехника» -** автор модуля Тимофеев Александр Александрович - формирует у учащихся потребность в осознанном выборе будущего профессионального образования в процессе обучения трудовым приемам, операциям и способам выполнения трудовых процессов, характерных для профессий, связанных с робототехникой.
- 8. **Модуль «Типографское дело»** автор модуля Слепокурова Ирина Николаевна. Цель модуля: сформировать профессиональные компетенции и

творческие умения обучающихся, необходимые при производстве печатных средств информации.

- 9. **Модуль «Токарные и фрезерные работы на станках с ЧПУ» -** автор модуля Климова Елена Викторовна. Цель модуля: помощь в профессиональном самоопределении в области обработки материалов на станках с ЧПУ на основе овладения основами профессиональной деятельности.
- 10. **Модуль «Робототехника и программирование»** автор модуля Кочергина Кристина Николаевна - формирует начальные профессиональные компетенции в области робототехники и программирования.
- 11.**Модуль «Предпринимательская деятельность»** автор модуля Бестаева-Слипченко Зарина Захаровна. Цель модуля: формирование самостоятельной, ответственной и социально мобильной личности, способной к успешной социализации в обществе и активной адаптации на рынке труда.
- 12.**Модуль «Основы электромонтажных работ».** Толоков Дмитрий Алексеевич. Цель модуля: Формирование самостоятельной, ответственной и социально мобильной личности, способной к успешной социализации в обществе и активной адаптации на рынке труда через овладение основами профессиональной деятельности и соответствующими профессиональными компетенциями специалиста по электромаонтажу.
- 13.**Модуль «Электроника»** автор модуля Толоков Дмитрий Алексеевич -. формирует первоначальные профессиональные компетенции специалиста по радиоэлектронике.
- 14.**Модуль «Менеджмент проекта».** Автор модуля Слепокурова Ирина Николаевна. Цель модуля: Формирование самостоятельной, ответственной и социально мобильной личности, способной к успешной социализации в обществе и активной адаптации на рынке труда через овладение основами профессиональной деятельности и соответствующими профессиональными компетенциями специалиста в сфере менеджмента.
- 15.**Модуль «Первая помощь».** Автор модуля Раптанова Владислава Андреевна. Цель модуля. Формирование первоначальных навыков оказания первой доврачебной помощи, сознательного отношения к охране своего здоровья и здоровья окружающих, воспитание гуманизма и милосердия.
- 16.**Модуль «Веб-разработка.** Автор модуля Слепокурова Ирина Николаевна. Профессия Web-разработка получила широкое распространение; чтобы стать специалистом по данному направлению, необходимо обладать следующими навыками и умениями: проектирование структуры ресурса и навигации, оформление интерфейса, подготовка интересного тематического наполнения, работа в сети Internet.
- **17.Модуль «Графический дизайн».** Автор модуля Екимова Мария Александровна.

Цель модуля: развитие творческих и интеллектуальных способностей обучающихся, формирование интереса к компьютерной графике, знакомства с графическим редактором Adobe Photoshop Elements. Знакомство со спецификой дизайнерского искусства.

## **Модуль «Информационные кабельные сети»**

<span id="page-10-0"></span>*Информационные кабельные сети присутствуют во всех сферах нашей жизни и являются фундаментом при построении сетей мобильной связи, локальных вычислительных сетей (ЛВС), сетей кабельного телевидения, глобальных компьютерных сетей (WAN), сетей видеонаблюдения и других слаботочных сетей.*

Специалист по «Информационным кабельным сетям» способен создавать инфраструктуру практически для всех видов телекоммуникационных сетей, в соответствии со знаниями, пониманием требований стандартов отрасли и конкретными навыками, которые лежат в основе лучшей практики в области профессионального исполнения.

*Цель* модуля: сформировать у учащихся потребность в осознанном выборе будущего профессионального образования в процессе обучения трудовым приемам, операциям и способам выполнения трудовых процессов, характерных для профессии, связанных с информационными кабельными сетями.

*Задачи* модуля:

*обучающие:*

• обучение основным трудовым приемам, используемых в построении кабельных сетей;

• формирование теоретических знаний в области информационные кабельные сети;

• профессиональная ориентация учащихся.

*развивающие*:

• развитие инженерного мышления, навыков выполнения трудовых приемов и способам выполнения трудовых процессов по специальности «информационные кабельные сети»;

• формирование умения планировать работу и самостоятельно контролировать ее поэтапное выполнение.

*воспитательные:*

• формирование устойчивого интереса учащихся к инженернотехническому виду деятельности;

• воспитание настойчивости и стремления к достижению поставленной цели;

• формирование общей информационной культуры у учащихся;

• формирование зоны личных научных и творческих интересов учащихся.

**Возраст обучающихся** 12-17 лет

**Сроки реализации:** 34 часа по 2 часа в неделю

## **Форма занятий и особенности программы**

## **Форма обучения** – очная.

**Формы проведения занятий:** аудиторные: учебное занятие, учебное практическое занятие, профессиональная проба.

## **Ожидаемые результаты и способы их проверки**

- *Личностные:* формирование устойчивой учебно-познавательной мотивации учения;
- *Метапредметные:*
- освоенные обучающимися универсальные учебные действия: самостоятельность планирования и осуществления учебной деятельности (в процессе монтажа и настройки сетей проводного абонентского доступа в соответствии с действующими отраслевыми стандартами);
- организация учебного сотрудничества с педагогами и сверстниками;
- сопоставление информации, полученной из нескольких источников.
- *Предметные:*
- o после изучения программы учащиеся должны **уметь**:
	- принимать или намечать учебную задачу, ее конечную цель;
	- прогнозировать результаты работы;
	- планировать ход выполнения задания;

• рационально выполнять задание, учитывая пути обеспечения ресурсосбережения;

• выполнять монтаж и демонтаж кабелей связи и оконечных структурированных кабельных устройств в соответствии с действующими отраслевыми стандартами.

• различать категории кабелей для структурированных кабельных систем и разъемов в соответствии с требованиями скорости и запланированного использования, их применение, влияние на различные аспекты сети стандартам;

• прокладывать медные кабельные линии в зданиях и помещениях пользователя в соответствии с правилами (Национальный стандарт РФ ГОСТ Р 53245-2008 от 25декабря 2008 г. N 786-ст)

- o *После изучения программы учащиеся должны* **знать***:*
	- правила безопасной работы;
	- правила монтажа и демонтажа кабелей связи в соответствии с действующими отраслевыми стандартами.
	- различие категории кабелей для структурированных кабельных систем.
	- правила прокладки медных кабельных линий в зданиях.

## **Условия реализации модуля Организационно-педагогические**

Формирование групп и расписания занятий в соответствии с требованиями Сан ПиН и программой.

Пространственно-предметная среда (стенды, наглядные пособия, учебные видео).

#### **Кадровые**

Педагог дополнительного образования. Системный администратор.

#### **Материально-технические**

Компьютерный класс, соответствующий санитарным нормам (СанПиН 2.4.4.1251-03) с индивидуальными рабочими местами для обучающихся и отдельным рабочим столом для педагога, с постоянным доступом в Интернет, с мультимедийным проектором или интерактивным экраном,

ПК, сканер, принтер (цветной и черно-белый), мультимедиа проектор, экран, школьная доска, локальная сеть, наборы инструментов (тулбокс), запас проводов различного класса, патч-панели, коннекторы и т.д.

#### **Методические**

Дидактический материал (раздаточный материал по темам занятий программы, наглядный материал, мультимедийные презентации, обучающие виде6ео, технологические карты). Методические разработки занятий, УМК к программе.

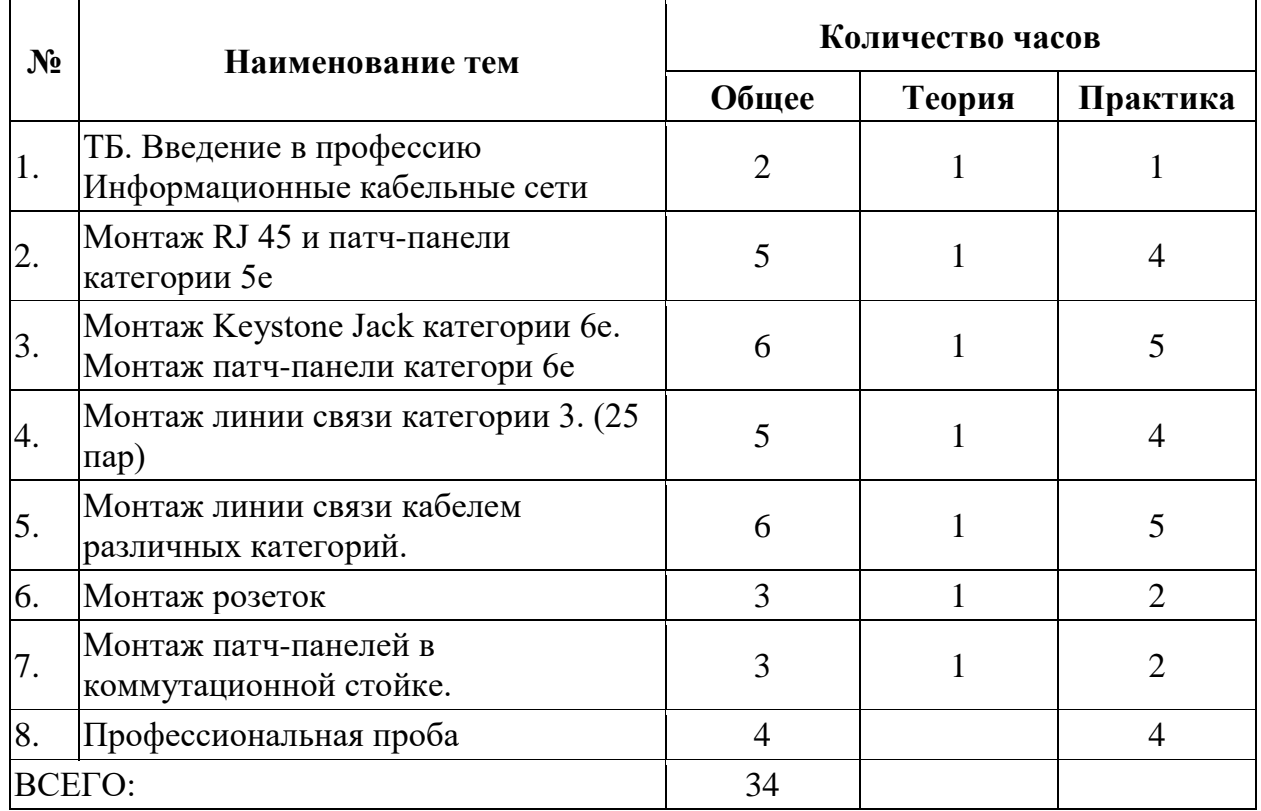

#### **Учебно-тематический план реализации модуля**

#### **Содержание модуля**

**Тема 1.** Вводное занятие, инструктаж по технике безопасности. *Теория: ТБ.* Введение в профессию Информационные кабельные сети *Практика:* Разделка кабеля.

**Тема 2.** Монтаж RJ 45 и патч-панели категории 5е

*Теория:* Теория монтажа RJ 45 и патч-панели категории 5е. Назначение RJ 45 и патч-панели категории 5е.

*Практика:* Монтаж RJ 45. Монтаж патч-панели категори 5е. И тестирование.

**Тема 3.** Монтаж Keystone Jack категории 6е. Монтаж патч-панели категори 6е.

**Теория:** Теория монтажа Keystone Jack категории 6е.

**Практика:** Монтаж Keystone Jack категории 6е. Монтаж патч-панели категори 6е.

**Тема 4.** Монтаж линии связи категории 3. (25 пар**)**

**Теория:** Теория монтажа линии связи категории 3. (25 пар). Назначение.

**Практика:** Монтаж линии связи категории 3. (25 пар).

**Тема 5.** Монтаж линии связи кабелем различных категорий

**Теория:** Теория монтажа линии связи кабелем различных категорий. Назначение.

**Практика:** Монтаж линии связи кабелем различных категорий.

**Тема 6.** Монтаж розеток **Теория:** Теория монтажа розеток. Назначение. **Практика:** Монтаж розеток

**Тема 7.** Монтаж патч-панелей в коммутационной стойке

**Теория:** Теория монтажа патч-панелей в коммутационной стойке. Назначение.

**Практика:** Монтаж патч-панелей в коммутационной стойке. Тестирование.

**Тема 8.** Профессиональная проба **Практика:** Профессиональная проба.

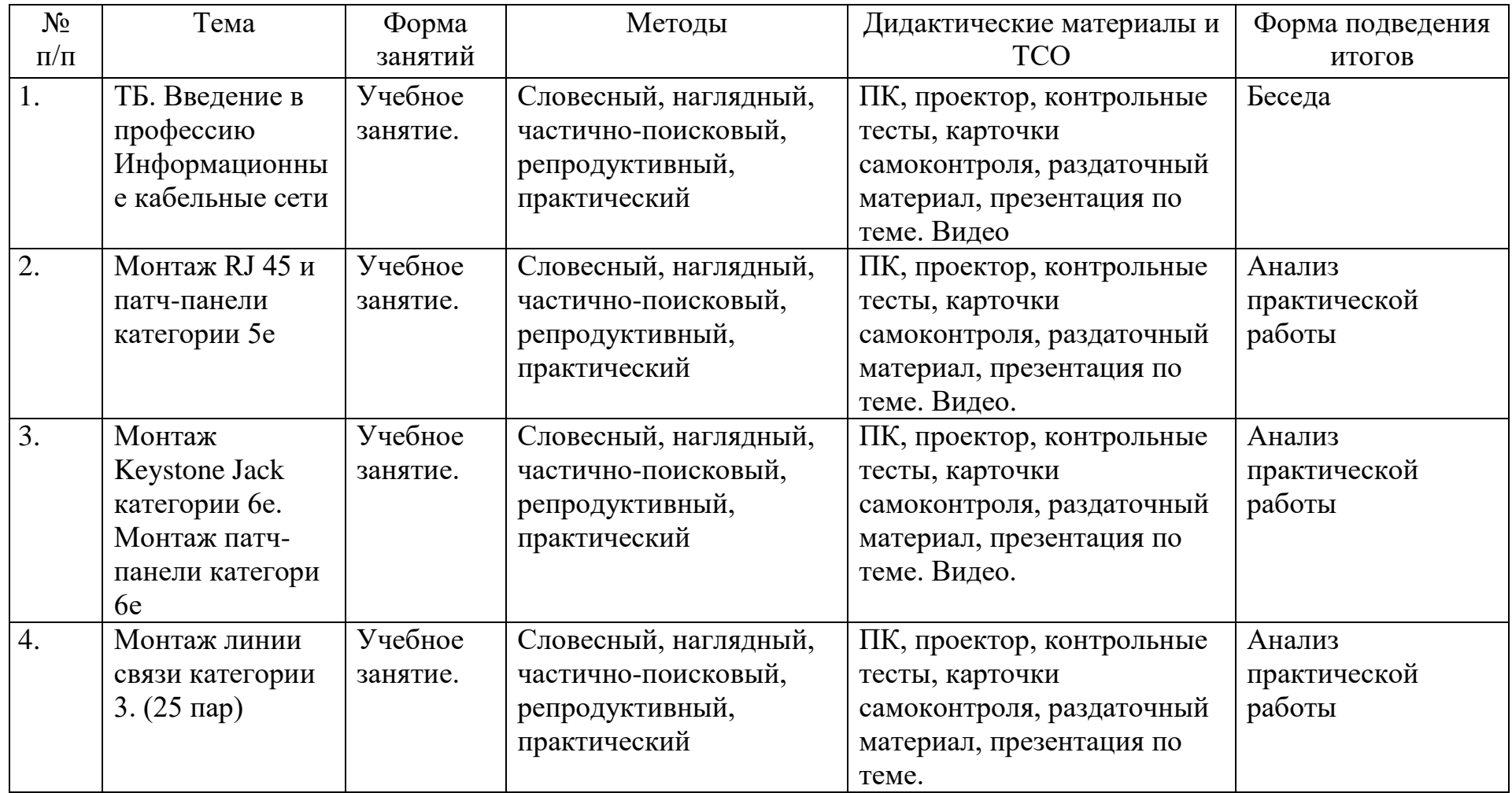

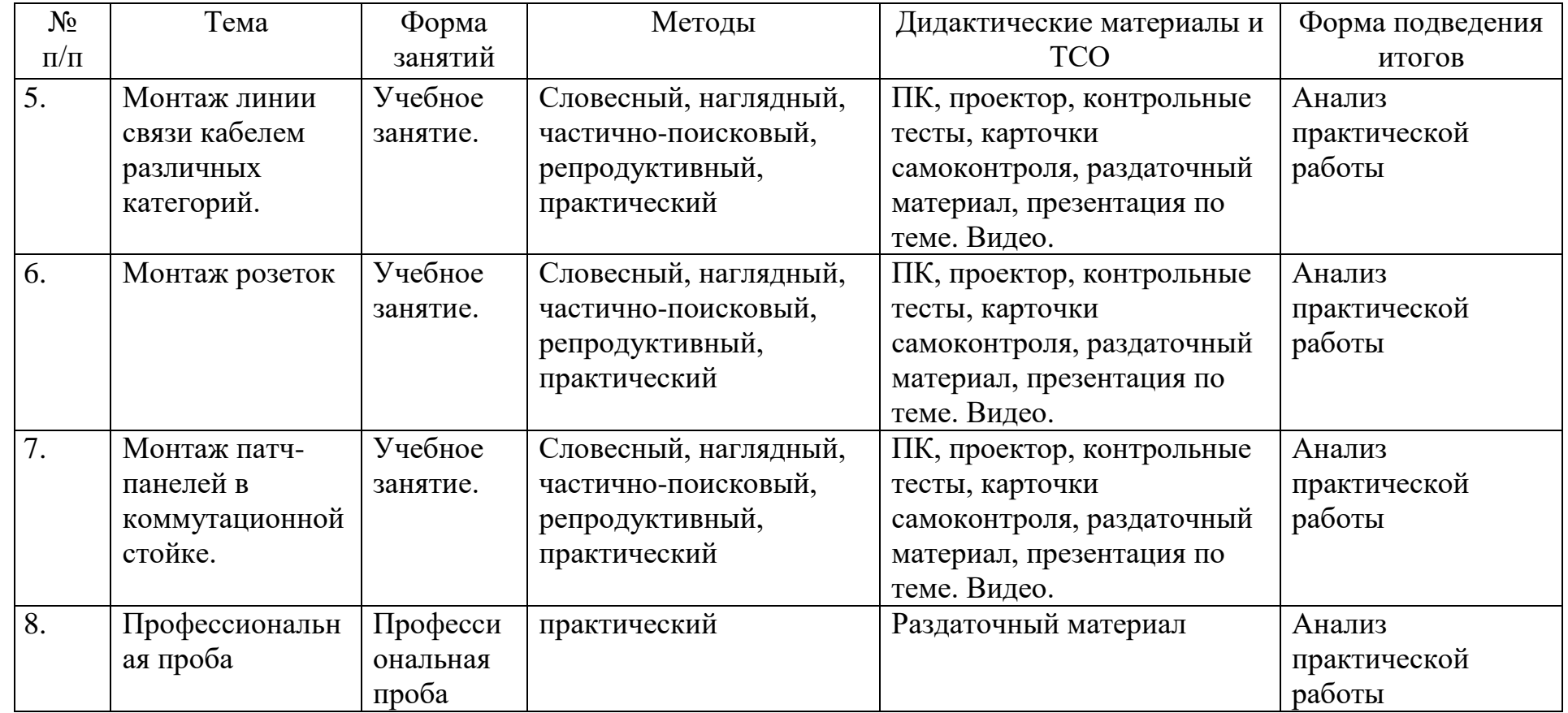

#### **Список литературы и информационных источников**

#### **Список для педагога**

- 1. Сотрудники Microsoft . Основы компьютерных сетей, 2009
- 2. Основы компьютерных сетей. Учебный курс. Издательство Бином, 2006.
- 3. [https://www.ggtu.ru/doc\\_word/WSR\\_Russia/2021/iks/to\\_iks.pdf](https://www.ggtu.ru/doc_word/WSR_Russia/2021/iks/to_iks.pdf)
- 4. [https://www.ggtu.ru/doc\\_word/WSR\\_Russia/2019/to/TO\\_IKS.pdf](https://www.ggtu.ru/doc_word/WSR_Russia/2019/to/TO_IKS.pdf)
- 5. https://wsr36.ru/wp-content/uploads/2018/12/52.pdf

Для реализации программы в медиатеке образовательной организации собраны электронные образовательные и информационные ресурсы, для проведения занятий.

#### **Литература и информационные источники, рекомендуемые для учащихся**

- 1. Сотрудники Microsoft . Основы компьютерных сетей, 2009
- 2. Основы компьютерных сетей. Учебный курс. Издательство Бином, 2006.
- 3. https://www.ggtu.ru/doc\_word/WSR\_Russia/2021/iks/to\_iks.pdf
- 4. https://www.ggtu.ru/doc\_word/WSR\_Russia/2019/to/TO\_IKS.pdf
- 5. https://wsr36.ru/wp-content/uploads/2018/12/52.pdf

#### **Контрольно-измерительные материалы контроля по модулю «Информационные кабельные сети»**

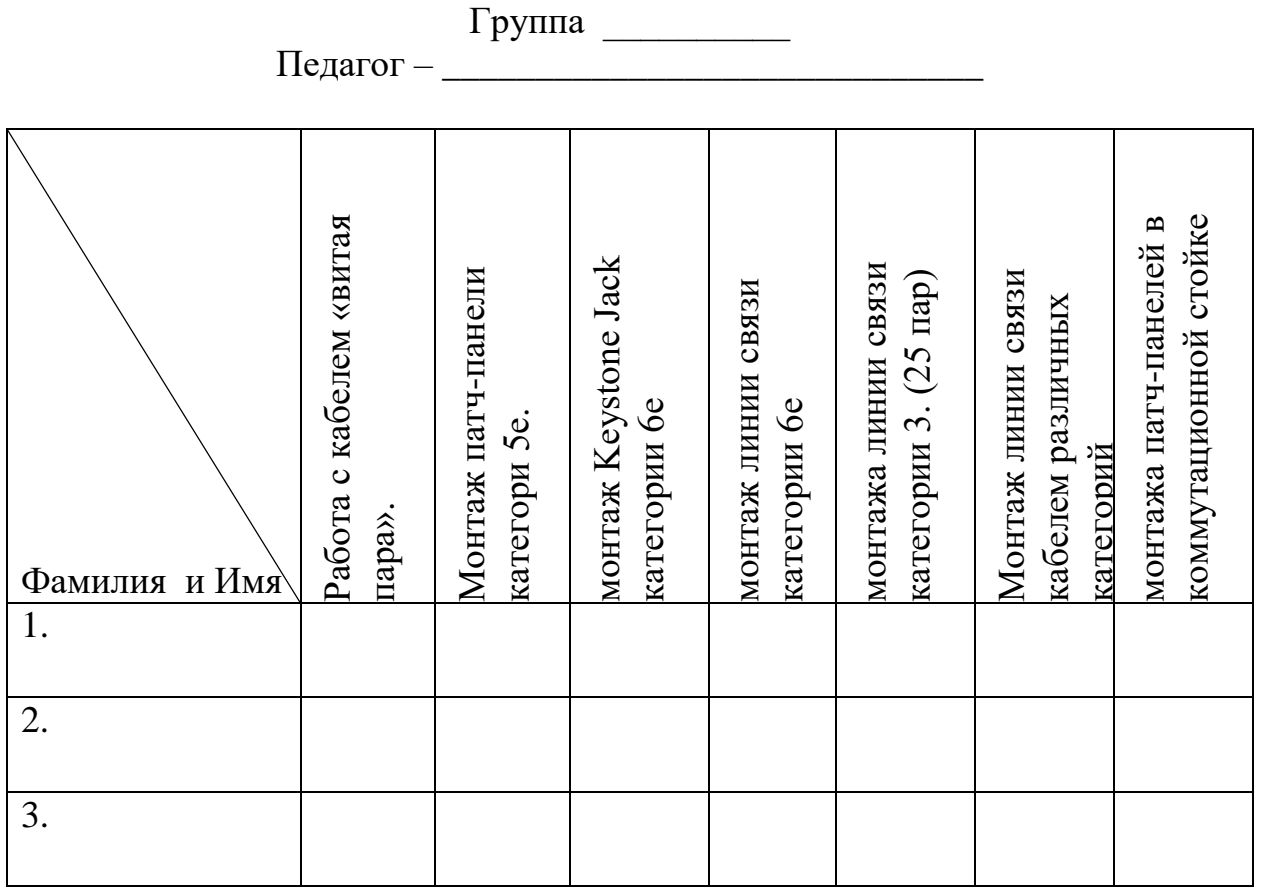

А – задание выполнено без замечаний. Материал усвоен полностью

В – задание выполнено с незначительными замечаниями. Теоретический материал усвоен.

С – задание выполнено с помощью педагога. Теоретический материал усвоен.

### **Модуль «Сетевое и системное администрирование»**

#### <span id="page-18-0"></span>*Цель* модуля:

Овладение основами профессиональной деятельности и соответствующими профессиональными компетенциями системного администратора.

Обеспечение профессионального самоопределения.

Формирование самостоятельной, ответственной и социально мобильной личности, способной к успешной социализации в обществе и активной адаптации на рынке труда.

#### *Задачи* модуля:

*Обучающие:*

 формирование у обучающихся представления об основных задачах системного администрирования, соответствующего их возрастным особенностям.

формирование и закрепление навыков использования соответствующих технических и программных средств в решении задач системного администратора.

развитие способностей учащихся к обобщению и систематизации полученных знаний, умения анализировать проблемы, возникающие при работе вычислительной системы.

*Развивающие*

развивать творческую инициативу и самостоятельность;

развивать психофизиологические качества учеников: память, внимание, способность логически мыслить, анализировать, концентрировать внимание на главном;

развитие интересов и склонностей обучающихся;

развитие познавательного интереса учащихся к изучаемому предмету, стремления к самообразованию

формирование умения планировать работу и самостоятельно контролировать ее поэтапное выполнение.

*Воспитательные*

формирование устойчивого интереса к техническому творчеству

формирование профессиональной мотивации;

 формирование правильного понимания сущности профессий и самоопределения;

 воспитания умения самостоятельно справляться с проблемой, доводить начатое до конца.

Обучение бережливому отношению к технике, экономии ресурсов.

 формирование навыков сотрудничества со сверстниками и взрослыми в ходе трудовой деятельности.

Возраст обучающихся 12-17 лет

Сроки реализации: 34 часа по 2 часа в неделю

## Форма занятий и особенности программы

## Форма обучения - очная.

Формы проведения занятий: аудиторные: учебное занятие, учебное практическое занятие, профессиональная проба.

## Ожидаемые результаты

- личностные:
- формирования способности к планированию своей деятельности и деятельности в группе при решении задач
- формирование готовности обучающихся к целенаправленной познавательной деятельности.

#### метапредметные:  $\bullet$

обучающимися освоенные универсальные учебные действия: самостоятельность планирования и осуществления учебной деятельности и организации учебного сотрудничества с педагогами и сверстниками.

## • предметные:

- о после изучения модуля обучающиеся должны знать:
- иметь представление о роли операционной системы в обеспечении работоспособности компьютера, об особенностях различных операционных систем;
- знают особенности файловых систем и способы поддержки оборудования в OC Windows.
- $\bullet$ иметь представление о роли операционной системы в обеспечении работоспособности компьютера,
- знать особенности файловых систем и способы поддержки оборудования в OC Windows.
- иметь представление о компьютерных сетях, их назначении, структуре и основных принципах построения
- $\bullet$ типы серверов, технологию «клиент – сервер», способы установки и управления сервером, утилиты, функции, удаленное управление сервером, технологии безопасности, протоколы авторизации,
- классификацию программного обеспечения сетевых технологий и область его применения;
- лицензирование программного обеспечения.  $\bullet$
- о после изучения модуля обучающиеся должны овладеть:
- обоснованного профессионального планирования навыками (умение соотносить требования той или иной профессии к человеку со знаниями своих индивидуальных особенностей);
- $\bullet$ профессиональными компетенциями «Системный  $\Pi$ <sup>O</sup> специальности администратор»:
- выполнять установку операционной системы, настройку рабочей среды  $\bullet$ пользователя и сохранение состояния системы для обеспечения ее

восстановления после сбоя,

- выполнять установку и настройку Win-сервера
- создавать и конфигурировать учетные записи отдельных пользователей и пользовательских групп, регистрировать подключения к домену,
- устанавливать и конфигурировать антивирусное программное обеспечение;
- обеспечивать защиту при подключении к Интернет средствами операционной системы;
- создать и настроить простейшую компьютерную сеть.

Модуль предполагает использование и реализацию таких форм организации материала, которые допускают освоение основных специализированных знаний и профессиональных навыков в рамках содержательно-тематического направления модуля.

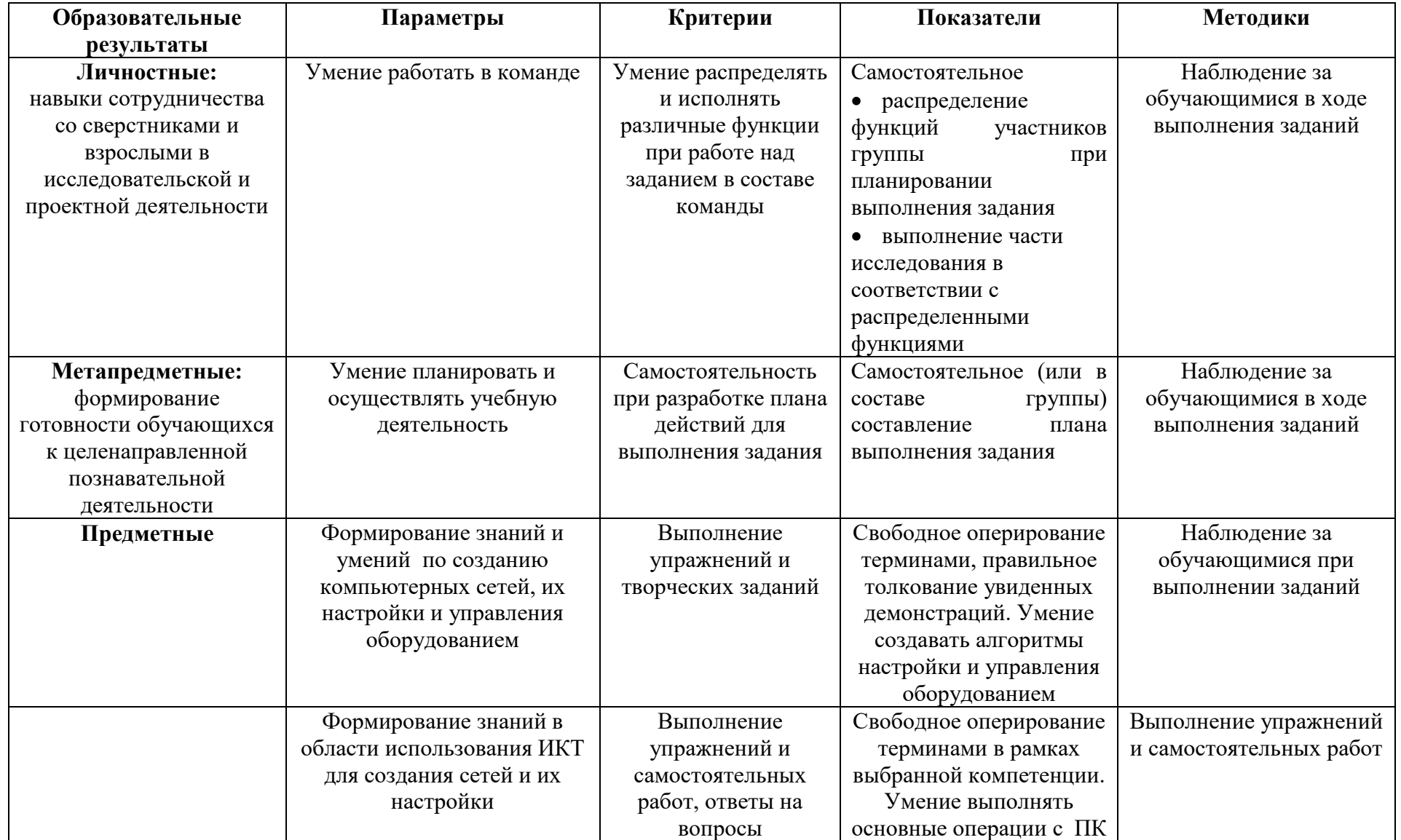

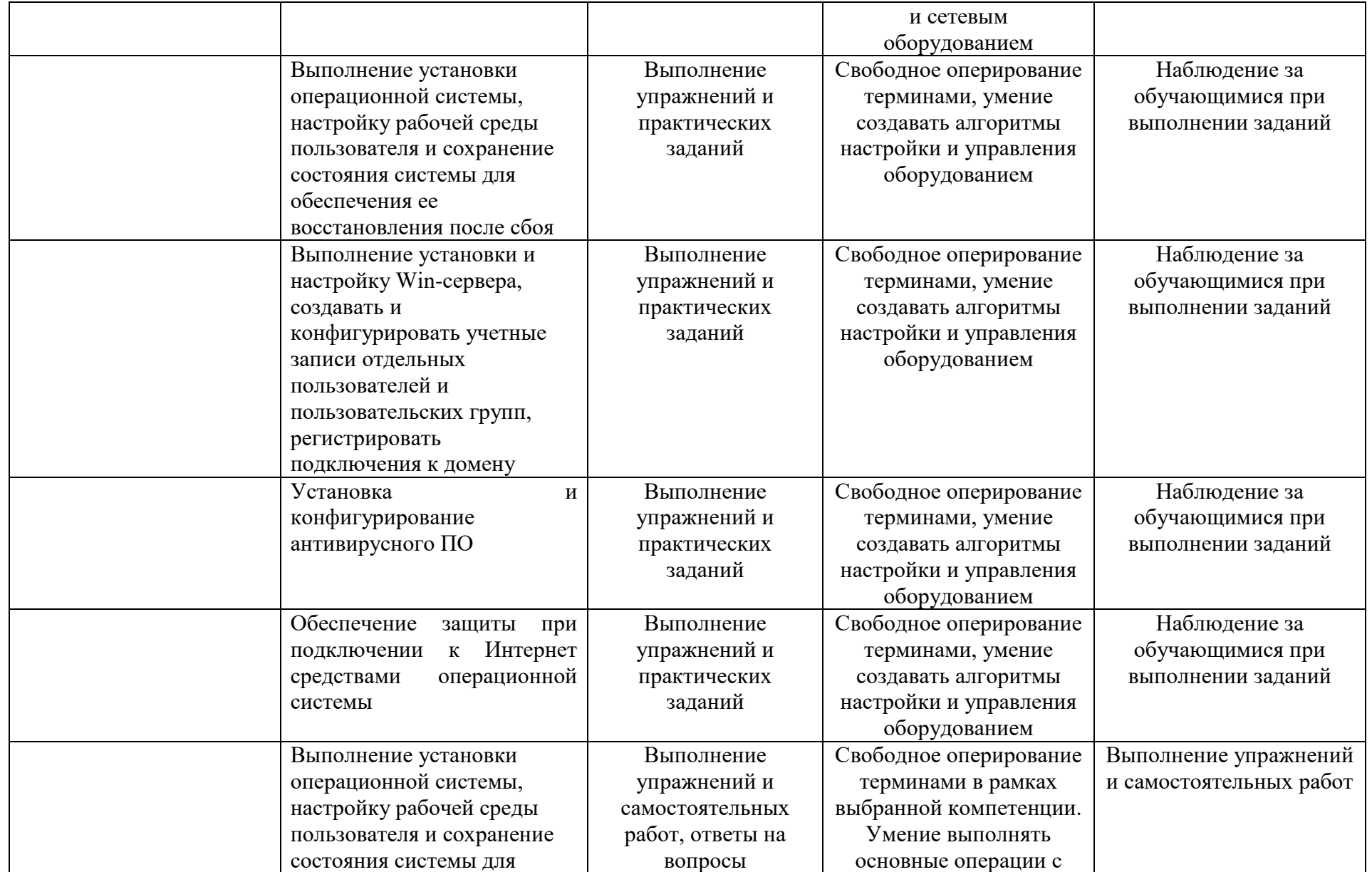

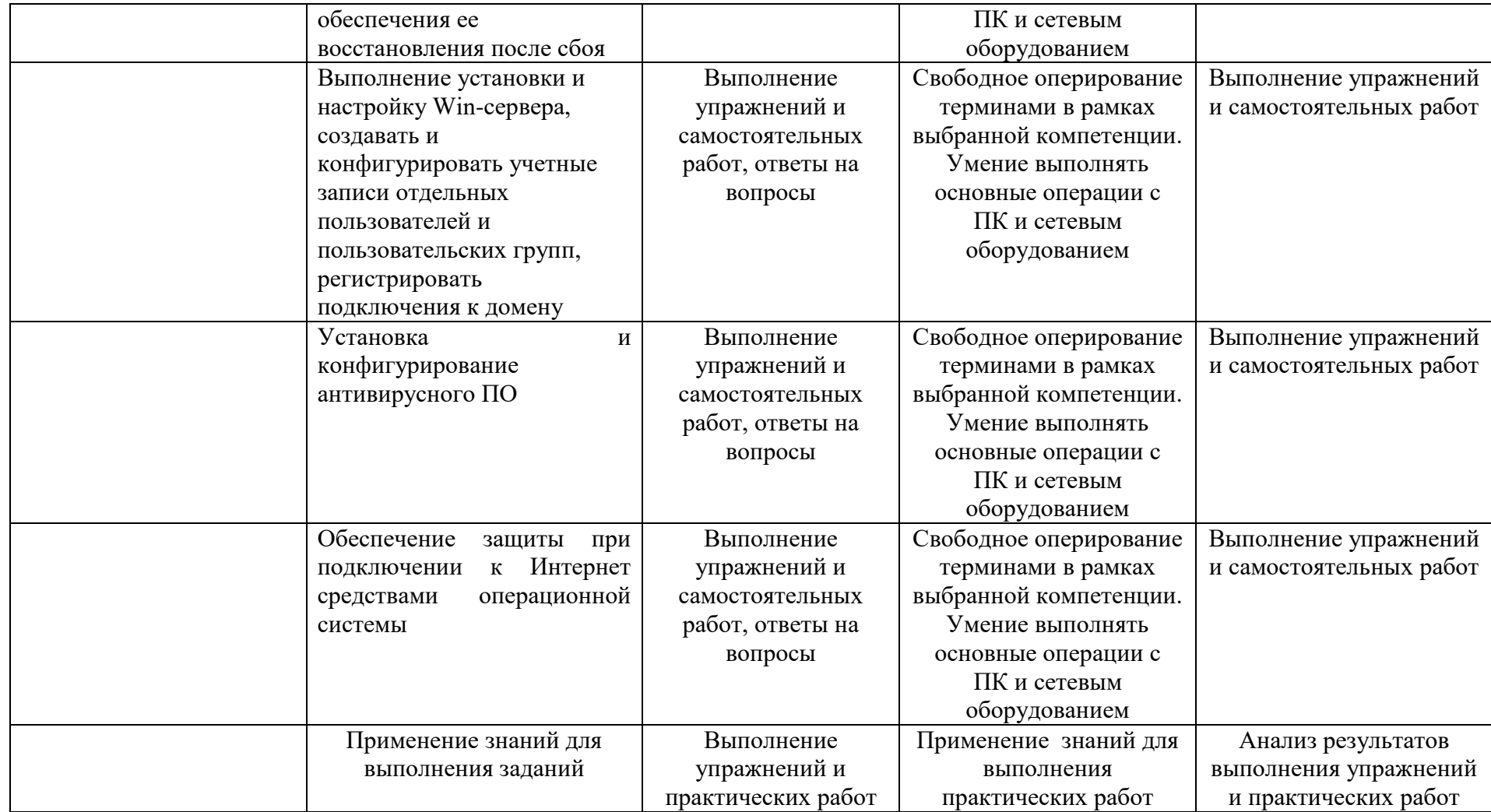

Итоговая аттестация проходит по окончании освоения программы (выполнение профессиональной пробы). Промежуточная аттестация проводится по мере изучения модуля в течение периода освоения модуля, результаты аттестации фиксируются в таблицах (КИМ) - см. Приложение 1.

#### **Условия реализации модуля**

## **Организационно-педагогические**

Класс, соответствующий санитарным нормам (СанПиН 2.4.4.1251-03) с индивидуальными рабочими местами для обучающихся, оснащенными ПК, и отдельным рабочим столом для педагога, с постоянным доступом в Интернет, с мультимедийным проектором.

Формирование групп и расписания занятий в соответствии с требованиями СанПиН и программой.

Пространственно-предметная среда (стенды, наглядные пособия и т.д.).

## **Кадровые**

Педагог дополнительного образования. Системный администратор.

## **Материально-технические**

Реализация программы модуля предполагает наличие:

А) Оборудования кабинета и рабочих мест лаборатории **программного обеспечения компьютерных сетей**

- автоматизированные рабочие места обучающихся;
- автоматизированное рабочее место преподавателя;
- проектор;

- сетевое оборудование (коммутаторы, маршрутизаторы DLink и/или TPLink, Microtik, Cisco);

- материалы и инструменты для подготовки кабелей для локальных сетей

- принтер;

- программное обеспечение общего и профессионального назначения.

Б) Оборудования кабинета и рабочих мест лаборатории а**дминистрирования различных операционных систем**:

- автоматизированные рабочие места обучающихся;
- автоматизированное рабочее место преподавателя;
- проектор;
- принтер

## **Методические**

Дидактический материал (раздаточный материал по темам занятий программы, наглядный материал, мультимедийные презентации, технологические карты, рекомендации по подготовке к практическим занятиям, задания для проведения практических занятий, комплект тестовых заданий). Методические разработки занятий, УМК к программе.

#### $\mathbf{N}^{\circ}$ Наименование разделов и тем Количество часов Формы Всег Лекц аттестации/ занят практи ии контроля ИЯ  $\Omega$ ка Введение в системное  $1<sub>1</sub>$  $0.5$  $0.5$ администрирование Техника безопасности Практическа Основные узлы компьютера и их взаимодействие. Роль я работа 2.  $0.5$  $\mathbf{1}$  $0.5$ программного обеспечения в работе компьютера Знакомство с операционными Практическа системами ПК и их установка я работа  $\mathcal{R}_{\alpha}$ /Windows/. Введение в  $\mathcal{L}$  $\blacksquare$  $\mathbf{1}$ технологии современной виртуализации Организация хранения данных Практическа  $\overline{4}$ .  $\mathbf{1}$  $0.5$  $0.5$ на внешних устройствах. я работа Практическая работа «Работа Практическа  $5<sub>1</sub>$  $\mathbf{1}$  $\mathbf{1}$ с файлами и папками» я работа Персонализация системы: Практическа настройка пользовательской я работа среды. Учетные записи  $6<sub>l</sub>$  $1,5$  $0,5$  $\mathbf{1}$ пользователей. Системные папки Практическая работа Практическа  $7.$ «Настройка пользовательской  $\mathbf{1}$  $\mathbf{1}$ я работа среды ПК» Программное обеспечение. Практическа  $\mathsf{R}$  $1,5$  $\mathbf{1}$  $0,5$ Лицензирование ПО я работа Сервисное обслуживание ПК: Практическа резервное копирование я работа 9.  $\mathbf{1}$  $0,5$  $0,5$ информации, восстановление работоспособности ОС. Безопасная работа на Практическа  $10.$  $1,5$  $0.5$  $\mathbf{1}$ я работа компьютере Практическа Введение в сетевое администрирование. я работа  $11.$  $\mathbf{1}$  $\overline{2}$  $\mathfrak{Z}$ Подключение компьютера к сети Организация работы Практическа

 $\overline{3}$ 

 $\mathbf{1}$ 

 $\overline{2}$ 

я работа

12.

локальной сети

#### Учебно-тематический план реализации модуля

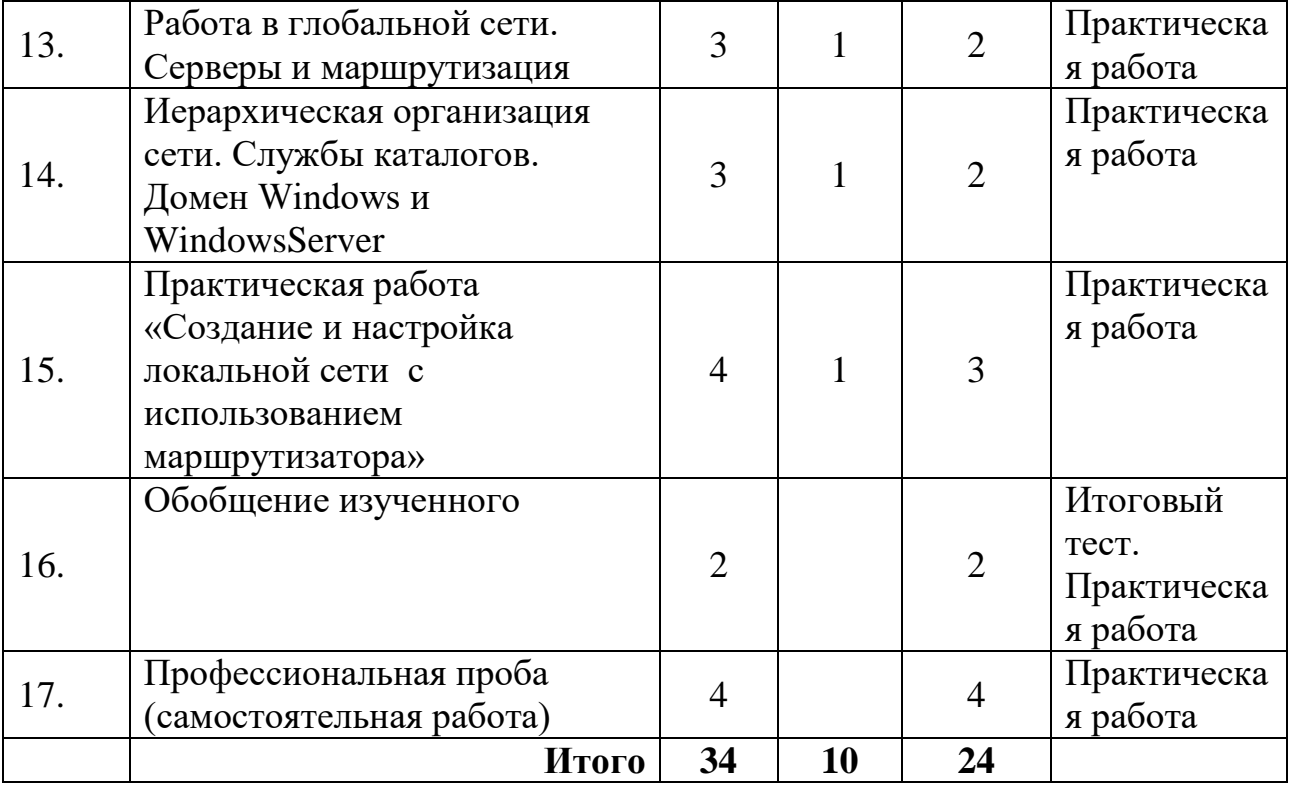

#### **Содержание изучаемого курса**

#### **Тема 1. Введение в системное администрирование**. Техника безопасности

## **Тема 2. Основные узлы компьютера и их взаимодействие**. **Роль программного обеспечения в работе компьюте**ра

**Теория.** Введение и ТБ. Основные узлы компьютера и их взаимодействие. Роль программного обеспечения в работе компьютера. Алгоритм и компьютерная программа. Системное программное обеспечение персонального компьютера. Операционная система (далее ОС): понятие, назначение, основные функции. Связь ОС с техническим обеспечением персонального компьютера. Требования ОС к аппаратуре.

**Практика**. Определение аппаратной конфигурации компьютера. Сборка компьютера из запчастей в зависимости от задач, для которых он предназначается (от требований заказчика). Этапы загрузки операционной системы MS Windows.

## **Тема 3. Знакомство с операционными системами ПК и их установка /Windows/. Введение в технологии современной виртуализации**

**Теория.** Обзор операционных систем. Их сходства и различия. Установка ОС. Опции загрузки ОС. Автозагрузка программ и знакомство с пакетными/командными и пакетными/командными файлами.

Понятия: инсталляция, дистрибутив, пакет обновлений. Виды установки ОС. Преимущества "чистой" установки. Подготовка к установке ОС. Этапы установки ОС**.** Введение в технологии современной виртуализация.

Способы поддержки оборудования в ОС Windows. Понятие: драйвер, технология PlugandPlay. PnP и не-PnP-устройства: последовательность действий, поиск драйверов, установка периферийных устройств. Инструменты администрирования ПК: диспетчер устройств.

**Практика.** Работа по установке ОС **Windows**. Работа по установке

драйверов на собранную систему, установке оборудования и с диспетчером устройств ОС Windows.

## **Тема 4. Организация хранения данных на внешних устройствах.**

**Теория.**Файловая система как способ хранения информации на носителях. Понятия: сектор, кластер. Виды файловых систем для жестких магнитных дисков. Преимущества файловой системы NTFS. Форматирование.

**Практика.** Определение типа файловой системы. Свойства основных объектов ОС в разных файловых системах.

#### **Тема 5. Практическая работа «Работа с файлами и папками»**

**Теория.** Работа с файлами и папками в WINDOWS. **Практика.** Работа с файлами и папками в WINDOWS.

## **Тема 6. Персонализация системы: настройка пользовательской среды**. **Учетные записи пользователей. Системные папки**

**Теория.** Понятие рабочей среды пользователя. Настройка рабочего стола (персонализация). Учетные записи пользователей: зачем они нужны, типы, шаблоны, политики безопасности. Инструменты администрирования ПК: диспетчеры: дисков, пользователей, задач. Создание и настройка локальной учетной записи (настройка прав и ограничение доступа; владелец объекта, наследование, смена владельца). Профиль пользователя.

**Практика**. Создание учетной записи пользователя, ограничение прав доступа. Настройка рабочей среды пользователя.

**Тема 7. Практическая работа «Настройка пользовательской среды ПК» Практика.** Настройка пользовательской среды ПК в WINDOWS.

## **Тема 8. Программное обеспечение. Лицензирование ПО**

**Теория.** Типы программного обеспечения. Системные требования ПО. Производительность. Лицензионное соглашение. ПО с открытым исходным кодом. Типы лицензирования. Установка и настройка ПО. Важность сообщений мастеров установки. Автоматическая установка ПО. Знакомство с языком командного интерпретатора Windows.

**Практика.** Создаем и устанавливаем пакет ПО для повседневной офисной работы, установка и настройка почтового клиента.

## **Тема 9. Сервисное обслуживание ПК: резервное копирование информации, восстановление работоспособности ОС.**

**Теория.** Работа с хранилищами информации. Дефрагментация, сжатие, шифрование дисков. Разделяемые ресурсы. Сетевые папки и принтеры. Резервное копирование и восстановление информации. Сценарии и утилиты. Средства отказоустойчивости ОС Windows. Сохранение состояния системы для обеспечения ее восстановления после сбоя.

**Практика.** Знакомство со средствами обеспечения работоспособности и восстановления ОС Windows.

## **Тема 10. Безопасная работа на компьютере**

**Теория.** Типы вредоносных программ. Антивирусное ПО. Фишинговые программы и сайты. Файерволл и доступ программ к сетевым функциям. Файл hosts.

**Практика:** Установка антивирусного пакета и работа с ним.

## **Тема 11. Введение в сетевое администрирование. Подключение компьютера к сети**

**Теория.** Понятие локальной сети, типы локальных сетей. Среда передачи данных (оптоволокно, витая пара, радио). Сетевое «железо» (проводка, сетевая карта, коммутационное оборудование). Виды топологий КС.

**Практика. У**чимся обжимать сетевой кабель и собираем компьютеры в сеть.

## **Тема 12. Организация работы локальной сети**

**Теория.** Модель OSI. Понятие протокола. MAC-адрес и пакетная передача данных. IP-адресация и сетевые протоколы (NetBEUI, TCP/IP). DHCP. **Практика**: Настройка одноранговой сеть. Удаленный доступ к машинам.

#### **Тема 13. Работа в глобальной сети. Серверы и маршрутизация**

**Теория.** Клиент и сервер. Обмен информацией. Протоколы. DNS, e-mail, FTP, HTTP.Как работает WWW. Маршрутизация, прокси. Организация доступа к интернету и авторизация у провайдера. Настройка LAN в маршрутизаторе. Настройка Wi-Fi, безопасность, WPS. Устранение неисправностей и разнесение по каналам. Варианты использования маршрутизатора (режим работы, расширение функциональности, резервный доступ в сеть с использованием мобильного интернета).

**Практика:** Подключение к внешней сети через компьютер. Настройка маршрутизатор TP-link (D-link) для работы сети.

## **Тема 14. Иерархическая организация сети. Службы каталогов. Домен Windows и WindowsServer**

**Теория.** Домен Windows. Структура Active Directory. Компоненты AD DS. Windows Server 2012, Настройка ролей сервера

**Практика:** знакомство с WindowsServer 2012: установка сервера и знакомство с его службами, Установка ролей DHCP-сервера, роль контроллера домена и сервера DNS. Роль DHCP-сервера. Роль ActiveDirectoryDomainServices.

## **Тема 15. Практическая работа «Создание и настройка локальной сети с использованием маршрутизатора»**

**Практика.** Практическая работа «Создание и настройка локальной сети с использованием маршрутизатора»

#### **Тема 16. Обобщение пройденного материала. Контрольный тест Практика.** Обобщение пройденного материала. Контрольный тест

## **Тема 17. Профессиональная проба: Создать и настроить локальную сеть компании.**

**Практика:** Практическое задание по созданию и настройке локальной сети компании

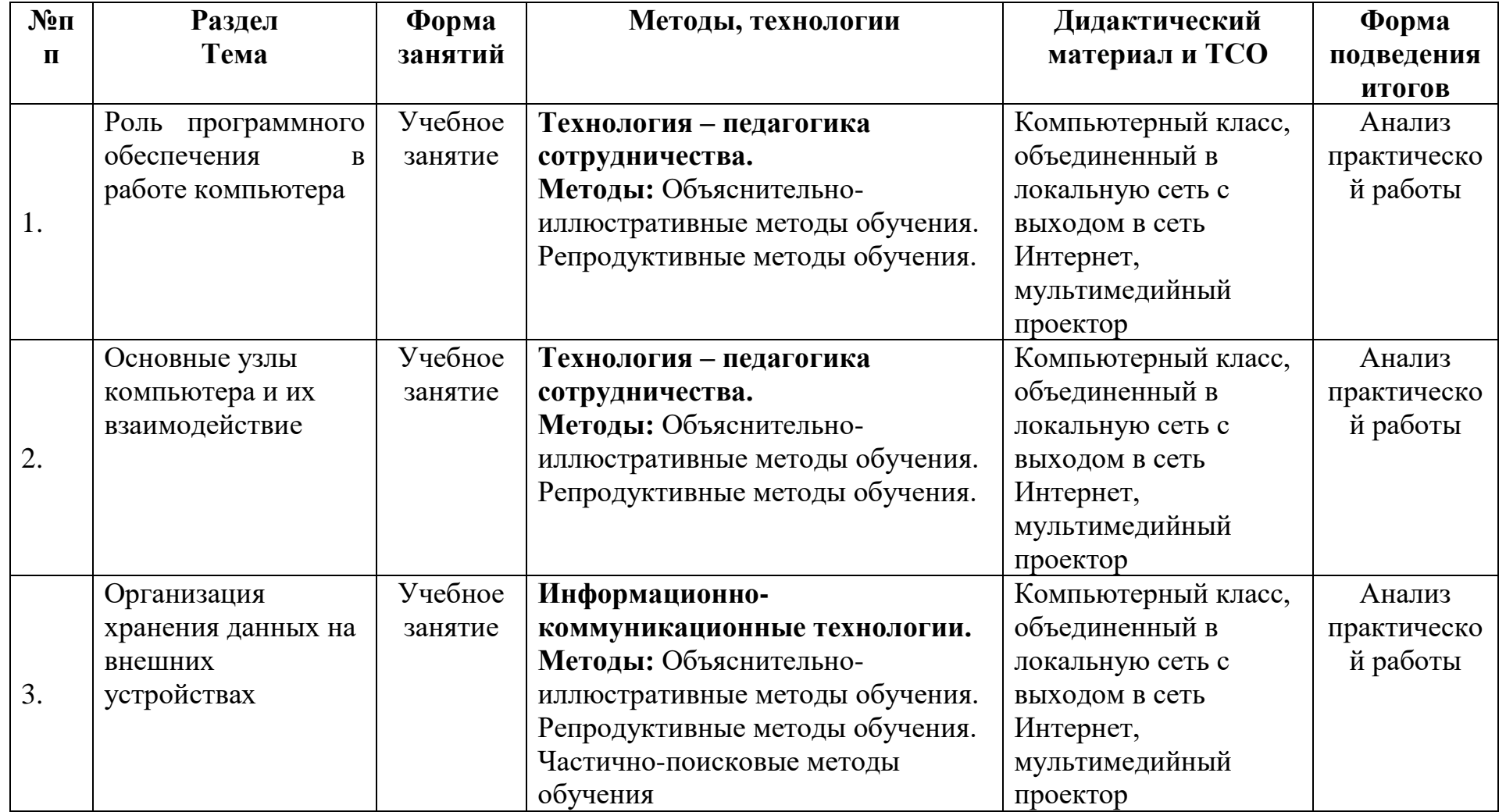

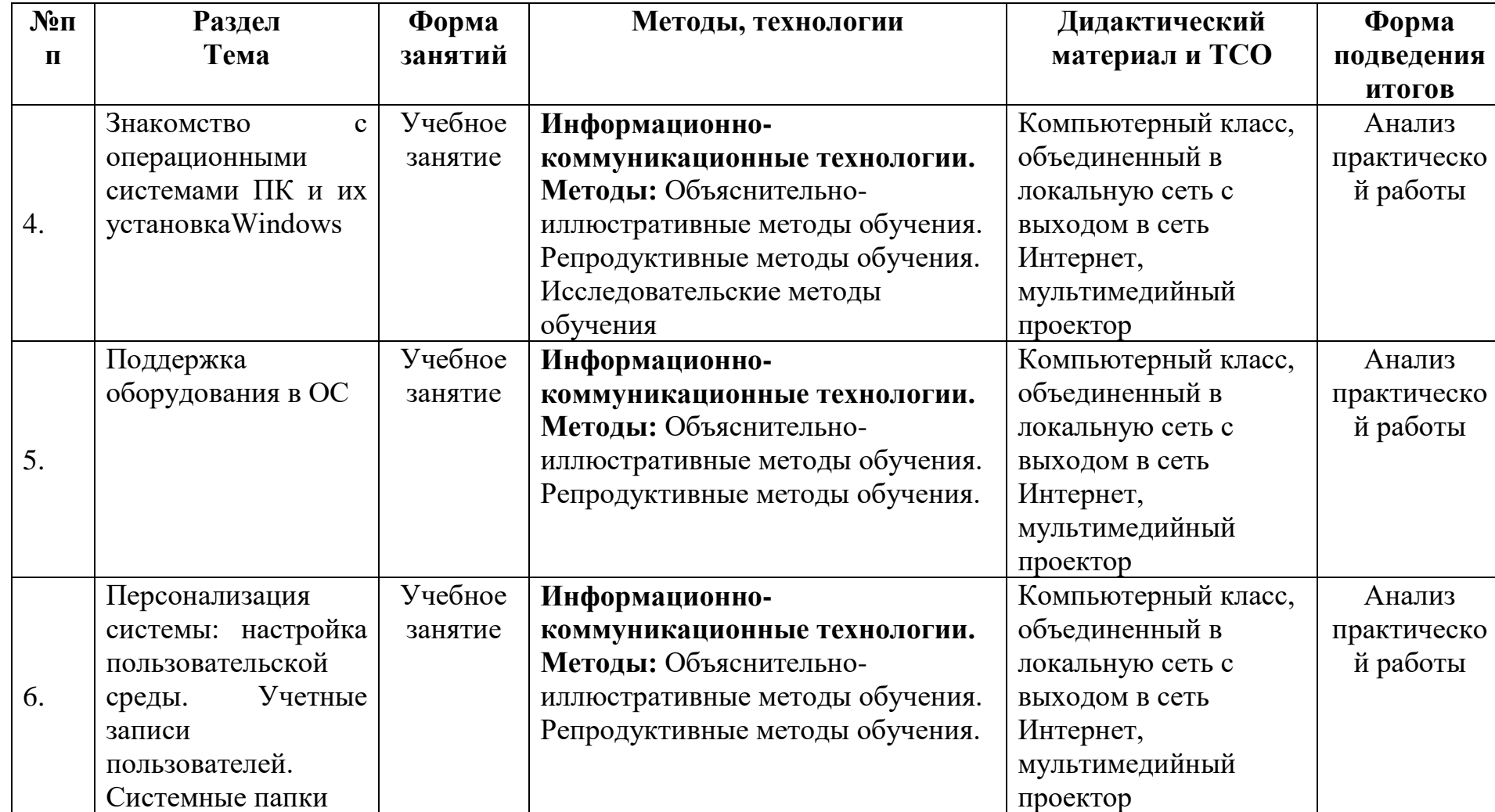

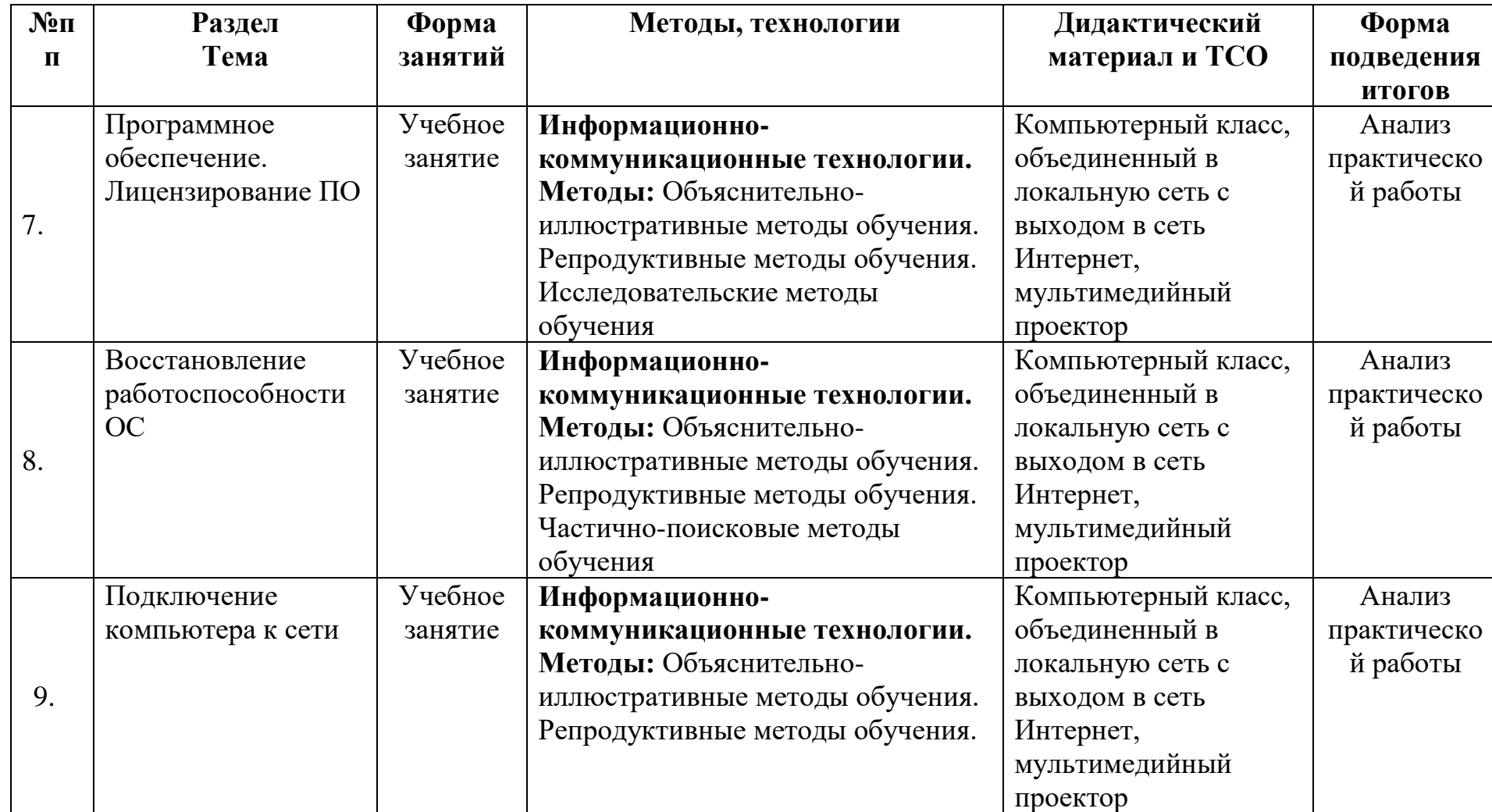

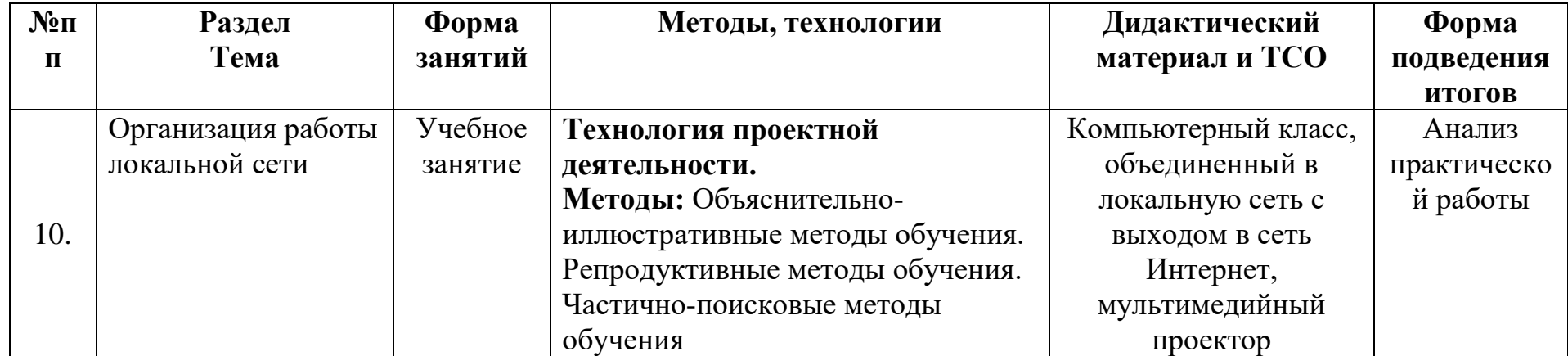

## **Список литературы и информационных источников Список для педагога**

- 1. Федеральный Закон №273 «Об образовании в российской Федерации», принят Государственной Думой 21 декабря 2012 года, одобрен Советом Федерации 26 декабря 2012 года.
- 2. Приказ Министерства образования и науки РФ от 29 августа 2013 г. № 1008 "Об утверждении Порядка организации и осуществления образовательной деятельности по дополнительным общеобразовательным программам".
- 3. Письмо КОиПО Ленинградской области № 19-1934/14-0-0 от 09.04.2014 «О соблюдении законодательства Российской Федерации в сфере образования при реализации дополнительных общеразвивающих программ».
- 4. ЭвиНемет, Гарт Снайдер, Трент Р. Хейн, Бен Уэйли. Unix и Linux. Руководство системного администратора, 4-е изд., М: Вильямс, 2012
- 5. Олифер В. Компьютерные сети. Принципы, технологии, протоколы: Учебник для вузов. 4-е изд., СПб: Питер, 2011.
- 6. УильямР. Станек. Microsoft Windows Server 2012. Справочник администратора, СПб: БХВ-Петербург, 2012
- 7. Колисниченко Д.Linux. От новичка к профессионалу, СПб: БХВ-Петербург, 2011.
- 8. Кришнамурти Б., Рексфорд Дж. Web-протоколы. Теория и практика, М: Бином 2011.
- 9. Ричард Блум, Кристина Бреснахэн. Командная строка Linux и сценарии оболочки. М: Диалектика 2011.
- 10.Администрирование WindowsServer 2008. Учебный курс Microsoft. М: Русская редакция 2013

## **Литература и информационные источники, рекомендуемые для учащихся**

- 1. Сотрудники Microsoft . Основы компьютерных сетей, 2009
- 2. Основы компьютерных сетей. Учебный курс. Издательство Бином, 2006.
- 3. Е.В. Молнина. Основы компьютерных сетей и администрирования информационных систем. Издательство Томского политехнического университета. 2015
- 4. Виснадул Б.Д., Лупин С.А., Сидоров СВ., Чумаченко П.Ю. Основы компьютерных сетей: учебное пособие, 2007

## **Интернет-ресурсы:**

1. Администрирование сетевое: лекции [Электронный ресурс]. – Режим доступа: http://gendocs.ru/v27580/лекции + администрирование сетевое.

2. Андерсон О. IptablesTutorial 1.1.19 [Электронный ресурс] /Пер. А. Киселёв. – Режим доступа: [http://www.linuxshare.ru/docs/security/iptables/iptables](http://www.linuxshare.ru/docs/security/iptables/iptables-tutorial.html)[tutorial.html.](http://www.linuxshare.ru/docs/security/iptables/iptables-tutorial.html)

3.Сетевое администрирование [Электронный ресурс]. – Режим доступа: [http://inftis.narod.ru/adm/ais-n4.htm.](http://inftis.narod.ru/adm/ais-n4.htm)

## Контрольно-измерительные материалы по модулю «Сетевое и системное администрирование»

Таблица 1

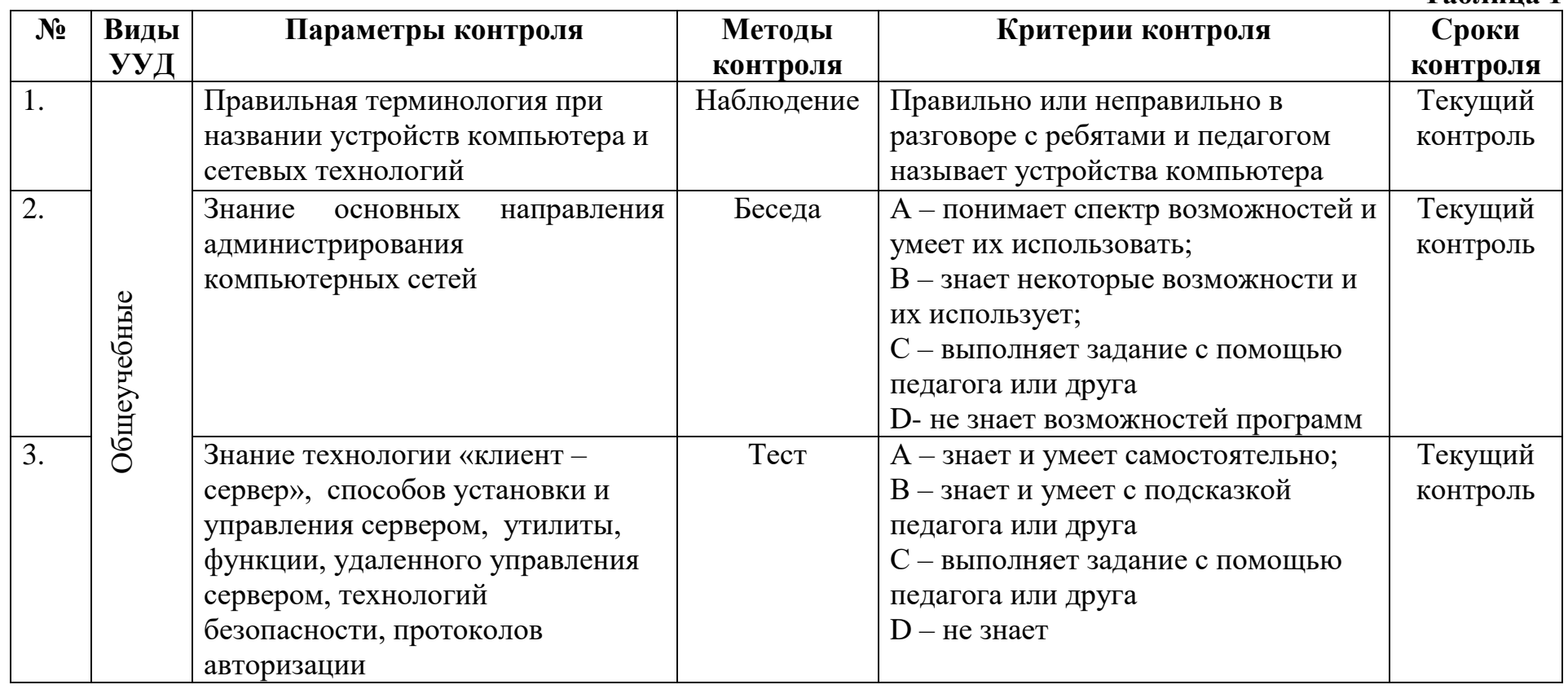
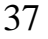

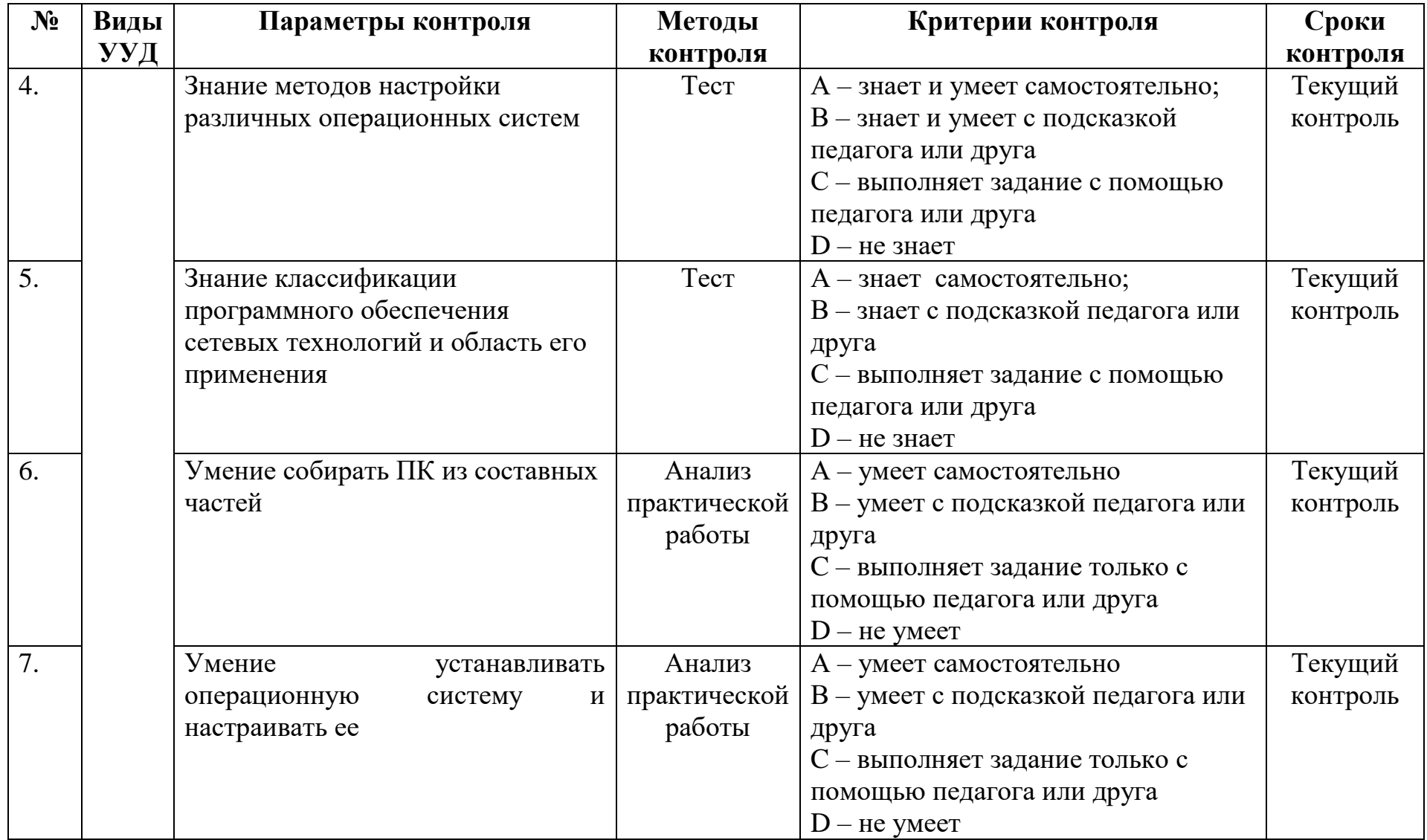

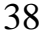

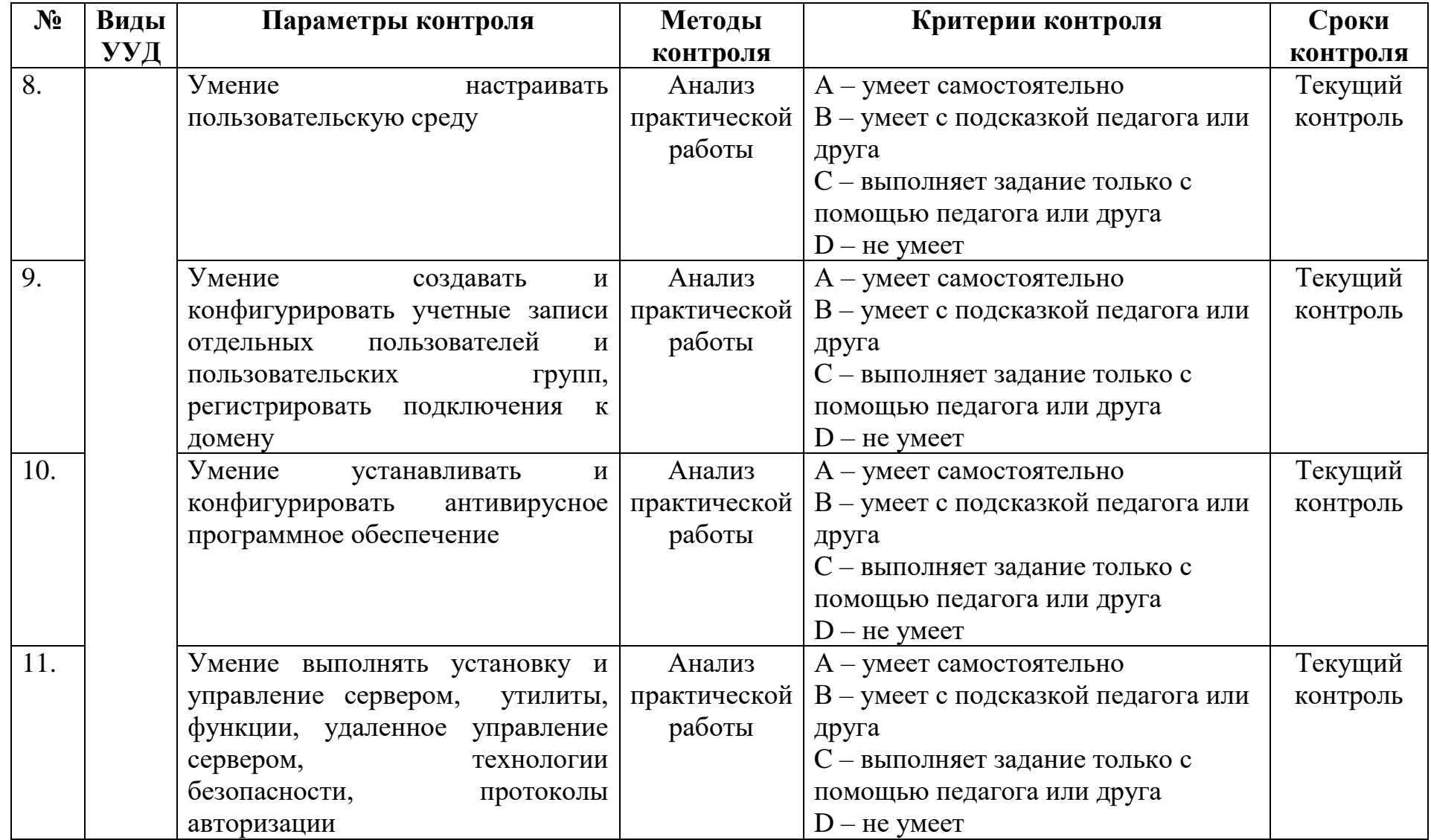

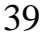

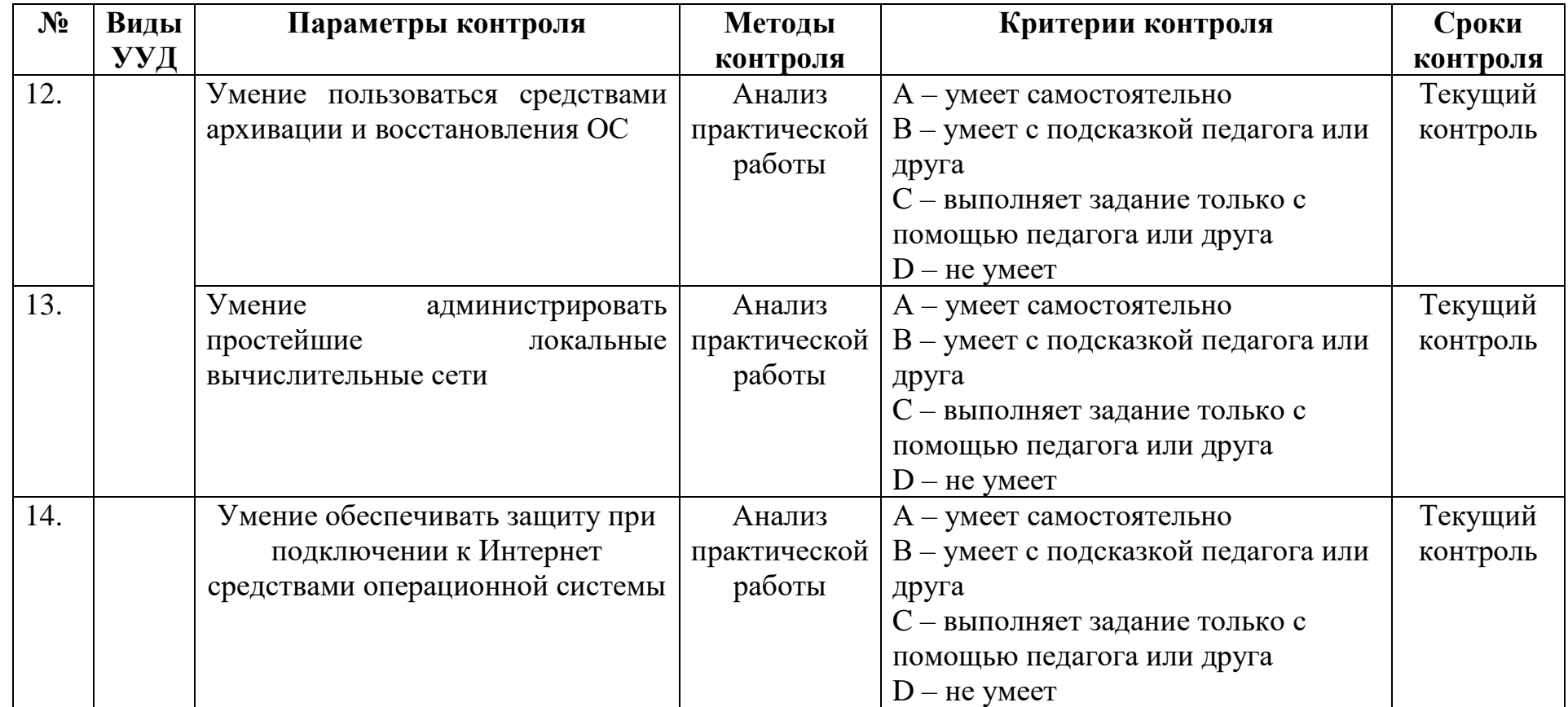

**Примечание. A- отлично, B- хорошо, C- удовлетворительно, D- неудовлетворительно**

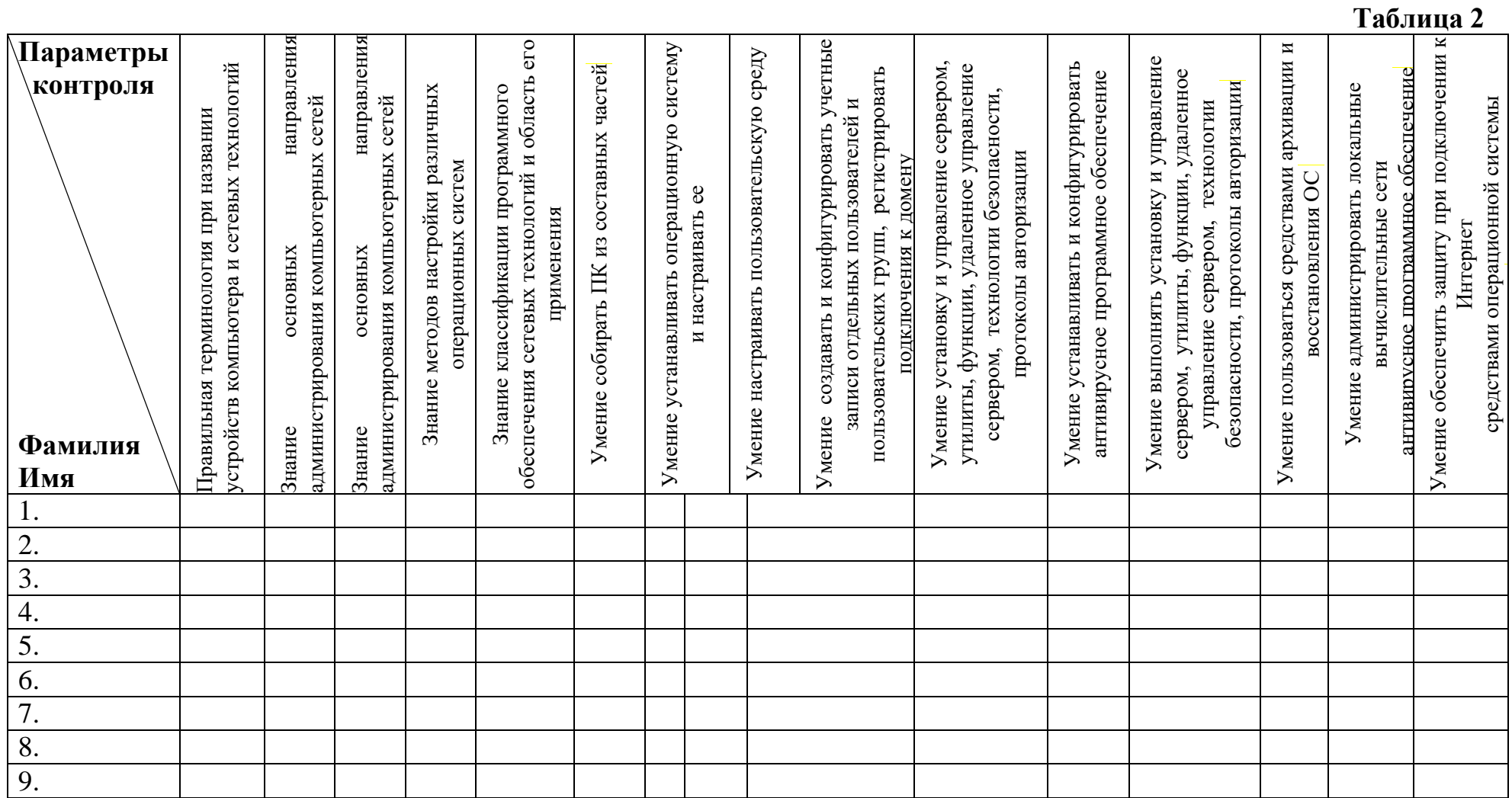

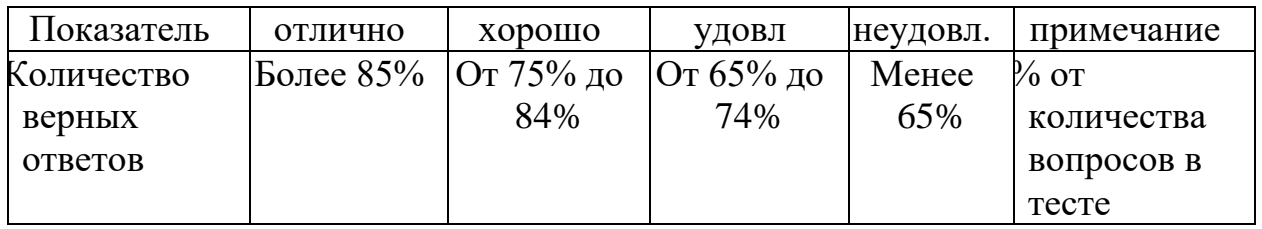

## Таблица КИМ для опросов в тестовой форме

# Таблица КИМ для практических работ

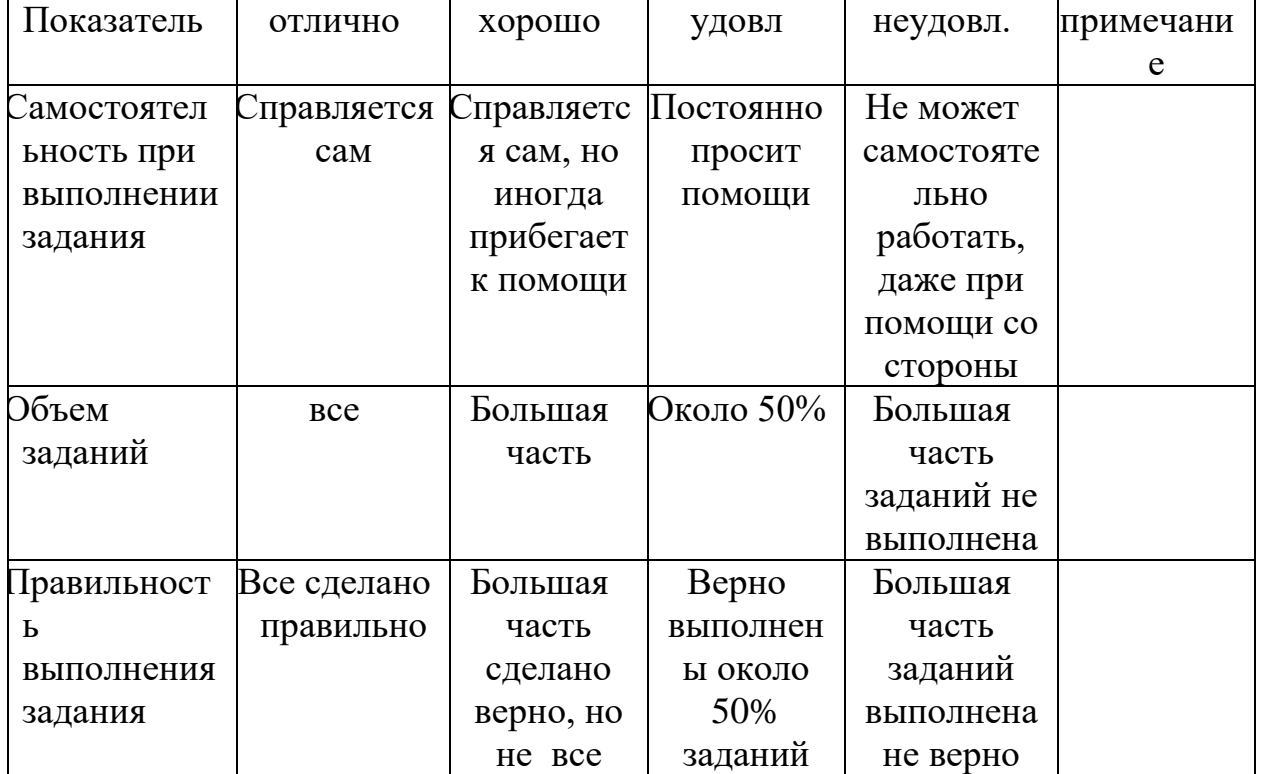

### **Модуль «Инженерный дизайн»**

*Цель* модуля: сформировать интеллектуальный и творческий потенциал учащихся в процессе моделирования, проектирования и 3D печати с использованием возможностей инженерного проектирования.

#### *Задачи* модуля**:**

*обучающие:*

- обучение основным понятиям и терминам, используемых в техническом направлении;
- формирование теоретических знаний в области устройства и эксплуатации различных механизмов и машин;
- формирование профессиональной ориентации учащихся;
- повышение уровня знаний учащихся по предметам: физика, математика, информатика, черчение.

*развивающие:*

- развитие инженерного мышления, навыков конструирования, черчения и эффективного использования интеллектуальных систем;
- развитие творческого потенциала учащихся, пространственного воображения;
- формирование умения планировать работу и самостоятельно контролировать ее поэтапное выполнение.

*воспитательные:*

- формирование устойчивого интереса учащихся к техническому творчеству;
- воспитание настойчивости и стремления к достижению поставленной цели;
- формирование общей информационной культуры у учащихся;
- формирование зоны личных научных и творческих интересов учащихся. **Возраст обучающихся**

Для учащихся основной школы смешанного типа 13-15 лет( 7 класс), интересующихся компьютерными технологиями, проявляющие любознательность в области черчения и 3-D моделирования.

**Сроки реализации:** 34 часа по 2 часа в неделю.

### **Форма занятий и особенности программы**

**Форма обучения** – очная.

**Формы проведения занятий:** аудиторные: учебное занятие, учебное практическое занятие, профессиональная проба.

#### **Ожидаемые результаты и способы их проверки**

#### *личностные:*

формирование устойчивой учебно-познавательной мотивации учения;

#### *метапредметные:*

освоенные обучающимися универсальные учебные действия: самостоятельность планирования и осуществления учебной деятельности (в процессе создания 3-D модели), организация учебного сотрудничества с педагогами и сверстниками, сопоставление информации, полученной из нескольких источников.

*предметные:*

#### **После изучения программы учащиеся должны уметь:**

- принимать или намечать учебную задачу, ее конечную цель;
- прогнозировать результаты работы;
- планировать ход выполнения задания;
- рационально выполнять задание;
- руководить работой группы или коллектива;
- высказываться устно в виде сообщения или доклада;
- высказываться устно в виде рецензии ответа товарища;
- представлять одну и ту же информацию различными способами;
- создавать 3-D модель по бумажному изображению или по физической детали;
- создавать чертёж детали с основными и дополнительными видами;
- создавать сборочный чертёж;
- создавать спецификацию.

#### **После изучения программы учащиеся должны знать:**

- правила безопасной работы;
- интерфейс программы 3-D моделирования;
- плоскости и их взаимное расположение;
- инструменты черчения и простановки размеров, операции, используемые при создании 3-D модели;
- виды на чертежах и связь между ними;
- библиотеки стандартные и подключаемые;
- что такое ГОСТ и как его использовать в чертежах и моделях;
- операции при создании сборочного чертежа.

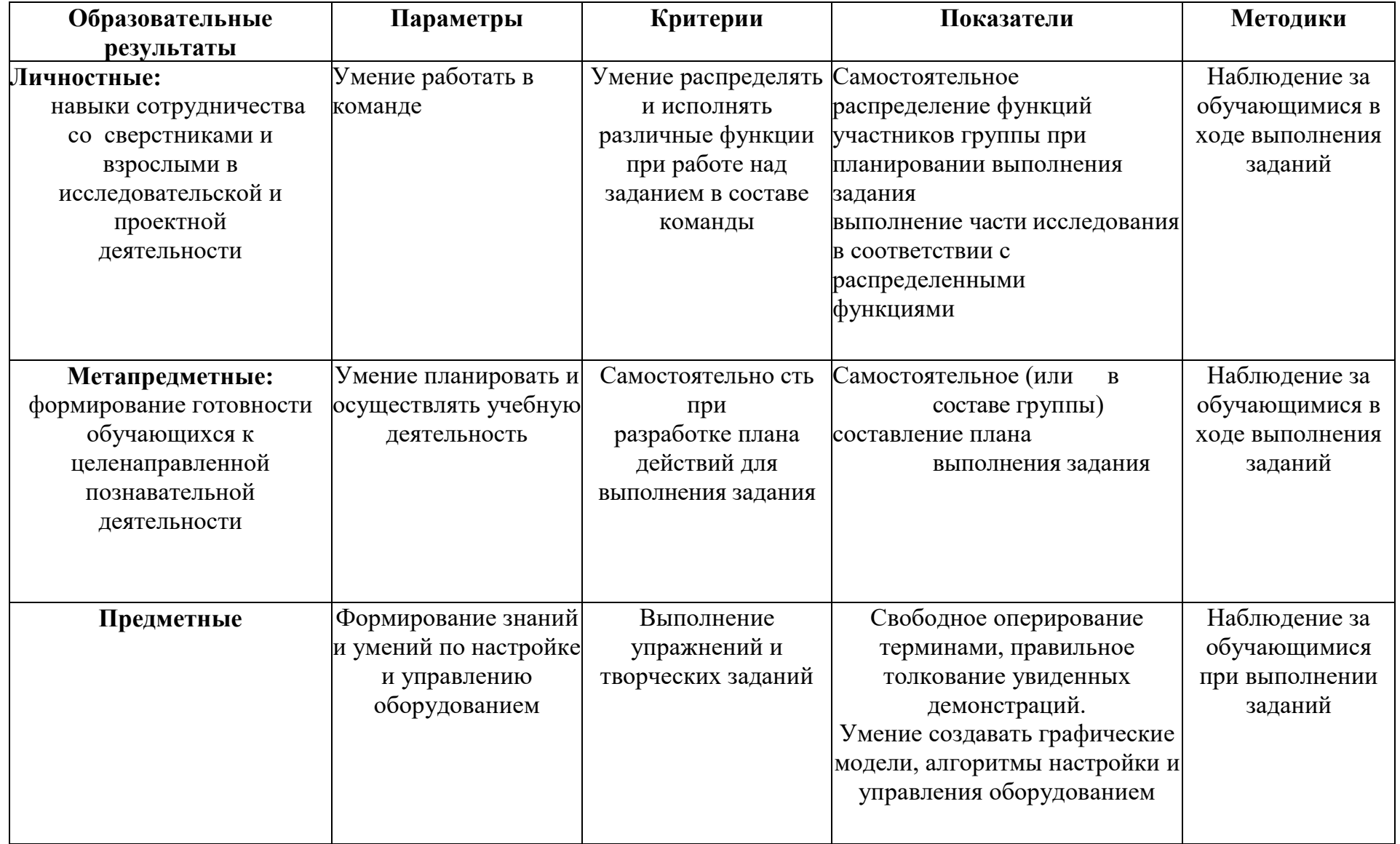

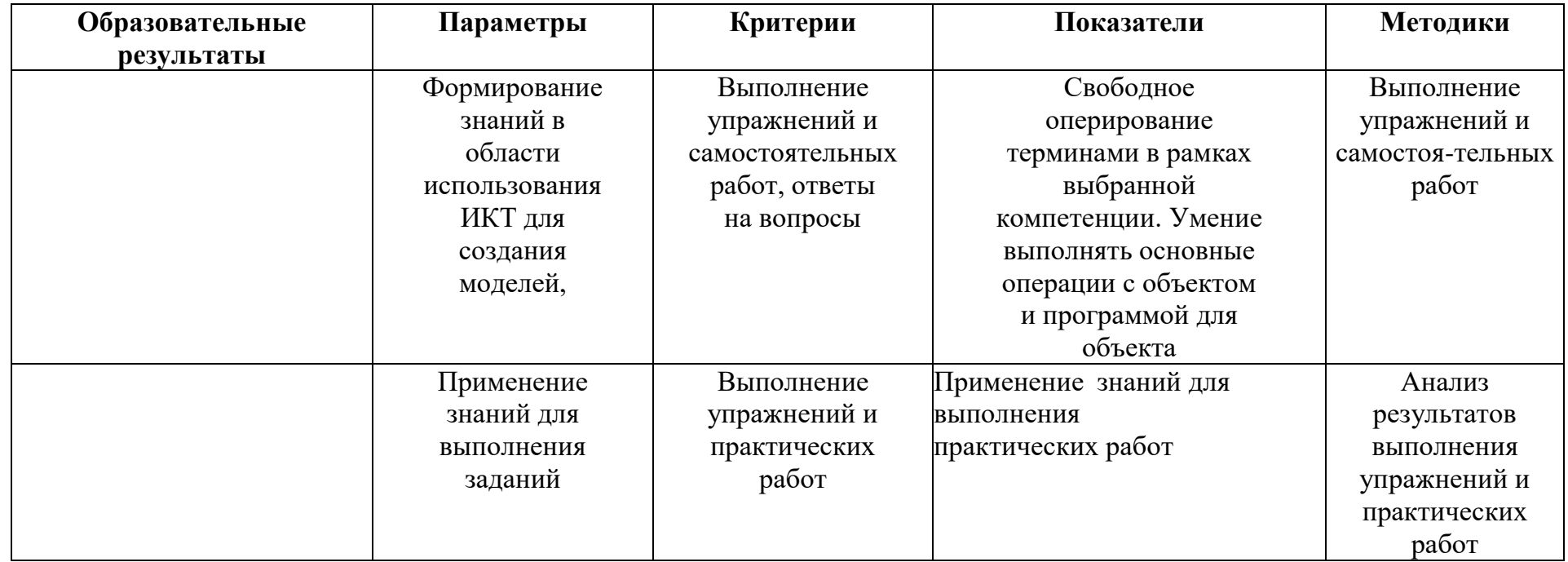

#### **Условия реализации модуля Организационно-педагогические**

Формирование групп и расписания занятий в соответствии с требованиями Сан ПиН и программой.

Пространственно-предметная среда (стенды, наглядные пособия, выставка детских работ).

#### **Кадровые**

Педагог дополнительного образования. Системный администратор.

#### **Материально-технические**

Компьютерный класс, соответствующий санитарным нормам (СанПиН 2.4.4.1251-03) с индивидуальными рабочими местами для обучающихся и отдельным рабочим столом для педагога, с постоянным доступом в Интернет, с мультимедийным проектором.

ПК, сканер, принтер (цветной и черно-белый), мультимедиа проектор, экран, школьная доска, локальная сеть.

#### **Методические**

Дидактический материал (раздаточный материал по темам занятий программы, наглядный материал, мультимедийные презентации, технологические карты). Методические разработки занятий, УМК к программе.

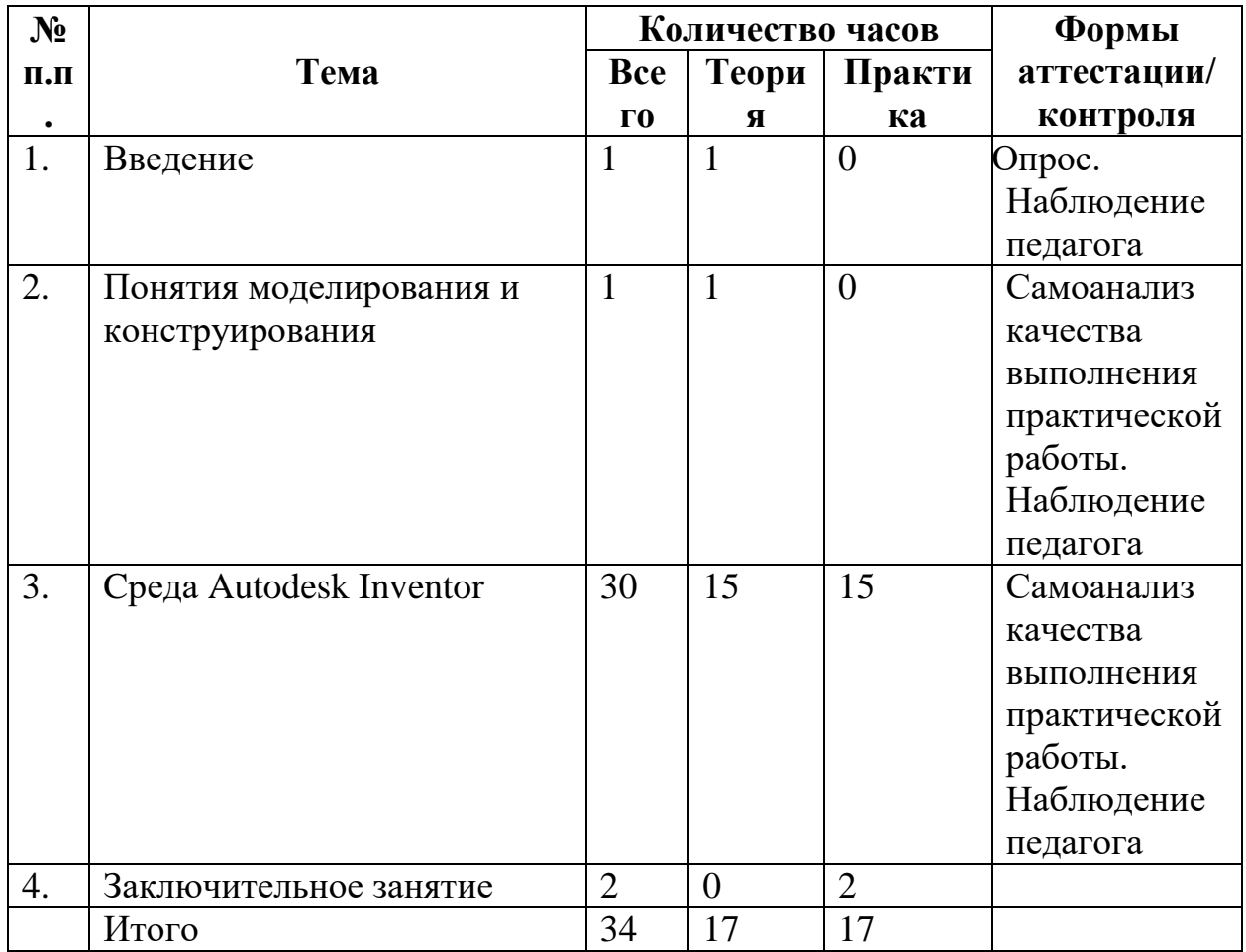

#### **Учебно-тематический план реализации модуля**

#### **Содержание изучаемого курса**

#### **Тема 1. Вводное занятие**

Вводное занятие. Знакомство с программой работы объединения, расписанием занятий. Цели и задачи обучения. Знакомство с правилами охраны труда, правилами пожарной и электробезопасности.

Ознакомление с чертёжными инструментами и приспособлениями, а так же с чертежными элементами. Зарисовка первого чертежа.

#### **Тема 2. Понятия моделирования и конструирования**

Конструирование и проектирование — последовательные этапы приближения замысла к его предметной реализации. В процессе конструирования разрабатываются детали, элементы проектируемого объекта, а при проектировании создается система взаимосвязей этих элементов, разрабатывается и оформляется проект.

#### **Тема 3. Cреда Autodesk Inventor**

Применение программы Autodesk Inventor в разработке и дизайне инструментов, производственного оборудования, в проектировании зданий и сооружений. Интерфейс программы. Построение и редактирование

графических объектов, параметризация, объектная привязка и отслеживание. Работа с текстом и слоями, моделирование. Специальные графические пакеты программы для создания чертежей в инженерной и архитектурностроительной деятельности. Реализация 2D- и 3D-технологий представления проектов и изобретений с помощью программы Autodesk Inventor. Овладение навыками работы в Autodesk Inventor в 3D-пространстве компьютера. Создание 3D-модели и ее ассоциативный чертеж с помощью программы Autodesk Inventor.

#### **Тема 4 Заключительное занятие**

Рефлексия полученных знаний. Выполнение итоговой работы.

## **Методическое обеспечение модуля**

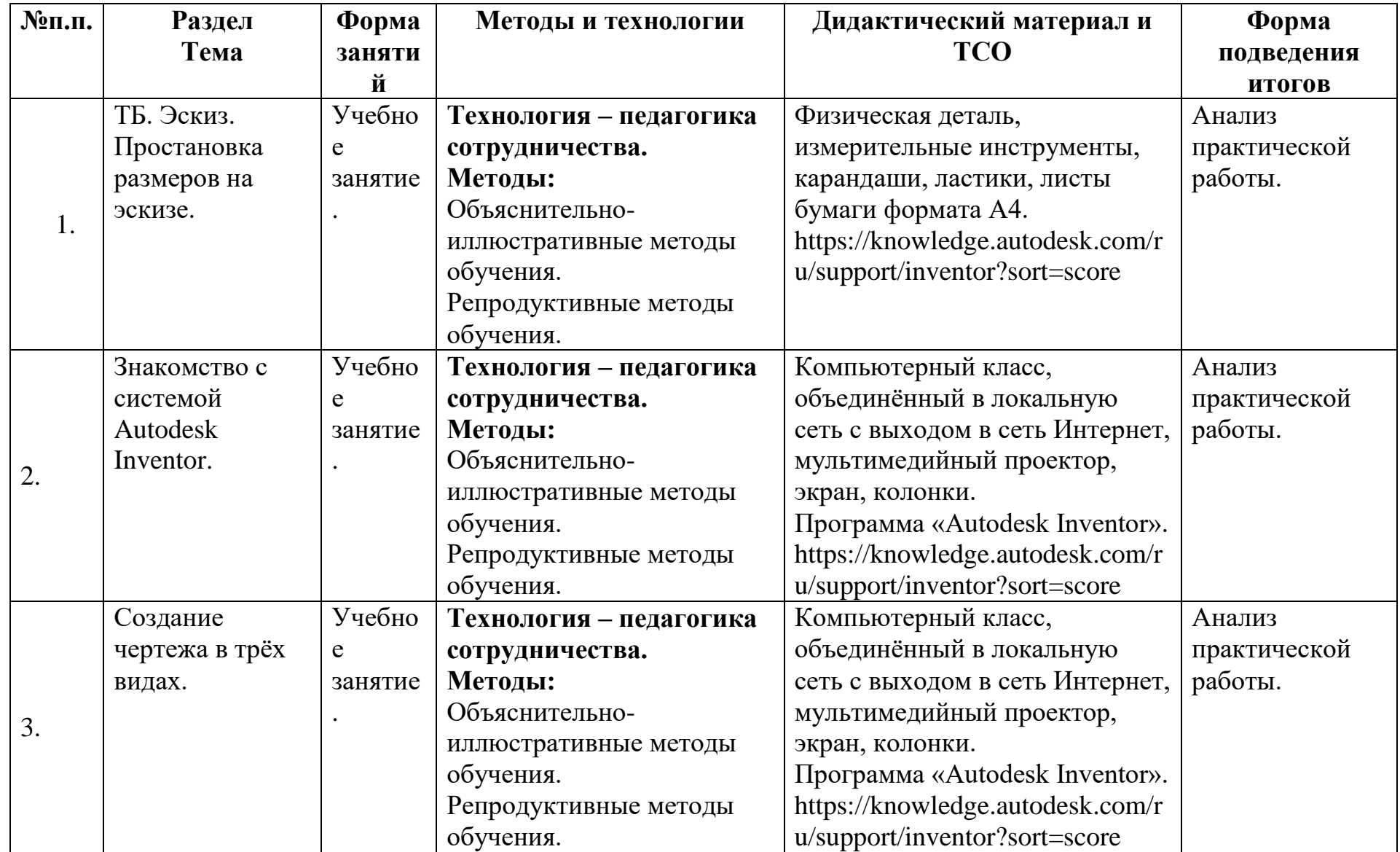

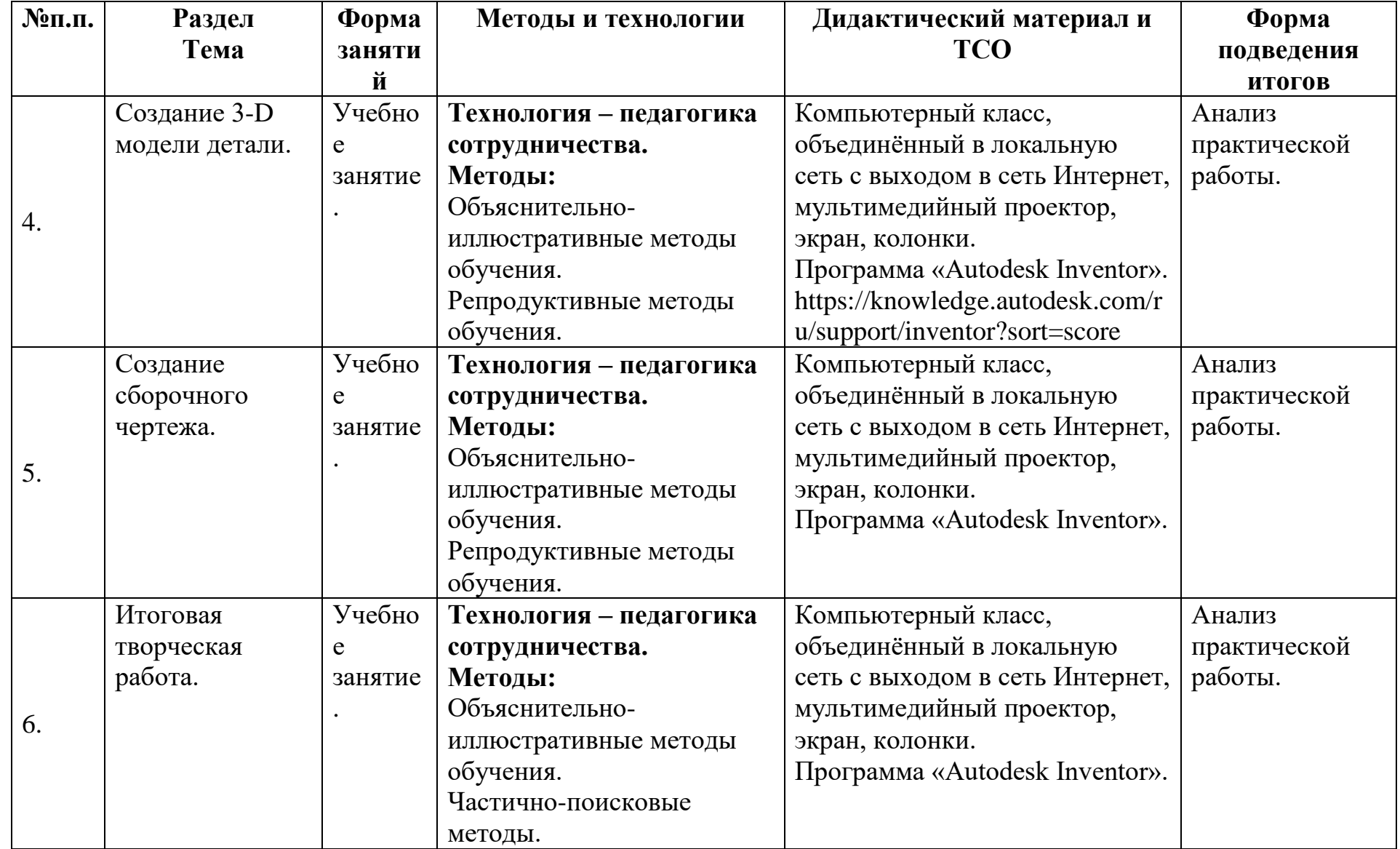

### **Контрольно-измерительные материалы по модулю «Инженерный дизайн»**

Группа \_\_\_\_\_\_\_\_\_\_ Педагог – \_\_\_\_\_\_\_\_\_\_\_\_\_\_\_\_\_\_\_\_\_\_\_\_\_\_\_\_\_

Таблица 2.

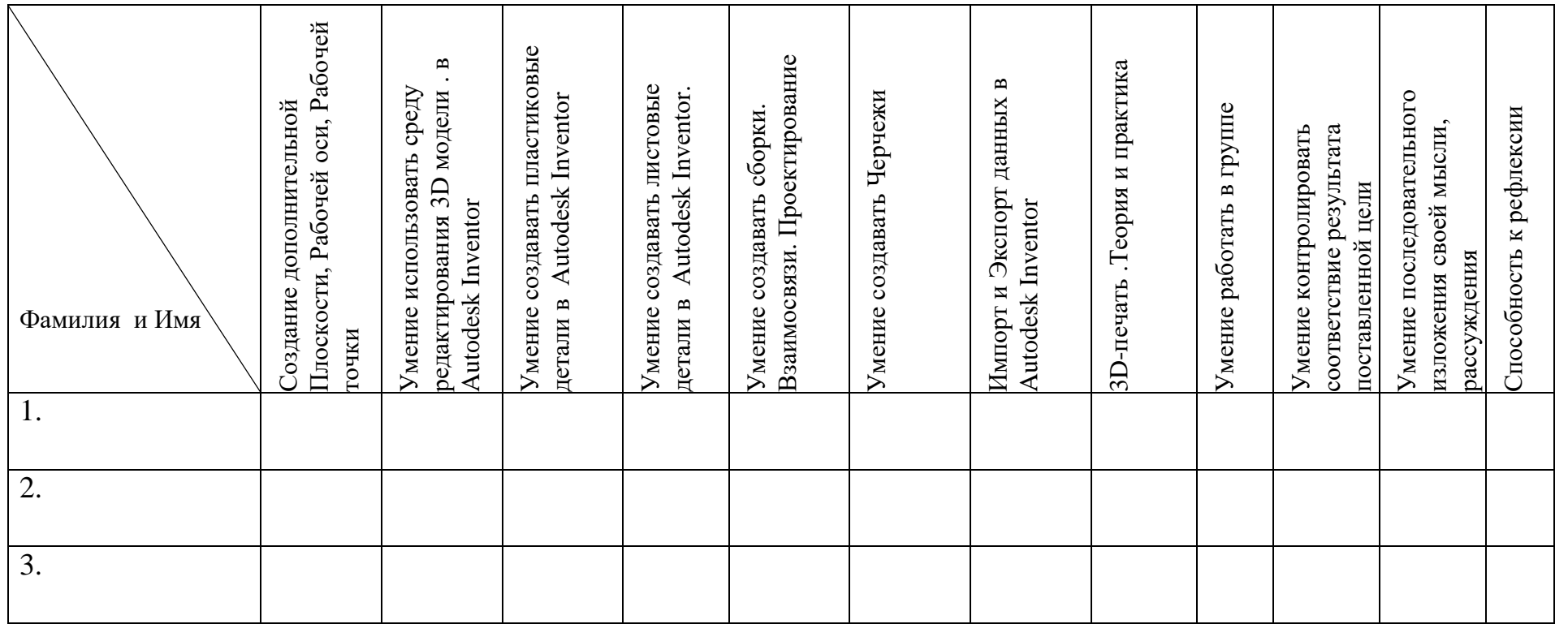

#### **Список литературы и информационных источников**

#### **Список для педагога**

1. Аббасов, И.Б. Двухмерное и трехмерное моделирование в 3ds MAX / И.Б. Аббасов. - М.: ДМК, 2012. - 176 c.

2. Ганеев, Р.М. 3D-моделирование персонажей в Maya: Учебное пособие для вузов / Р.М. Ганеев. - М.: ГЛТ, 2012. - 284 c.

3. Зеньковский, В. 3D-моделирование на базе Vue xStream: Учебное пособие / В. Зеньковский. - М.: Форум, 2011. - 384 c.

4. Зеньковский, В.А. 3D моделирование на базе Vue xStream: Учебное пособие / В.А. Зеньковский. - М.: ИД ФОРУМ, НИЦ ИНФРА-М, 2013. - 384 c.

5. Климачева, Т.Н. Autodesk Inventor. Техническое черчение и 3Dмоделирование. / Т.Н. Климачева. - СПб.: BHV, 2008. - 912 c.

6. Пекарев, Л. Архитектурное моделирование в 3ds Max / Л. Пекарев. - СПб.: BHV, 2007. - 256 c.

7. Петелин, А.Ю. 3D-моделирование в Google Sketch Up - от простого к сложному. Самоучитель / А.Ю. Петелин. - М.: ДМК Пресс, 2012. - 344 c.

8. Погорелов, В. Autodesk Inventor 2009: 3D-моделирование / В. Погорелов. - СПб.: BHV, 2009. - 400 c.

9. Полещук, Н.Н. Autodesk Inventor 2007: 2D/3D-моделирование. / Н.Н. Полещук. - М.: Русская редакция, 2007. - 416 c.

10. Сазонов, А.А. 3D-моделирование в Autodesk Inventor: Самоучитель / А.А. Сазонов. - М.: ДМК, 2012. - 376 c.

11. Тозик, В.Т. 3ds Max Трехмерное моделирование и анимация на примерах / В.Т. Тозик. - СПб.: BHV, 2008. - 880 c.

12. Трубочкина, Н.К. Моделирование 3D-наносхемотехники / Н.К. Трубочкина. - М.: Бином. Лаборатория знаний, 2012. - 499 c.

13. Швембергер, С.И. 3ds Max. Художественное моделирование и специальные эффекты / С.И. Швембергер. - СПб.: BHV, 2006. - 320

#### **Литература и информационные источники, рекомендуемые для учащихся**

1. Сазонов, А.А. 3D-моделирование в Autodesk Inventor: Самоучитель / А.А. Сазонов. - М.: ДМК, 2012. - 376 c.

2. Тозик, В.Т. 3ds Max Трехмерное моделирование и анимация на примерах / В.Т. Тозик. - СПб.: BHV, 2008. - 880 c.

3. Трубочкина, Н.К. Моделирование 3D-наносхемотехники / Н.К. Трубочкина. - М.: Бином. Лаборатория знаний, 2012. - 499 c.

### **Модуль «Компьютерная ИЗО-студия»**

*Цель* модуля*:* развитие творческих способностей ребенка через овладение основами работы в векторных и растровых графических редакторах, а также развитие интереса к компьютерной графике, как одному из направлений информационной культуры.

#### *Задачи* модуля*:*

*Обучающие:*

- формирование навыков создания векторных и растровых изображений. *Развивающие:*
- развитие способности построить алгоритм действий от подбора фотографий и картинок до создания плаката;
- развитие способностей к переходу от воображаемых картин и сцен к реальной реализации в виде плакатов;
- развитие творческого потенциала учащихся, пространственного воображения;
- формирование умения планировать работу и самостоятельно контролировать ее поэтапное выполнение.

*Воспитательные:*

- воспитание художественной культуры и эстетического вкуса;
- воспитание настойчивости и стремления к достижению поставленной цели;
- формирование общей информационной культуры у учащихся;
- формирование зоны личных научных и творческих интересов учащихся.

### **Возраст обучающихся** 12-17 лет

**Сроки реализации:** 34 часа по 2 часа в неделю

### **Форма занятий и особенности программы**

**Форма обучения** – очная.

**Формы проведения занятий:** аудиторные: учебное занятие, учебное практическое занятие, профессиональная проба.

### **Ожидаемые результаты и способы их проверки:**

- *личностные:*
- формирование готовности обучающихся к целенаправленной познавательной деятельности
- *метапредметные:*
- освоенные обучающимися универсальные учебные действия: самостоятельность планирования и осуществления учебной деятельности (в процессе создания графических изображений) и организации учебного сотрудничества с педагогами и сверстниками.
- *предметные*:
- o после изучения программы учащиеся должны **уметь:**

• Использовать все инструменты, предоставляемые графическими программами;

• Подготавливать оптимизированный рисунок для размещения его в сети Интернет;

- Выполнять обмен файлами между графическими программами.
- Создавать рисунки из кривых.
- Создавать иллюстрации с использованием методов упорядочения и объединения объектов.
	- Создавать фотомонтажи и коллажи
	- Настраивать и использовать цветовую палитру, градиентные заливки.
	- Использовать текст и его атрибуты.
	- Работать со слоями.
	- Работать с масками.
- o после изучения программы учащиеся должны **знать:**
	- Сущность и особенности растрового и векторного способов представления графической информации.
		- Что такое растр, пиксель.
		- Что такое примитив, что может быть примитивом.
		- Достоинства и недостатки растровой и векторной графики, области

применения растровой и векторной графики.

- Форматы графических файлов
- Назначение и функции различных графических программ.
- Что такое разрешение изображения и размеры изображения и как их изменять.
	- Что такое «слой» и его свойства.
	- Что такое «маска» и её свойства.
	- Что такое трансформация и её виды.
- Какие существуют форматы графических изображений, какой формат, где удобнее применять.

## **Планируемые результаты и формы их проверки**

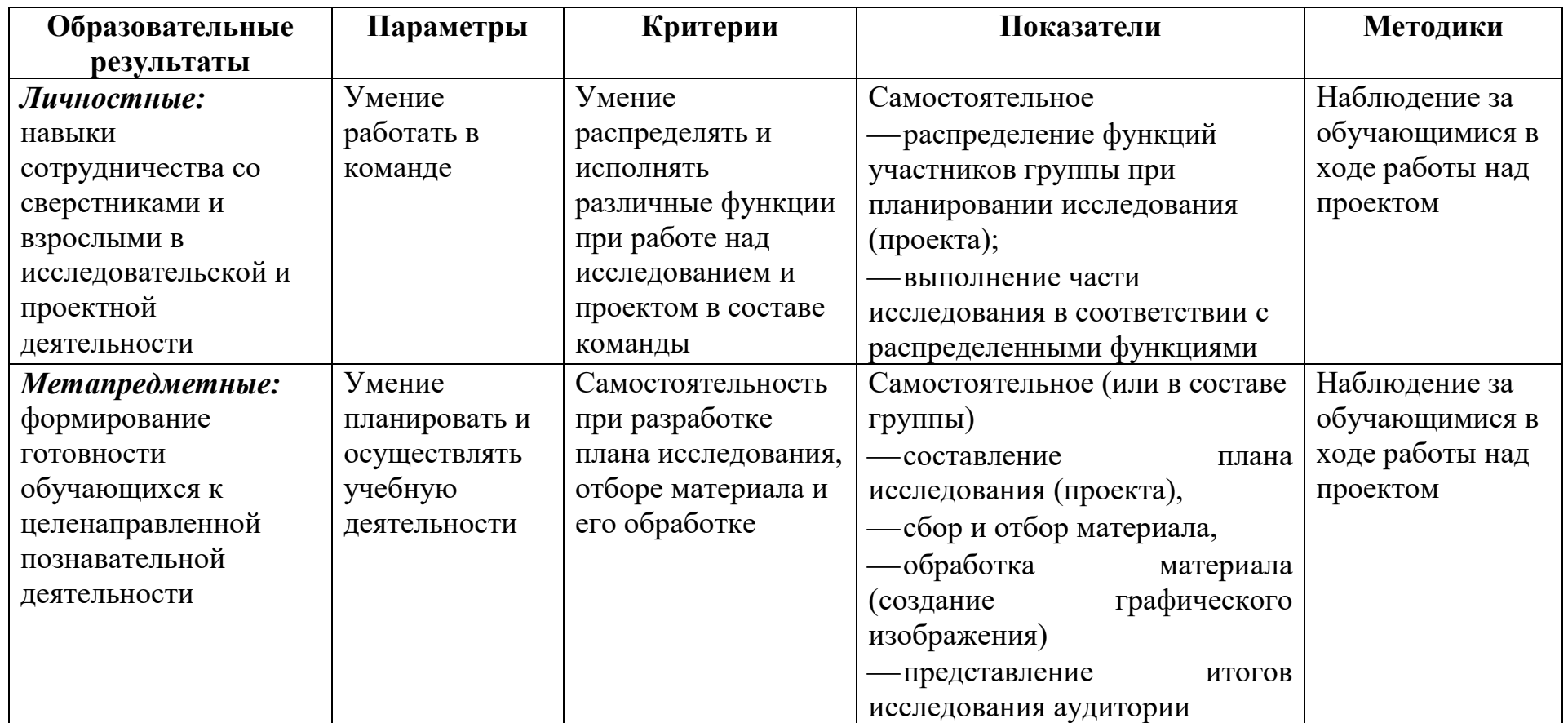

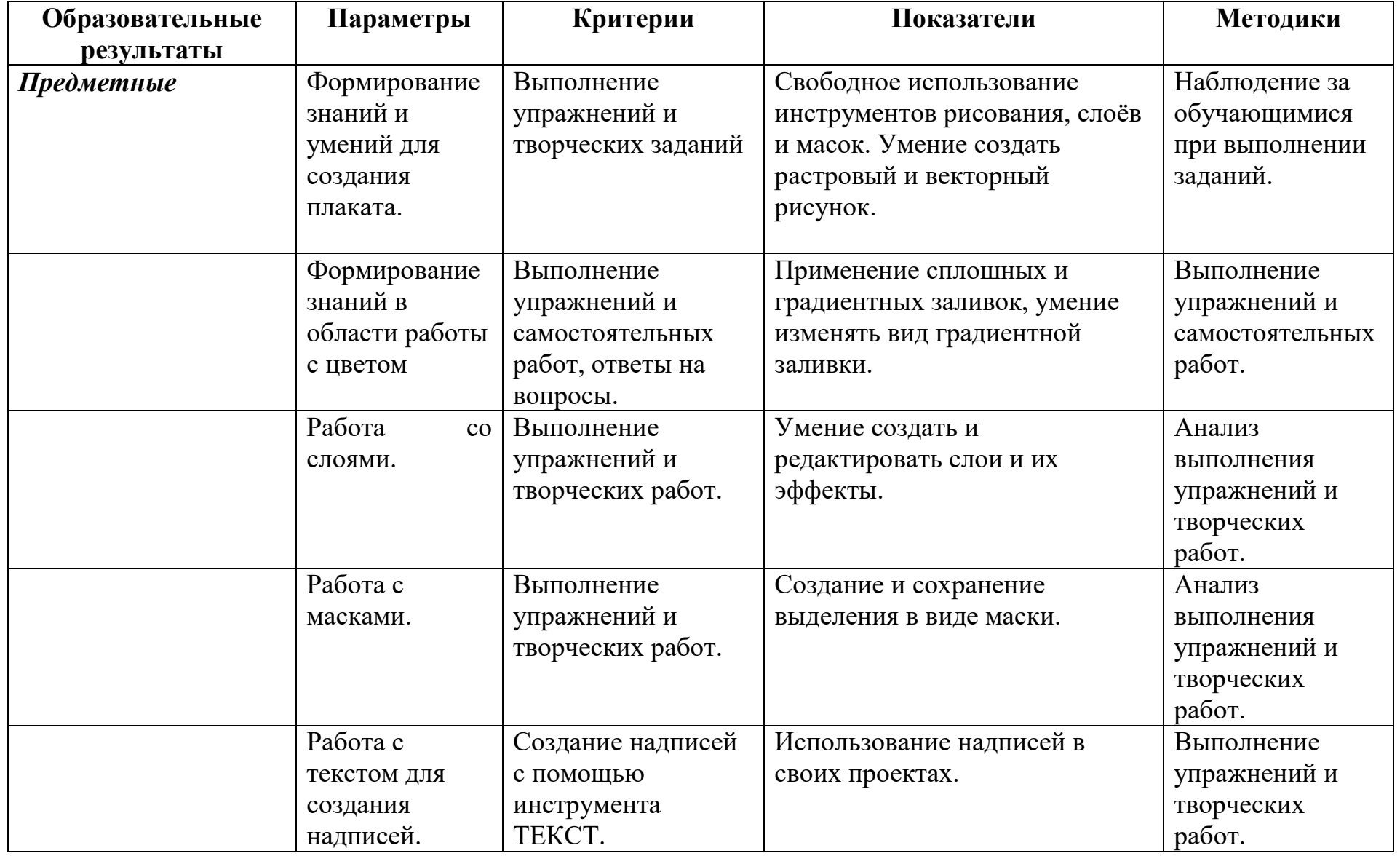

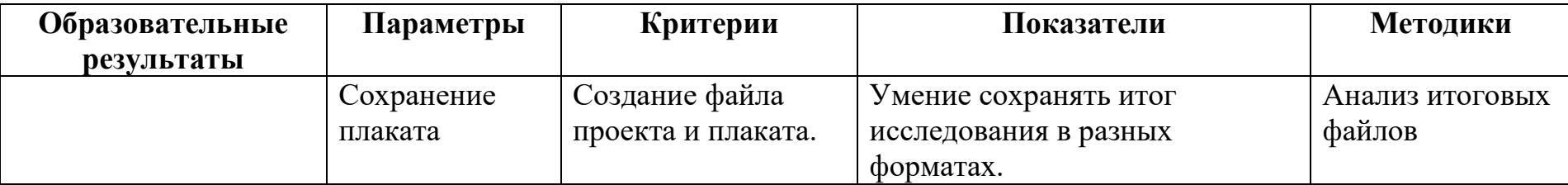

#### **Условия реализации модуля**

#### **Организационно-педагогические**

Формирование групп и расписания занятий в соответствии с требованиями Сан ПиН и программой.

Пространственно-предметная среда (стенды, наглядные пособия, выставка детских работ).

#### **Кадровые**

Педагог дополнительного образования. Системный администратор.

#### **Материально-технические**

Компьютерный класс, соответствующий санитарным нормам (СанПиН 2.4.4.1251-03) с индивидуальными рабочими местами для обучающихся и отдельным рабочим столом для педагога, с постоянным доступом в Интернет, с установленными графическими редакторами Gimp, Inkscape, с мультимедийным проектором.

#### **Методические**

Дидактический материал (раздаточный материал по темам занятий программы, наглядный материал, мультимедийные презентации, технологические карты). Медиатека, сайт [http://urokcit.blogspot.com/.](http://urokcit.blogspot.com/) Методические разработки занятий, УМК к программе.

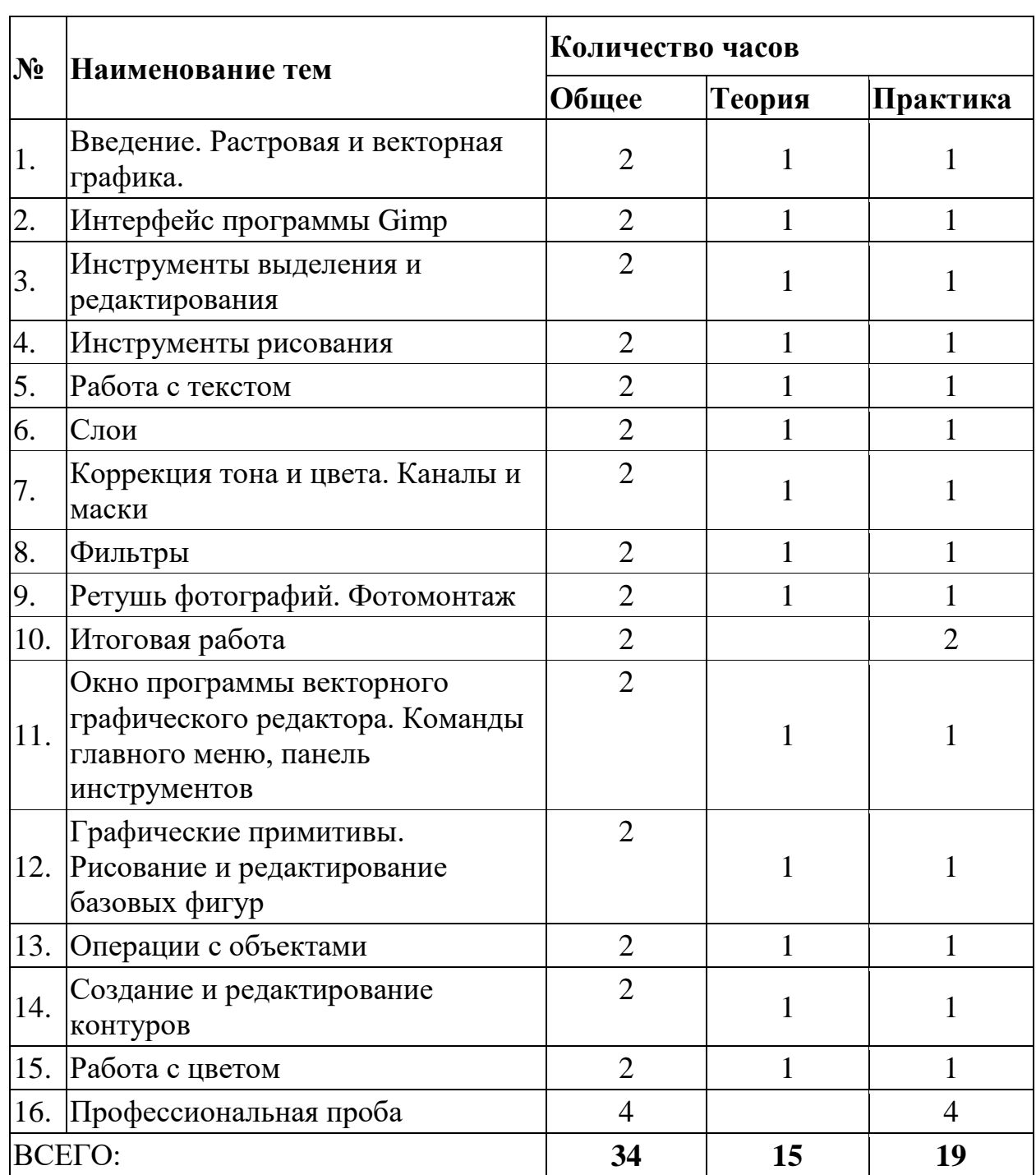

#### **Учебно-тематический план реализации модуля «Компьютерная ИЗО-студия»**

 $\overline{a}$ 

### **Содержание модуля «Компьютерная ИЗО-студия»**

### **Тема 1. Вводное занятие, инструктаж по технике безопасности. Растровая и векторная графика.**

*Теория:* Техника безопасности при работе за ПК, санитарные нормы при работе за ПК. Что такое компьютерная графика. Демонстрация возможностей графических редакторов. Растровая и векторная графика. Методы кодирования графической информации в растровых и векторных форматах. Достоинства и недостатки растровой и векторной графики. Растр, пиксель, разрешение, масштабирование, точка, линия, сплайн. Виды графических редакторов. Векторные форматы. Растровые форматы. Преобразование файлов из одного формата в другой.

*Практика:* Сравнение растровой и векторной графики. Особенности растровых и векторных программ. Тест «Растровая и векторная графика»

### **Тема 2. Интерфейс программы Gimp**

*Теория*: Знакомство с редактором. Тип лицензии. Виды и форматы изображений. Главное меню. Окна и панели инструментов редактора. Загрузка изображений в Gimp. Навигация по изображению. Изменение размеров холста и изображения.

*Практика:* Практическая работа «Изучение панели инструментов».

#### **Тема 3. Инструменты выделения и редактирования**

*Теория:* Инструменты выделения: Прямоугольник, Эллипс, различные виды лассо, Волшебная палочка. Инструменты преобразования и кадрирование изображений. Выделение объекта: Умные ножницы, Контуры, Выделение произвольных областей

*Практика:* Практическая работа «Работа с выделенными областями».

#### **Тема 4. Инструменты рисования**

*Теория:* Инструменты рисования: настройка и основные параметры *Практика:* Практическая работа «Рисование пейзажа».

#### **Тема 5. Работа с текстом**

*Теория:* Вставка текста. Параметры текста. Форматирование текста. Сглаживание и выравнивание текста. Текстовые эффекты. *Практика:* Практическая работа «Работа с текстом».

#### **Тема 6. Слои**

*Теория:* Слои. Параметры слоя, стиль слоя. Особенности создания компьютерного коллажа. Использование слоев для создания коллажа. Операции над слоями: удаление, перемещение, масштабирование, вращение, зеркальное отражение, объединение.

*Практика:* Практическая работа «Создание коллажей».

### **Тема 7. Коррекция тона и цвета. Каналы и маски**

*Теория:* Принципы тоновой и цветовой коррекции изображения. Гистограмма тонов. Градационная кривая. Принцип тонирования изображения. Виды каналов. Создание и сохранение альфа-каналов. Использование маски слоя для качественного монтажа.

*Практика:* Практическая работа «Объединение фотографий».

### **Тема 8. Фильтры**

*Теория:* Фильтры: назначение и параметры *Практика:* Практическая работа «Использование фильтров»

### **Тема 9. Ретушь фотографий. Фотомонтаж**

*Теория:* Инструмент Уровни. Коррекция динамического диапазона. Коррекция цветового сдвига. Инструмент Кривые. Коррекция цвета при помощи баланса нейтральных тонов. Определение областей бликов, полутонов и теней. Инструмент Штамп.

*Практика:* Практическая работа «Восстановление фотографий»

### **Тема 10. Итоговая работа**

*Теория:* Работа над итоговым творческим проектом включает:

- Выбор темы работы (учебный предмет или тема конкурса)
- Разработка сценария
- Подбор необходимого материала (текста, рисунков, фотографий)
- Создание плаката или серии плакатов.
- Защита работы (участие в научно-практической конференции)

*Практика:* Работа над проектами

### **Тема 11. Окно программы векторного графического редактора. Команды главного меню, панель инструментов**

*Теория:* Рабочее окно программы Inkscape. Особенности меню. Рабочий лист. Организация панели инструментов. Панель свойств. Палитра цветов. Строка состояния. Настройка программного интерфейса. Способы создания графического изображения в Inkscape. Графические примитивы. Выделение и преобразование объектов.

*Практика:* Практическая работа «Настройка интерфейса»

### **Тема 12. Графические примитивы. Рисование и редактирование базовых фигур**

*Теория:* Типы объектов: графические примитивы и свободно редактируемые объекты. Изменение геометрии объекта с помощью инструмента редактирования формы. Разделение объектов с помощью инструмента-ножа. Удаление части объекта с помощью инструмента-ластика.

### *Практика:* рактическая работа «Орнамент»

### **Тема 13. Операции с объектами**

*Теория:* Управление масштабом просмотра объектов. Режимы просмотра документа. Копирование объектов. Упорядочение размещения объектов. Группировка объектов. Соединение объектов. Логические операции.

*Практика:* Практическая работа «Построение объекта сложной формы путём объединения».

### **Тема 14. Создание и редактирование контуров**

*Теория:* Создание объектов произвольной форы. Свободное рисование и кривые Безье. Навыки работы с контурами. Настройка контура. Создание и редактирование художественного контура.

*Практика:* Практическая работа «Создание рисунков из кривых».

### **Тема 15. Работа с цветом**

*Теория:* Природа цвета. Цветовые модели. Простые и составные цвета. Способы окрашивания объектов. Прозрачность объекта. Цветоделение. Заливка рисунков. Текстурные заливки.

*Практика:* Практическая работа «Грустный камень».

### **Тема 16. Профессиональная проба**

*Практика:* Работа над итоговым творческим проектом включает:

- Выбор темы работы (учебный предмет или тема конкурса)
- Разработка сценария
- Подбор необходимого материала (текста, рисунков, фотографий)
- Создание плаката или серии плакатов.
- Защита работы (возможно участие в научно-практической конференции)

**Методическое обеспечение модуля**

| $N_2$     | Тема               | Форма      | Методы          | Дидактические материалы и ТСО         | Форма        |
|-----------|--------------------|------------|-----------------|---------------------------------------|--------------|
| $\Pi/\Pi$ |                    | занятий    |                 |                                       | подведения   |
|           |                    |            |                 |                                       | ИТОГОВ       |
| 1.        | Элементы           | Групповая  | Словесный,      | ПК, проектор, контрольные тесты,      | Беседа,      |
|           | компьютерной       |            | наглядный,      | карточки самоконтроля,                | тестирование |
|           | графики            |            | частично-       | раздаточный материал,                 |              |
|           | Растровая и<br>1.  |            | поисковый,      | презентация по теме.                  |              |
|           | векторная графика. |            | репродуктивный, | Видео:                                |              |
|           | Цвет в<br>2.       |            | практический    | https://www.youtube.com/watch?v=-     |              |
|           | компьютерной       |            |                 | Sc2Hydvq-s                            |              |
|           | графике. Форматы   |            |                 | https://www.youtube.com/watch?v=      |              |
|           | изображений        |            |                 | gy7vA8_7dSg&feature=emb_logo          |              |
|           |                    |            |                 | https://www.youtube.com/watch?v=      |              |
|           |                    |            |                 | A465eEz2zhA                           |              |
| 2.        |                    | Групповая, | Словесный,      | ПК, проектор, контрольные тесты,      | Практическая |
|           | Создание           | индивидуа  | наглядный,      | карточки самоконтроля,                | работа       |
|           | растровых          | льная      | частично-       | раздаточный материал,                 |              |
|           | изображений в      |            | поисковый,      | презентация по теме.                  |              |
|           | программе Gimp     |            | репродуктивный, | Сайт:                                 |              |
|           |                    |            | практический    | http://urokcit.blogspot.com/search/la |              |
|           |                    |            |                 | bel/ИЗО-студия                        |              |
| 3.        | Создание           | Групповая, | Словесный,      | ПК, проектор, контрольные тесты,      | Практическая |
|           | векторных          | индивидуа  | наглядный,      | карточки самоконтроля,                | работа       |
|           | изображений в      | льная      | частично-       | раздаточный материал,                 |              |
|           | программе          |            | поисковый,      | презентация по теме.                  |              |
|           |                    |            |                 |                                       |              |
|           | <b>Inkscape</b>    |            | репродуктивный, | Сайт:                                 |              |
|           |                    |            | практический    | http://urokcit.blogspot.com/search/la |              |

#### **Список литературы и информационных источников Список для педагога**

- 1. Гун Г.Е., Гачко Е.А. Здоровье и компьютер (медикобиологические и психолого-педагогические аспекты): Учебное пособие – СПб., ЛОИРО, 2002 г.
- 2. Дуванов А.А. Азы информатики. Рисуем на компьютере. Санкт-Петербург: БХВ-Петербург, 2005;
- 3. Жексенаев А.Г. Основы работы в растровом редакторе GIMP (ПО для обработки и редактирования растровой графики): Учебное пособие. — Москва: 2008.
- 4. Немчанинова Ю.П. Обработка и редактирование векторной графики в Inkscape (ПО для обработки и редактирования векторной графики): Учебное пособие. ‒ Москва: 2008.
- 5. Тимофеев Г.С., Тимофеева Е.В. Графический дизайн. Серия "Учебный курс". Ростов н/Д: Феникс, 2002;
- 6. Шелепаева А.Х.Поурочные разработки по информатике: Универсальное пособие:8-9 классы – М.: ВАКО, 2005 г.
- 7. Соловьева Л.В. Компьютерные технологии для учителя. СПб.: БХВ-Петербург, 2003

### **Литература и информационные источники, рекомендуемые для учащихся**

- 1. Залогова Л. А. Компьютерная графика. Практикум: Учебное пособие. М.: БИНОМ. Лаборатория знаний, 2009 г.
- 2. Залогова Л. А. Компьютерная графика. Элективный курс: Учебное пособие. М.: БИНОМ. Лаборатория знаний, 2009 г.
- 3. Тихенко Г.П., Gimp создание и обработка цифровых изображений. -Спб: Академия профессионального образования, 2011;
- 4. Учебники, входящие в состав редактора Inscape.
- 5. Хахаев И. А. Графический редактор GIMP: первые шаги М. : ALT Linux ; Издательский дом ДМК-пресс, 2009;

### *Интернет – ресурсы*

- 1. [http://www.inernika.org/users/astana-ch-41/works -](http://www.inernika.org/users/astana-ch-41/works) Видеоуроки Gimp
- 2. <http://www.progimp.ru/articles/> уроки Gimp
- 3. [http://snezhzhka.ya.ru/replies.xml?item\\_no=363 -](http://snezhzhka.ya.ru/replies.xml?item_no=363) про Gimp
- 4. [http://www.openarts.ru –](http://www.openarts.ru/)уроки Gimp и Inkscape.
- 5. [http://urokcit.blogspot.com](http://urokcit.blogspot.com/)

### **Контрольно-измерительные материалы по модулю «Компьютерная ИЗО-студия»** Группа № Педагог –

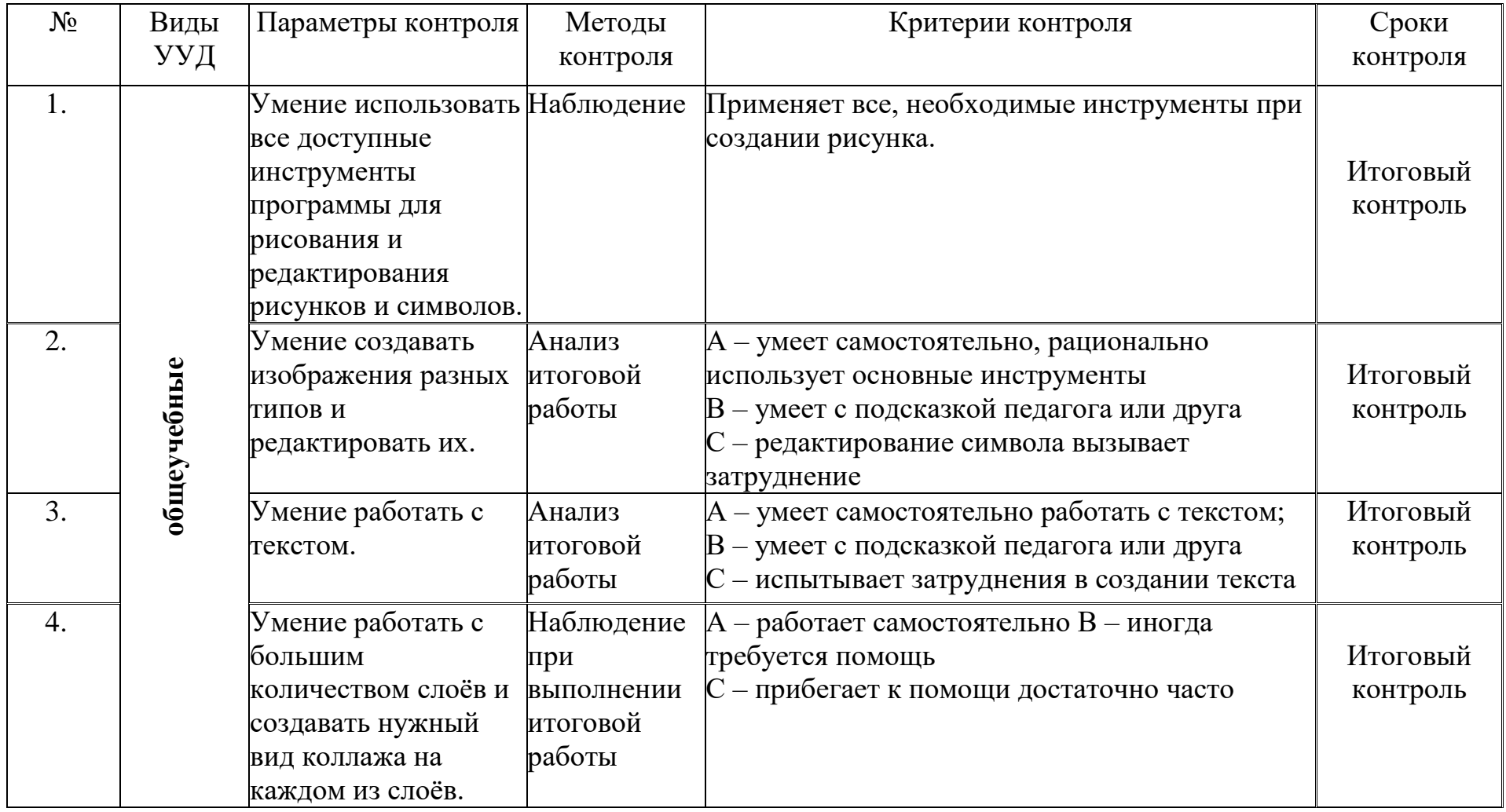

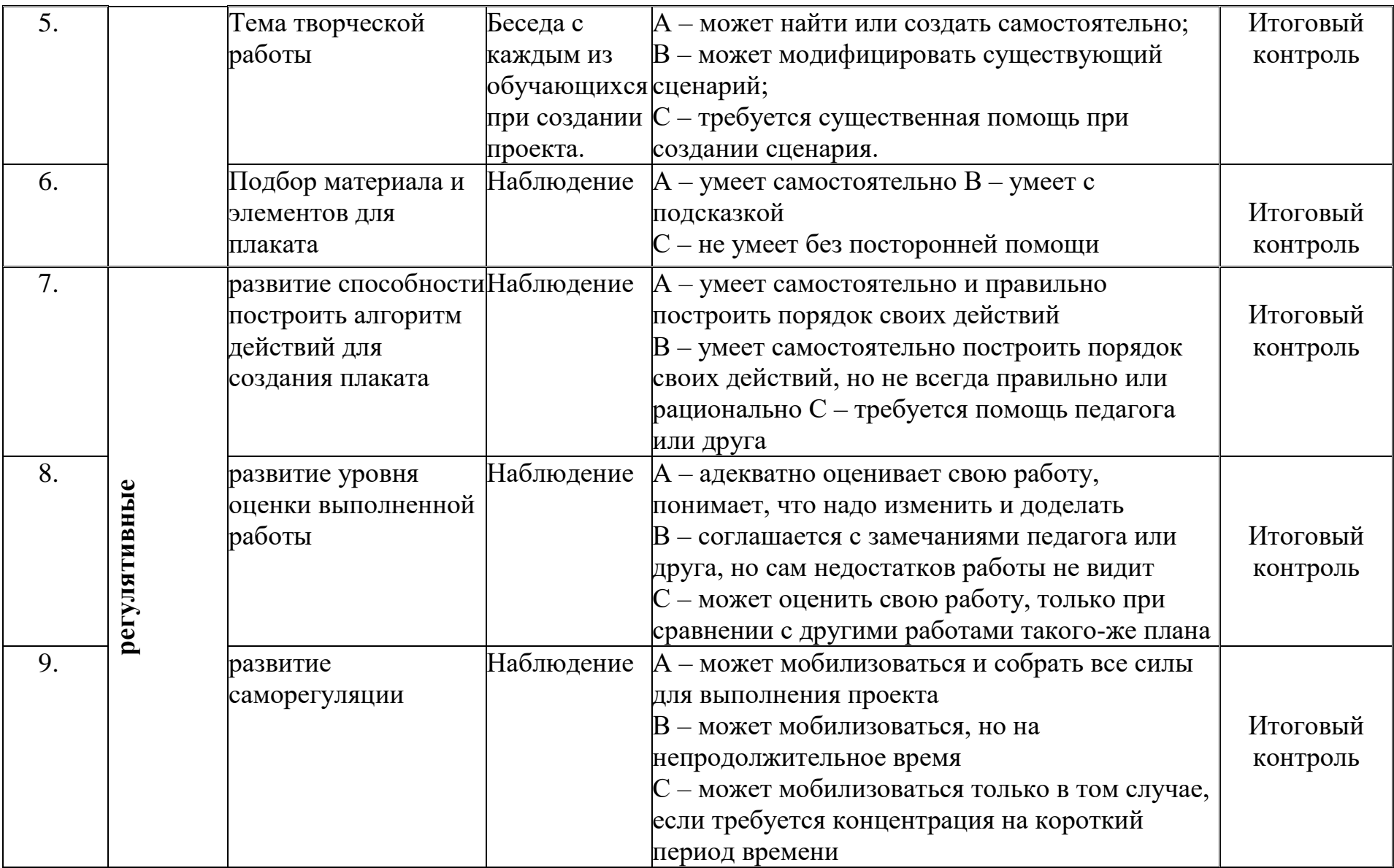

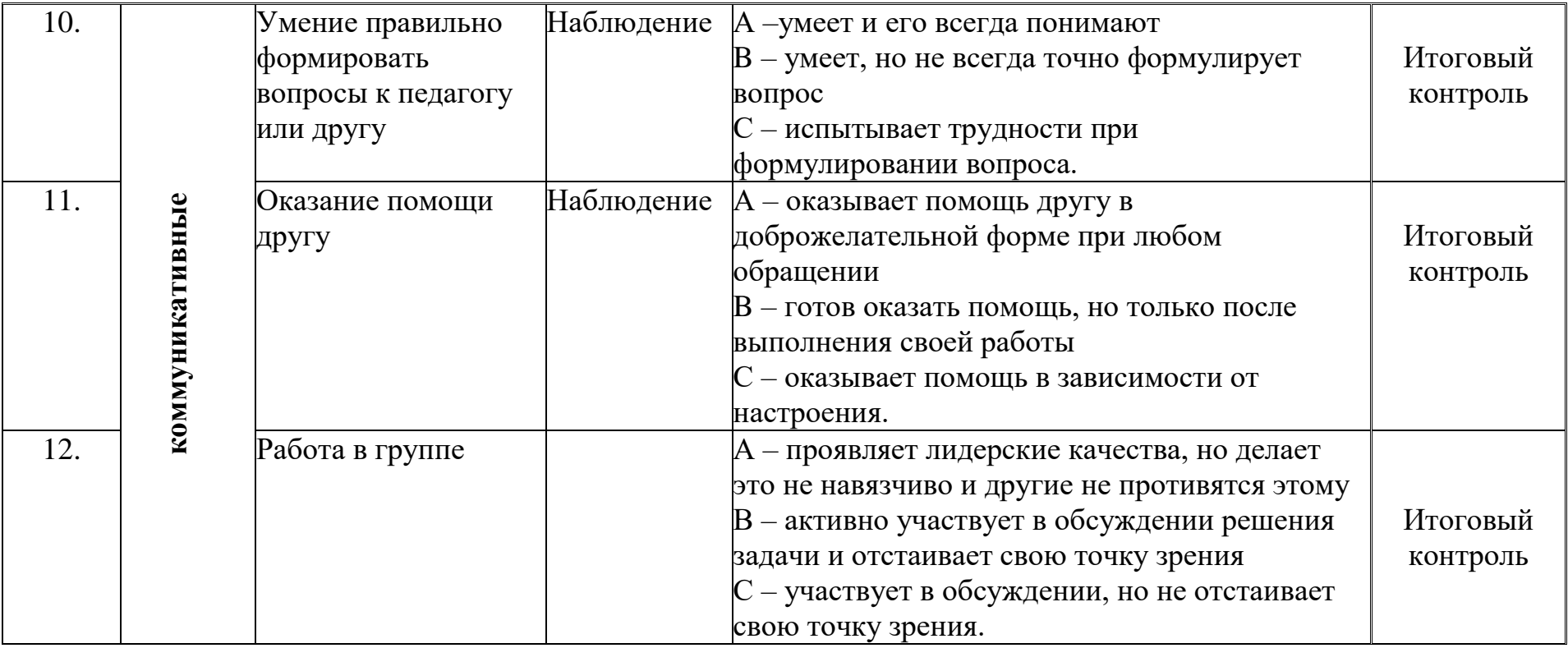

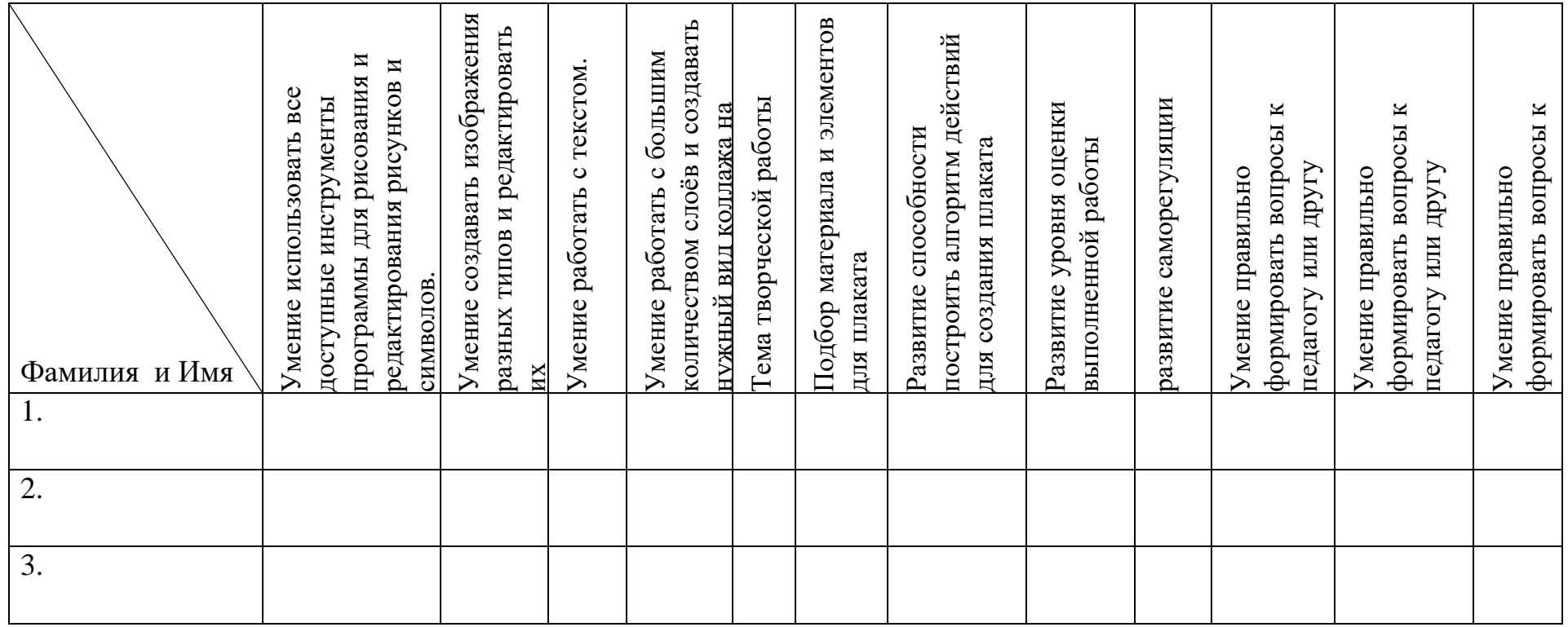

### **Модуль «Мехатроника»**

*Цель* модуля: сформировать у учащихся потребность в осознанном выборе будущего профессионального образования в процессе обучения трудовым приемам, операциям и способам выполнения трудовых процессов, характерных для профессии, связанных с программирование контроллеров.

*Задачи* модуля:

*Обучающие:* обучение основным трудовым приемам, используемых в сборке конвейерной станции;

• формирование теоретических знаний в области программирования контроллеров;

• профессиональная ориентация учащихся.

*развивающие*:

• развитие инженерного мышления, навыков выполнения трудовых приемов и способам выполнения трудовых процессов по специальности «мехатроника»;

• формирование умения планировать работу и самостоятельно контролировать ее поэтапное выполнение.

*воспитательные*:

• формирование устойчивого интереса учащихся к инженернотехническому виду деятельности;

• воспитание настойчивости и стремления к достижению поставленной цели;

• формирование общей информационной культуры у учащихся;

• формирование зоны личных научных и творческих интересов учащихся.

Возраст обучающихся 12-17 лет

Сроки реализации: 34 часа по 2 часа в неделю

#### **Форма занятий и особенности программы**

**Форма обучения** – очная.

**Формы проведения занятий**: аудиторные: учебное занятие, учебное практическое занятие, профессиональная проба.

### **Ожидаемые результаты и способы их проверки**

*Личностные:*

формирование устойчивой учебно-познавательной мотивации учения; *Метапредметные:*

- освоенные обучающимися универсальные учебные действия: самостоятельность планирования и осуществления учебной деятельности в процессе сборки конвейера и программировании контроллеров;
- организация учебного
- сотрудничества с педагогами и сверстниками, сопоставление информации, полученной из нескольких источников. *Предметные:*

после изучения программы учащиеся должны уметь:

- принимать или намечать учебную задачу, ее конечную цель;
- прогнозировать результаты работы;
- планировать ход выполнения задания;

• рационально выполнять задание, учитывая пути обеспечения ресурсосбережения;

• выполнять монтаж и демонтаж конвейерной станции в соответствии с действующими отраслевыми стандартами.

- различать виды датчиков и программировать их применение.
- *После изучения программы учащиеся должны знать:*
- правила безопасной работы;

• правила монтажа и демонтажа конвейерной станции в соответствии с действующими отраслевыми стандартами.

• основы программирования контроллеров.

## **Планируемые результаты и способы их проверки**

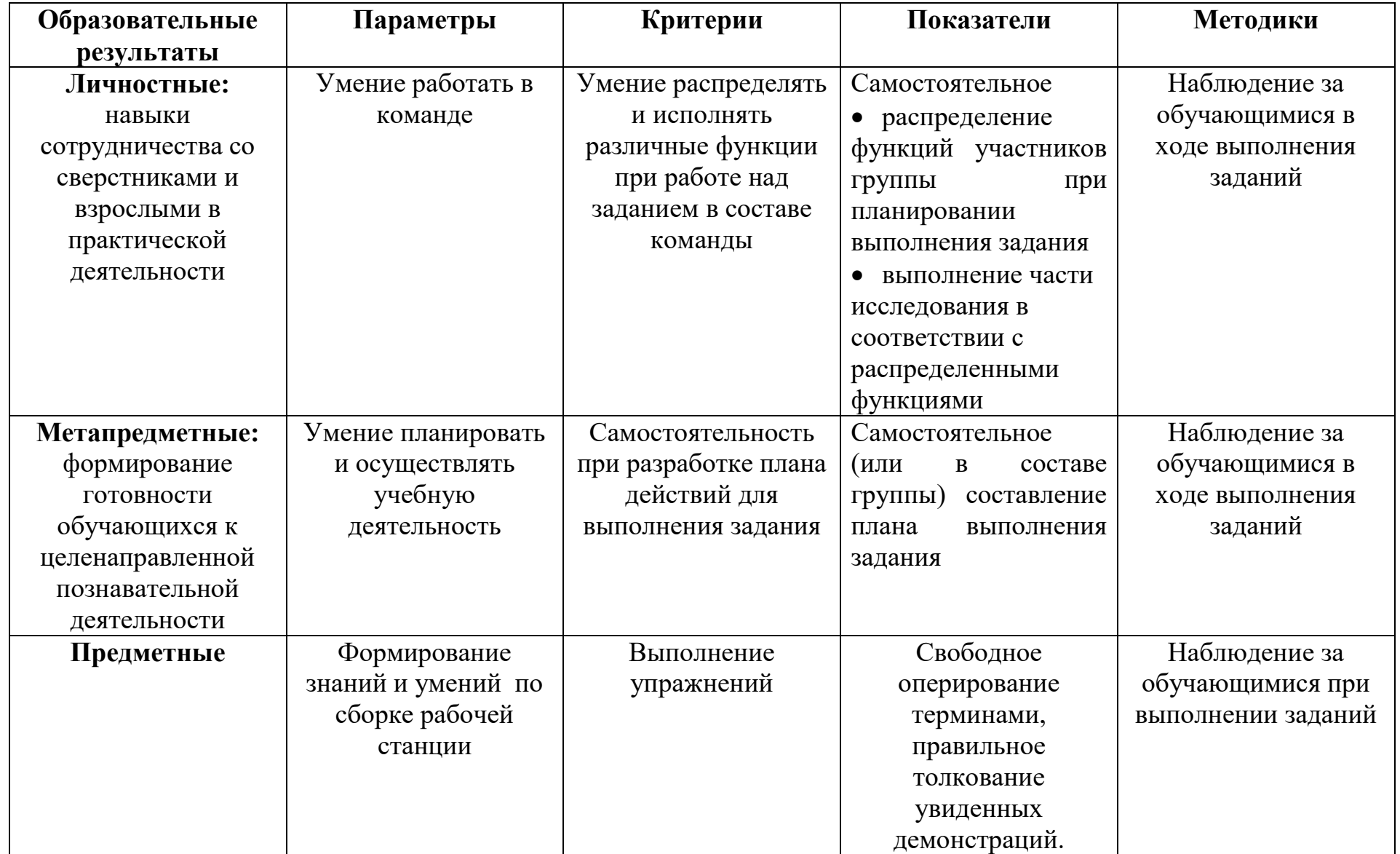

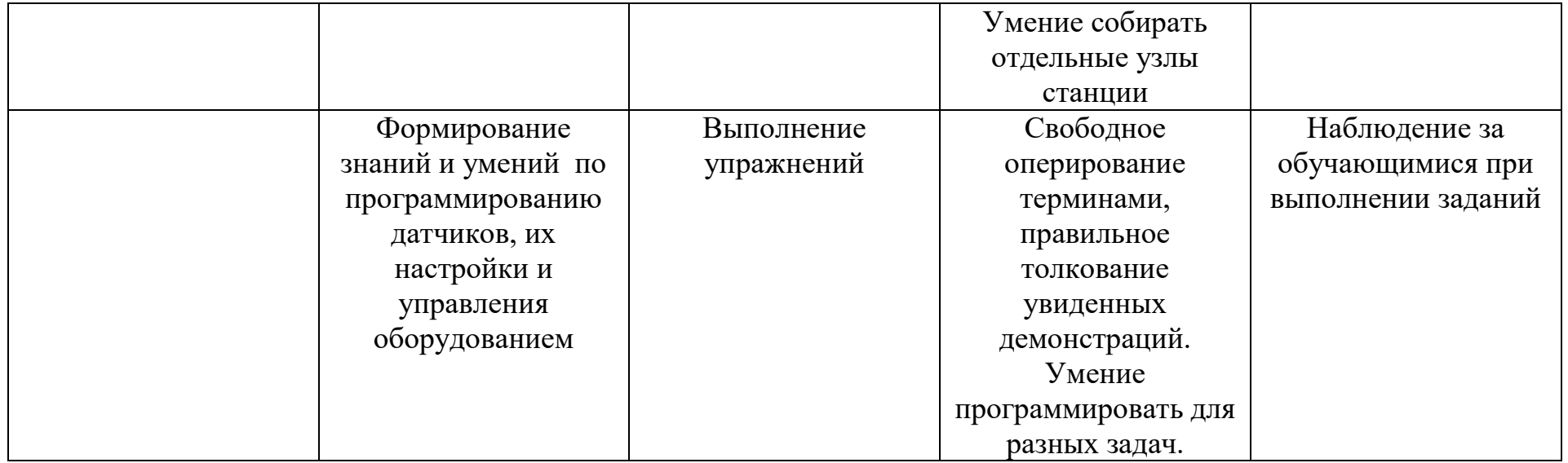

Итоговая аттестация проходит по окончании освоения программы (выполнение профессиональной пробы). Промежуточная аттестация проводится по мере изучения модуля в течение периода освоения модуля, результаты аттестации фиксируются в таблицах (КИМ) – см. Приложение 1.
### **Условия реализации модуля**

#### **Организационно-педагогические**

Формирование групп и расписания занятий в соответствии с требованиями Сан ПиН и программой.

Пространственно-предметная среда презентации, обучающие видео, мехатронные станции.

#### **Кадровые**

Педагог дополнительного образования. Системный администратор.

#### **Материально-технические**

Компьютерный класс, соответствующий санитарным нормам (СанПиН 2.4.4.1251-03) с индивидуальными рабочими местами для обучающихся и отдельным рабочим столом для педагога, с постоянным доступом в Интернет, с мультимедийным проектором или интерактивной панелью, мехатронные станции, тулбоксы с инструментами, ПК, сканер, принтер (цветной и чернобелый), экран, школьная доска, локальная сеть.

#### **Методические**

Дидактический материал (раздаточный материал по темам занятий программы, наглядный материал, мультимедийные презентации, обучающие видео, технологические карты). Медиатека (познавательные игры, музыка, энциклопедии, видео). Архив видео и фотоматериалов. Методические разработки занятий, УМК к программе.

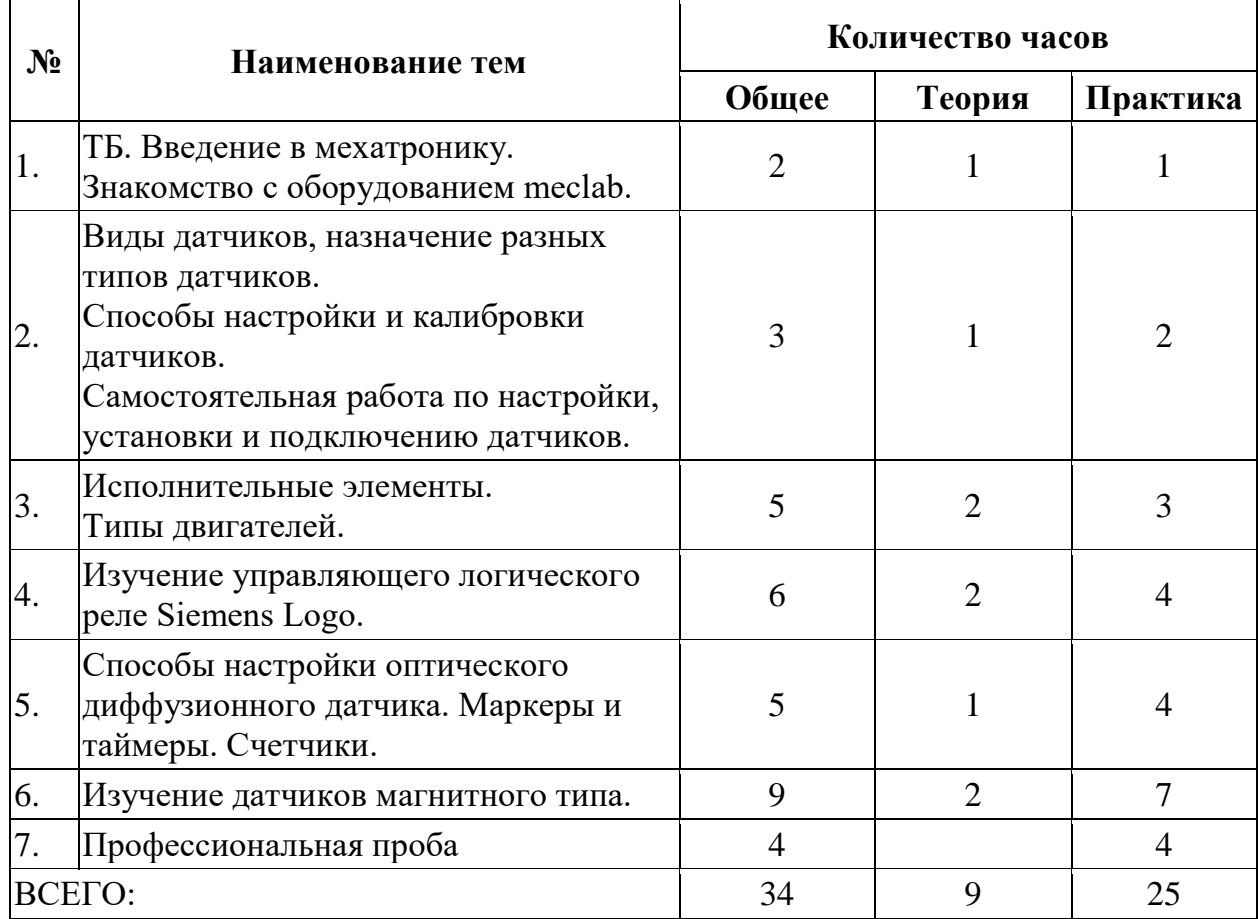

#### **Учебно-тематический план реализации модуля**

### **Содержание модуля**

### **Тема 1. Вводное занятие, инструктаж по технике безопасности.**

*Теория:* Введение в мехатронику.

*Практика:* Знакомство с оборудованием meclab.

### **Тема 2. Виды датчиков, назначение разных типов датчиков.**

*Теория:* Виды датчиков, назначение разных типов датчиков. Способы настройки и калибровки датчиков.

*Практика:* Самостоятельная работа по настройки, установки и подключению датчиков.

### *Тема 3.* **Исполнительные элементы. Типы двигателей**

*Теория:* ТБ по работе с электрикой и пневматикой. Исполнительные элементы. Типы двигателей

*Практика:* Самостоятельная работа по подключению электронных и пневматических компонентов мехатронной станции. Самостоятельная работа по сбору и запуску конвейерной линии.

# *Тема 4.* **Изучение управляющего логического реле Siemens Logo.**

*Теория:* Знакомство с программой LogoSoftComfort 8.2. Разработка алгоритма для подачи деталей и их транспортировки. Разработка алгоритма для сортировки деталей.

# *Практика:* Самостоятельная р

абота по реализации алгоритма для выдачи и транспортировки заготовок. Самостоятельная работа по реализации алгоритма сортировки заготовок по заданным требованиям.

### **Тема 5. Способы настройки оптического диффузионного датчика. Маркеры и** таймеры. Счетчики.

*Теория:* Способы настройки оптического диффузионного датчика. Маркеры и таймеры. Счетчики.

*Практика*: Проект: пуско-наладка части производственной линии модульного типа.

### **Тема 6. Изучение датчиков магнитного типа.**

*Теория:* Датчики магнитного типа. Позиционирование датчиков на исполнительных устройствах. Сборка и пуско-наладка всей производственной линии.

### *Практика:*

*Проект 1:* сборка и пуско-наладка всей производственной линии.

*Проект 2:* остановка производственной линии в аварийных ситуациях.

*Проект 3*: разработка системы сигналов для обозначения текущих процессов на линии.

# **Тема 7. Профессиональная проба**

*Практика:* Профессиональная проба.

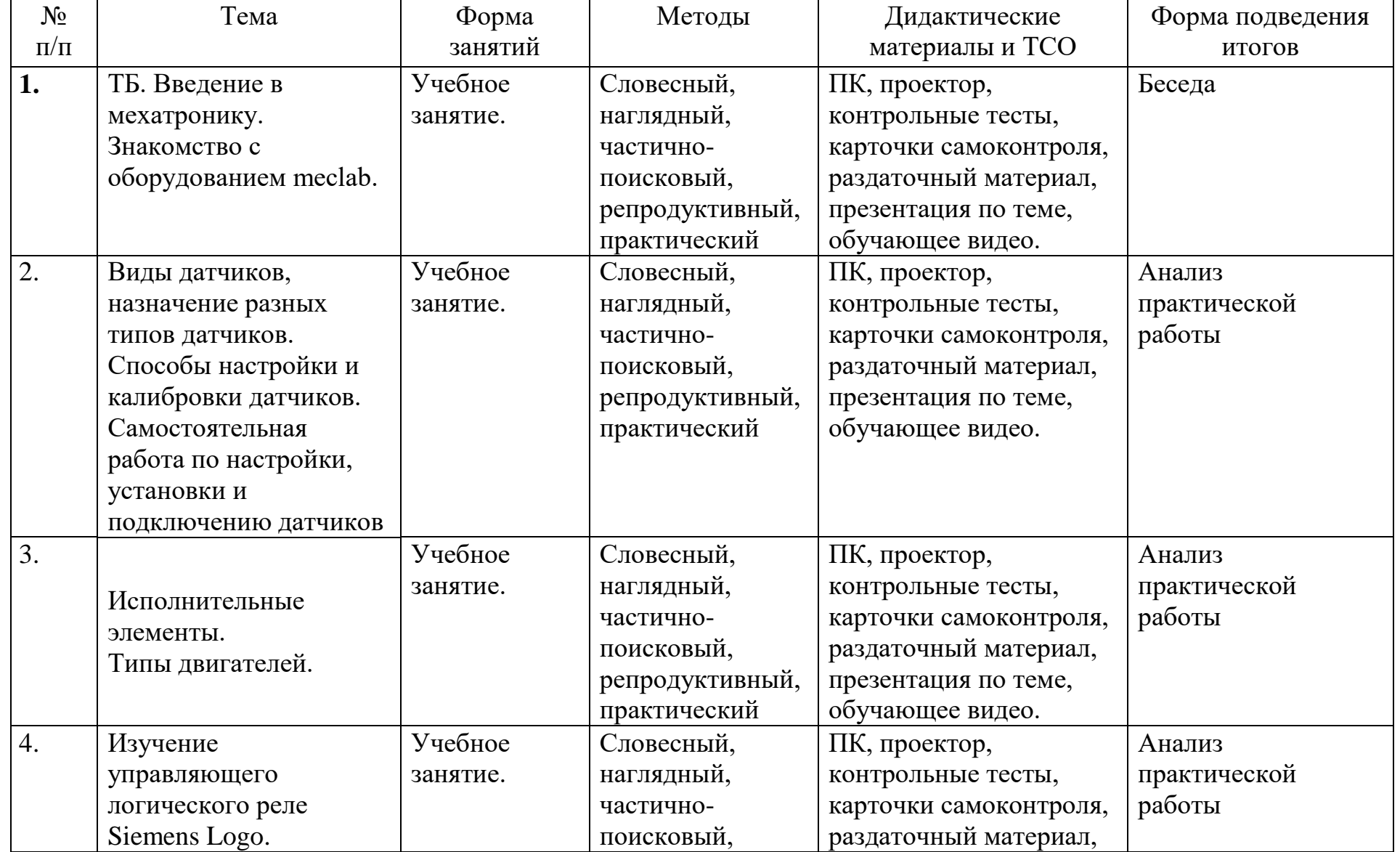

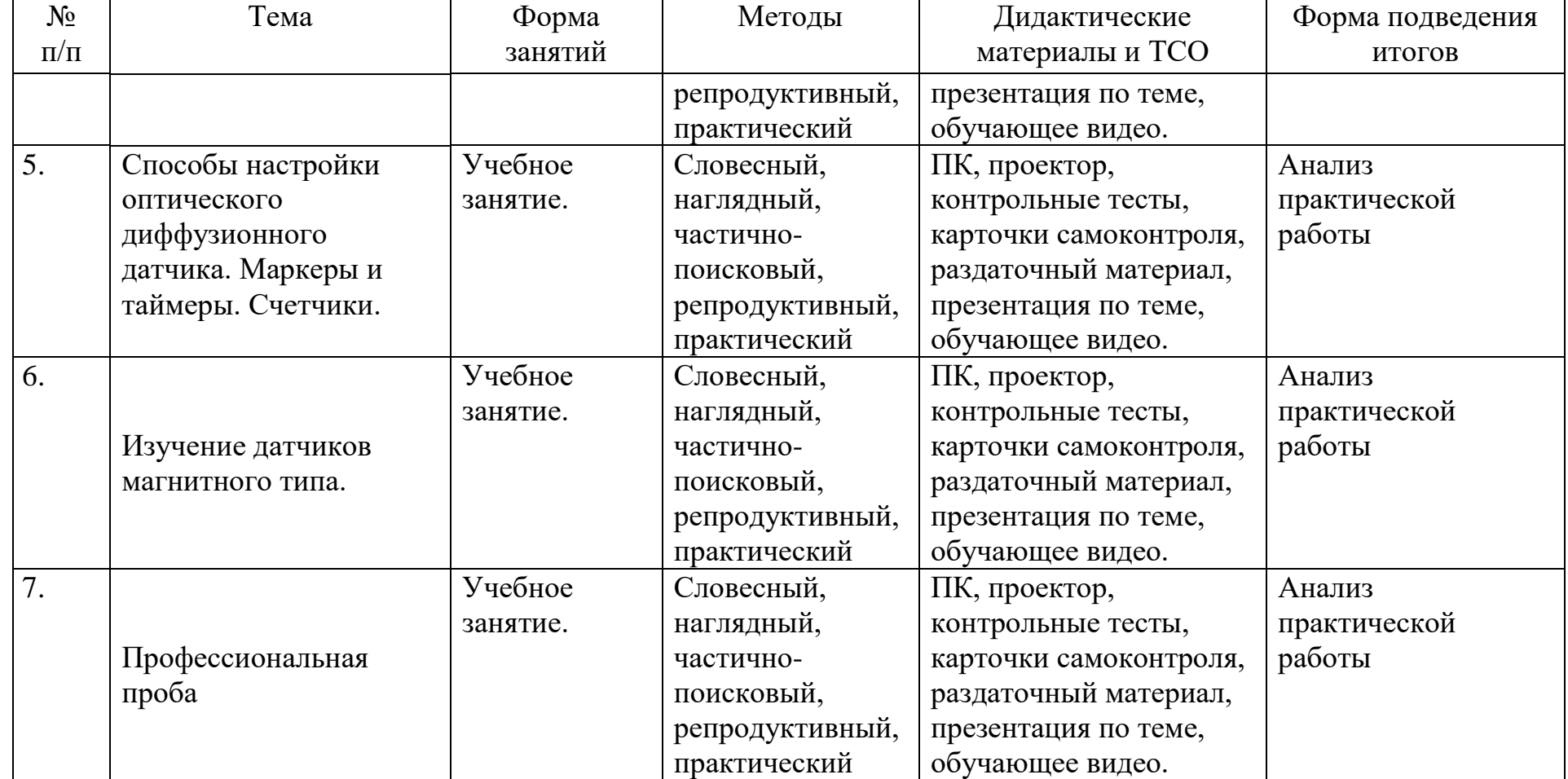

### **Список литературы и информационных источников Список для педагога**

- 1. В.Ю. Микрюков Безопасность жизнедеятельности, учебник для СПО, «КНОРУС», Москва 2014.
- 2. Камлюк, В.С. Мехатронные модули и системы в технологическом оборудовании для микроэлектроники : учебное пособие / В.С. Камлюк, Д.В. Камлюк. - Минск : РИПО, 2016. - 383 с. : схем., табл. - Библиогр. в кн. - ISBN 978-985-503-627-3 ;
- 3. [Электронный ресурс]. URL: http://biblioclub.ru/index.php?page=book&id=463290 (23.10.2017).
- 4. https://drive.google.com/drive/folders/1HBLVz55vCSjb\_x7TkWSzesv2\_quTwpu K

Для реализации программы в медиатеке образовательной организации собраны электронные образовательные и информационные ресурсы, для проведения занятий.

# **Литература и информационные источники, рекомендуемые для учащихся**

- 1. В.Ю. Микрюков Безопасность жизнедеятельности, учебник для СПО, «КНОРУС», Москва 2014.
- 2. Камлюк, В.С. Мехатронные модули и системы в технологическом оборудовании для микроэлектроники : учебное пособие / В.С. Камлюк, Д.В. Камлюк. - Минск : РИПО, 2016. - 383 с. : схем., табл. - Библиогр. в кн. - ISBN 978-985-503-627-3 ;
- 3. [Электронный ресурс]. URL: http://biblioclub.ru/index.php?page=book&id=463290 (23.10.2017).
- 4. https://drive.google.com/drive/folders/1HBLVz55vCSjb\_x7TkWSzesv2\_quTwpu K

# **Контрольно-измерительные материалы по модулю «Мехатроника»**

Группа №  $\frac{N_0}{\sqrt{N_0}}$ 

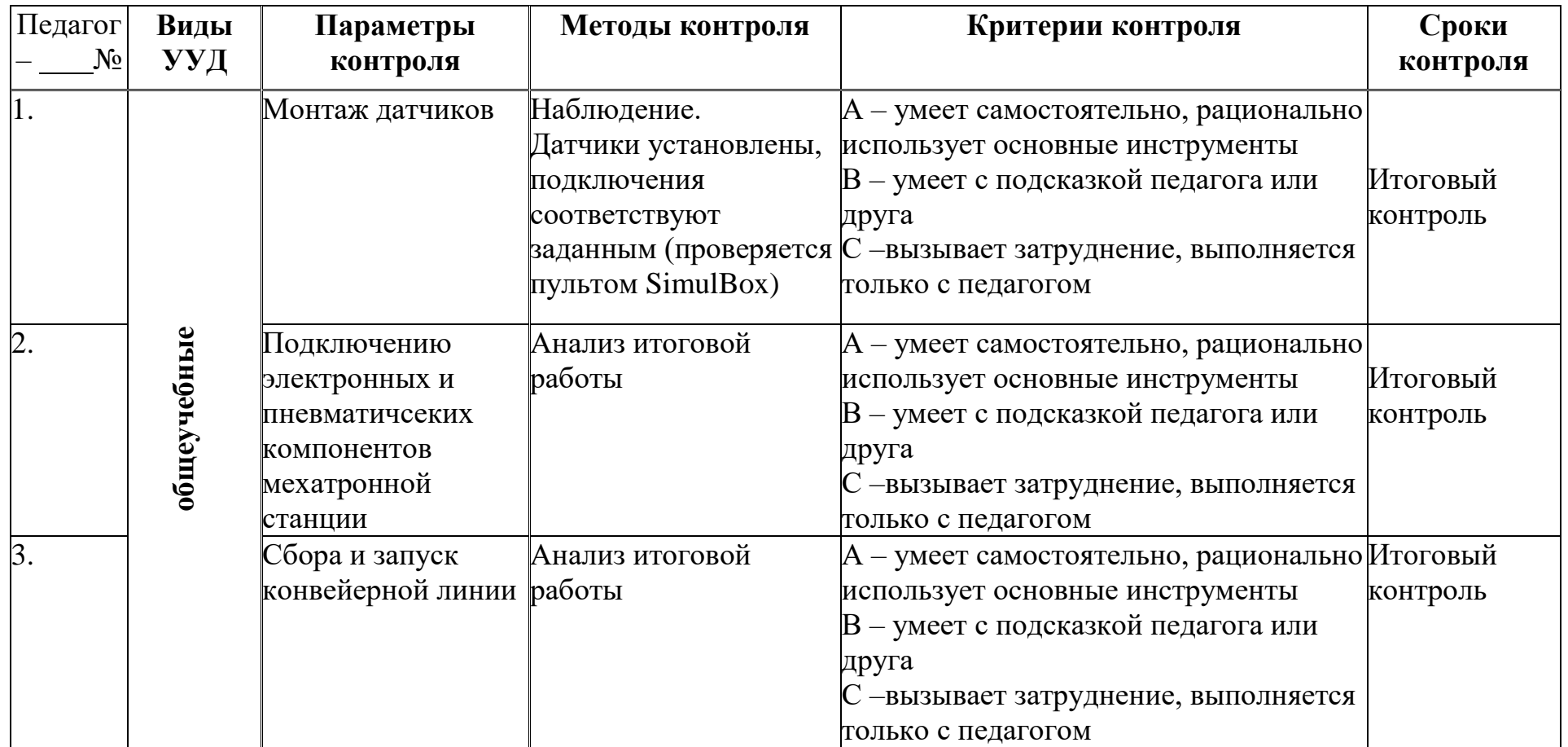

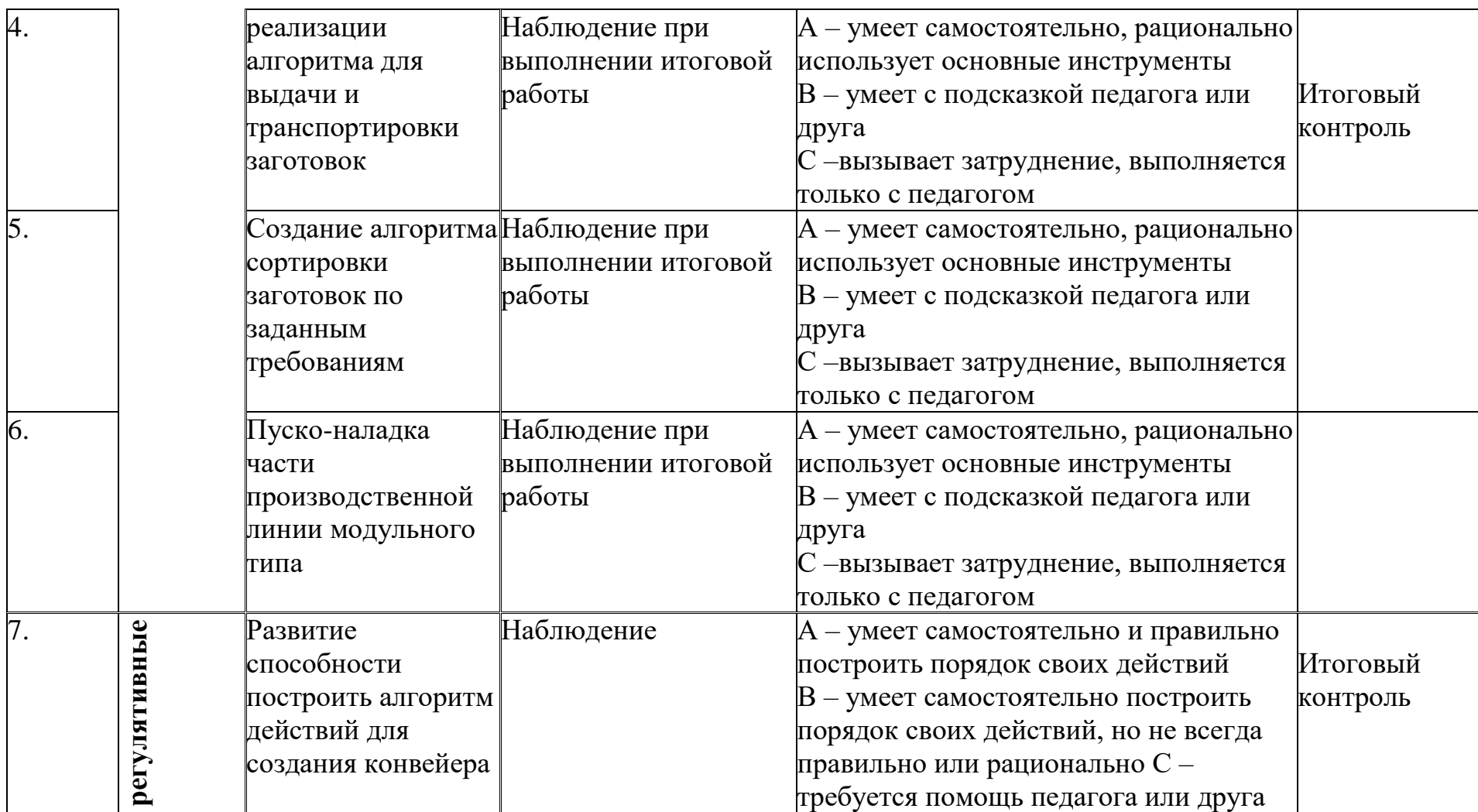

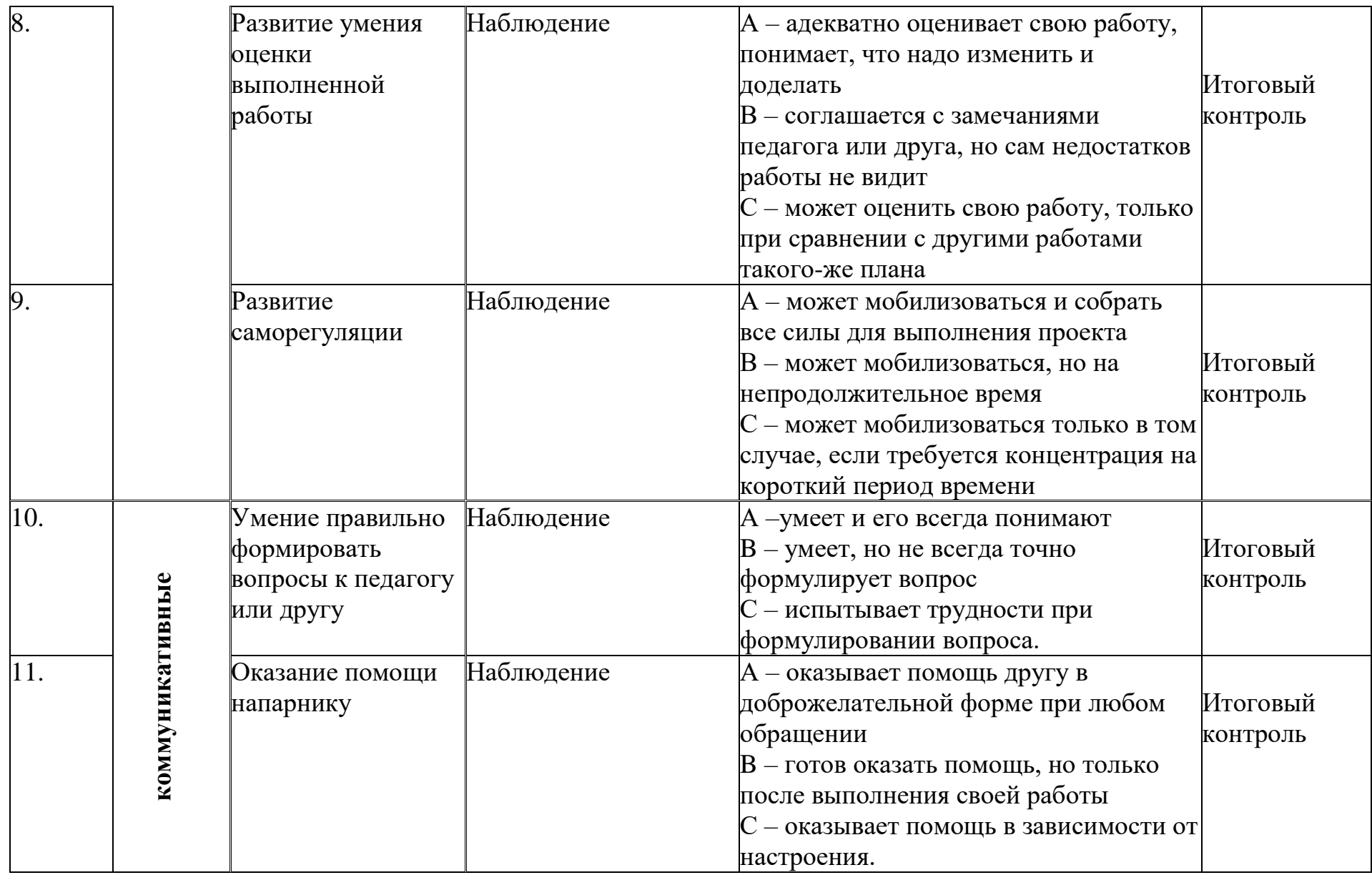

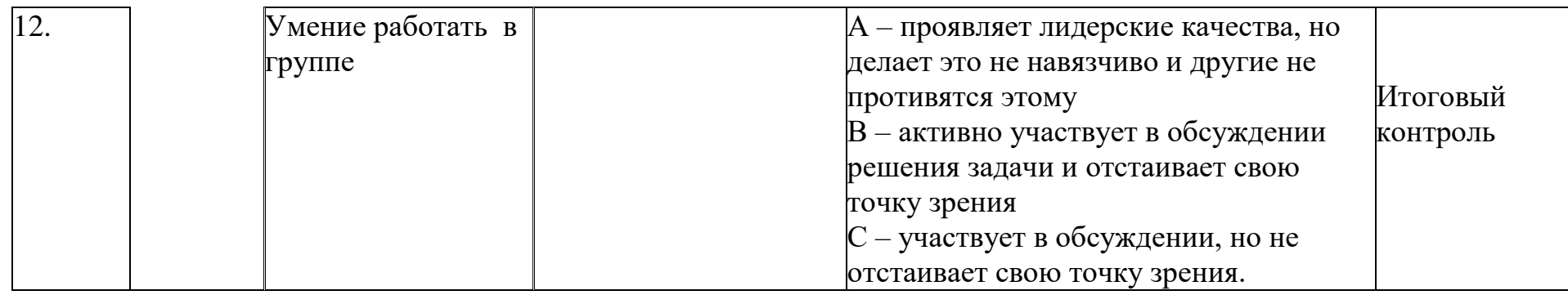

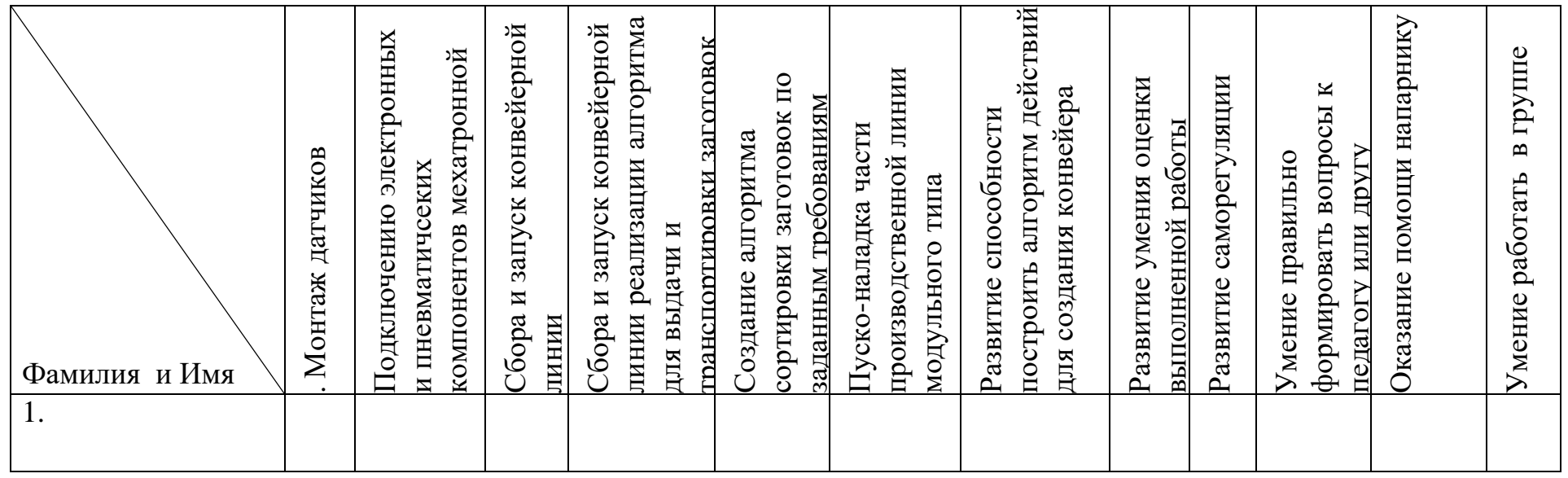

# **Модуль «Мультимедийная журналистика»**

*Цель* модуля**:** развить творческие способности и профессиональные компетенции обучающихся средствами мультимедийной журналистики с дальнейшей мотивацией к трудовой деятельности в области медийного производства, связей с общественностью и маркетинга.

### *Задачи* модуля

*Обучающие***:**

- изучить основные этапы создания мультимедийного проекта;
- овладеть навыками конструирования электронных ресурсов;.
- научить научить выстраивать коммуникацию средствами online и offline передачи информации.

*Развивающие:*

- развить способность к целенаправленной познавательной деятельности;
- развить навык сбора и обработки информации;
- развить способность к рефлексии, само коррекции;
- развить самостоятельность и творческую инициативность;
- развить речевую деятельность;
- развить ответственное отношение к труду и общей трудовой культуре;
- развить внимательность к происходящим вокруг событиям. *Воспитательные:*
- воспитать эстетический вкус и читательскую культуру;
- воспитать гражданственность и национальное самосознание;
- воспитать осознанность в профессиональном самоопределении;
- сформировать повышение мотивации к обучению.

### **Возраст обучающихся** 12-17 лет

**Сроки реализации:** 34 часа по 2 часа в неделю.

### **Форма занятий и особенности модуля**

### **Форма обучения** – очная.

**Формы проведения занятий:** аудиторные: учебное занятие, учебное практическое занятие, профессиональная проба.

# **Структура занятия строится из основных частей:**

- постановка учебно-познавательной задачи, получение новых знаний, виртуальная экскурсия;
- практическая работа учащихся;
- контроль, обсуждение результатов, самоанализ.

# **Ожидаемые результаты обучения**

*Личностные:*

- понимает необходимость общей и профессиональной подготовки для полноценного самоопределения и самореализации.
- *Метапредметные***:**
- определяет и формулирует цель и результаты познавательной деятельности;
- осознает уровень ответственности за учебную деятельность на основе критерия успешности;
- проявляет умение предвидеть результаты деятельности;
- демонстрирует готовность к проявлению коммуникативной компетенции, умеет слушать, понимает точку зрения собеседника.
- *Предметные:*

В результате изучения учебной дисциплины обучающийся должен **знать***:*

- основные этапы организации информационной кампании;
- принципы редактирования текстовой и визуальной информации для массмедиа публикаций;
- специфические особенности платформ для публикаций;
- основные инструменты компьютерных редакторов звука, видео, текста и изображений и форматы исходящих файлов;
- оn-line генераторы, сервисы и другие вспомогательные мультимедийные ресурсы;
- способы взаимодействия с общественностью (инструменты и каналы распространения).

# **уметь:**

- осуществлять поиск, редактирование и структурирование текстовой информации;
- выполнять фото и видео съемку, используя базовые приемы;
- ставить цели и задачи коммуникации, определять целевую аудиторию;
- конструировать электронные ресурсы с применением мультимедийных технологий;
- проводить мероприятие по продвижению в социальной сети.

| Образовательные  | Параметры                   | $\beta$ , cannot profit in the correction of the inputs<br>Критерии | Показатели                    | Методики                |
|------------------|-----------------------------|---------------------------------------------------------------------|-------------------------------|-------------------------|
| результаты       |                             |                                                                     |                               |                         |
| Развитие уровня  | Устойчивая                  | Активное                                                            | Проявляет                     | Наблюдение              |
| осознанности     | мотивация к                 | участие в                                                           | инициативу                    |                         |
| профессионально  | углубленному                | деятельности                                                        |                               | Опрос                   |
| $\Gamma$ O       | изучению                    |                                                                     | Обладает                      |                         |
| самоопределения  | предмета                    | Готовность к                                                        | сопутствующи                  |                         |
|                  |                             | выполнению                                                          | м спектром                    |                         |
|                  |                             | поставленных                                                        | интересов                     |                         |
|                  |                             | задач                                                               |                               |                         |
| Способность      | Умение                      | Применение                                                          | Самостоятельн                 | Наблюдение              |
| планировать      | достигать                   | проектной                                                           | $\Omega$                      |                         |
| целенаправленну  | результата                  | технологии                                                          | разрабатывает                 | Опрос                   |
| Ю                |                             |                                                                     | цель и задачи                 |                         |
| познавательную   |                             | Разработка плана                                                    | проекта,                      |                         |
| деятельность     |                             | работы                                                              | определяет                    |                         |
|                  |                             |                                                                     | сроки                         |                         |
|                  |                             |                                                                     | реализации,<br>распределяет и |                         |
|                  |                             |                                                                     | обрабатывает                  |                         |
|                  |                             |                                                                     | ресурсы,                      |                         |
|                  |                             |                                                                     | представляет                  |                         |
|                  |                             |                                                                     | итоги                         |                         |
| Способность к    | Умение                      | Умение                                                              | Оказание                      | Наблюдение              |
| сотрудничеству и | работать в                  | эффективно                                                          | теоретической                 |                         |
| взаимопомощи     | команде                     | взаимодействова                                                     | и практической                | Опрос                   |
|                  |                             | ть с членами                                                        | помощи                        |                         |
|                  |                             | рабочей группы                                                      | товарищам                     |                         |
|                  |                             |                                                                     |                               |                         |
|                  |                             | Распределение                                                       | Осознание                     |                         |
|                  |                             | обязанностей                                                        | групповых                     |                         |
|                  |                             |                                                                     | норм и                        |                         |
|                  |                             | Формирование                                                        | ценностей                     |                         |
|                  |                             | позитивной и                                                        | поведения                     |                         |
|                  |                             | продуктивной                                                        |                               |                         |
|                  |                             | рабочей                                                             |                               |                         |
|                  |                             | обстановки                                                          |                               |                         |
| Понимание        | Понимание                   | Умение верно                                                        | Определение                   | $O$ <i>npoc</i>         |
| процессов        | этапов                      | разработать                                                         | концепции                     |                         |
| выстраивания     | публикации и<br>продвижения | стратегию                                                           | Обоснование                   | Практическ<br>ая работа |
| коммуникации     | контента                    |                                                                     | формата                       |                         |
| Понимание типов  | Знание решений              | Сбор                                                                | Изучение                      | Наблюдение              |
| и технологий     | и возможностей              | информации                                                          | опыта                         |                         |
| создания         | мультимедийно               |                                                                     |                               | Практическ              |
| текстового и     | го производства             | Оформление в                                                        | Редактировани                 | ая работа               |
| аудио-           |                             | контент                                                             | е и                           |                         |
| визуального      |                             |                                                                     | конструирован                 |                         |
| контента         |                             |                                                                     | ие материала                  |                         |
|                  |                             |                                                                     |                               |                         |

Планируемые результаты и способы их проверки

### **Условия реализации модуля**

#### **Организационно-педагогические**

Компьютерный класс, соответствующий санитарным нормам (СанПиН 2.4.4.1251-03) с индивидуальными рабочими местами для обучающихся и отдельным рабочим столом для педагога, с постоянным доступом в Интернет, с мультимедийным проектором и принтером.

Формирование групп и расписания занятий в соответствии с требованиями Сан ПиН и программой.

Пространственно-предметная среда: наглядные плоскостные средства обучения (настенный плакат, магнитная доска), демонстрационные средства обучения (модели, макеты), оборудование школьной типографии;

#### **Кадровые**

Педагог дополнительного образования. Системный администратор.

#### **Материально-технические**

Индивидуальные рабочие места предполагают персональный компьютер, наушники, микрофон, программное обеспечение с возможностью редактирования звука, видео и изображений, объединенные в локальную сеть.

Учебная техника: сканер, принтер, наушники, цифровые фото-, видеокамеры, штатив, карты памяти, переходники и устройства зарядки, мультимедиа проектор, экран, флипчат.

Канцелярия: бумага, ножницы, клей, скотч, кнопки, магниты, стенд, фломастеры для доски, ручки, карандаши, линейка.

#### **Методические**

Дидактический материал:

- печатные средства обучения: учебное пособие, раздаточный материал;
- электронные образовательные ресурсы (ссылки на Интернет-ресурсы);
- аудиовизуальные средства обучения: слайды, видеофильм;
- памятки по ТБ и по подготовке к практическим занятиям, комплекс проверочных работ, тестовых заданий;
- УМК к занятиям.

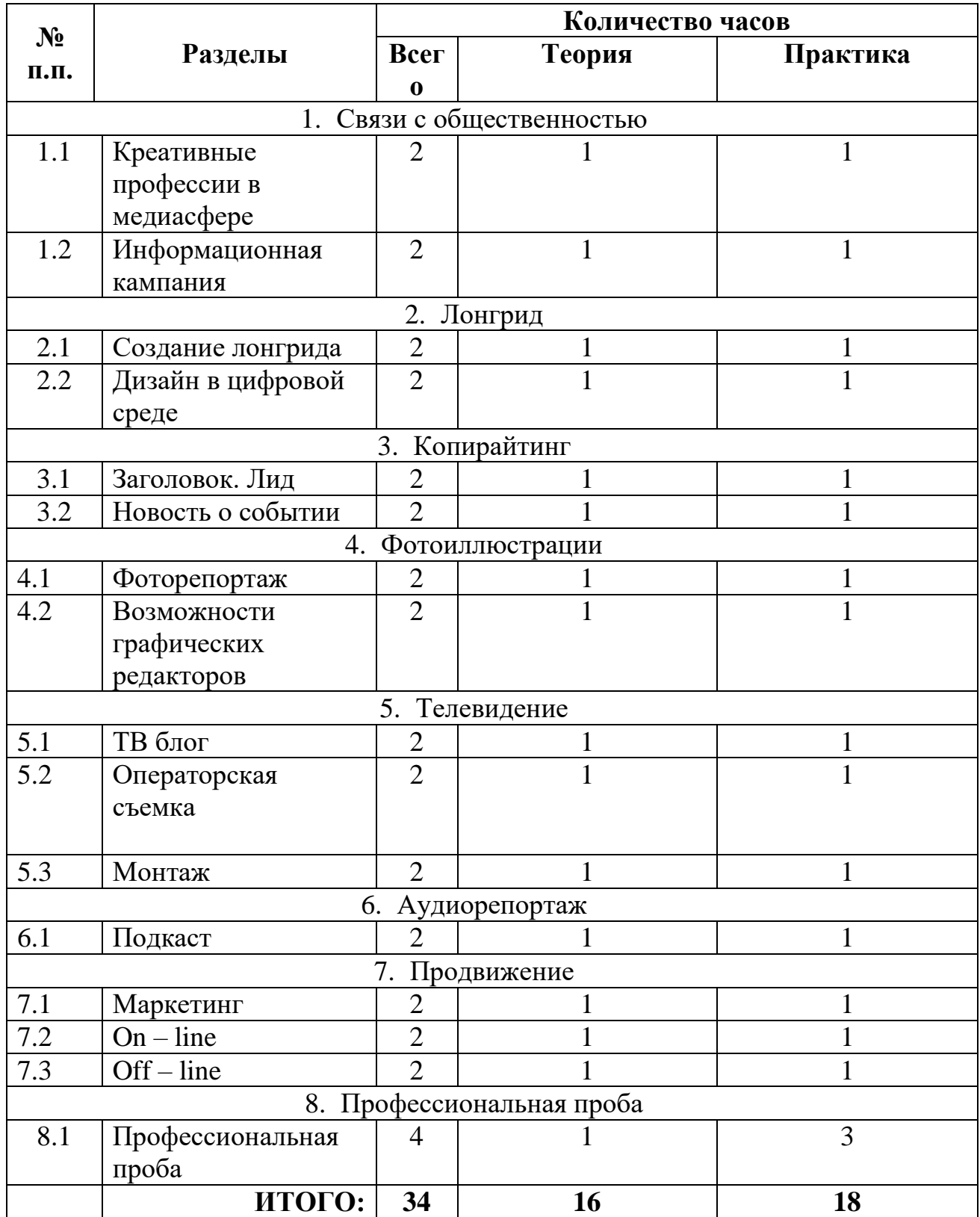

# **Учебно-тематический план реализации модуля**

# **Содержание изучаемого курса**

# **Тема 1. Связи с общественностью (4 час.)**

**Теория:** Знакомство. Безопасность. Медиа индустрия. Digital. Интернет технологии. Social Media Manager. Public relations. Hard skills, Soft skills. Система современных СМИ - терминология, журналистские инструменты, тренды. Этапы информационной кампании. Событие. Целевая аудитория. Медиапространство. Преимущества и недостатки информационных кампаний. **Практика:** Составить план - график информационной кампании.

# **Тема 2. Лонгрид (4 час.)**

**Теория.** Создание журналистского мультимедийного материала. Понятие «лонгрид». Основная идея и задача лонгрида. Структура и типовые элементы. Сервисы для создания лонгридов. Блоки прототипирования. Дизайн. Недостатки / преимущества верстки. Фотостоки изображений.

**Практика:** Публицистское исследование на заданную тему. Оформление лонгрида, компоновка элементов публикации.

# **Тема 3. Копирайтинг (4 час.)**

**Теория.** Профессии «Редактор» и «Копирайтер». Заголовки. Лид. Интервью. Журналистское исследование. Статья. Текстовый блок. Особенности текстов для различных интернет платформ. Основные этапы выпуска публикации. Новостной повод, методы сбора и подачи информации, журналистская этика. Современные приемы, стили, жанры и форматы подачи текстовой информации.

**Практика:** Публикация статьи – сбор информации, составление, редактирование и форматирование текста для разных платформ (сайт, рассылка, блог).

# **Тема 4. Фотоиллюстрации (4 час.).**

**Теория.** Фотоиллюстрация и фоторепортаж. Основы создания фотоконтента, техника съемки. Приемы и выразительные средства (размещение, правило одной трети, равновесие и симметрия). Жанры фотографии. Особенности репортажной съемки. Детали фото, «решающий момент», факт и своя точка зрения на событие, ракурс, реальная история и замысел. Основы компьютерной обработки изображений. Инфографика. Мемы.

**Практика:** Провести фоторепортаж. Обработать фотографий. Создать галерею. **Тема 5. Телевидение (6 час.).**

**Теория.** Телевидение как средство коммуникации. Телевизионные специальности. Телевизионное оборудование. Мобильное видео. Видео – блог. Сторис. Сюжет. Раскадровка. Основные приемы операторской работы. Инструменты видеомонтажа. Звуковые и видеоэффекты. Технология создания прямого эфира. Программы для мобильных телефонов и сервисы. Работа журналиста в кадре - риторика, ораторское и актерское мастерство.

**Практика:** Снять видео - ролик. Опубликовать на видеохостинге.

# **Тема 6. Аудиорепортаж (2 час.).**

**Теория:** Технология звукозаписи и сведения. Радиосюжет. Оборудование

(микрофоны, колонки, диктофоны), технические средства и программное обеспечение.

**Практика:** Запись подкаста. Опубликовать на аудиохостинге.

# **Тема 7. Продвижение (6 час.).**

**Теория.** Навыки специалиста СММ. Продвижение и реклама. Социальные сети. Мессенджер – канал. Контент - план, СММ стратегия, креативная концепция. Анализ предложений на рынке и целевой аудитории, постановка цели, задач, KPI – показатель успеха. Аналитика. Оформление аккаунта. Банк приложений.

**Практика:** Проработать креативную концепцию по продвижению продукта в digital - среде.

# **Тема 8. Профессиональная проба (4 час.).**

**Теория:** Соревновательная задача. Организация и управление рабочей группой. Планирование и подготовка. Форма представления результатов. Критерии оценки задания. Порядок проведения. Требования к участникам.

выступления. Варианты презентации работы. Визуализация информации.

**Практика:** Реализовать проектный (аналитический), практический (подготовка контента) модули задания. Воплотить публикации и стратегию продвижения.

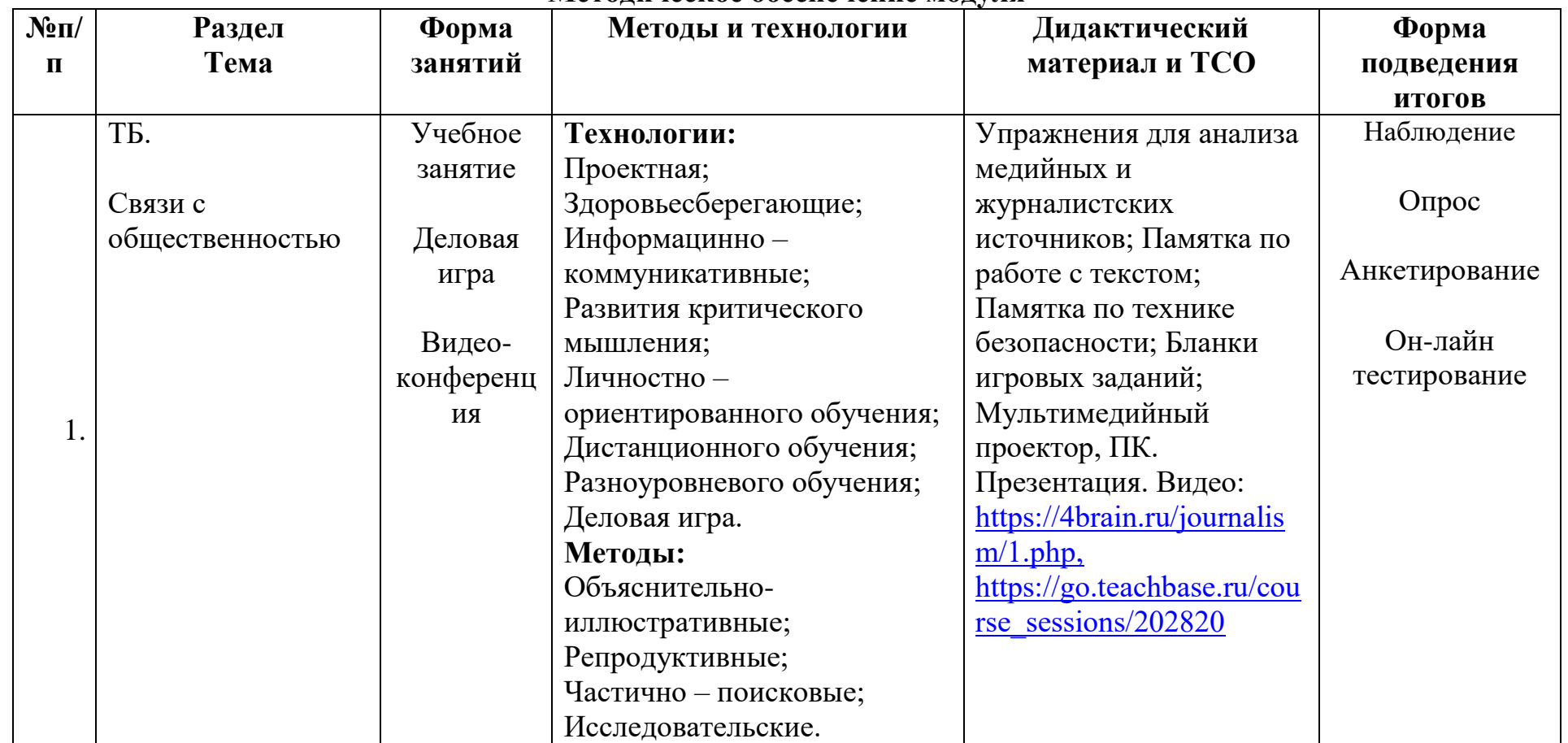

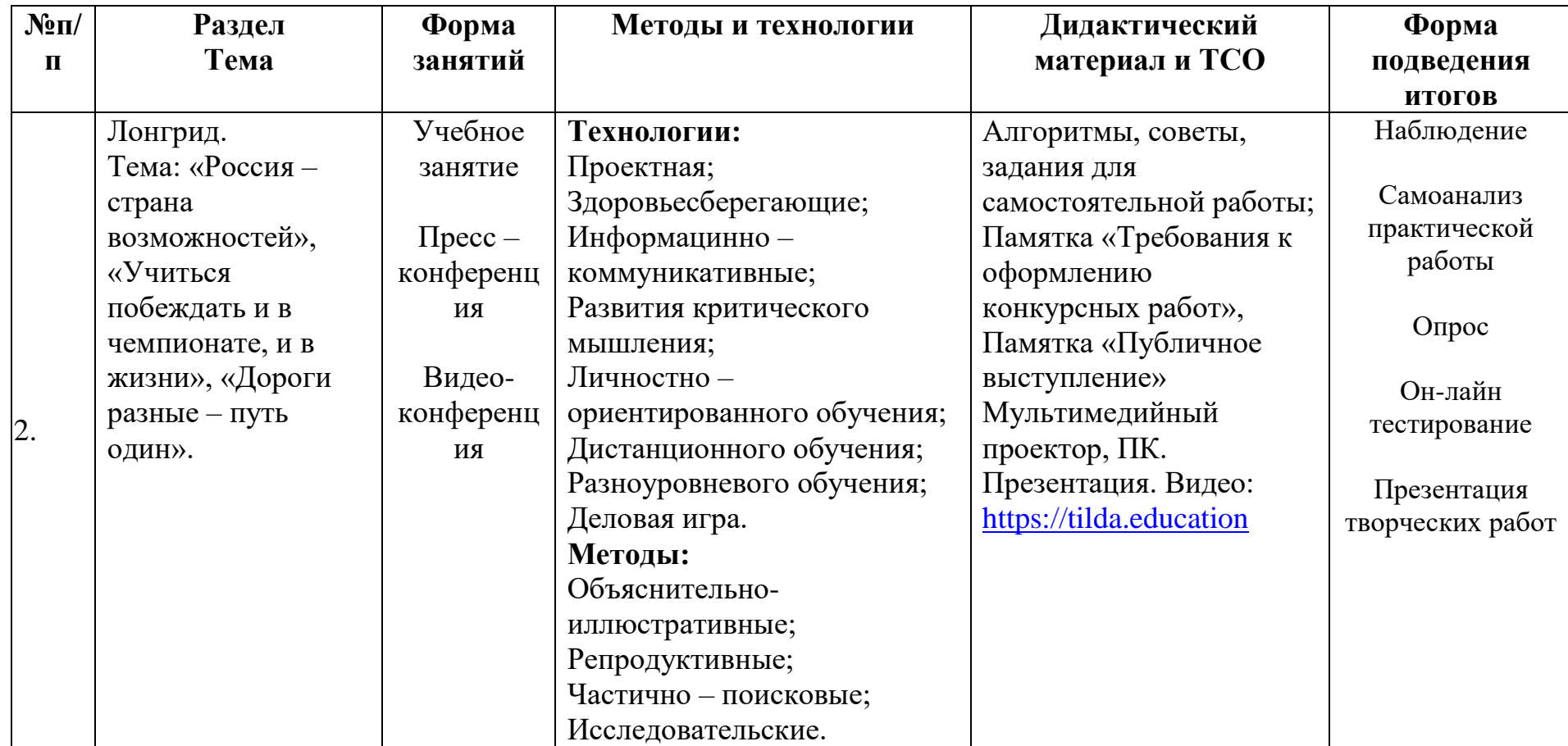

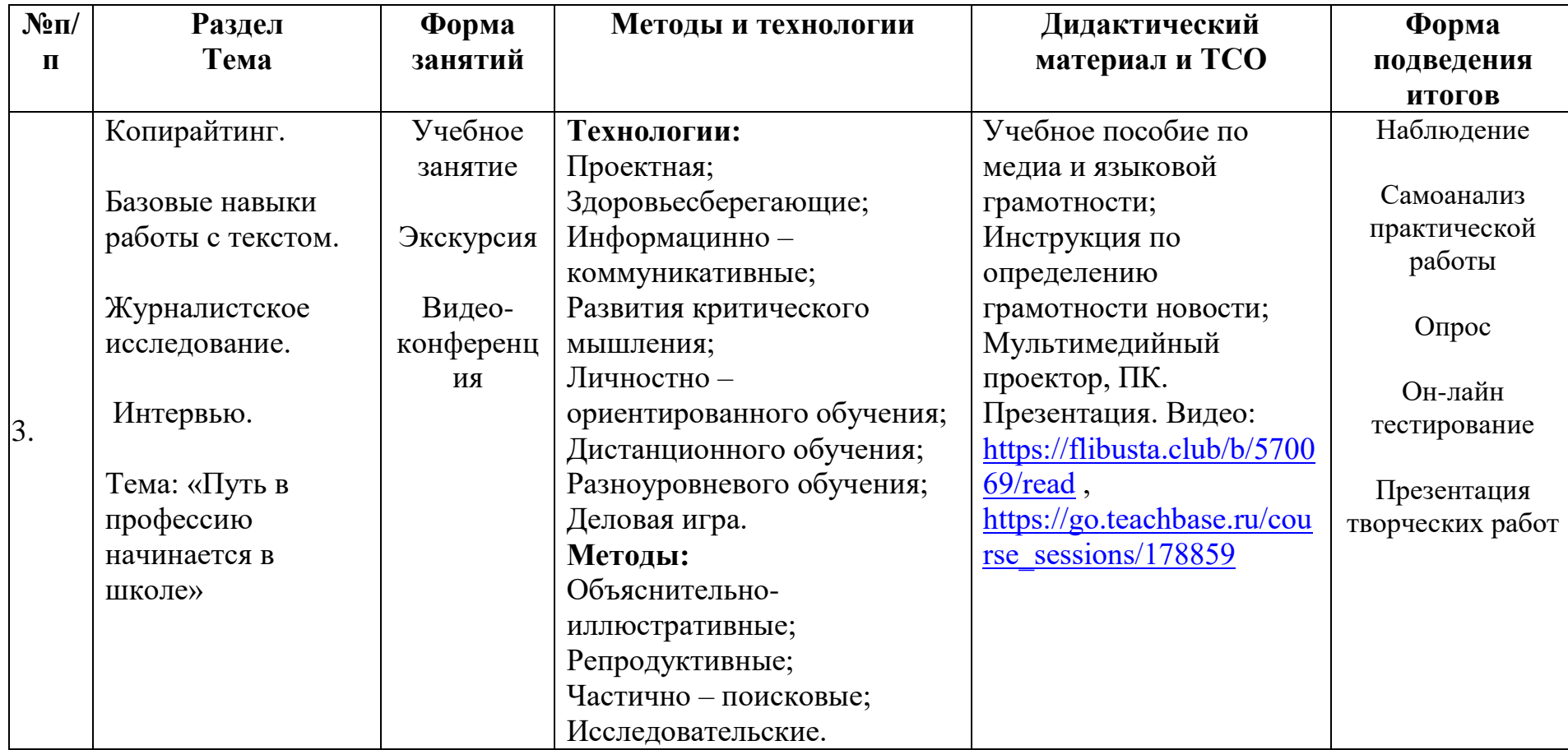

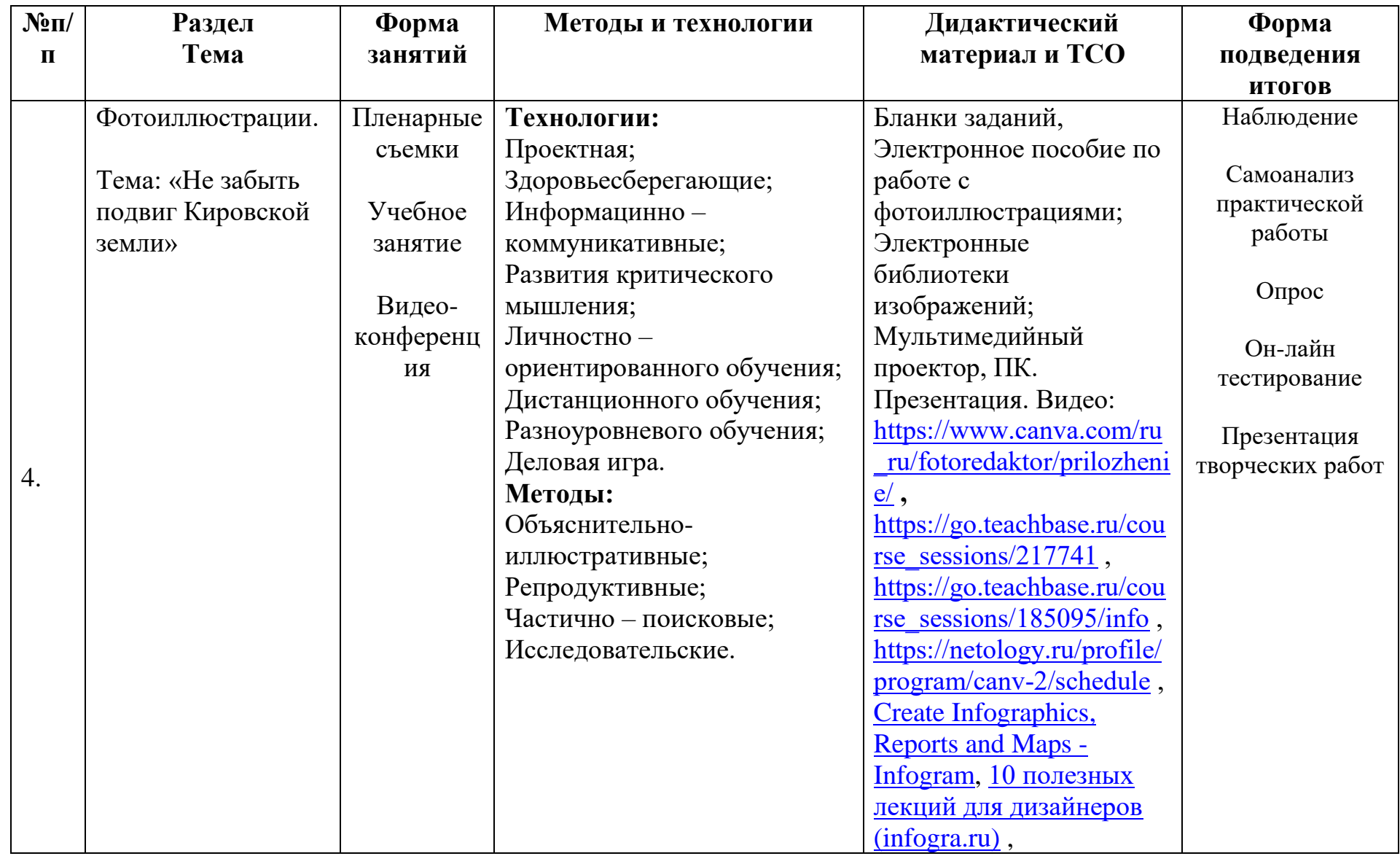

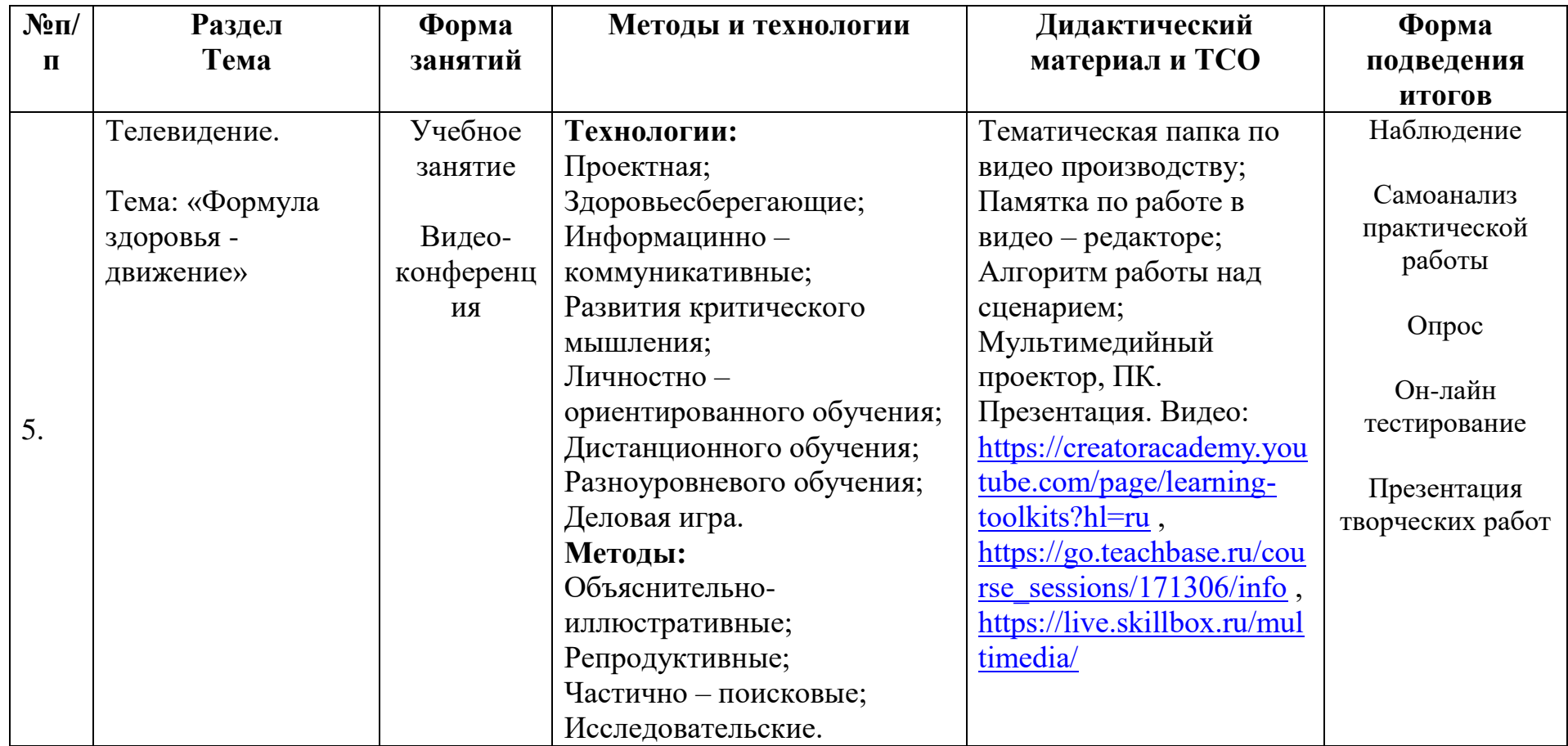

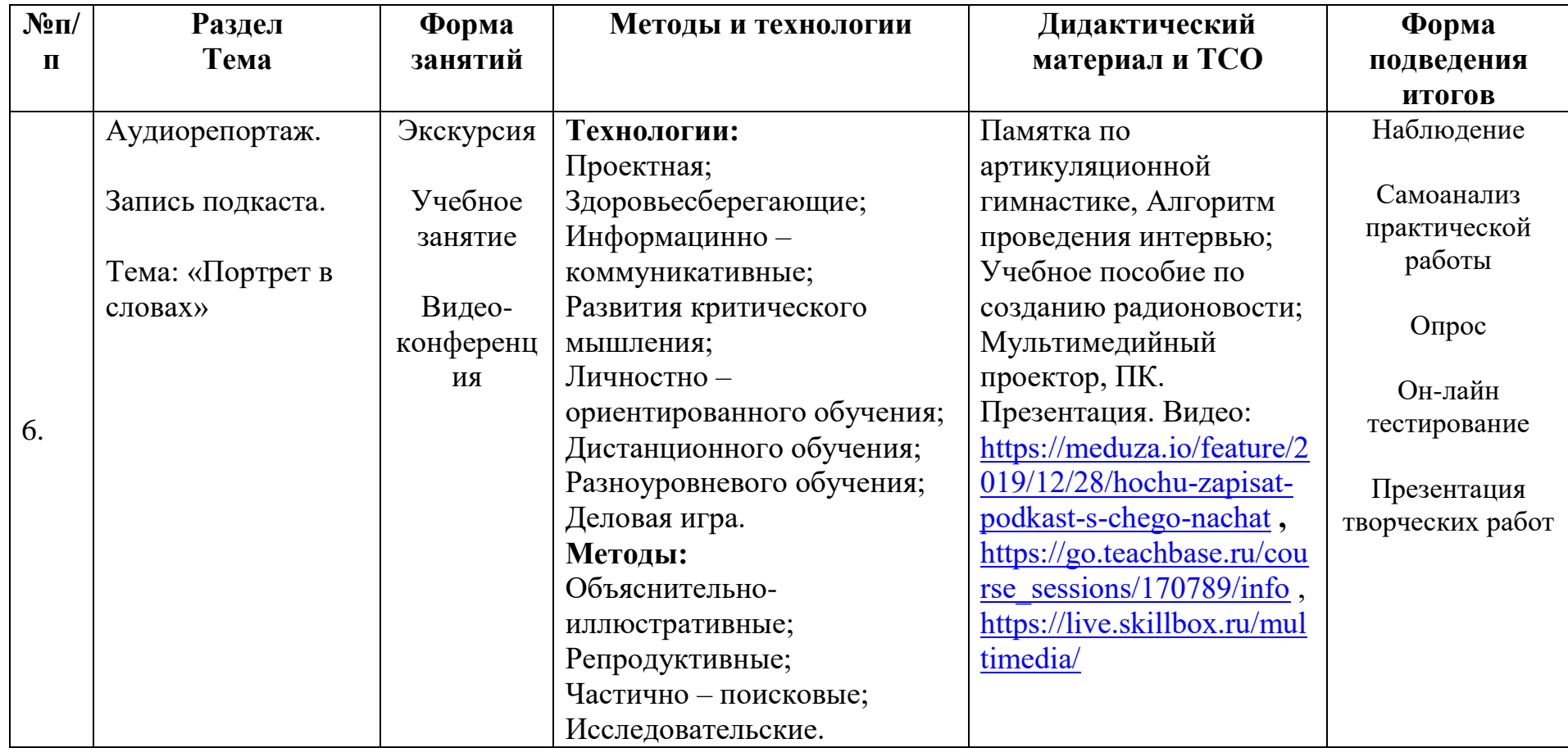

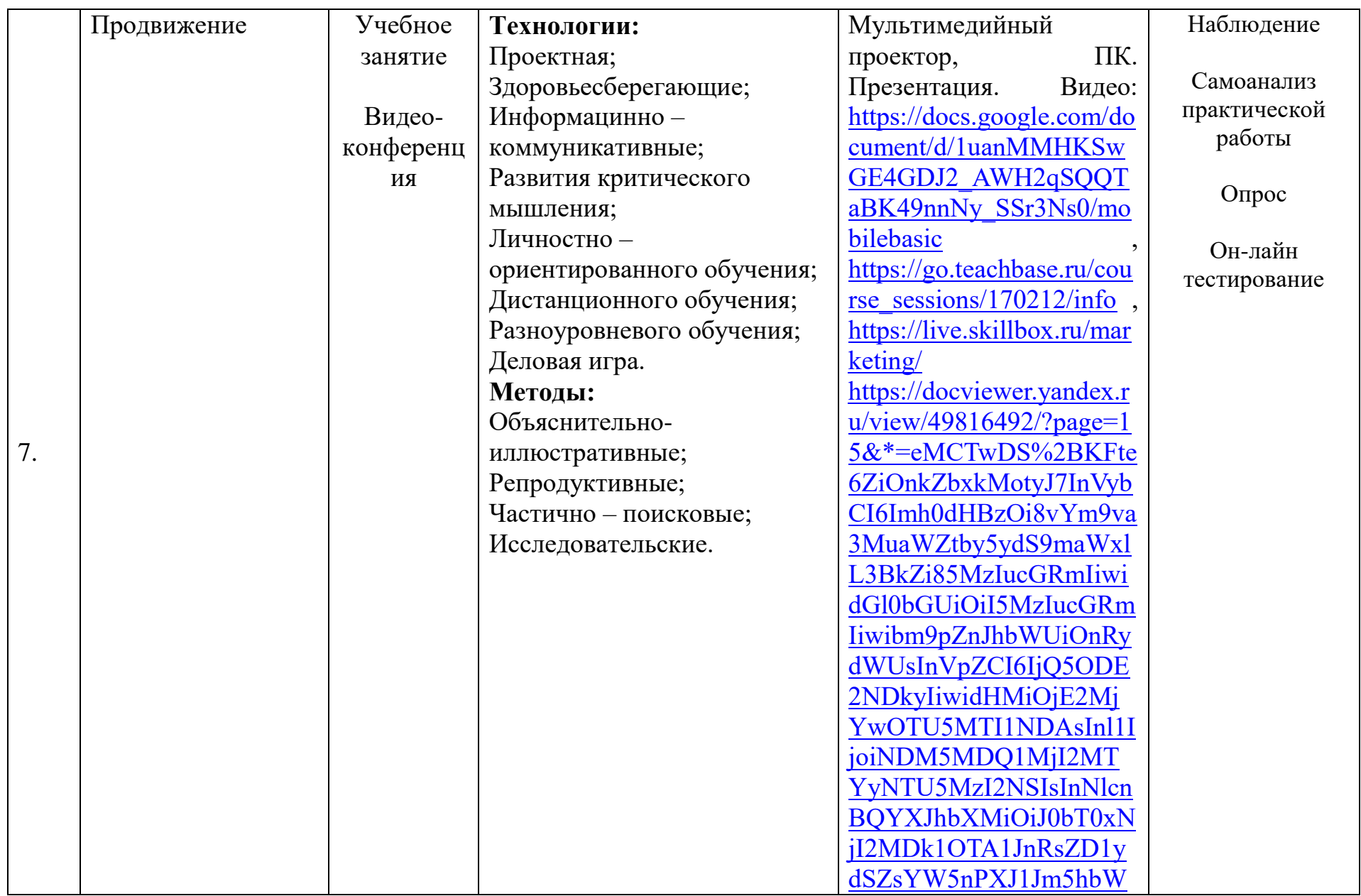

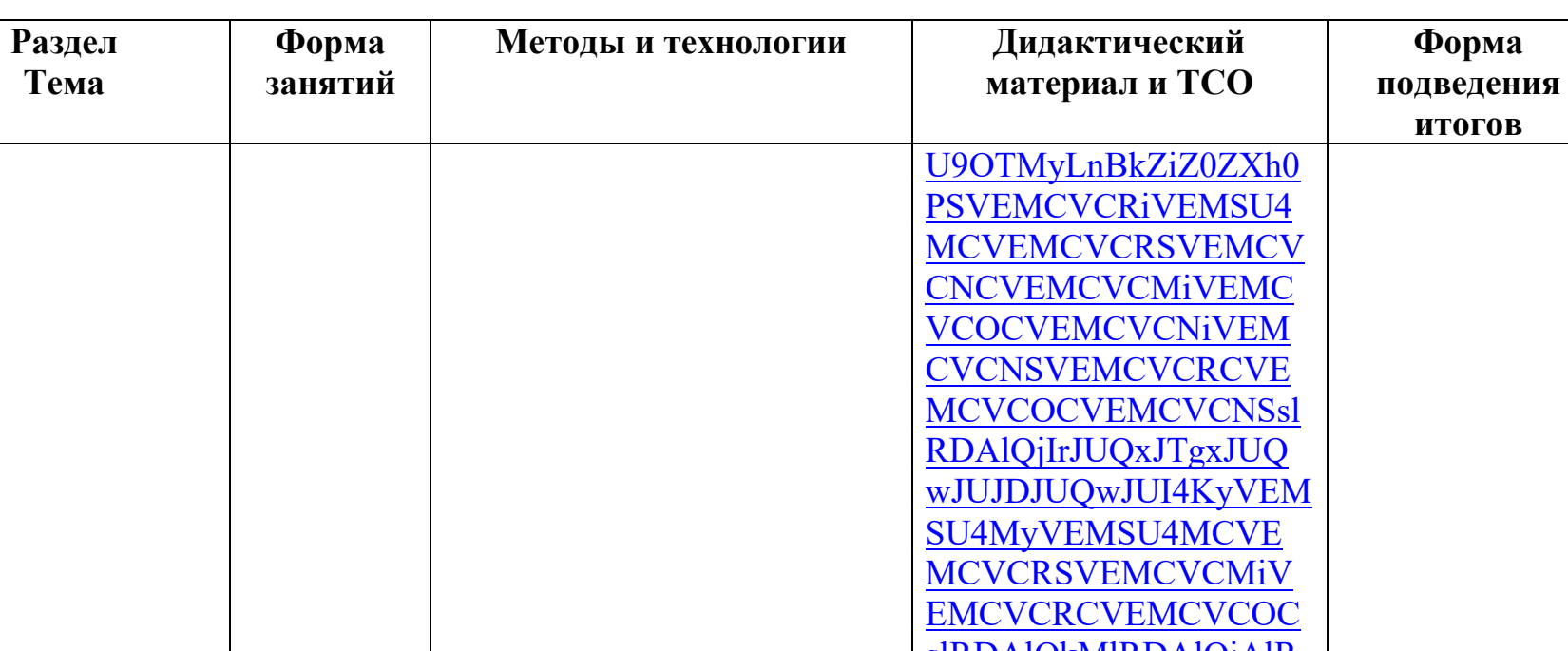

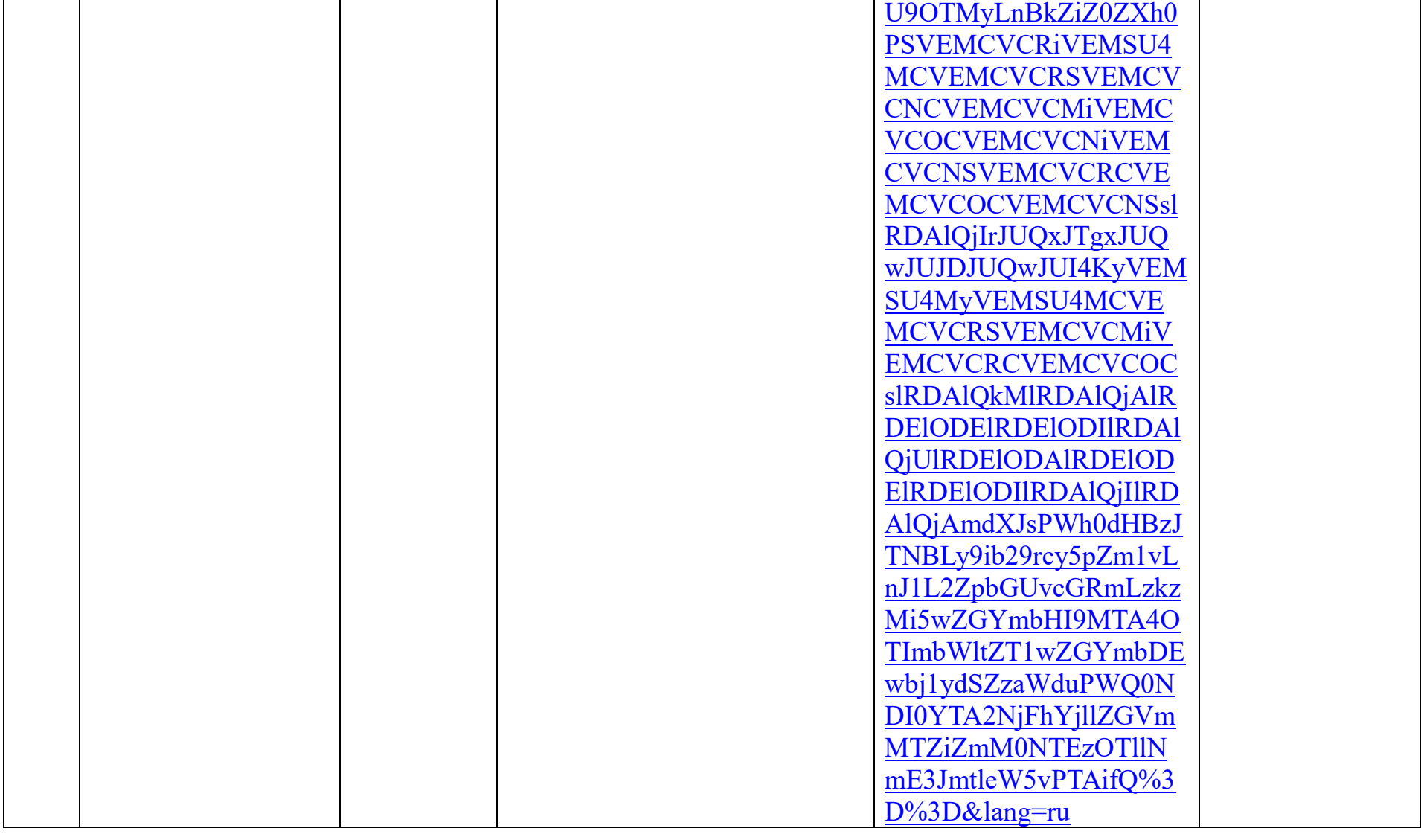

 $\overline{\mathbf{N2n}}$ 

 $\mathbf{I}$ 

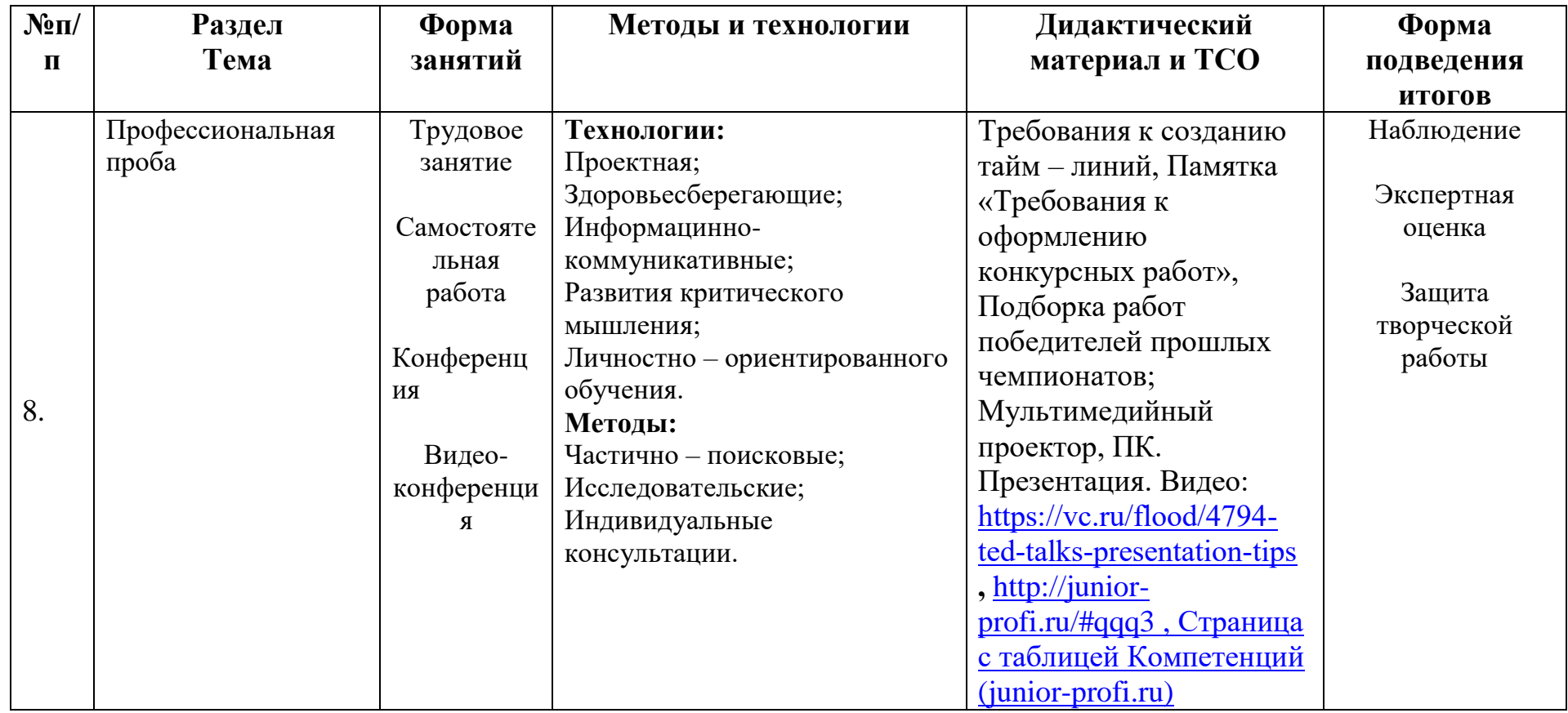

### **Информационные источники**

# *ЛИТЕРАТУРА для педагога*

- 1. Федеральный Закон №273 «Об образовании в российской Федерации», принят Государственной Думой 21 декабря 2012 года, одобрен Советом Федерации 26 декабря 2012 года.
- 2. Приказ Министерства образования и науки РФ от 29 августа 2013 г. № 1008 "Об утверждении Порядка организации и осуществления образовательной деятельности по дополнительным общеобразовательным программам".
- 3. Письмо КОиПО Ленинградской области № 19-1934/14-0-0 от 09.04.2014 «О соблюдении законодательства Российской Федерации в сфере образования при реализации дополнительных общеразвивающих программ».
- 4. Пятьдеят перспективных профессий Digital медиа Итоги опроса Mediajobs.ru, 2012 //
- 5. Волковский Н. Л. 111 баек для журналистов. СПб., 2013.
- 6. Волынец М. Основы композиции кадра. Учебное пособие. 2002.
- 7. Горбунов Артем «Типографика и вёрстка». Изд.: Бюро Горбунова, 2015.
- 8. Ерофеев С.Д. Журналистика для всех. Путеводитель в мир журналистики, коммуникаций и медиа
- 9. Зверева Нина «Сторителлинг. Как стать популярным». Изд.: «Издательство CLEVER», 2020.
- 10. Ильченко С.Н. «Основы журналистской деятельности». Изд.: «Юрайт0, 2016.»
- 11. Ильяхов Максим, Сарычева Людмила «Пиши, сокращай». Изд.: Альпина паблишер, 2020.
- 12. Кирия И.В., Новикова А.А. «История и теория медиа». Изд.: «Высшая школа экономики», 2017.
- 13. Ушанов П.В. «Медиа рилейшнз». Изд.: «Флинта», 2013.

*ЛИТЕРАТУРА для обучающегося*

- 1. Амзин А. Как новые медиа изменили журналистику. 2012-2016 М., 2016
- 2. Бабкин Александр «Монтаж видео для чайников». Изд.: «Издательские решения», 2016.
- 3. Иссерс О. Новые медиа в России. Активные процессы в языке и коммуникации  $- M_{\odot} 2019$
- 4. Мясникова Д.И. «Навигатор участника молодежного пресс центра». Изд.: Лига юных журналистов, 2019.

# *ЭЛЕКТРОННЫЕ РЕСУРСЫ*

- 1. Амзин А. Как новые медиа изменили журналистику. 2012-2016 М., 2016
- 2. <https://www.the-village.ru/> The Village городской интернет-сайт
- 3. <https://snob.ru/> Международный проект «Сноб»
- 4. <https://meduza.io/> Русскоязычное интернет-издание «Медуза»
- 5. <https://knife.media/category/news/> Интеллектуальный журнал о культуре и обществе «НОЖ»
- *6.* <https://echo.msk.ru/> Радиостанция «Эхо Москвы»
- 7. <https://www.culture.ru/> «Культура.РФ» гуманитарный просветительский проект, посвященный культуре России
- 8. <https://hightech.fm/> Медиа-СМИ «Хайтек»
- 9. <https://daily.afisha.ru/> Афиша Daily интернет-издание
- 10. <https://theoryandpractice.ru/categories/art> «Теории и практики» это сайт о современных знаниях
- 11. [https://www.instagram.com/a\\_v\\_bugaev/](https://www.instagram.com/a_v_bugaev/) Александр Бугаев руководитель Федерального агентства по делам молодежи
- 12. [https://xn--d1axz.xn--p1ai/#](https://рдш.рф/) Российское движжение школьников

# Входной мониторинг уровня профессиональной компетенции обучающихся

Диагностическое исследование и оценивание результатов программы проводится в форме опроса и осуществляется по следующим критериям и обучающихся профессиональному **ГОТОВНОСТИ** показателям  $\mathbf{K}$ самоопределению:

- диагностика уровня самореализации (активное участие в любых видах деятельности, социальная смелость, спектр интересов, увлеченное творчество, готовность к выполнению поставленных задач: положительное отношение к журналистской деятельности);

- 1. Принять участие в социальных мероприятиях для меня не составляет труда.
- 2. Мне нравится работать со схемами, чертежами, алгоритмами.
- 3. Проявляю выносливость при исполнении длительных заданий, требующих точности исполнения.
- 4. У меня часто рождаются интересные идеи.

- диагностика уровня самопознания (формирование знания того, что я могу и что не могу, что нужно сделать, чтобы у меня это получилось, знание своих сильных и слабых сторон);

- 1. Мне интересно изучать информационные технологии.
- 2. Стремлюсь всегда найти дело, в котором могу проявить творческий подход.
- 3. Мне нравится организовывать своих товарищей на интересные дела.
- 4. Для меня очень важно, как оценивают мой труд окружающие.

- диагностика уровня самообразования (накопление предметных знаний, включающих навыки, умения в контексте той или иной предметной специфики, понимание требований к профессии и их особенностях).

- 1. Я интересуюсь работой с компьютерными программами.
- 2. Я стараюсь изучить много полезной информации для дальнейшего поступления в учебное заведение.
- 3. Ранее я пользовался компьютерными редакторами.
- 4. Я легко и нескованно чувствую себя, выступая перед аудиторией.

Цель: определить уровень готовности к выбору профессии в сфере мультимедийного производства.

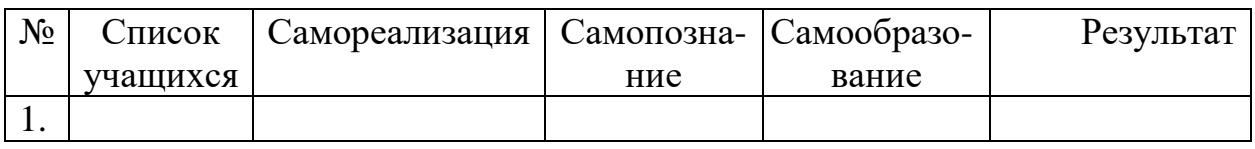

Диагностическая карта обучающегося

 $+2$  – полностью согласен;

 $+1$  – частично согласен;

 $0 -$  не знаю;

- 1 больше не согласен, чем согласен;
- 2 полностью не согласен.

По совокупности критериев определяются **уровни профессионального самоопределения**:

- 0 8 некомпетентный (стартовый уровень);
- 10 18 частично компетентный (базовый уровень);
- 19 24 компетентный (продвинутый уровень).

# **Контрольно-измерительные материалы по модулю**

#### **« Мультимедийная журналистика»**

 $\Gamma$ руппа №  $\_\_$ 

Педагог – \_\_\_\_\_\_\_\_\_\_\_\_\_\_\_\_\_\_\_\_\_\_\_\_\_\_\_\_\_

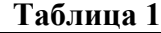

**Приложение 1**

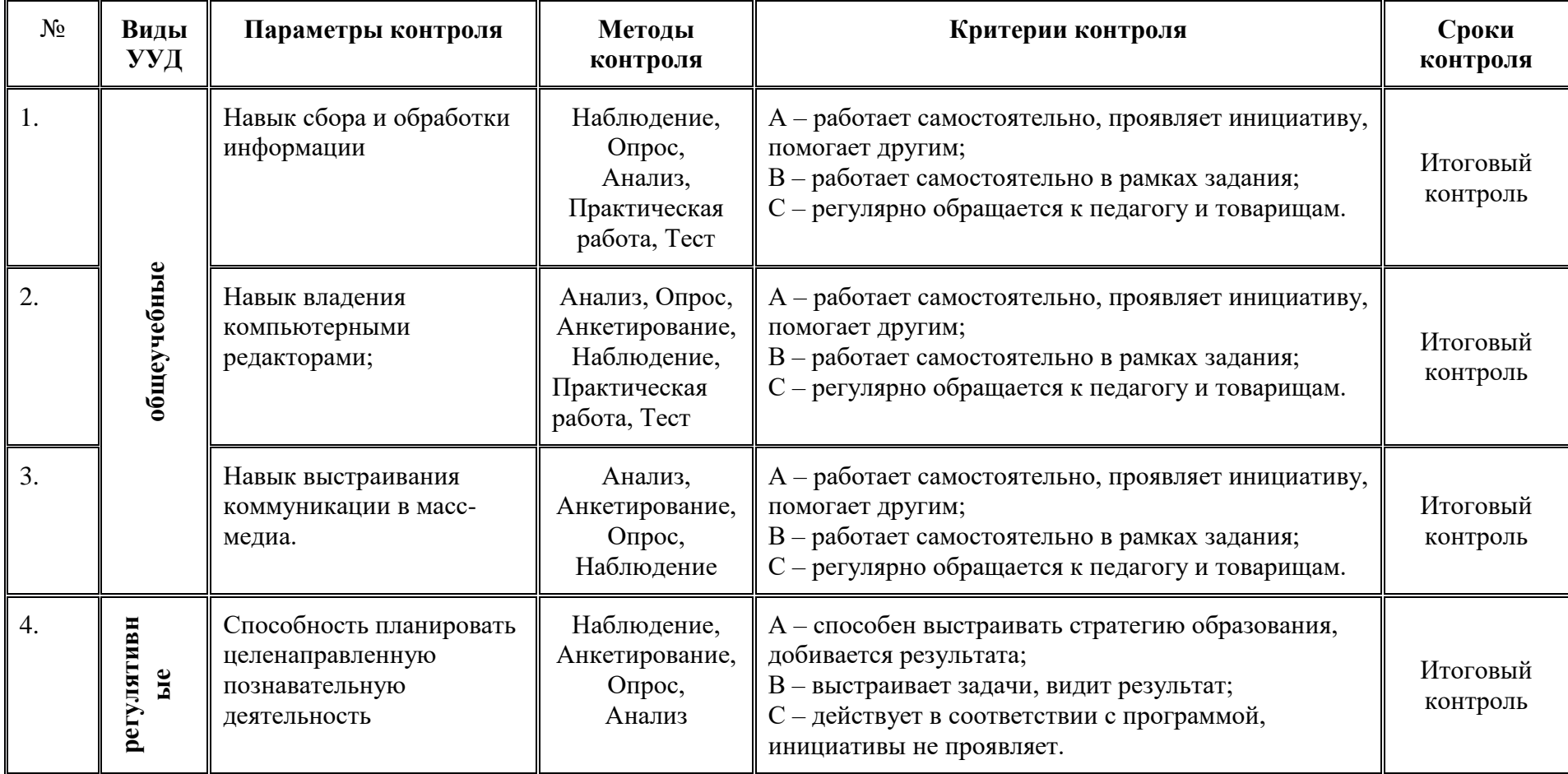

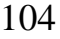

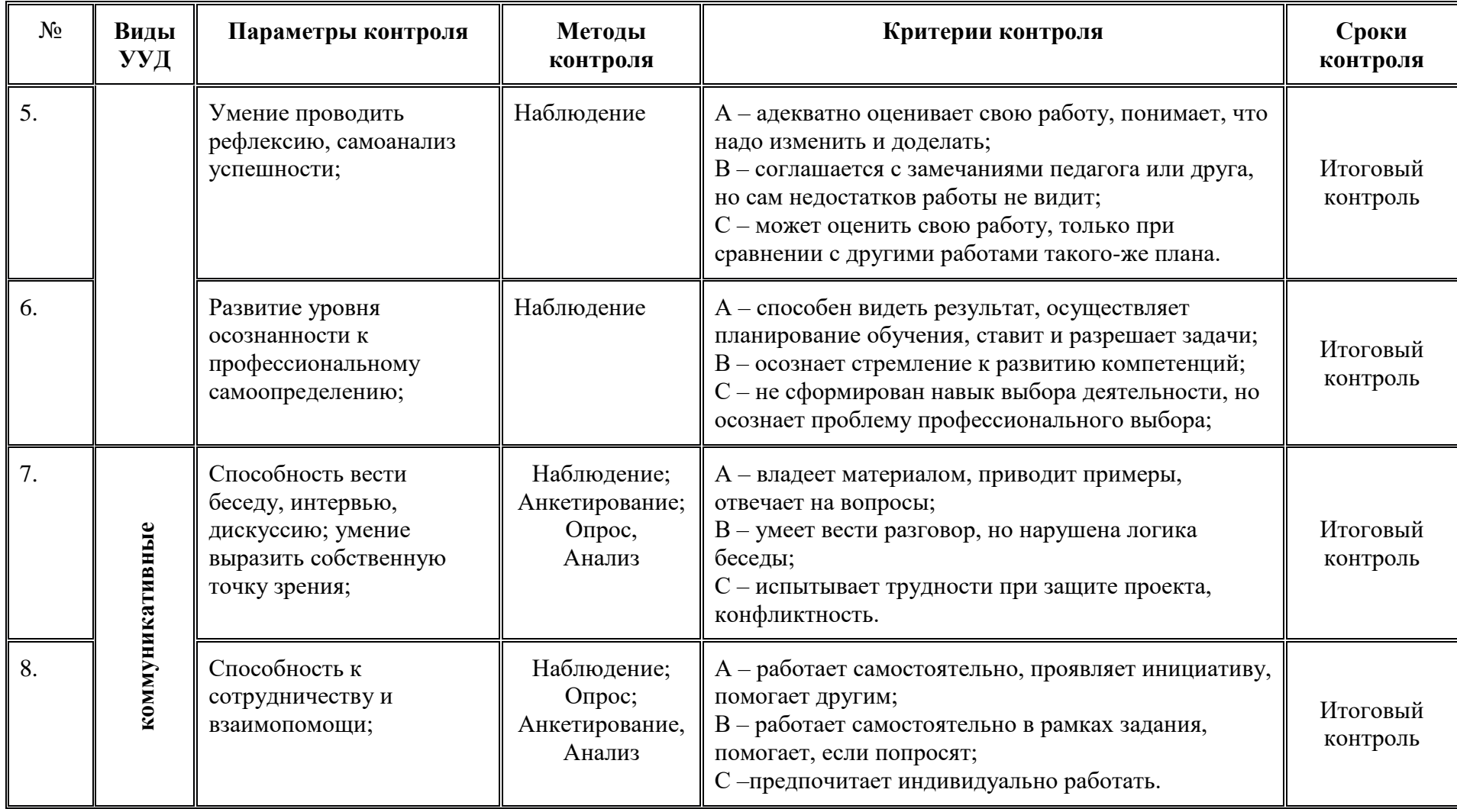

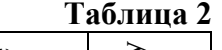

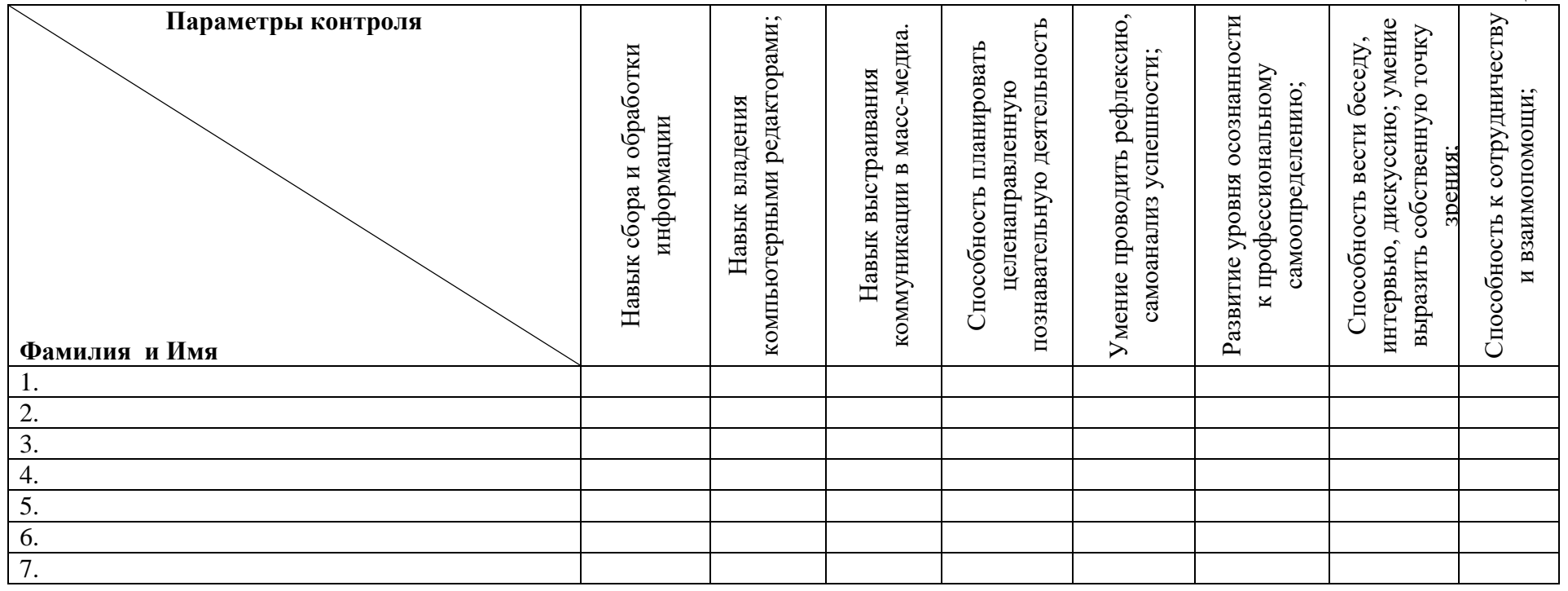

# Модуль «Робототехника»

*Цель* модуля**:** сформировать у учащихся потребность в осознанном выборе будущего профессионального образования в процессе обучения трудовым приемам, операциям и способам выполнения трудовых процессов, характерных для профессий, связанных с робототехникой.

### *Задачи* модуля

*Обучающие:*

- o дать первоначальные знания о конструкции робототехнических устройств;
- o научить приемам сборки и программирования робототехнических устройств;
- o сформировать общенаучные и технологические навыки конструирования и проектирования;
- o ознакомить с правилами безопасной работы с инструментами *Развивающие:*
- o развивать творческую инициативу и самостоятельность;
- o развивать психофизиологические качества учеников: память, внимание, способность логически мыслить, анализировать, концентрировать внимание на главном;
- o развивать умения излагать мысли в четкой логической последовательности, отстаивать свою точку зрения, анализировать ситуацию и самостоятельно находить ответы на вопросы путем логических рассуждений *Воспитательные:*
- o формировать творческое отношение к выполняемой работе;
- o воспитывать умение работать в коллективе, эффективно распределять обязанности.

**-Возраст обучающихся** 12-17 лет

**Сроки реализации:** 34 часа по 2 часа в неделю.

### **Форма занятий и особенности программы**

**Форма обучения** – очная.

**Формы проведения занятий:** аудиторные: учебное занятие, учебное практическое занятие, профессиональная проба.

### *Ожидаемые результаты*

- *личностные:* формирование устойчивой учебно-познавательной мотивации учения;
- *метапредметные:*

освоенные обучающимися универсальные учебные действия: самостоятельность планирования и осуществления учебной деятельности (в процессе создания модели и программы), организация учебного сотрудничества с педагогами и сверстниками, сопоставление информации, полученной из нескольких источников.

*предметные:*

### **после изучения программы учащиеся должны знать:**

- правила техники безопасности при работе с конструктором;
- основные компоненты конструкторов ЛЕГО;
- конструктивные особенности различных моделей, сооружений и механизмов;
- компьютерную среду, включающую в себя визуальный графический язык программирования;
- виды подвижных и неподвижных соединений в конструкторе;
- основные приемы конструирования роботов;
- конструктивные особенности различных роботов;
- как передавать программы в блок управления;
- как контролировать порты ввода;
- порядок создания алгоритма программы, действия робототехнических средств;
- как использовать созданные программы;
- создавать программы на компьютере для различных роботов;
- корректировать программы при необходимости.

### **после изучения программы учащиеся должны уметь:**

- принимать или намечать учебную задачу, ее конечную цель;
- проводить сборку робототехнических средств, с применением LEGO конструкторов;
- создавать программы для робототехнических средств;
- прогнозировать результаты работы;
- планировать ход выполнения задания;
- рационально выполнять задание;
- руководить работой группы или коллектива;
- высказываться устно в виде сообщения или доклада;
- высказываться устно в виде рецензии ответа товарища;
- представлять одну и ту же информацию различными способами.

**Планируемые результаты и формы их проверки**

| Образовательные     | Параметры          | Критерии             | Показатели          | Методики        |
|---------------------|--------------------|----------------------|---------------------|-----------------|
| результаты          |                    |                      |                     |                 |
| Личностные:         | Умение работать в  | Умение распределять  | Самостоятельное     | Наблюдение за   |
| навыки              | команде            | и исполнять          | • распределение     | обучающимися в  |
| сотрудничества со   |                    | различные функции    | функций участников  | ходе работы над |
| сверстниками и      |                    | при работе над       | группы при          | проектом        |
| взрослыми в         |                    | исследованием и      | планировании        |                 |
| исследовательской и |                    | проектом в составе   | исследования        |                 |
| проектной           |                    | команды              | (проекта);          |                 |
| деятельности        |                    |                      | • выполнение части  |                 |
|                     |                    |                      | исследования в      |                 |
|                     |                    |                      | соответствии с      |                 |
|                     |                    |                      | распределенными     |                 |
|                     |                    |                      | функциями           |                 |
| Метапредметные:     | Умение планировать | Самостоятельность    | Самостоятельное     | Наблюдение за   |
| формирование        | и осуществлять     | при разработке плана | (или в составе      | обучающимися в  |
| готовности          | учебную            | сборки модели и      | группы)             | ходе работы над |
| обучающихся к       | деятельность       | программирования.    | • составление плана | проектом.       |
| целенаправленной    |                    |                      | сборки модели;      |                 |
| познавательной      |                    |                      | Определение         |                 |
| деятельности        |                    |                      | частей программы.   |                 |
|                     |                    |                      | • Программировани   |                 |
|                     |                    |                      | е и тестирование    |                 |
|                     |                    |                      | модели;             |                 |
|                     |                    |                      | • представление     |                 |
|                     |                    |                      | действующей модели  |                 |
|                     |                    |                      | аудитории           |                 |
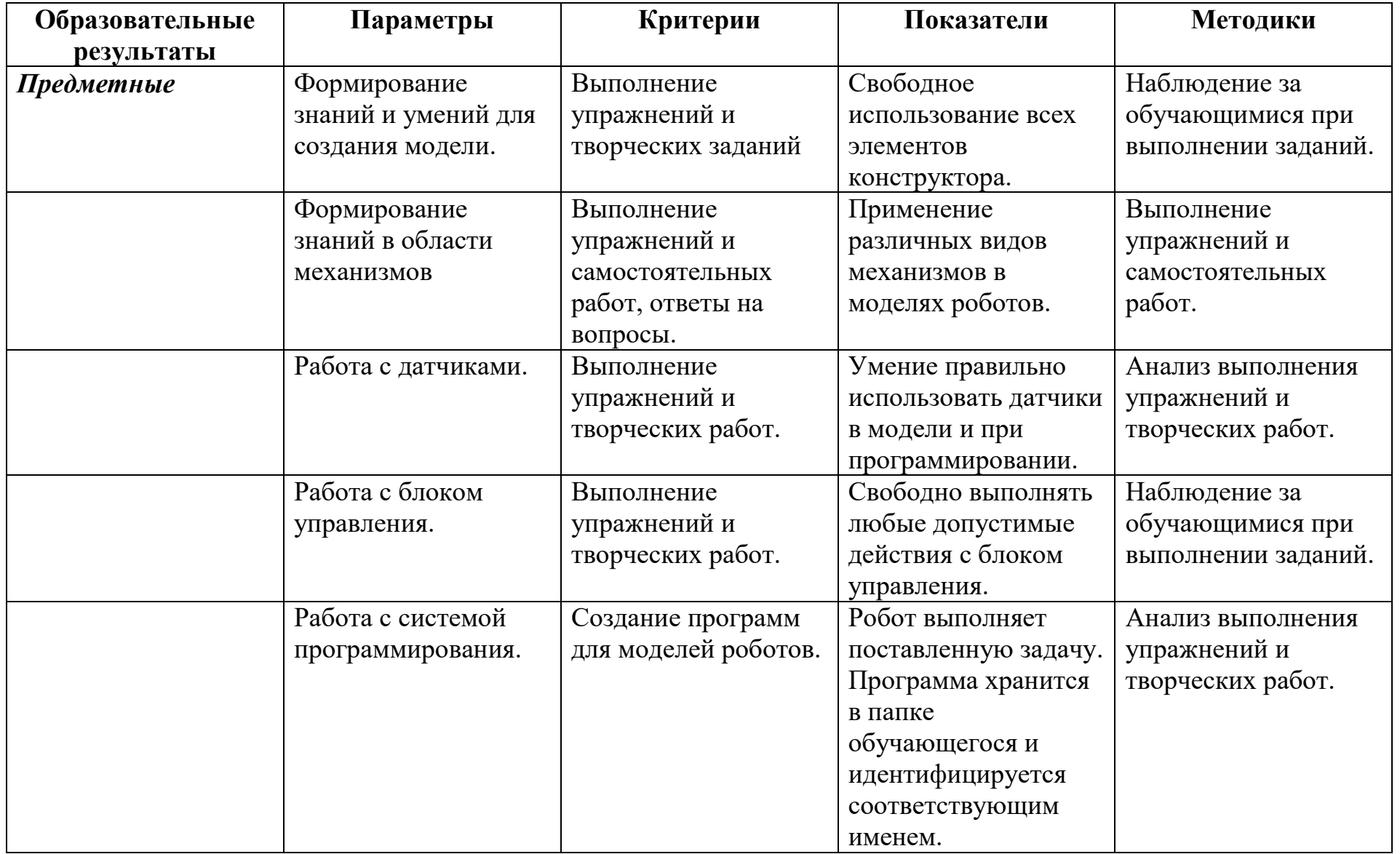

#### **Организационно-педагогические**

Компьютерный класс, соответствующий санитарным нормам (СанПиН 2.4.4.1251-03) с индивидуальными рабочими местами для обучающихся и отдельным рабочим столом для педагога, с постоянным доступом в Интернет, с мультимедийным проектором.

Формирование групп и расписания занятий в соответствии с требованиями Сан ПиН и программой.

Пространственно-предметная среда (стенды, наглядные пособия, выставка детских работ).

#### **Кадровые**

Педагог дополнительного образования. Системный администратор.

#### **Материально-технические**

Персональные компьютеры с процессорами класса Intel Core с тактовой частотой не ниже 2 ГГц, оперативной памятью не ниже 1Гб, объем жесткого диска не менее 40 ГБ, объединенные в локальную сеть и содержащие на жестких дисках необходимое программное обеспечение с выходом в сеть интернет.

Сканер, принтер (цветной и черно-белый), наушники, цифровые фото-, видеокамеры, мультимедиа проектор, экран, школьная доска, локальная сеть.

Наборы для конструирования роботов, содержащие основные компоненты конструкторов ЛЕГО.

#### **Методические**

Дидактический материал (раздаточный материал по темам занятий программы, наглядный материал, мультимедийные презентации, технологические карты). Медиатека (познавательные игры, музыка, энциклопедии, видео). Компакт-диски с обучающими и информационными программами по основным темам программы. Видеоуроки. Архив видео и фотоматериалов. Методические разработки занятий, УМК к программе.

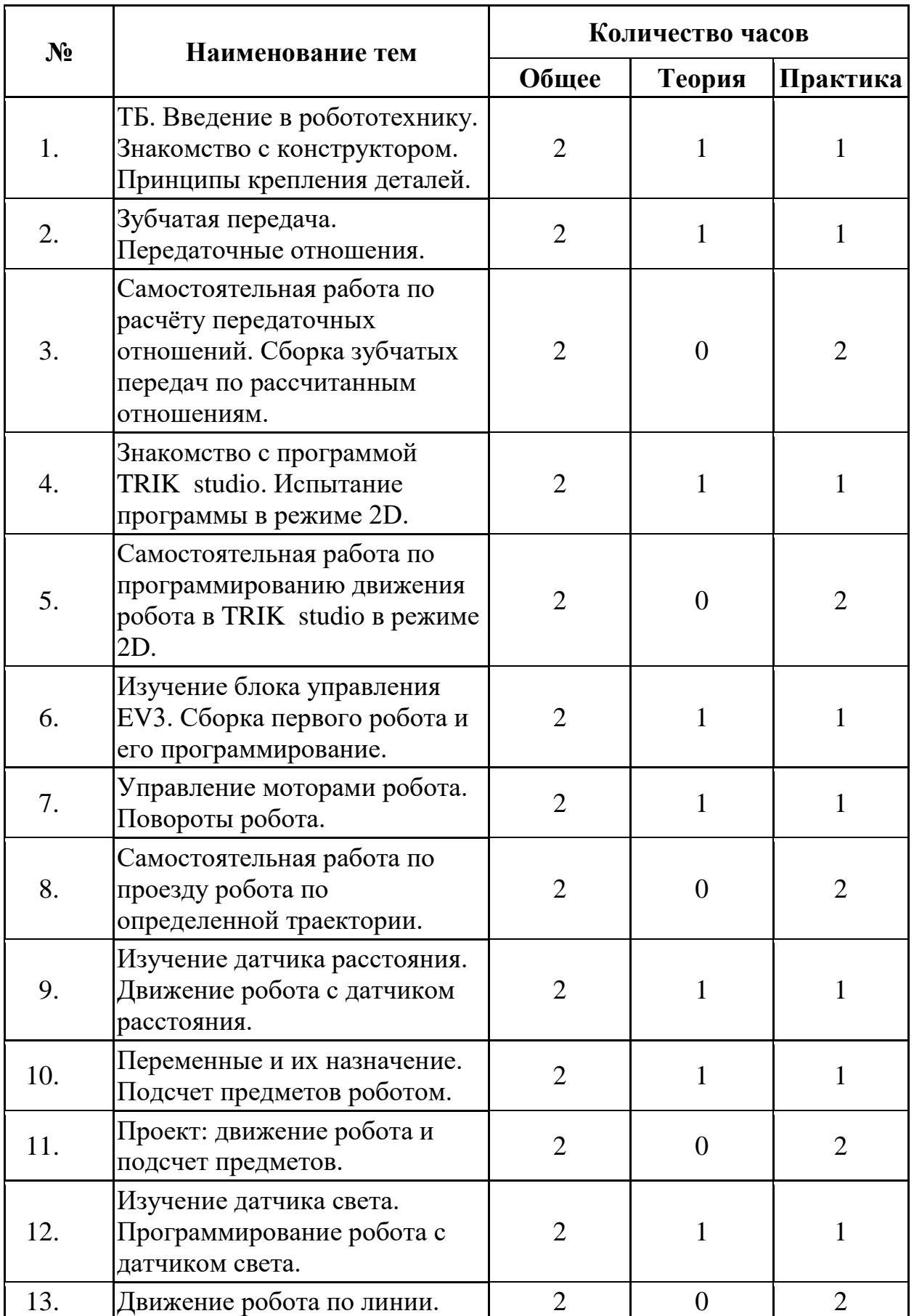

# **Учебно-тематический план реализации модуля**

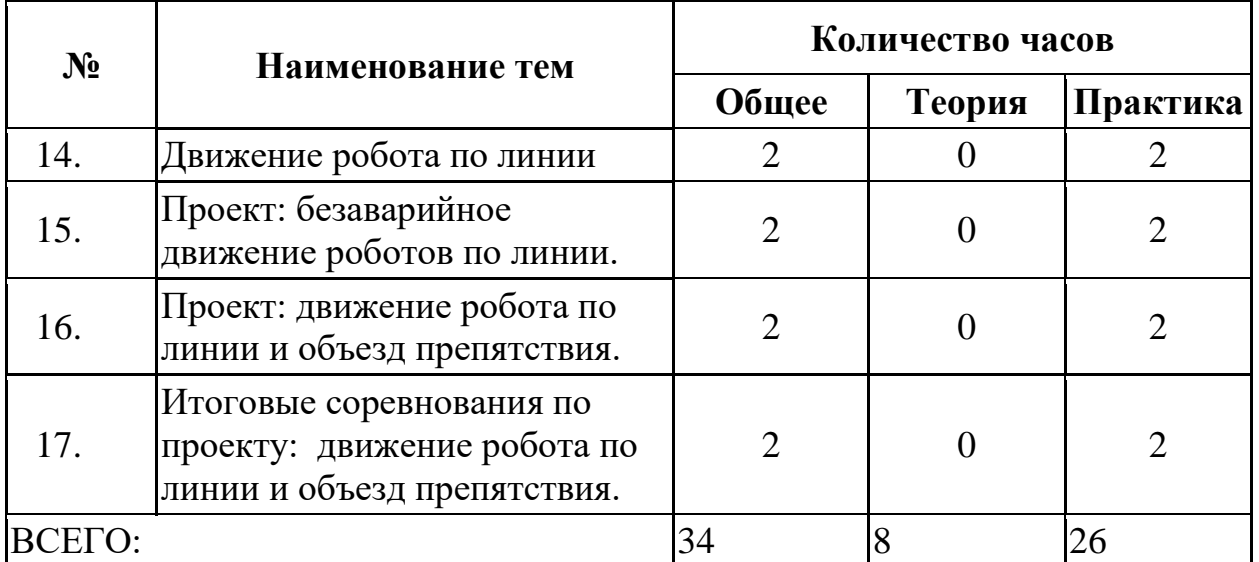

## **Содержание модуля**

# **Тема 1 ТБ. Вводное занятие. Основы работы с конструктором и блоком управления.**

**Теория:** Правила техники безопасности при работе с электронными устройствами. Детали конструктора их названия и назначение. Группы деталей и их назначение, названия деталей. Шарнирное и жёсткое крепление деталей.

**Практика:** Сборка простых конструкций с подвижными и неподвижными соединениями. Сборка шарнирных и жёстких конструкций из деталей набора.

### **Тема 2 Виды механической передачи. Зубчатая, червячная, реечная, ремённая, фрикционная передачи. Передаточные соотношения. Повышение тяги – уменьшение скорости и наоборот.**

**Теория:** Механическая передача, виды механических передач, применение в технике. Передаточные отношения между зубчатыми колёсами. Повышение мощности, повышение скорости.

**Практика:** Сборка различных механических передач. Строим различные зубчатые передачи с двумя, тремя и более зубчатыми колёсами. Определяем передаточные соотношения. Сборка зубчатых передач по рассчитанным отношениям.

# **Тема 3. Среда программирования робота. Знакомство с программой TRIK studio. Испытание программы в режиме 2D.**

**Теория:** Среда программирования робота: меню, закладки, информация о роботе.

**Практика:** Подключение робота к системе программирования, просмотр информации о роботе и датчиках. Программирование робота для вывода информации на экран, для вывода звука и управление лампочками подсветки.

# **Тема 4. Изучение блока управления EV3. Сборка первого робота и его программирование.**

**Теория:** Блок управления EV3.

# **Практика:**

Сборка первого робота и его программирование.

# **Тема 5. Элементы программирования. Первая программа.**

## **Теория:**

Программирование работы моторов. Управление моторами робота. Повороты робота.

# **Практика:**

Сборка базовой тележки. Программирование робота и испытание работы робота. Проезд робота по заданной траектории.

**Тема 6. Датчики и их показания. Изучение датчика расстояния. Теория:** Виды датчиков, подключение датчиков.

**Практика:** Подключение разных датчиков к разным портам и просмотр показаний датчиков. Движение робота с датчиком расстояния.

#### **Тема 7. Переменные и их назначение. Подсчет предметов роботом. Теория:** Переменные и их назначение.

**Практика:** Проект: движение робота и подсчет предметов.

## **Тема 8. Датчик света.**

**Теория:** Программирование робота с датчиком света.

**Практика:** Движение робота по линии. Движение робота по линии и объезд препятствия.

**Методическое обеспечение модуля**

| $N \cdot n/$ | Раздел             | Форма                | Методы и технологии            | Дидактический материал и      | Форма         |
|--------------|--------------------|----------------------|--------------------------------|-------------------------------|---------------|
| $\Pi$        | Тема               | заняти               |                                | <b>TCO</b>                    | подведения    |
|              |                    | й                    |                                |                               | <b>ИТОГОВ</b> |
| 1.           | ТБ. Вводное        | Учебно               | <b>Технология</b> - педагогика | Конструктор ЛЕГО. Блок        | Анализ        |
|              | занятие. Основы    | ${\bf e}$            | сотрудничества.                | управления EV3.               | практической  |
|              | работы с           | занятие              | Методы:                        | Мультимедийный проектор,      | работы.       |
|              | конструктором и    | $\ddot{\phantom{a}}$ | Объяснительно-                 | колонки, ПК (персональный     |               |
|              | блоком управления. |                      | иллюстративные методы          | компьютер), фильмы о роботах. |               |
|              |                    |                      | обучения.                      |                               |               |
|              |                    |                      | Репродуктивные методы          |                               |               |
|              |                    |                      | обучения.                      |                               |               |
| 2.           | Среда              | Учебно               | <b>Технология - педагогика</b> | Компьютерный класс,           | <b>Анализ</b> |
|              | конструирования -  | e                    | сотрудничества.                | объединённый в локальную сеть | практической  |
|              | знакомство с       | занятие              | Методы:                        | с выходом в сеть Интернет,    | работы.       |
|              | деталями           |                      | Объяснительно-                 | мультимедийный проектор,      |               |
|              | конструктора.      |                      | иллюстративные методы          | экран, колонки.               |               |
|              | Механический       |                      | обучения.                      | Наборы ЛЕГО, технологические  |               |
|              | манипулятор -      |                      | Репродуктивные методы          | карты по сборке роботов.      |               |
|              | хваталка. Игра-    |                      | обучения.                      |                               |               |
|              | сложи колёса       |                      |                                |                               |               |
| 3.           | Передаточные       | Учебно               | Технология - педагогика        | Компьютерный класс,           | <b>Анализ</b> |
|              | соотношения.       | e                    | сотрудничества.                | объединённый в локальную сеть | практической  |
|              | Повышение тяги -   | занятие              | Методы:                        | с выходом в сеть Интернет,    | работы.       |
|              | уменьшение         | $\ddot{\phantom{0}}$ | Объяснительно-                 | мультимедийный проектор,      |               |
|              | скорости и         |                      | иллюстративные методы          | экран, колонки.               |               |
|              | наоборот           |                      | обучения.                      | Наборы ЛЕГО, технологические  |               |
|              |                    |                      | Репродуктивные методы          | карты по сборке роботов.      |               |
|              |                    |                      | обучения.                      |                               |               |

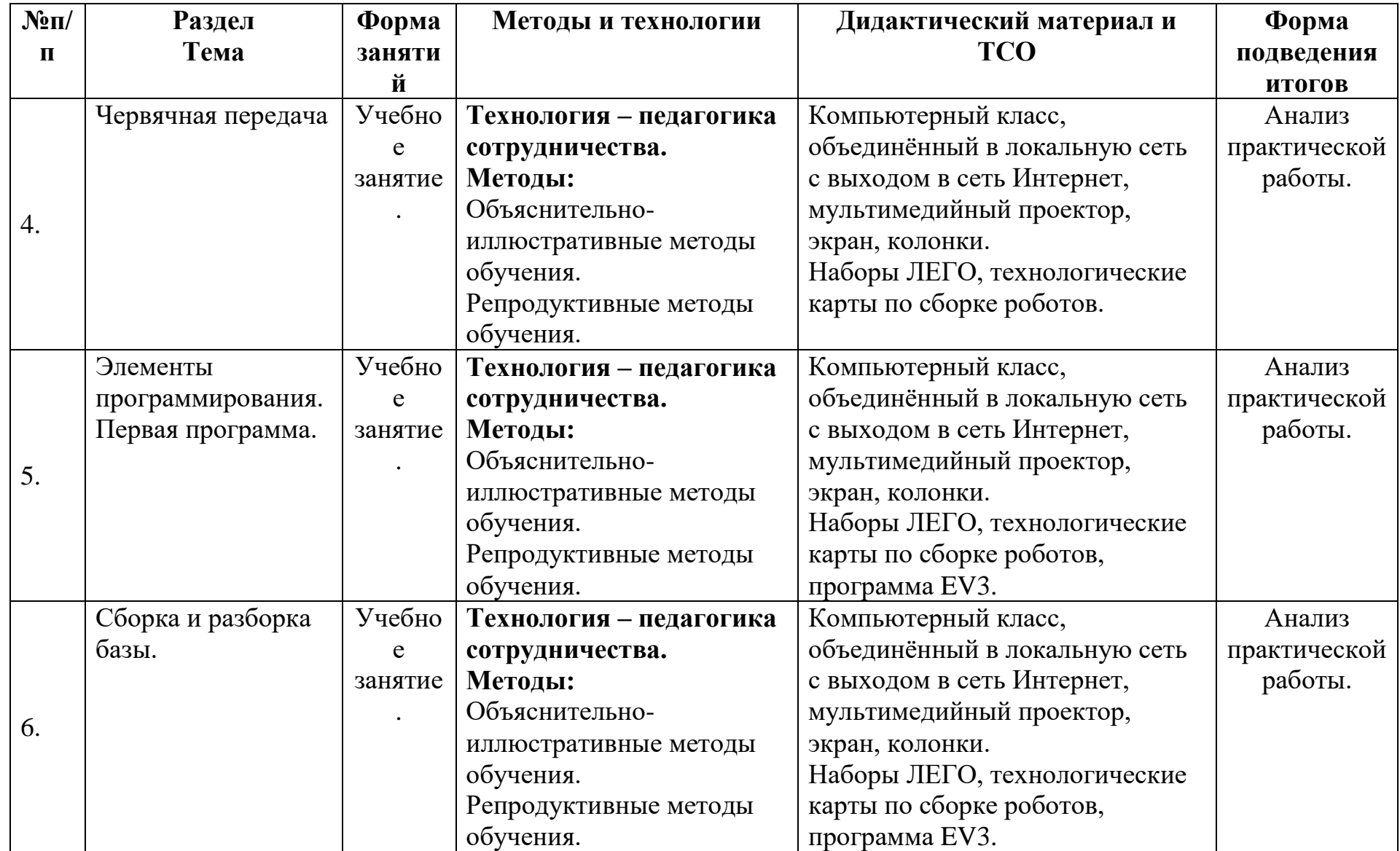

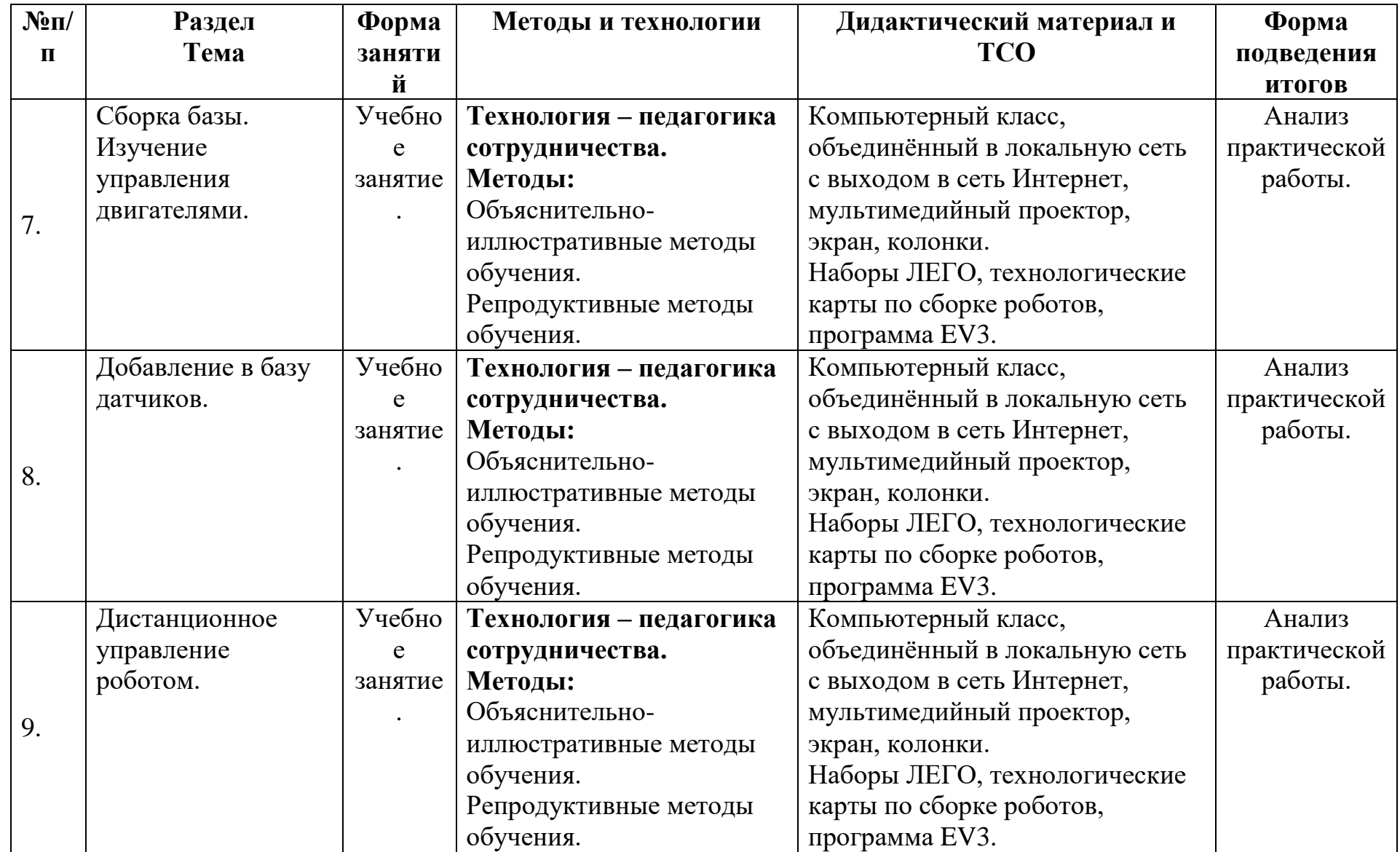

## **Список литературы и информационных источников**

## **Список для педагога**

- 1. Winning LEGO MINDSTORMS Programming Copyright © 2012 by James J. Trobaugh and Mannie Lowe
- 2. А.С. KPEMЛEB, К.А. ЗИМЕНКО, А.С. БОРГУЛЬ, МОДЕЛИРОВАНИЕ И ПРОГРАММИРОВАНИЕ РОБОТОТЕХНИЧЕСКИХ КОМПЛЕКСОВ САНКТ -ПЕТЕРБУРГ, 2013
- 3. Курс программирования робота Lego Mindstorms EV3 в среде EV3. Овсяницкая, Л.Ю. Курс программирования робота Lego Mindstorms EV3 в среде EV3: основные подходы, практические примеры, секреты мастерства / Д.Н. Овсяницкий, А.Д. Овсяницкий. – Челябинск: ИП Мякотин И.В., 2014. – 204 с. ISBN 978-5-904593-43-8
- 4. Руководство преподавателя по ROBOTC® для LEGO® MINDSTORMS®. Переведено и издано с разрешения Carnegie Mellon Robotics Academy 175 стр., мягкий переплет, Москва, 2013 Издание второе, исправленное и дополненное.
- 5. Уроки ЛЕГО-конструирования в школе. Издательство БИНОМ 2011 год.
- 6. Книга "Робототехника для детей и родителей"автор Филиппов С.А., 3-е издание

## **Литература и информационные источники, рекомендуемые для учащихся**

- 1. "УЗНАЙТЕ, КАК ПРОГРАММИРОВАТЬ НА LABVIEW", автор Белиовская Л.Г.,изд-во ДМК стр.140, 2013.
- 2. Книга "Робототехника для детей и родителей"автор Филиппов С.А., 3-е издание.

## **Интернет ресурсы**

- 1. <http://lego.rkc-74.ru/>
- 2. <http://www.lego.com/ru-ru/mindstorms/learn-to-program>
- 3. <http://www.lego.com/education/>
- 4. <http://www.wroboto.org/>
- 5. http://www.roboclub.ru РобоКлуб. Практическая робототехника.
- 6. http://www.robot.ru Портал Robot.Ru Робототехника и Образование.
- 7. Сайт Института новых технологий/ ПервоРобот LEGO WeDo: http://www.intedu.ru/object.php?m1=3&m2=62&id=1002

# **Приложение**

- 1. Наборы ЛЕГО MINDSTORMS EV3.
- 2. Система программирования MINDSTORMS EV3 с инструкциями по сборке основных моделей роботов.

3. Папка с файлами, в которых содержатся инструкции по сборке не стандартных(не описанных в книге с набором и не описанных в системе программирования) моделей роботов.

# Контрольно-измерительные материалы по модулю «Робототехника»

Таблица 1

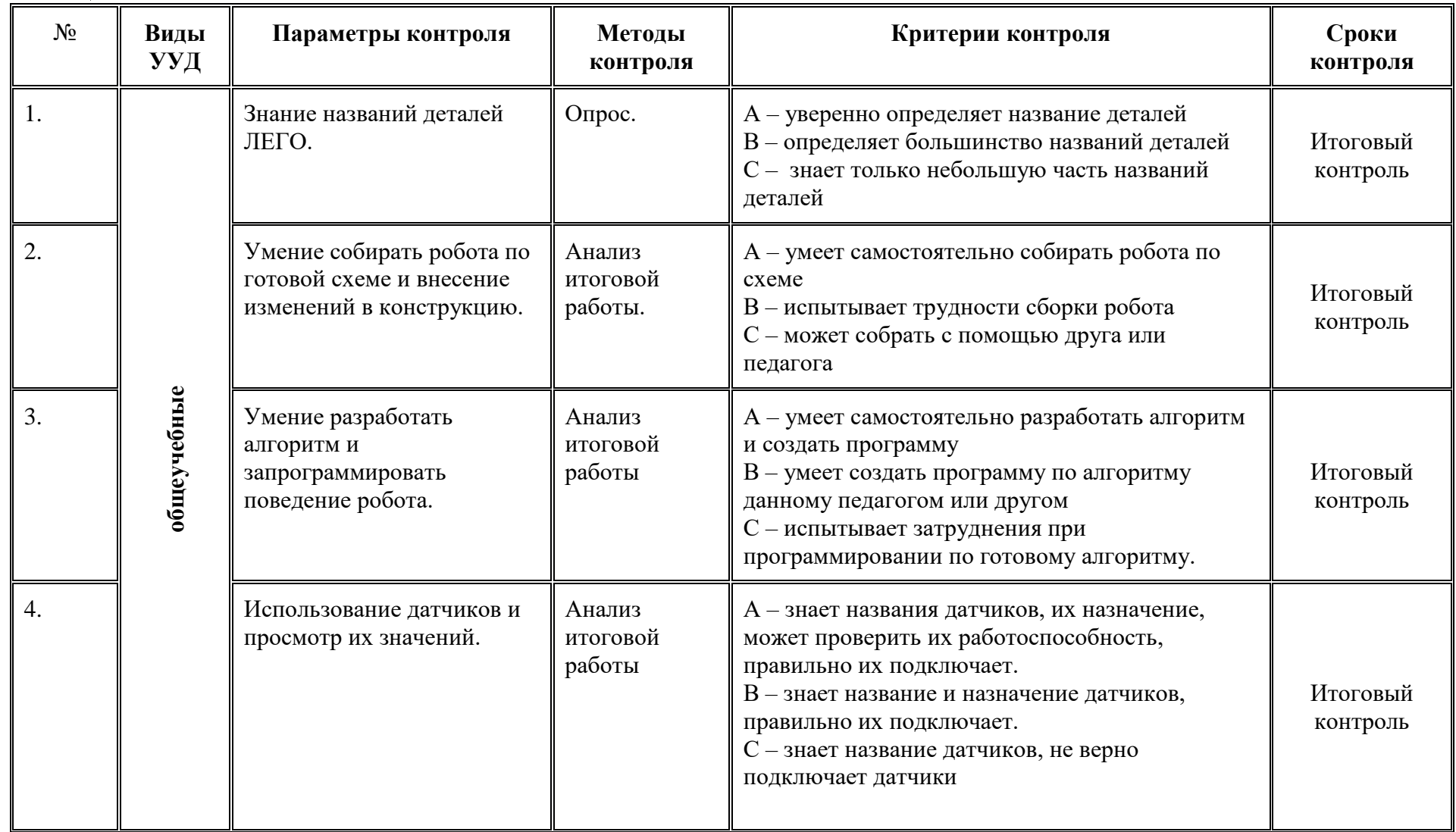

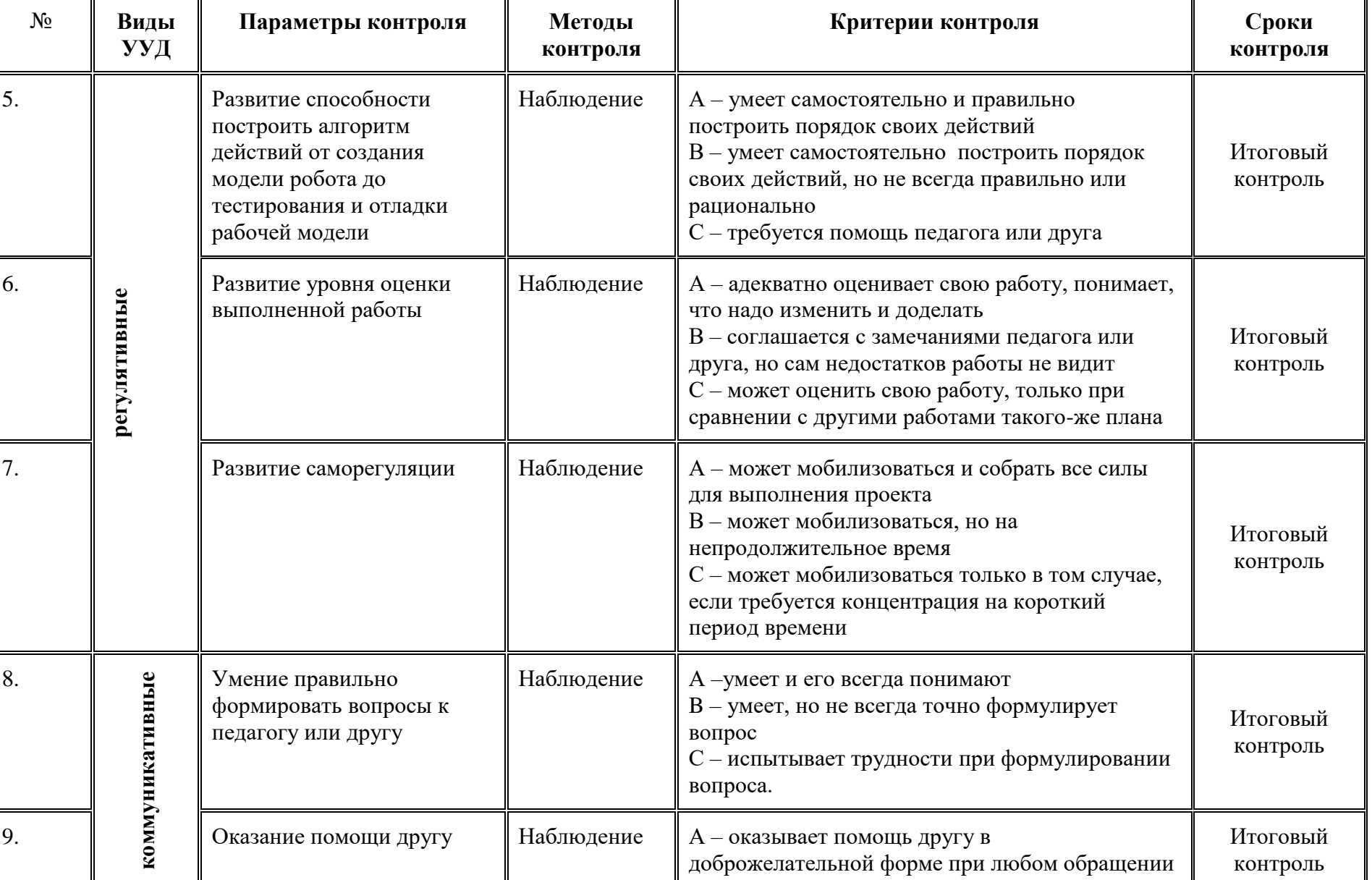

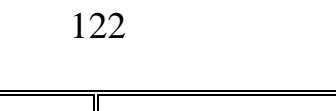

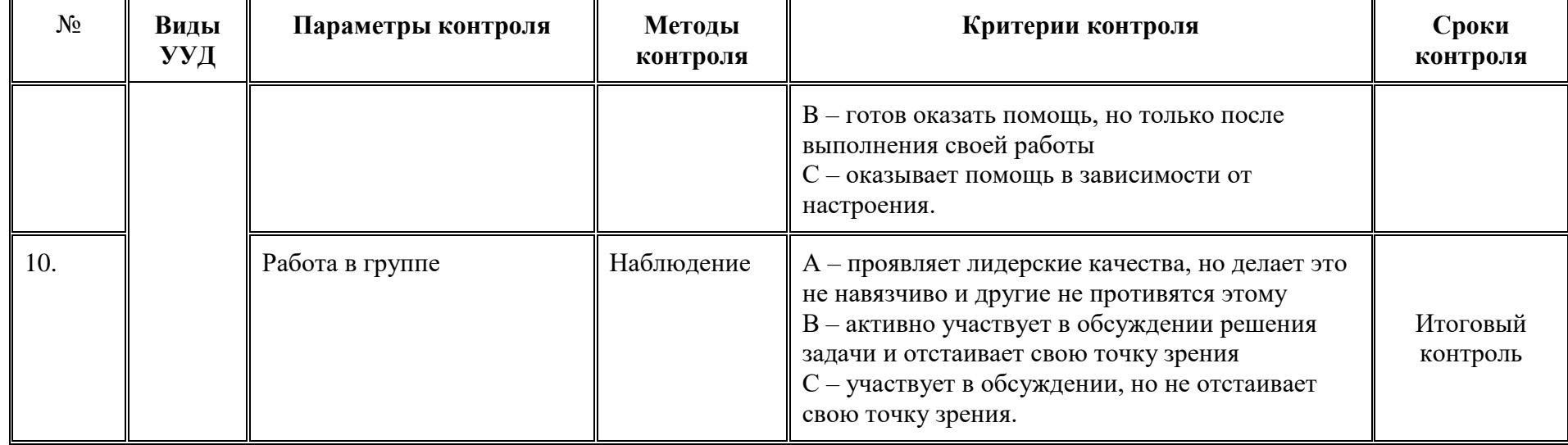

# Таблица 2

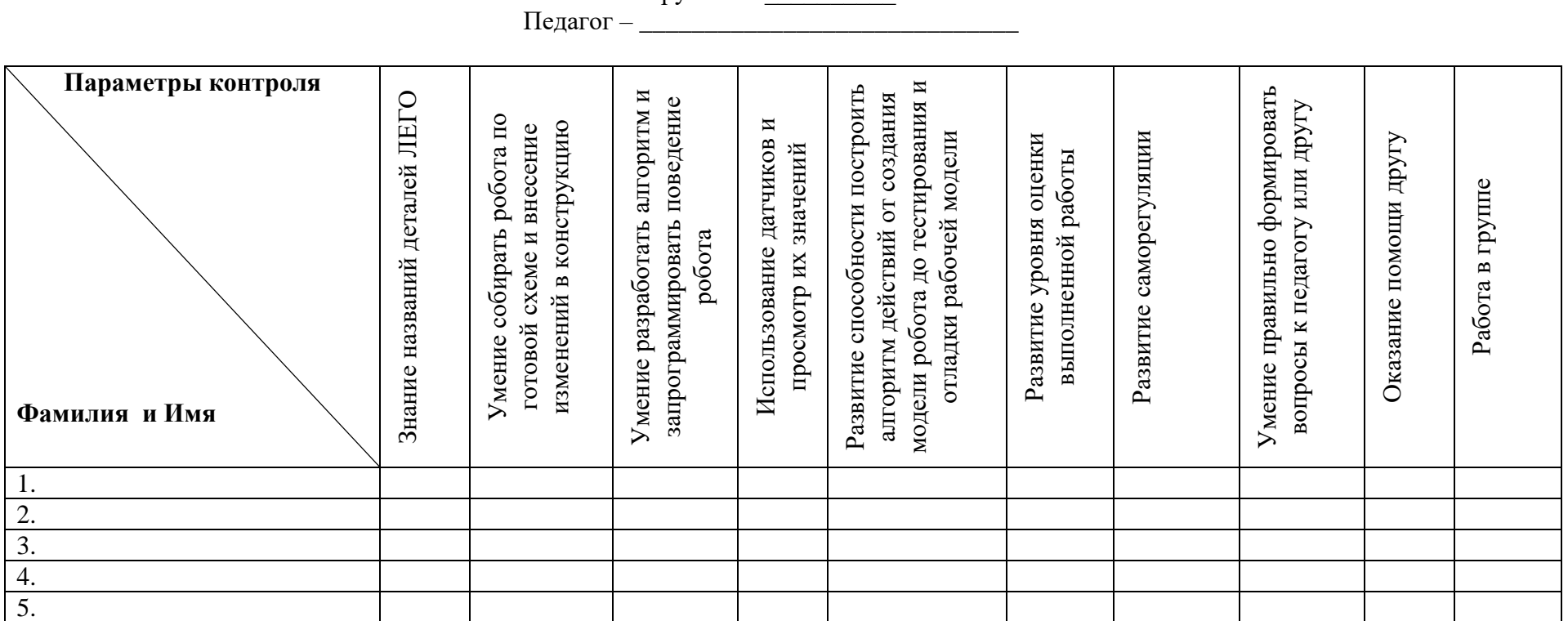

Группа №  $\_\_$ 

# **Модуль «Типографское дело»**

*Цель* модуля**:** сформировать профессиональные компетенции и творческие умения обучающихся, необходимые при производстве печатных средств информации.

#### *Задачи* модуля

*Обучающие***:**

- освоить основы полиграфического производства;
- сформировать знания об основных видах полиграфической продукции;
- научить допечатным и постпечатным процессам изготовления полиграфической продукции.

*Развивающие:*

- развить способность к целенаправленной познавательной деятельности;
- развить навык сбора и обработки информации;
- развить способность к рефлексии, само коррекции;
- развить самостоятельность и творческую инициативность;
- развить ответственное отношение к труду и общей трудовой культуре;
- развить речевую деятельность. *Воспитательные:*
- воспитать стремление к здоровому образу жизни;
- воспитать гражданственность и национальное самосознание;
- воспитать осознанность в профессиональном самоопределении;
- сформировать повышение мотивации к обучению.

**Возраст обучающихся** 12-17 лет

**Сроки реализации:** 34 часа по 2 часа в неделю.

#### **Форма занятий и особенности программы**

## **Форма обучения** – очная.

•

**Формы проведения занятий:** аудиторные: учебное занятие, учебное практическое занятие, профессиональная проба.

## **Структура занятия строится из основных частей:**

- постановка учебно-познавательной задачи, получение новых знаний, виртуальная экскурсия;
- практическая работа учащихся;
- контроль, обсуждение результатов, самоанализ.

### **Ожидаемые результаты обучения**

- *Личностные:*
- понимает необходимость общей и профессиональной подготовки для полноценного самоопределения и самореализации.
- *Метапредметные***:**
- определяет и формулирует цель и результаты познавательной деятельности;
- осознает уровень ответственности за учебную деятельность на основе критерия успешности;
- проявляет умение предвидеть результаты деятельности;
- компетенции, умеет слушать, понимает точку зрения собеседника.
- *Предметные:*

В результате изучения учебной дисциплины обучающийся должен **знать***:*

- специфические особенности печатных и электронных изданий;
- издательско-полиграфическую терминологию;
- информационные технологии и программные средства обработки информации;
- элементы структуры издания;
- этапы печатного производства;
- основные операции технологических процессов печати. **уметь:**
- формулировать оптимальный алгоритм при создании печатной продукции;
- использовать программные средства обработки графической и текстовой информации.
- определять характеристики проектируемых книжных, газетно-журнальных, рекламных, электронных и других изданий;
- определять и конструировать элементы издания, соответствующие его концепции;
- осуществлять печать, пост-печатную обработку по заданию;
- разрабатывать издательский проект;
- соблюдать нормативные и технологические требования при разработке издательских проектов;
- составлять технологические схемы для различных процессов и производств полиграфии;
- осуществляет качественную оценку печатных продуктов.

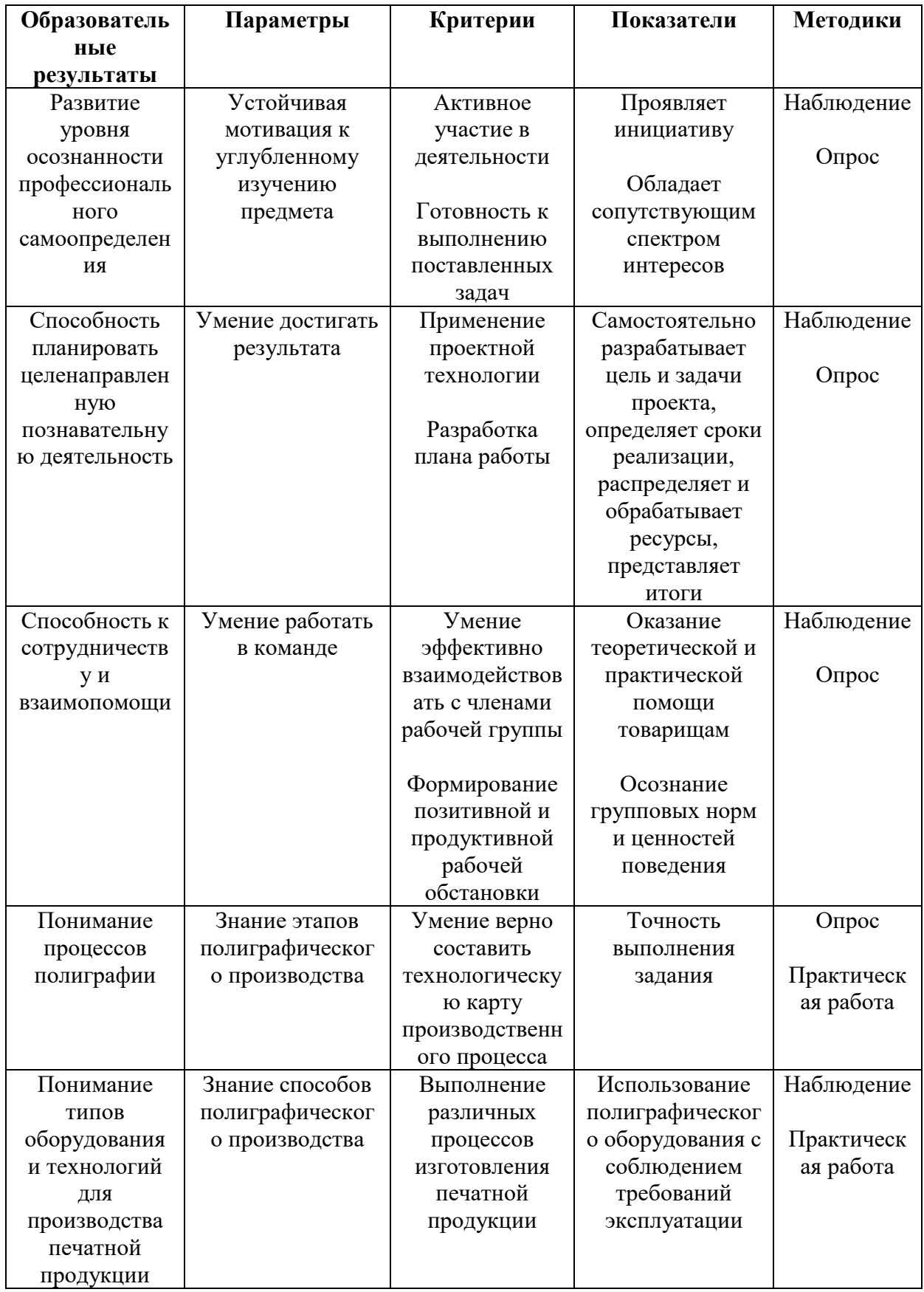

# Планируемые результаты и способы их проверки

#### **Организационно-педагогические**

Компьютерный класс, соответствующий санитарным нормам (СанПиН 2.4.4.1251-03) с индивидуальными рабочими местами для обучающихся и отдельным рабочим столом для педагога, с постоянным доступом в Интернет, с мультимедийным проектором и принтером.

Формирование групп и расписания занятий в соответствии с требованиями Сан ПиН и программой.

Пространственно-предметная среда: наглядные плоскостные средства обучения (настенный плакат, магнитная доска), демонстрационные средства обучения (модели, макеты), оборудование школьной типографии;

#### **Кадровые**

Педагог дополнительного образования. Системный администратор.

#### **Материально-технические**

Индивидуальные рабочие места предполагают персональный компьютер, программное обеспечение с возможностью верстки текстовой и изобразительной информации, объединенные в локальную сеть.

Учебная техника: сканер, цветной МФУ, резак, ламинатор, брошюровщик, визиткорез, рапида, фальцевальная машина, плоттер.

Канцелярия: краска для МФУ, пленка для ламинирования, пластиковые пружины для скрепления, бумага, бумага мелованная, ножницы, клей, скотч, кнопки, магниты, стенд, фломастеры для доски, ручки, карандаши, линейки.

#### **Методические**

Дидактический материал:

- печатные средства обучения: учебное пособие, раздаточный материал;
- электронные образовательные ресурсы (ссылки на Интернет-ресурсы);
- аудиовизуальные средства обучения: слайды, видеофильм;
- памятки по ТБ и по подготовке к практическим занятиям, комплекс проверочных работ, тестовых заданий;
- УМК к занятиям.

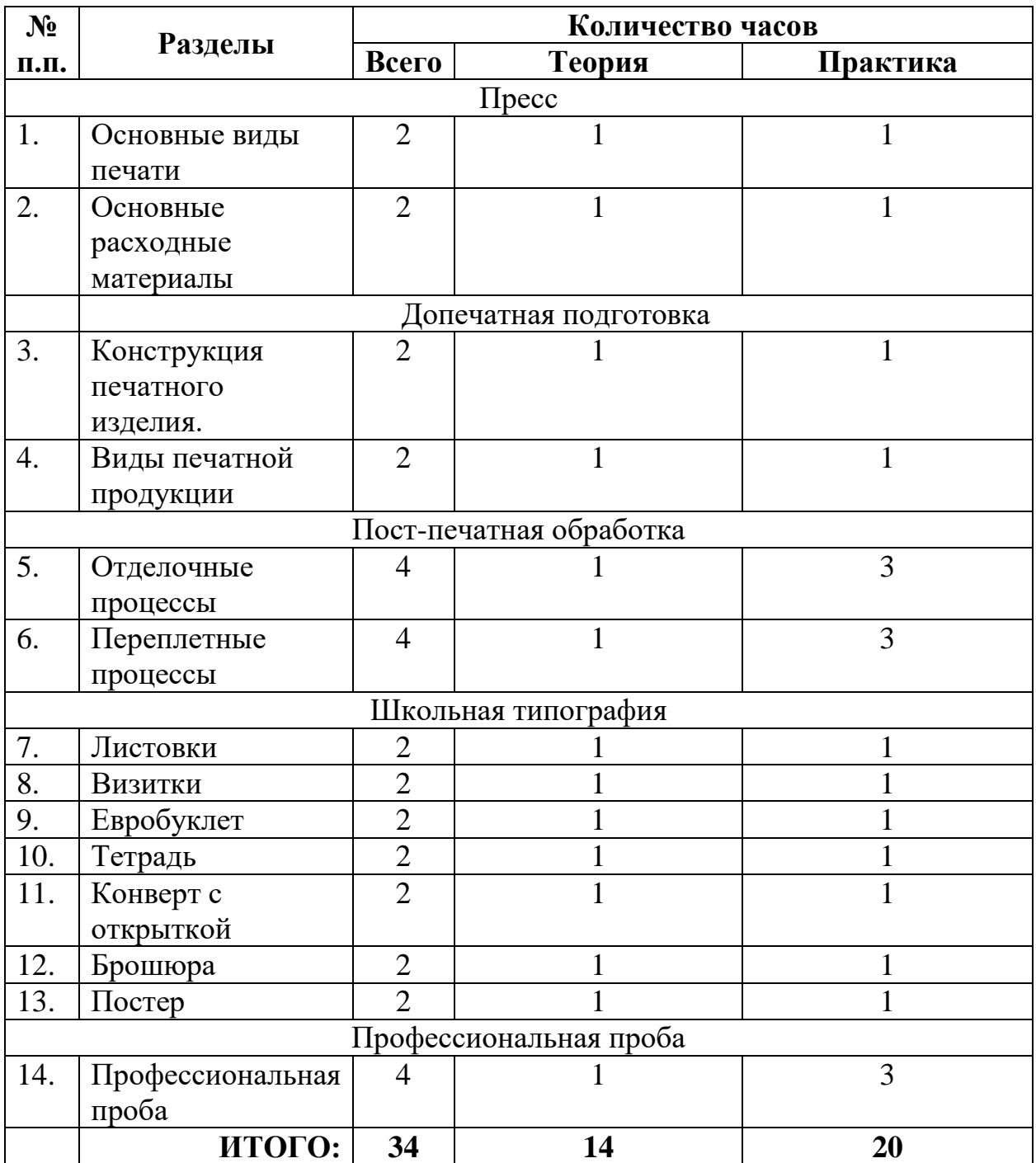

# **Учебно-тематический план реализации модуля**

#### **Содержание изучаемого курса**

## **Тема 1. Пресс (4 час.)**

**Теория:** Знакомство. Безопасность. Введение в программу. Целеполагание. Основные виды печати. Цифровая печать. Виды печатных машин. Цветовоспроизведение в полиграфии. Растрирование. Форматы хранения изобразительной информации. Направление развития технологии полиграфии в будущем. Основные расходные материалы полиграфического производства: бумага, печатные краски. Основные типы полиграфических предприятий. Компьютерная издательская система.

**Практика:** составить схему технологического процесса изготовления печатного продукта.

## **Тема 2. Допечатная подготовка (4 час.)**

**Теория.** Форматы печатного издания. Типографика. Программные средства подготовки электронных изданий. Шрифты. Книжные полосы. Спуск полос. Форматы печатной бумаги.

**Практика:** Подготовить издательский оригинал - макет с текстовой и изобразительной информацией;

## **Тема 3. Пост - печатная обработка (8 час.)**

**Теория.** Переплетные и отделочные процессы, этапы пост – пресса. Фальцовка. Скрепление. Ламинирование. Резальная машина. Брошюровка. Дефекты готовой печатной продукции. Требования удобочитаемости текста. Издательско – полиграфические единицы измерения. Контроль качества печатной продукции. Тираж.

**Практика:** осуществить отделочные работы в соответствии с заданием;

## **Тема 4. Школьная редакция (14 час.).**

**Теория.** Профессиональные компетенции на полиграфическом производстве. Техническое задание. Выполнение проектных работ.

**Практика.** Выполнить процесс изготовления печатной продукции: получить заказ, подготовить печать, выполнить пост - печатную обработку, распространить.

## **Тема 5. Профессиональная проба (4 час.).**

**Теория:** Организация и управление работой. Планирование и подготовка. Тиражирование. Контроль качества. Настройка оборудования. Отделка. Очистка.

**Практика:** выполнить этапы процесса печати, начиная от первоначального планирования и подготовки и заканчивая тиражированием издания. Тираж изготавливается в соответствии с заданными критериями и требованиями заказчика.

**Методическое обеспечение модуля**

| $N$ <sup>o</sup> $\Pi$ | Раздел       | Форма       | Методы и технологии          | Дидактический материал       | $\Phi$ орма     |
|------------------------|--------------|-------------|------------------------------|------------------------------|-----------------|
| $\Pi$                  | Тема         | занятий     |                              | и ТСО                        | подведения      |
|                        |              |             |                              |                              | <b>ИТОГОВ</b>   |
|                        | $\Box$ pecc. | Учебное     | Технологии:                  | Памятка по технике           | Наблюдение      |
|                        |              | занятие     | Здоровьесберегающие;         | безопасности;                |                 |
|                        | Основные     |             | Информацинно-                | Печатные средства            | $O$ <i>npoc</i> |
|                        | расходные    | Видео-      | коммуникативные;             | обучения: учебное            |                 |
|                        | материалы    | конференция | Развития критического        | пособие, раздаточный         | Он-лайн         |
|                        |              |             | мышления;                    | материал;                    | тестирование    |
|                        |              |             | Личностно - ориентированного | Электронные                  |                 |
|                        |              |             | обучения;                    | образовательные ресурсы:     |                 |
|                        |              |             | Дистанционного обучения;     | https://ppt-online.org/40688 |                 |
| 1.                     |              |             | Разноуровневого обучения.    | Аудиовизуальные              |                 |
|                        |              |             | Методы:                      | средства обучения:           |                 |
|                        |              |             | Объяснительно-               | слайды, видеофильм.          |                 |
|                        |              |             | иллюстративные;              | Наглядные плоскостные        |                 |
|                        |              |             | Репродуктивные;              | средства обучения:           |                 |
|                        |              |             | Частично - поисковые;        | настенный плакат,            |                 |
|                        |              |             | Исследовательские.           | магнитная доска;             |                 |
|                        |              |             |                              | Демонстрационные             |                 |
|                        |              |             |                              | средства обучения:           |                 |
|                        |              |             |                              | модели, макеты.              |                 |

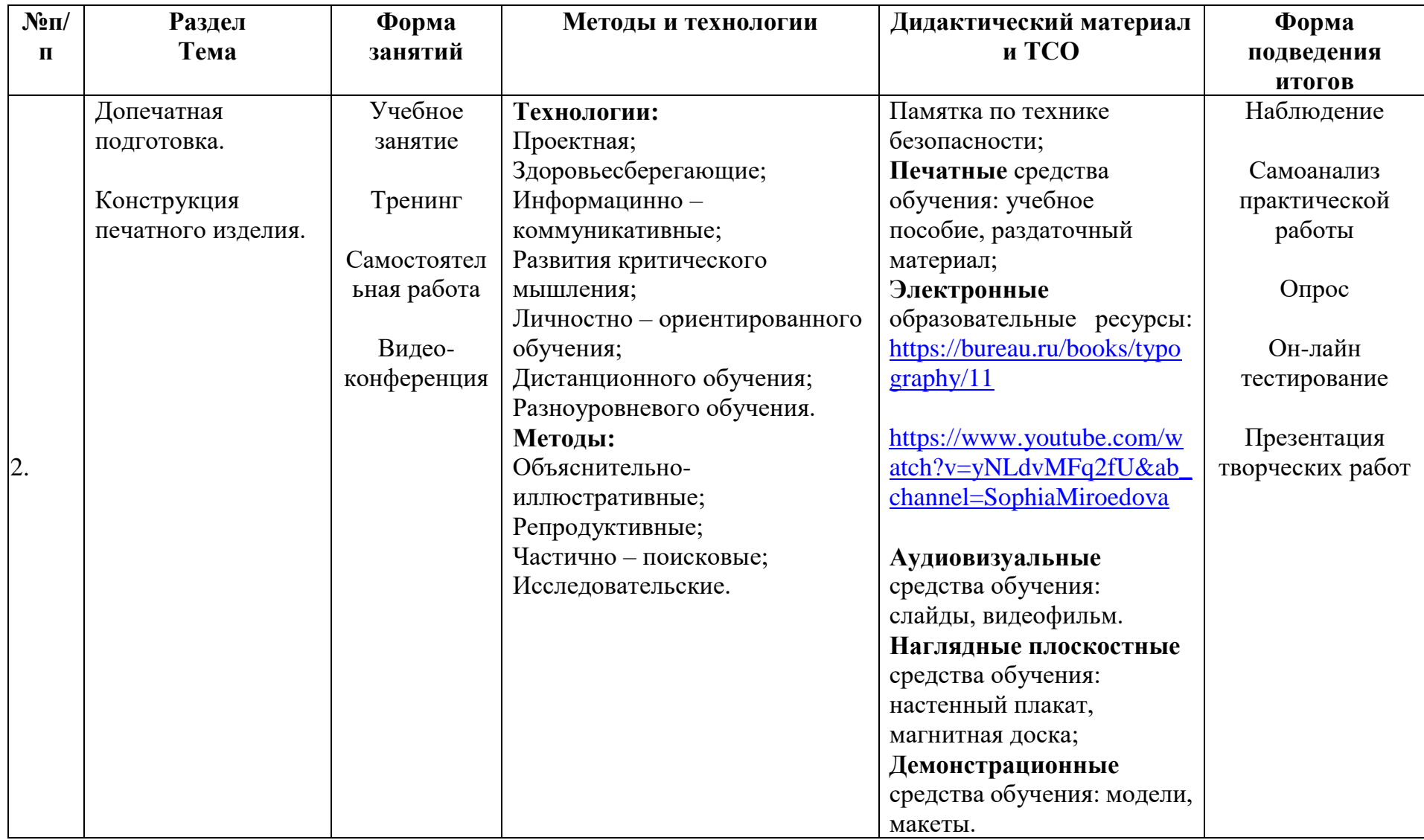

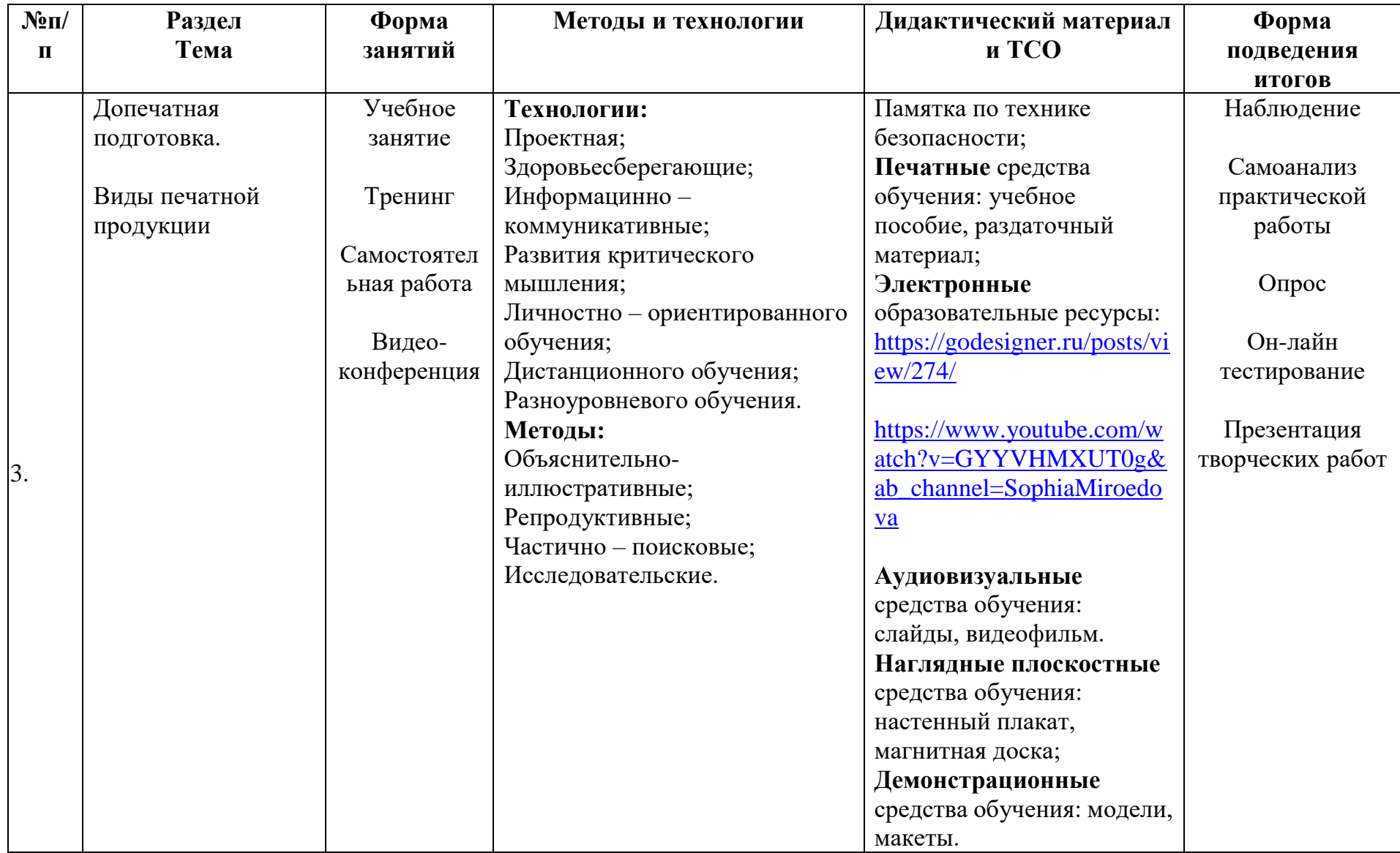

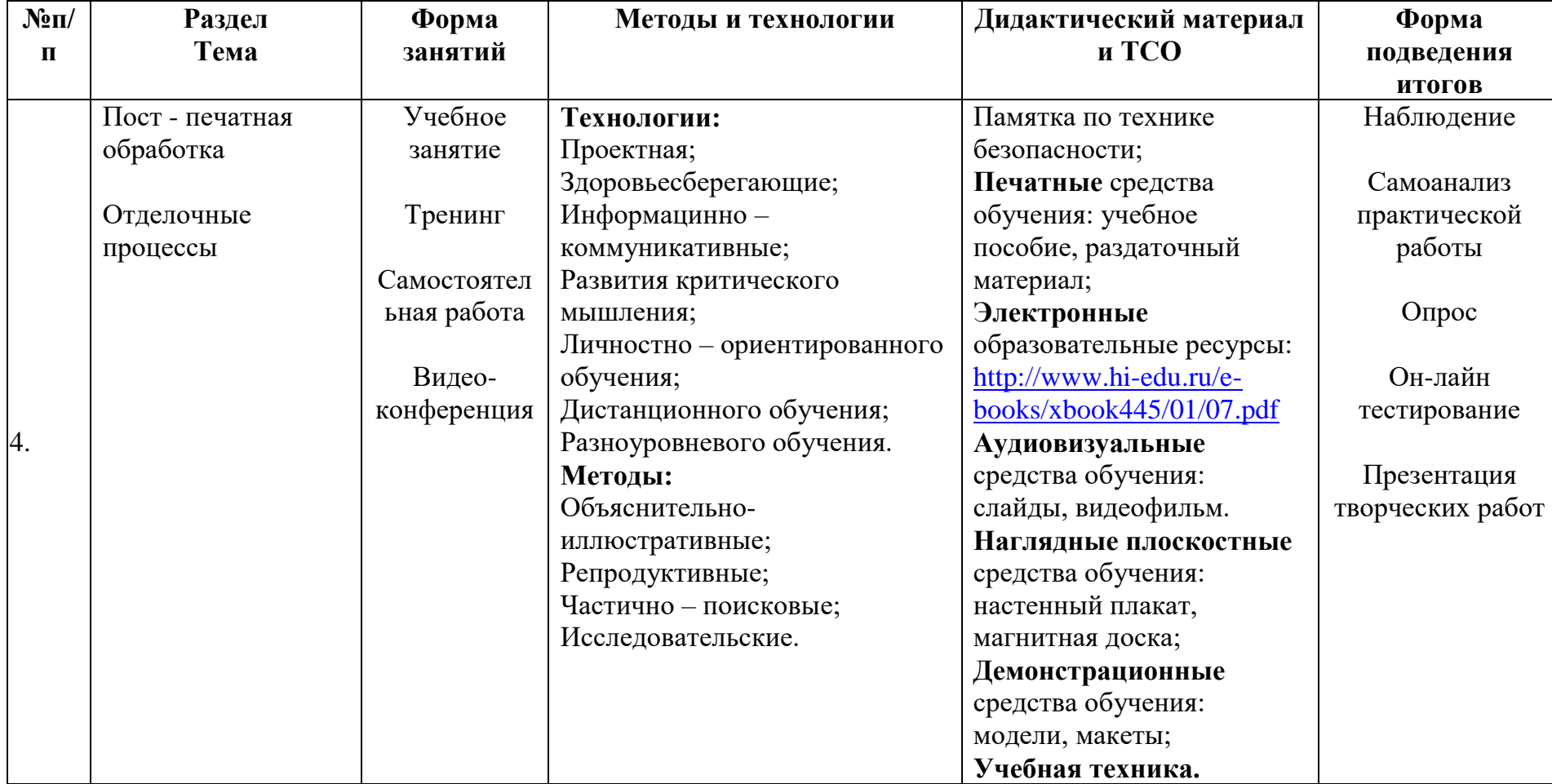

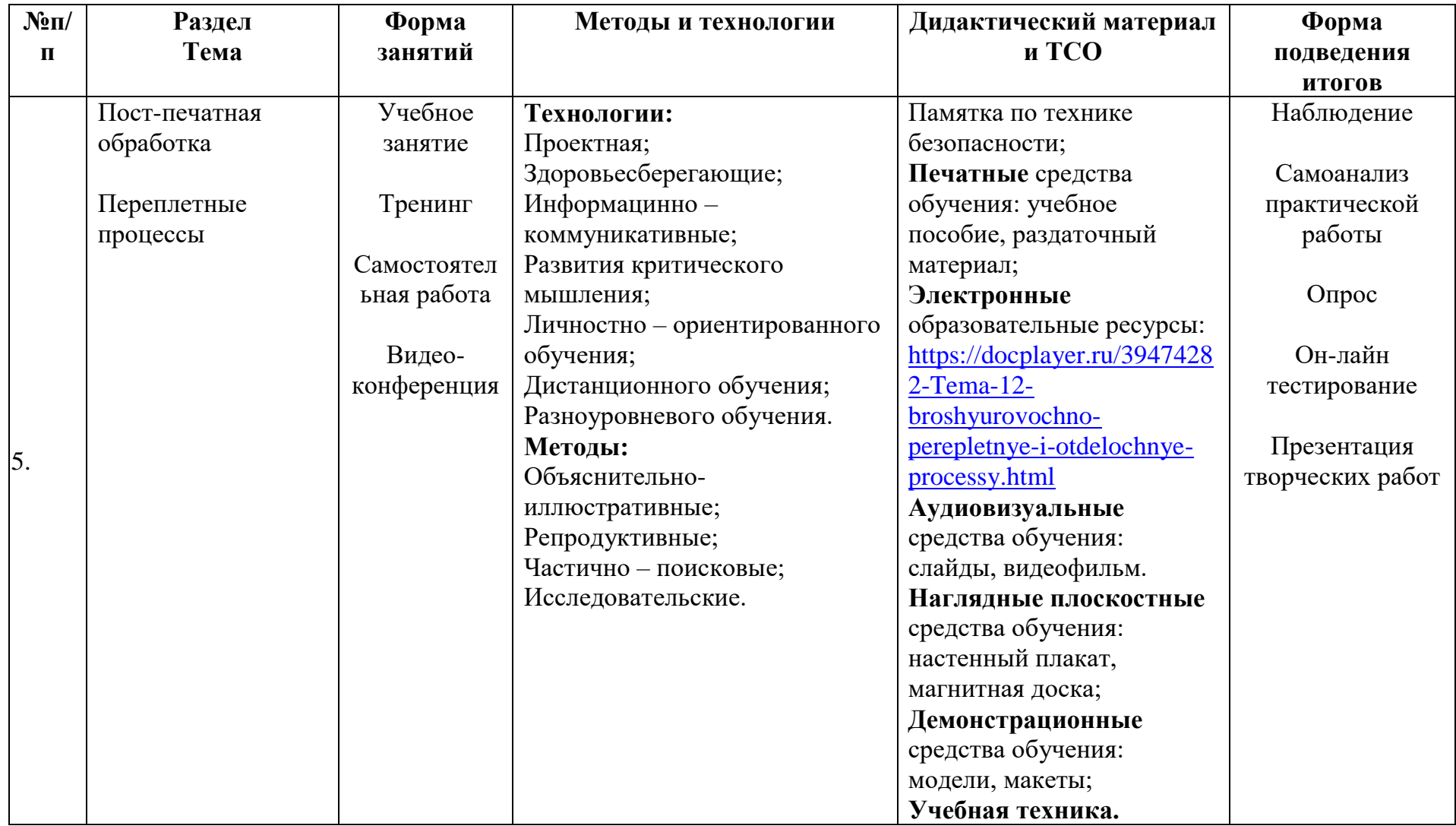

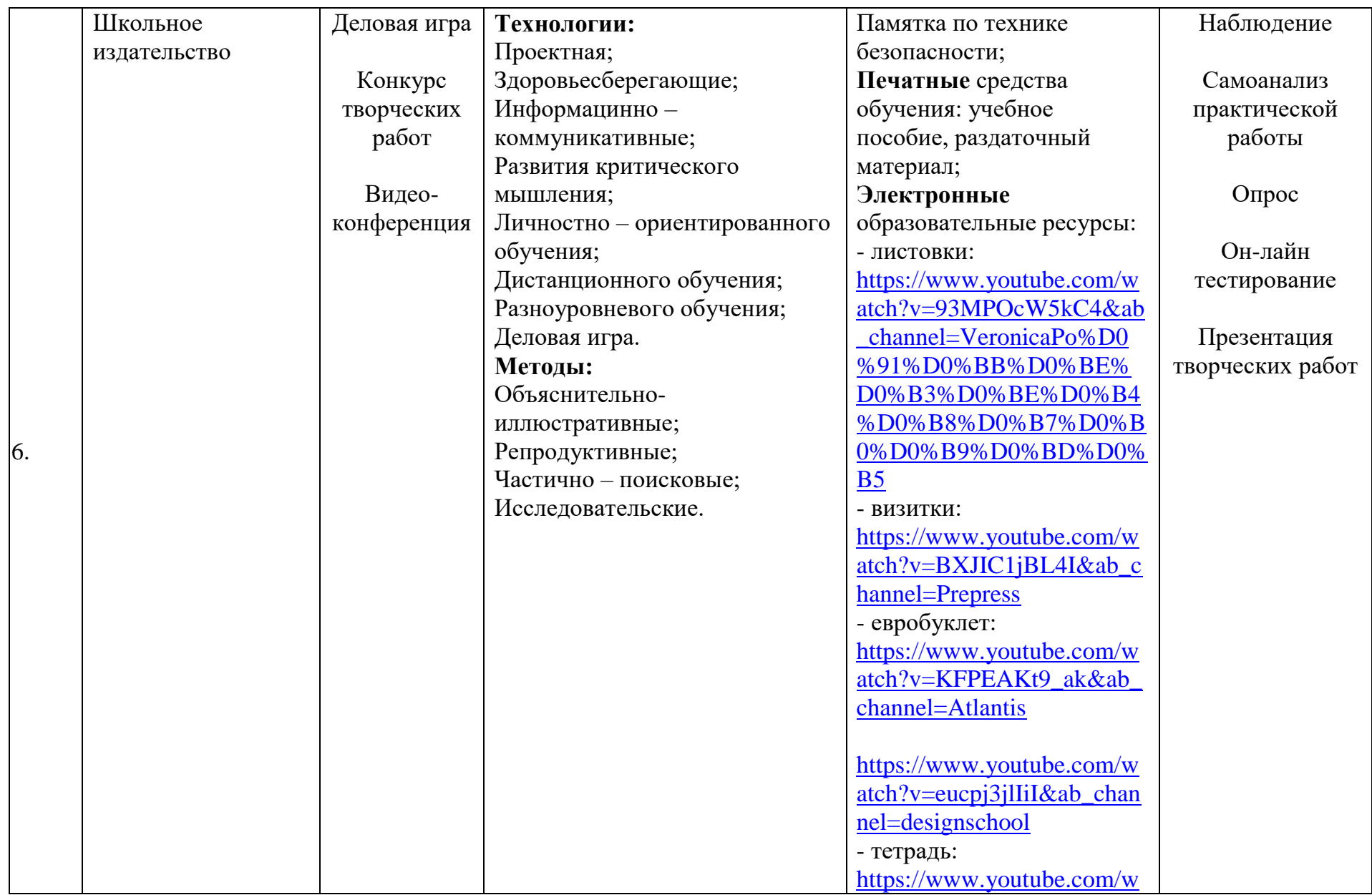

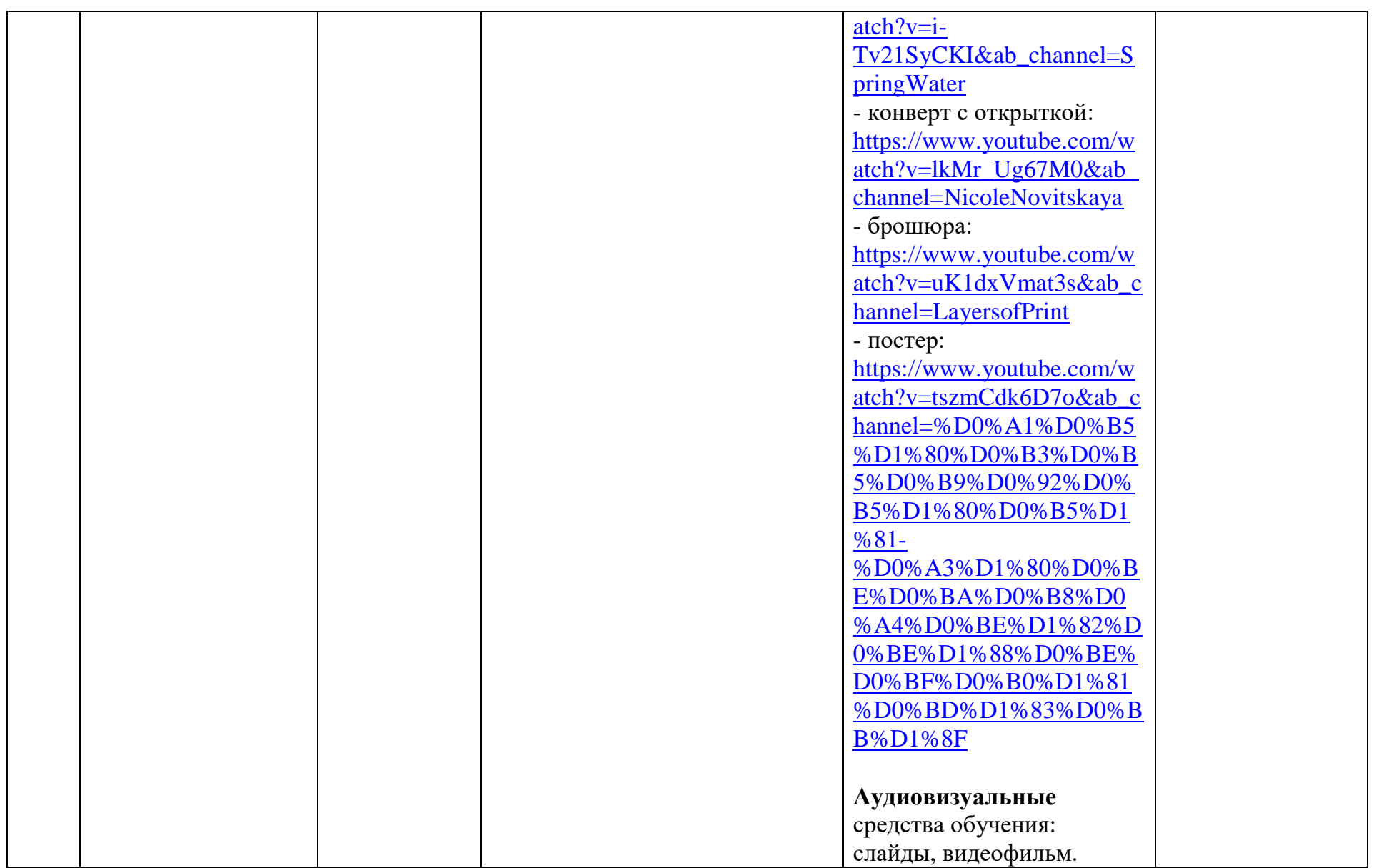

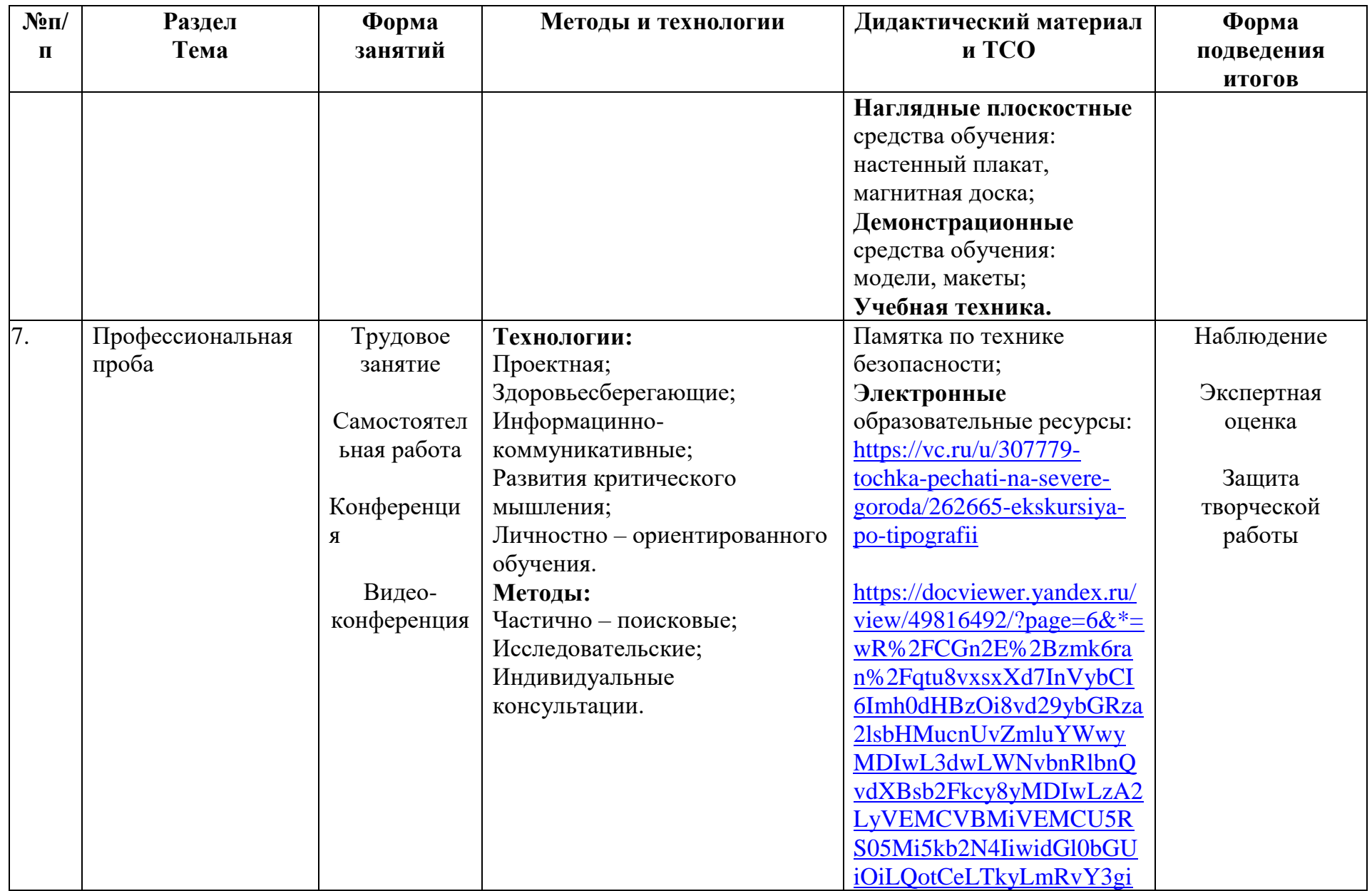

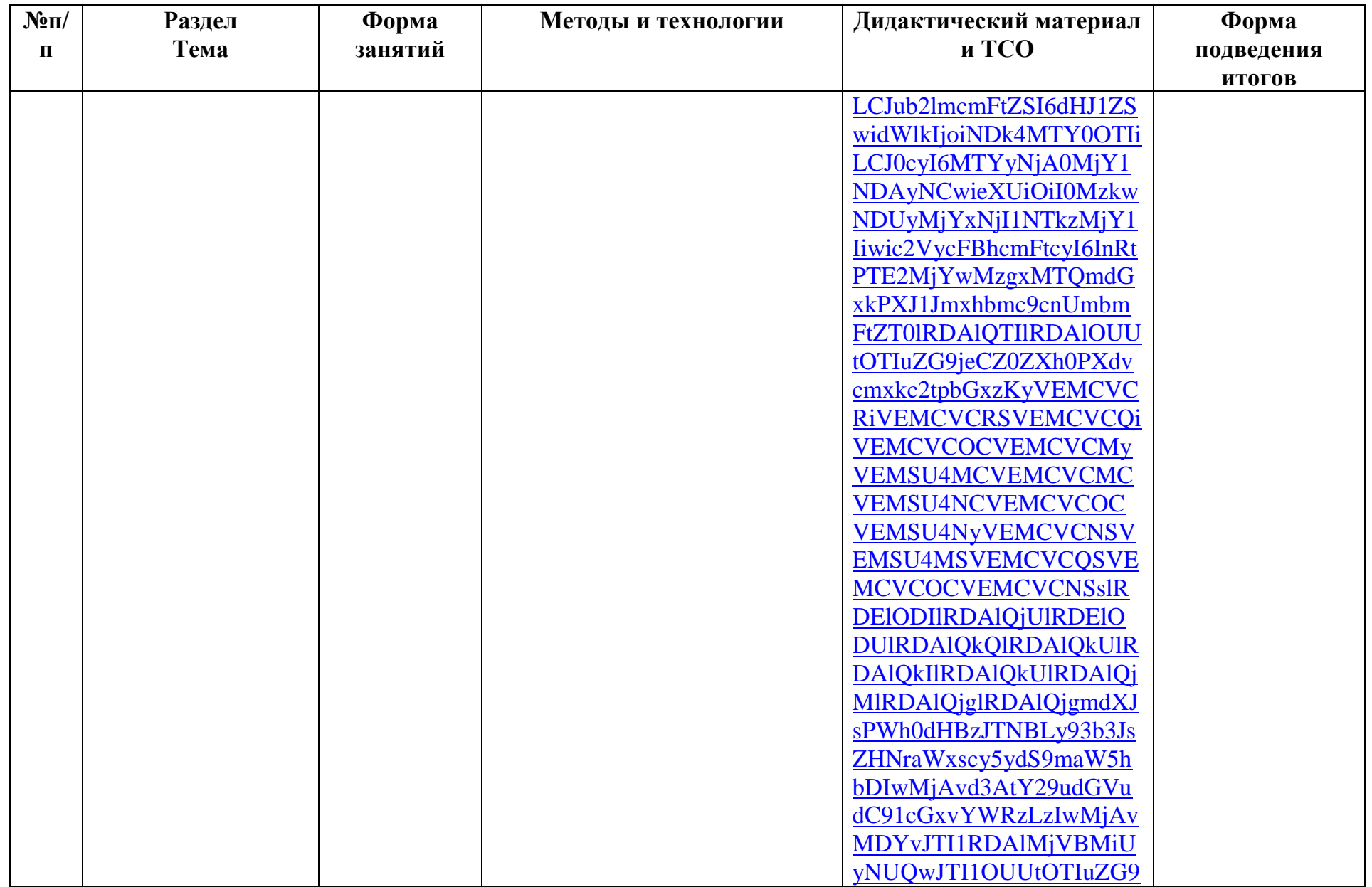

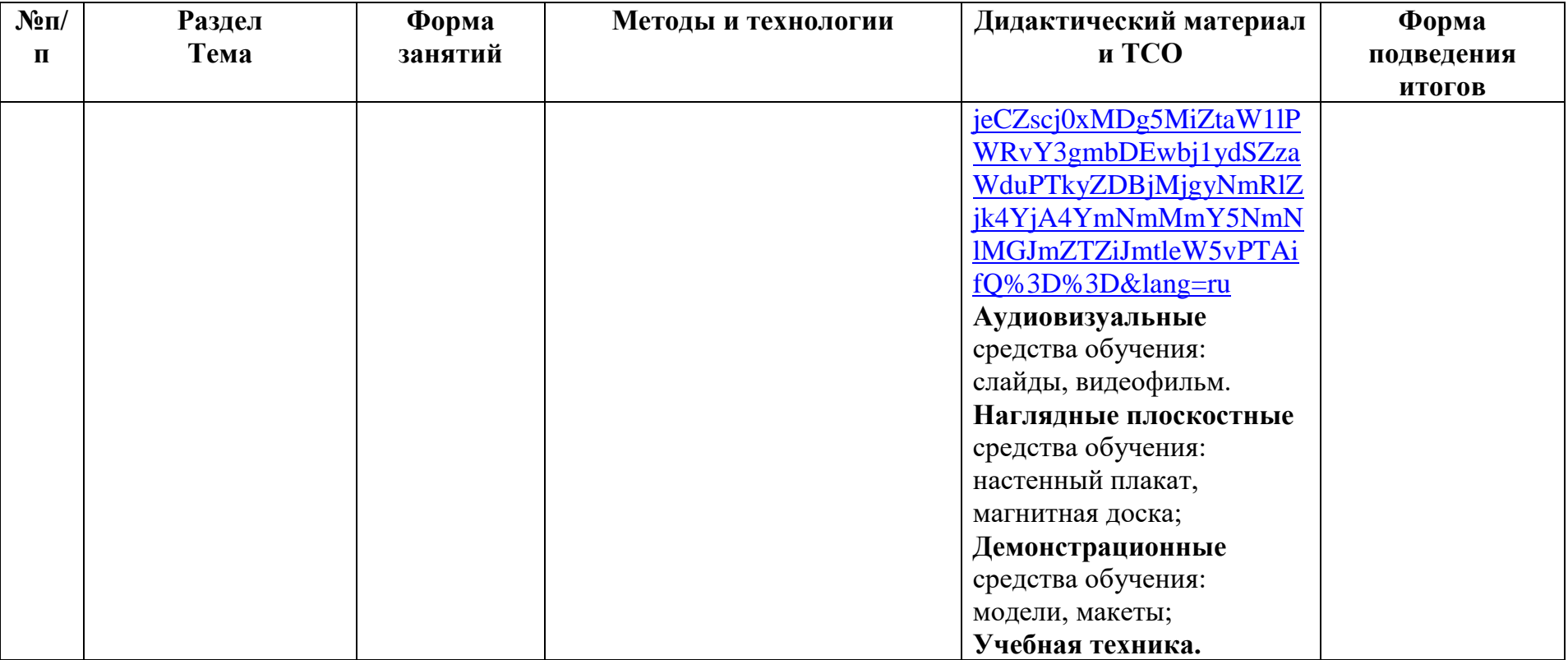

#### **Информационные источники**

*ЛИТЕРАТУРА для педагога*

- 14. Федеральный Закон №273 «Об образовании в российской Федерации», принят Государственной Думой 21 декабря 2012 года, одобрен Советом Федерации 26 декабря 2012 года.
- 15. Приказ Министерства образования и науки РФ от 29 августа 2013 г. № 1008 "Об утверждении Порядка организации и осуществления образовательной деятельности по дополнительным общеобразовательным программам".
- 16. Письмо КОиПО Ленинградской области № 19-1934/14-0-0 от 09.04.2014 «О соблюдении законодательства Российской Федерации в сфере образования при реализации дополнительных общеразвивающих программ».
- 17. Запекина Н.М. Технологии полиграфии. М., Изд. «Юрайт», 2019
- 18. Самарин Ю.Н. Полиграфическое производство. М., Изд. «Юрайт», 2019.
- 19. Самсонов Д. Журнал Publish. М., Изд. «Открытые системы», 2021.
- 20. Стефанов С.И. Полиграфия и технологии печати. М., Изд.: Ленанд, 2020.

## *ЛИТЕРАТУРА для обучающегося*

1. Волкова Л.А. Технология обработки текстовой информации. М., Изд.: МГУП, 2009.

2. Калинин С.А. Издательское дело. М., Изд.: Дрофа, 2001.

3. Мильчин А.Э Издательский словарь – справочник. М., Изд.: Наука, 2009.

4. Стефанов С.И. Путеводитель в мире полиграфии. М., Изд.: Унисерф, 2008.

5. Энциклопедия книжного дела. М., Изд.: Юрист, 2018.

# *ЭЛЕКТРОННЫЕ РЕСУРСЫ*

1. [https://www.youtube.com/watch?v=jlLL14VFwYA&ab\\_channel=%D0%9F](https://www.youtube.com/watch?v=jlLL14VFwYA&ab_channel=%D0%9F%D1%80%D0%BE%D0%B4%D1%8E%D1%81%D0%B5%D1%80%D0%B1%D1%83%D0%B4%D1%83%D1%89%D0%B5%D0%B3%D0%BE) [%D1%80%D0%BE%D0%B4%D1%8E%D1%81%D0%B5%D1%80%D0%B1%](https://www.youtube.com/watch?v=jlLL14VFwYA&ab_channel=%D0%9F%D1%80%D0%BE%D0%B4%D1%8E%D1%81%D0%B5%D1%80%D0%B1%D1%83%D0%B4%D1%83%D1%89%D0%B5%D0%B3%D0%BE) [D1%83%D0%B4%D1%83%D1%89%D0%B5%D0%B3%D0%BE](https://www.youtube.com/watch?v=jlLL14VFwYA&ab_channel=%D0%9F%D1%80%D0%BE%D0%B4%D1%8E%D1%81%D0%B5%D1%80%D0%B1%D1%83%D0%B4%D1%83%D1%89%D0%B5%D0%B3%D0%BE)

2. [https://www.youtube.com/watch?v=5PBcZfJWbxM&ab\\_channel=designsch](https://www.youtube.com/watch?v=5PBcZfJWbxM&ab_channel=designschool) [ool](https://www.youtube.com/watch?v=5PBcZfJWbxM&ab_channel=designschool)

3. [https://xn--d1axz.xn--p1ai/#](https://рдш.рф/) - Российское движение школьников

#### Входной мониторинг

## уровня профессиональной компетенции обучающихся

Диагностическое исследование и оценивание результатов программы проводится в форме опроса и осуществляется по следующим критериям и **ГОТОВНОСТИ** обучающихся профессиональному показателям  $\mathbf{K}$ самоопределению:

- диагностика уровня самореализации (активное участие в любых видах деятельности, социальная смелость, спектр интересов, увлеченное творчество, готовность к выполнению поставленных задач; положительное отношение к печатной деятельности);
- 5. Мне нравится работать со схемами, чертежами, алгоритмами.
- 6. Проявляю выносливость при исполнении длительных заданий, требующих точности исполнения.
- 7. Я знаком с технологией тайм менеджмента и применяю ее в повседневности;
- 8. Обращаю внимание на детали, стараюсь доводить работу до конца.
- -диагностика уровня самопознания (формирование знания того, что я могу и что не могу, что нужно сделать, чтобы у меня это получилось, знание своих сильных и слабых сторон);
- 5. Мне интересно изучать информационные технологии.
- 6. Стремлюсь всегда найти дело, в котором могу проявить креативный подход.
- 7. Мне нравится организовывать своих товарищей на совместные дела.
- 8. Для меня важно, как оценивают мой труд окружающие.
- диагностика уровня самообразования (накопление предметных знаний, включающих навыки, умения в контексте той или иной предметной специфики, понимание требований к профессии и их особенностях).
- 5. Я люблю работать с информацией.
- 6. Я стараюсь изучить много полезной информации для дальнейшего поступления в учебное заведение.
- 7. Ранее я пользовался компьютерными редакторами.
- 8. Я не испытываю трудностей при защите проекта.

Цель: определить уровень готовности к выбору профессии в сфере полиграфических технологий.

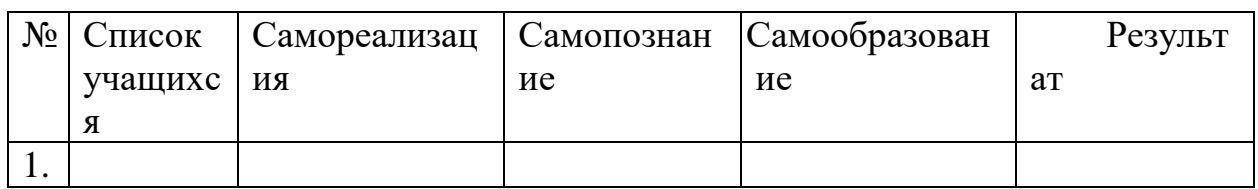

# Диагностическая карта обучающегося

 $+2$  – полностью согласен;

#### +1 – частично согласен;

- $0 -$  не знаю;
- 1 больше не согласен, чем согласен;
- 2 полностью не согласен.

По совокупности критериев определяются **уровни профессионального** 

#### **самоопределения**:

- 0 8 некомпетентный (стартовый уровень);
- 10 18 частично компетентный (базовый уровень);
- 19 24 компетентный (продвинутый уровень).

**Приложение 1**

# **Контрольно-измерительные материалы по модулю**

**«Типографское дело»**

 $\Gamma$ руппа №  $\_\_$ 

Педагог – \_\_\_\_\_\_\_\_\_\_\_\_\_\_\_\_\_\_\_\_\_\_\_\_\_\_\_\_\_

# **Таблица 1**

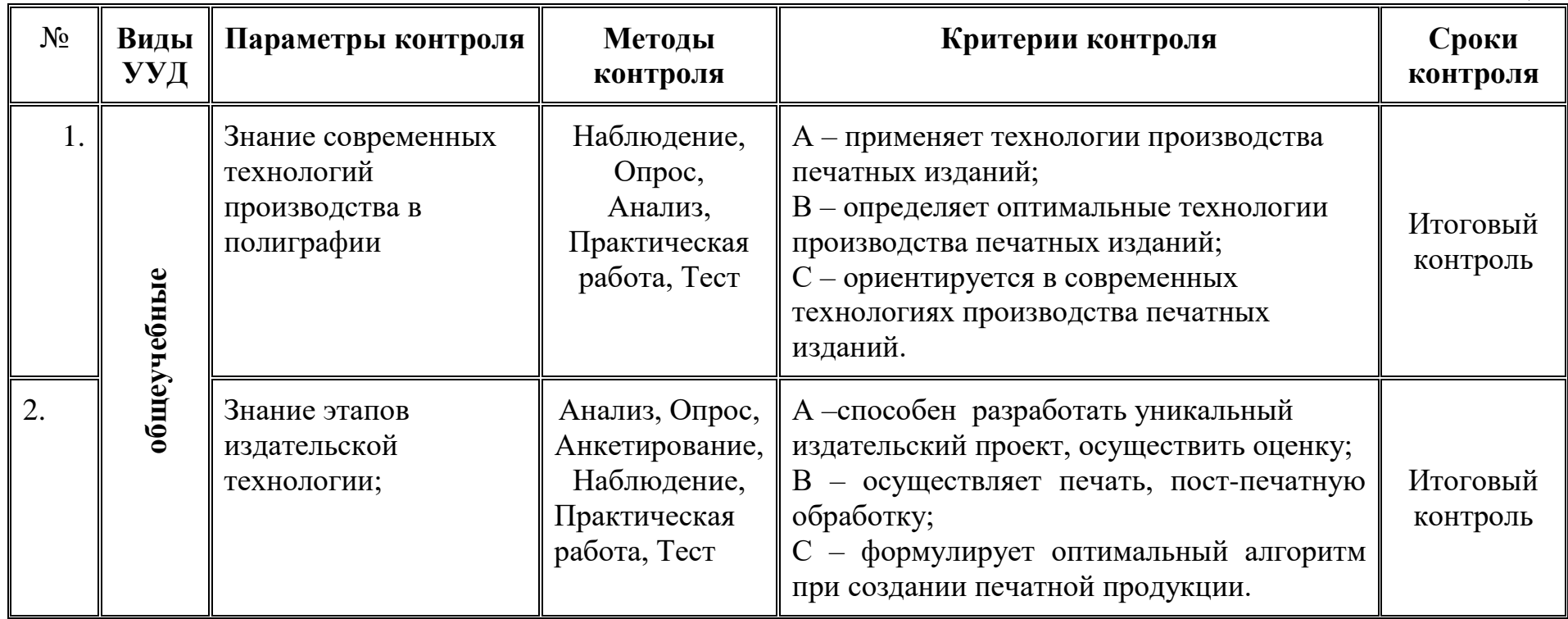

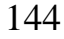

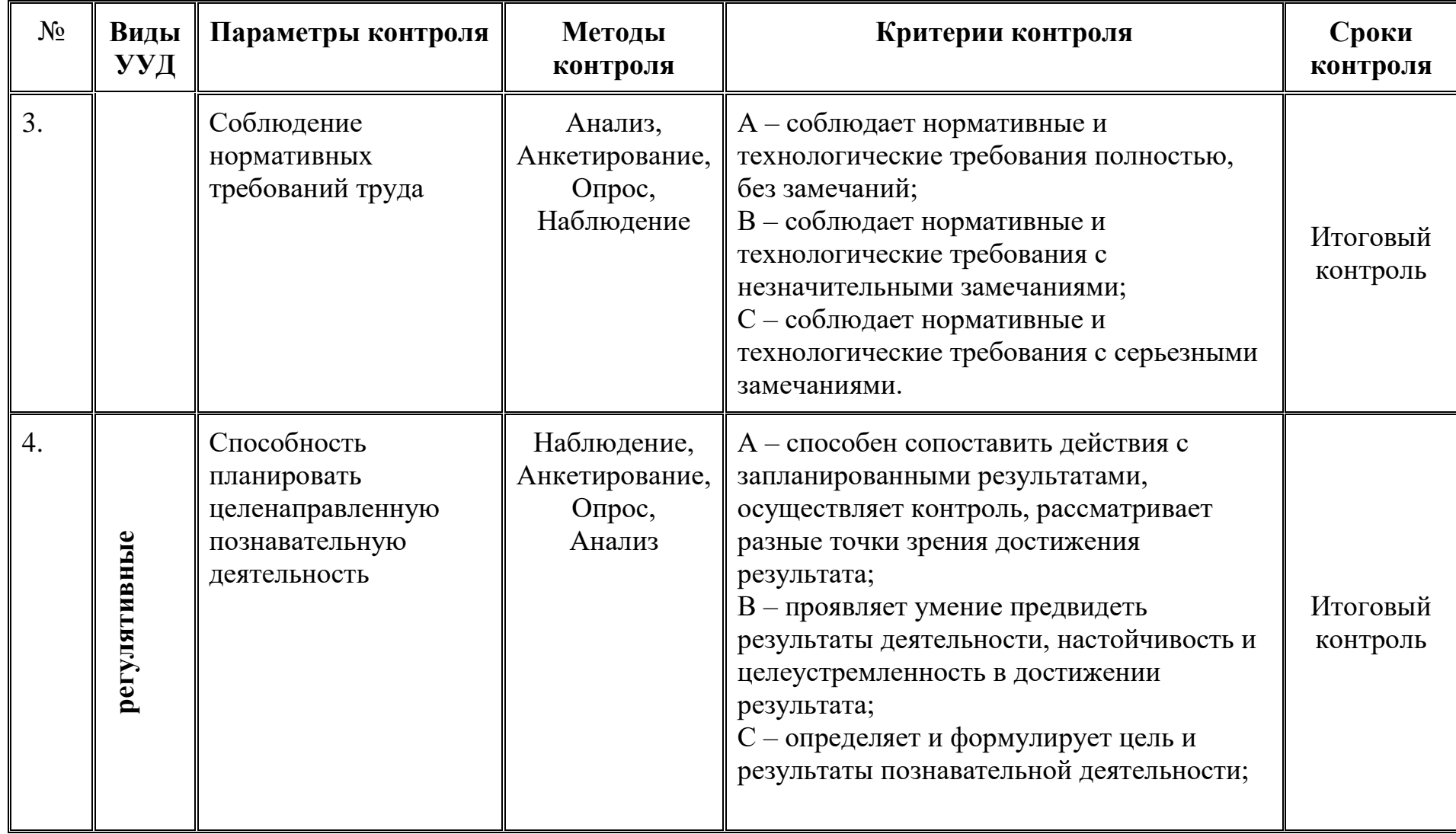
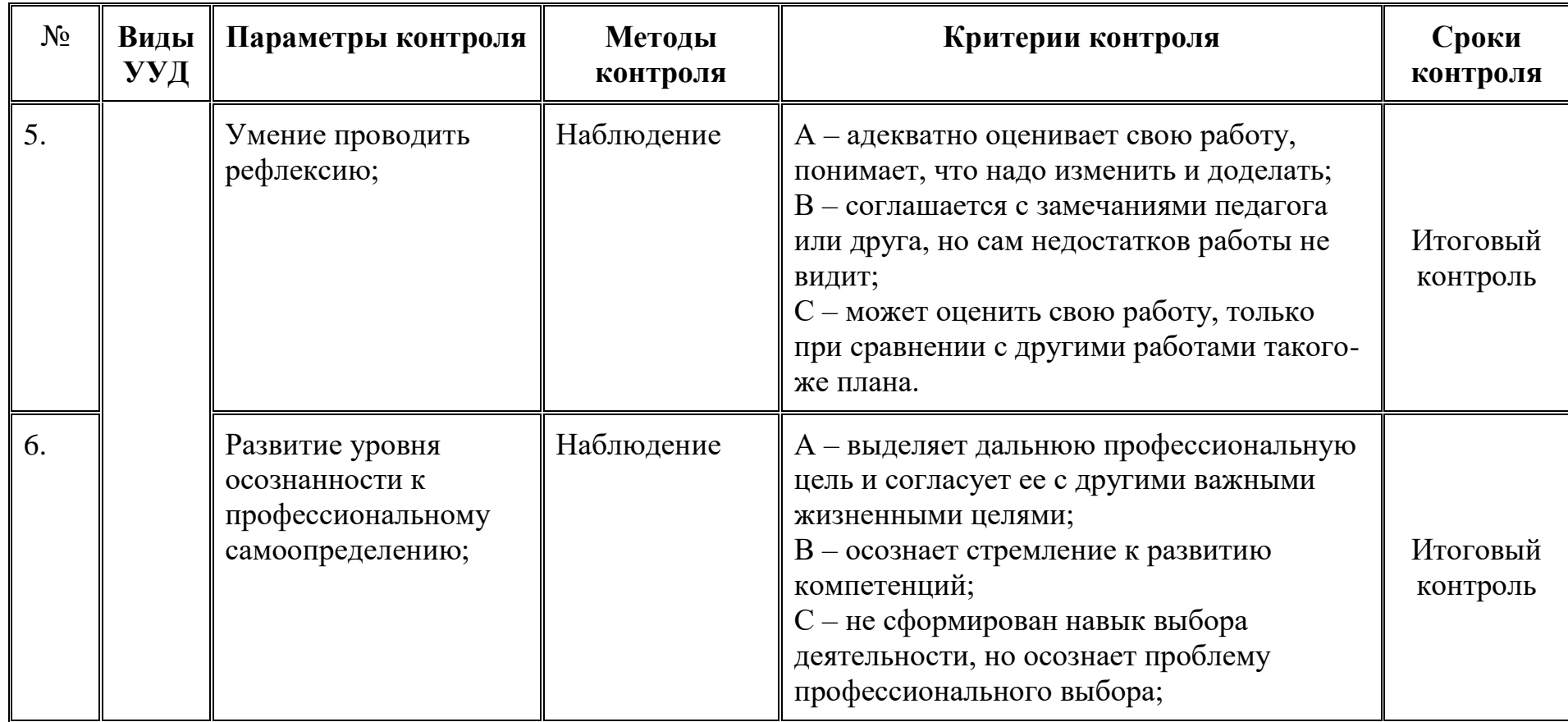

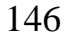

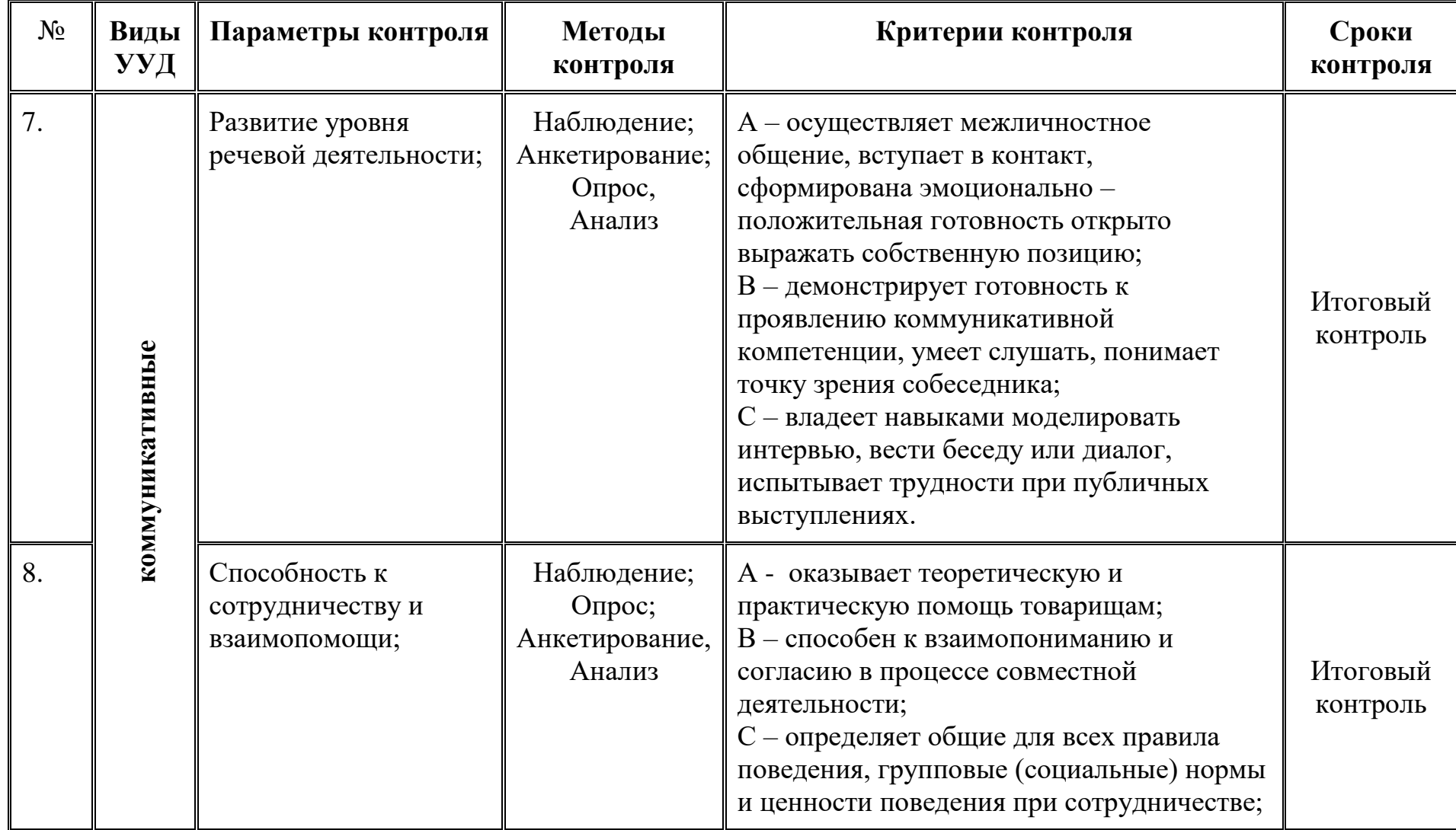

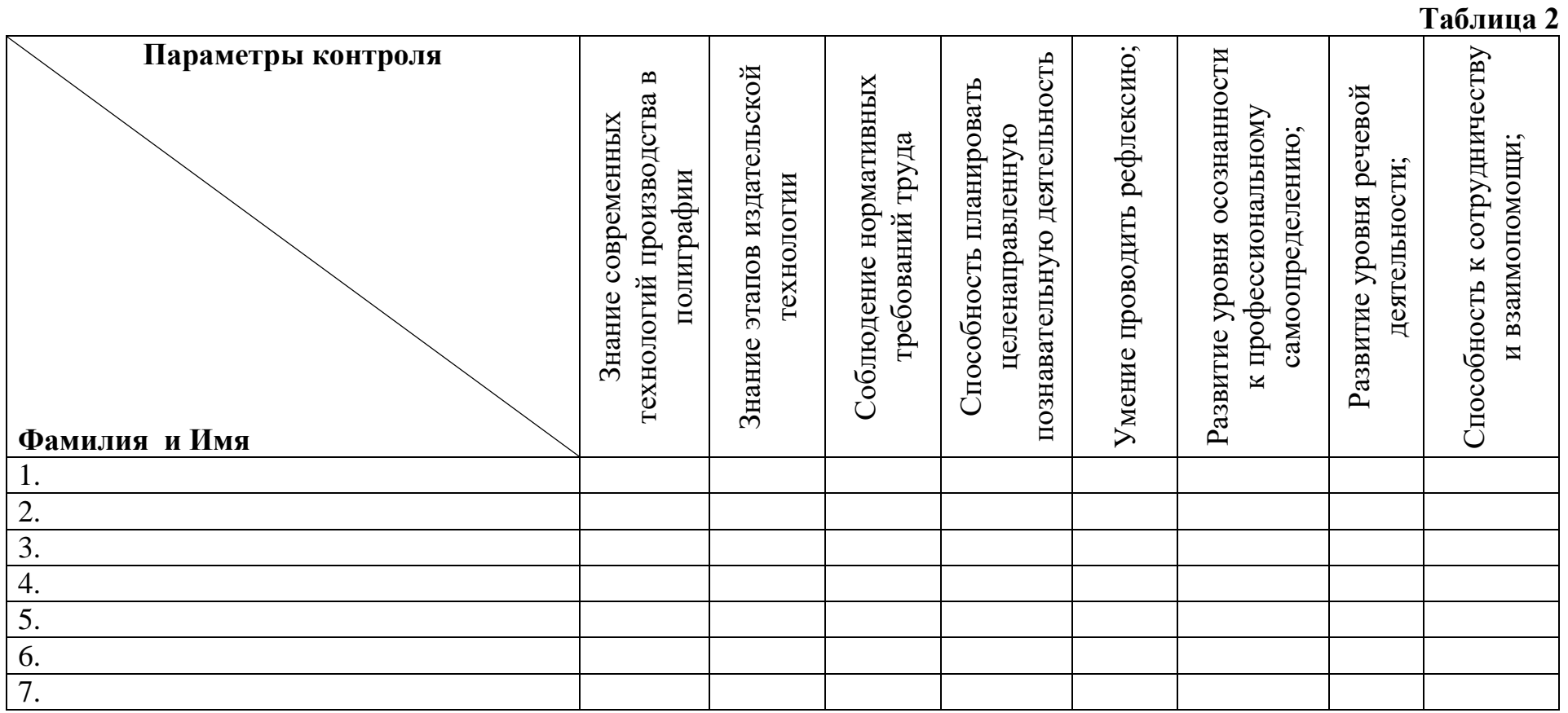

## **Модуль «Токарные и фрезерные работы на станках с ЧПУ»**

#### *Цель* модуля:

Овладение основами профессиональной деятельности и соответствующими профессиональными компетенциями специалиста по обработке материалов на станках с ЧПУ; помощьв профессиональном самоопределении.

#### *Задачи* модуля:

#### *Обучающие:*

 формирование у обучающихся представления об основных задачах специалиста по обработке материалов на станках с ЧПУ, соответствующего их возрастным особенностям.

 формирование и закрепление навыков использования соответствующих технических и программных средств в решении задач специалиста по обработке материалов на станках с ЧПУ.

 развитие способностей учащихся к обобщению и систематизации полученных знаний, умения анализировать проблемы, возникающие при работе вычислительной системы и станка с ЧПУ.

*Развивающие*

развивать творческую инициативу и самостоятельность;

 развивать психофизиологические качества учеников: память, внимание, способность логически мыслить, анализировать, концентрировать внимание на главном;

развитие интересов и склонностей обучающихся;

развитие познавательного интереса учащихся к изучаемому предмету, стремления к самообразованию

формирование умения планировать работу и самостоятельно контролировать ее поэтапное выполнение.

*Воспитательные*

- формирование устойчивого интереса к техническому творчеству
- формирование профессиональной мотивации;

 формирование правильного понимания сущности профессий и самоопределения;

 воспитания умения самостоятельно справляться с проблемой, доводить начатое до конца.

Обучение бережливому отношению к технике, экономии ресурсов.

 формирование навыков сотрудничества со сверстниками и взрослыми в ходе трудовой деятельности.

#### **Возраст обучающихся** 12-17 лет

**Сроки реализации:** 34 часа, по 2 часа в неделю

## **Форма занятий и особенности программы**

**Форма обучения** – очная.

**Формы проведения занятий:** аудиторные: учебное занятие, учебное практическое занятие, профессиональная проба.

#### **Ожидаемые результаты**

## *личностные:*

- формирования способности к планированию своей деятельности и деятельности в группе при решении задач

- формирование готовности обучающихся к целенаправленной познавательной деятельности.

#### *метапредметные:*

освоенные обучающимися универсальные учебные действия: самостоятельность планирования и осуществления учебной деятельности и организации учебного сотрудничества с педагогами и сверстниками.

#### *предметные:*

o после изучения модуля обучающиеся должны **знать:**

этапы выполнения и защиты творческого проекта;

свойства современных технологических материалов;

 компьютерные программы, предназначенные для работы на станках с ЧПУ;

 виды станков с ЧПУ, особенности выбора инструментов и параметров работы на станках с ЧПУ;

o после изучения модуля обучающиеся должны **овладеть**:

 навыками обоснованного профессионального планирования (умение соотносить требования той или иной профессии к человеку со знаниями своих индивидуальных особенностей);

 профессиональными компетенциями по специальности «Специалист по обработке материалов на станках с ЧПУ»:

 уметь правильно выбирать материал для изготовления того или иного изделия;

 самостоятельно составлять компьютерную модель выбранного изделия при помощи необходимой компьютерной программы;

 выбирать и настраивать инструмент, а также вводить необходимые параметры обработки детали на станке с ЧПУ;

 осуществлять поиск и хранение необходимой информации, работать в Интернете,

 использовать приобретенные знания и умения в практической деятельности и повседневной жизни.

Модуль предполагает использование и реализацию таких форм организации материала, которые допускают освоение основных специализированных знаний и профессиональных навыков в рамках содержательно-тематического направления модуля.

# **Планируемые результаты и способы их проверки**

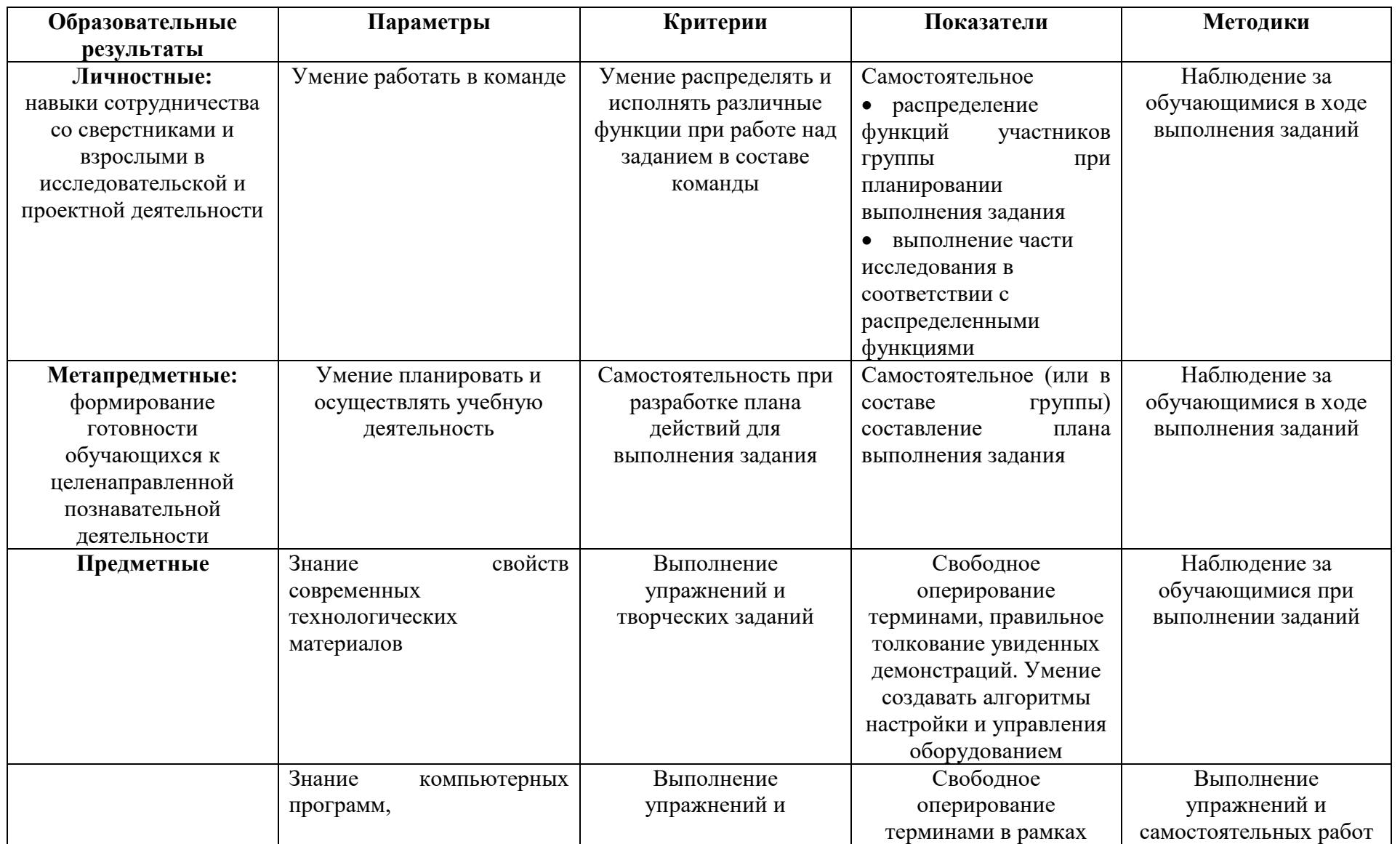

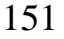

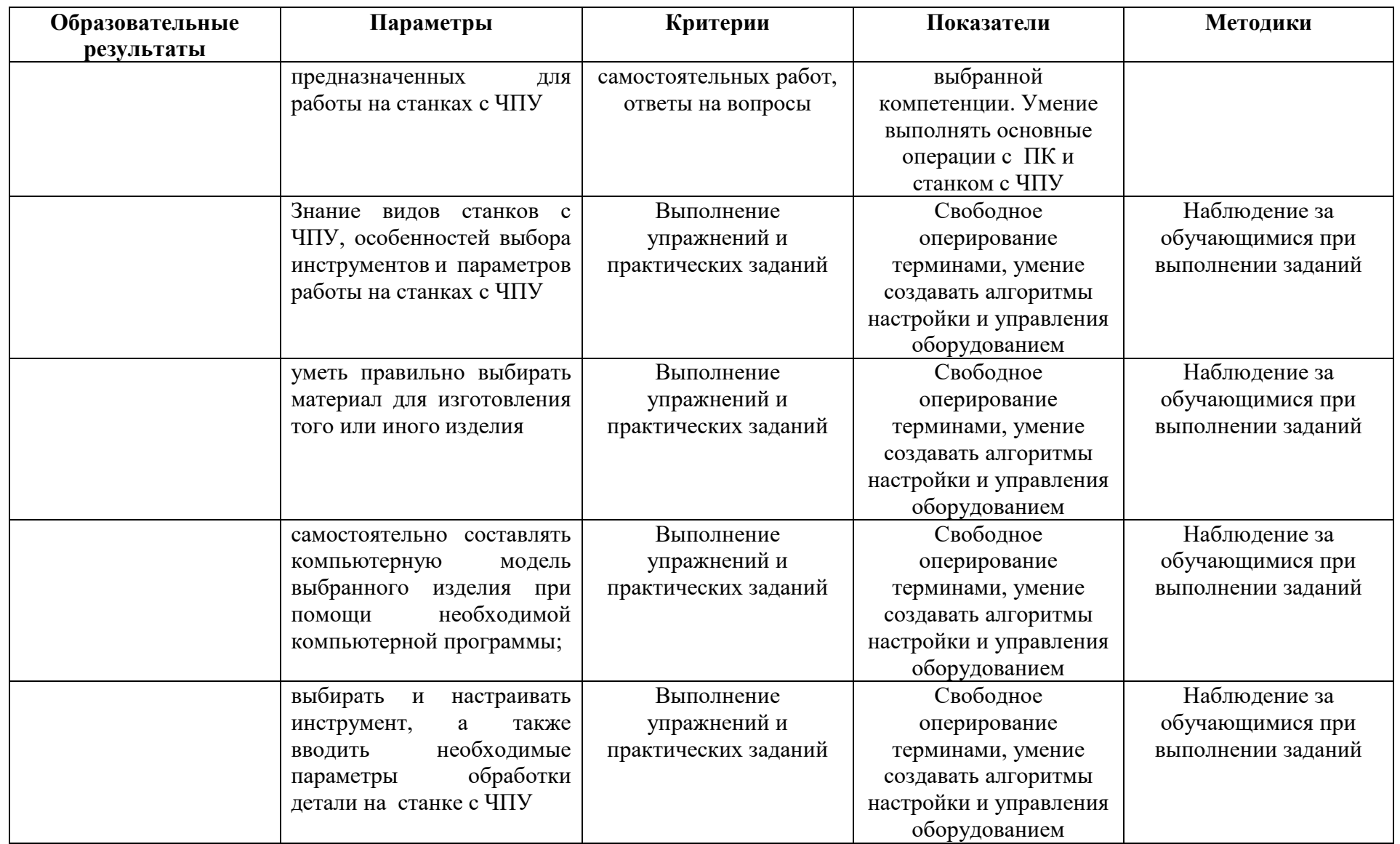

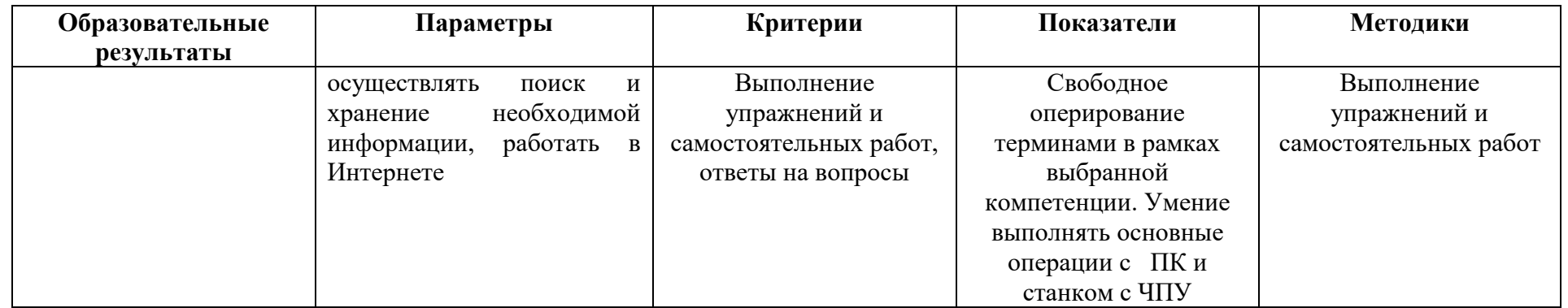

Итоговая аттестация проходит по окончании освоения программы (выполнение профессиональной пробы). Промежуточная аттестация проводится по мере изучения модуля в течение периода освоения модуля, результаты аттестации фиксируются в таблицах (КИМ) – см. Приложение 1.

## **Условия реализации модуля «Токарные и фрезерные работы на станках с ЧПУ»**

#### **Организационно-педагогические**

Класс, соответствующий санитарным нормам (СанПиН 2.4.4.1251-03) с индивидуальными рабочими местами для обучающихся, оснащенными ПК, и отдельным рабочим столом для педагога, с постоянным доступом в Интернет, с мультимедийным проектором.

Формирование групп и расписания занятий в соответствии с требованиями СанПиН и программой.

Пространственно-предметная среда (стенды, наглядные пособия и т.д.).

#### **Кадровые**

Педагог дополнительного образования. Специалист по станкам с ЧПУ.

#### **Материально-технические**

Реализация программы модуля предполагает наличие:

- автоматизированных рабочих мест обучающихся;
- автоматизированного рабочего места преподавателя;
- проектор;

-материалы и инструменты для подготовки выполнения измерительных работ и работ по обработке деталей на станке с ЧПУ

- станок с ЧПУ;

- программное обеспечение общего и профессионального назначения.

## **Методические**

Дидактический материал (раздаточный материал по темам занятий программы, наглядный материал, мультимедийные презентации, технологические карты, рекомендации по подготовке к практическим занятиям, задания для проведения практических занятий, комплект тестовых заданий). Методические разработки занятий, УМК к программе.

#### **Учебно-тематический план реализации модуля «Токарные и фрезерные работы на станках с ЧПУ»**

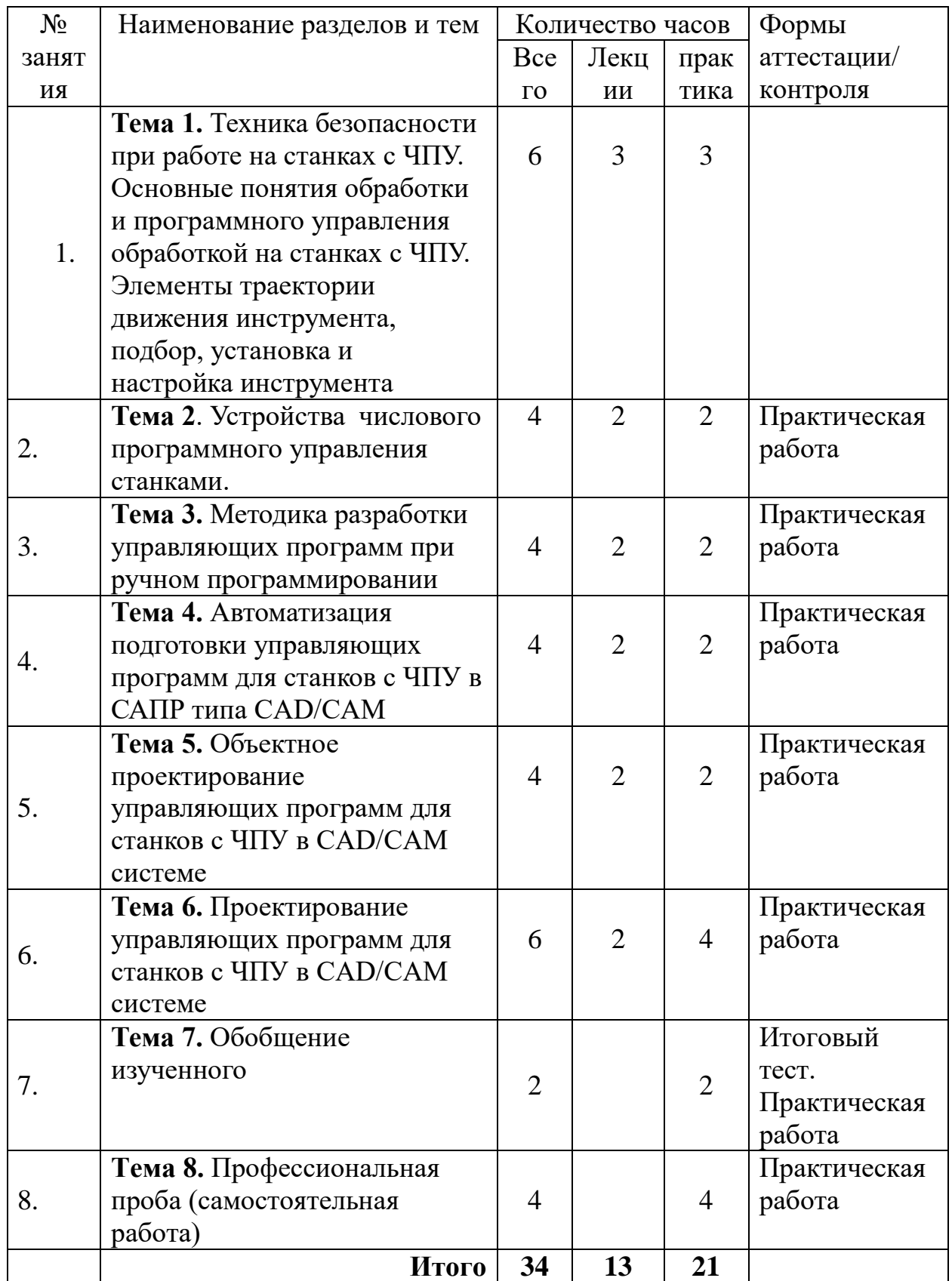

## **Содержание изучаемого модуля «Токарные и фрезерные работы на станках с ЧПУ»**

## **Тема 1. Основные понятия программной обработки на станках с ЧПУ. Элементы траектории движения инструмента (6 часов).**

**Теория.** Техника безопасности. Термины и определения. Станок с ЧПУ, числовое программное управление, обрабатывающий центр, начало координат. Управляющая программа. Системы координат управляющих программ, способы создания управляющих программ. Конструкция станка. Режимы работы станка. Автоматический режим, толчковый режим работы, инкрементный режим работы, режим ввода данных вручную, состояние бездействия, состояние аварийной остановки.

**Практика**. Знакомство со станком с ЧПУ. Работа по созданию моделей в CAD/CAM.

## **Тема 2. Устройства числового программного управления станками (4 часа).**

**Теория**. Окно программы CAD/CAM. Ручное управление.

**Практика**. Работа по созданию моделей в CAD/CAM системах

## **Тема 3. Методика разработки управляющих программ при ручном программировании (4 часа).**

**Теория.** Основы программирования: Общие сведения, Структура управляющей программы, Подготовительные функции, Технологическая информация, Контрольные точки траектории движения, Интерполяция, Линейная интерполяция, круговая интерполяция, Способы программирования окружности и ее элементов, Примеры.

**Практика**. Работа по созданию программ для моделей в CAD/CAM

## **Тема 4. Автоматизация подготовки управляющих программ для станков с ЧПУ в САПР типа CAD/CAM (4 часа).**

**Теория.** Написание программ. Определение ноля станка. Расчет режимов резания. Обработка деталей на станке.

**Практика.** Работа по **о**пределению ноля станка и расчет режимов резания. Обработка деталей на станке.

## **Тема 5. Объектное проектирование управляющих программ для станков с ЧПУ в CAD/CAM системе (4 часа).**

**Теория.** Коррекция размеров фрезы. Коррекция на диаметр фрезы. Правила коррекции радиуса фрезы. Коррекция длины фрезы. Порядок ручного программирования. Сбор информации. Расчет режимов резания массивной древесины.

**Практика.** Обработка деталей на станке.

**Тема 6. Проектирование управляющих программ для станков с ЧПУ в** 

## **CAD/CAM системе (6 часов).**

**Теория.** Разработка управляющих программ к токарным и фрезерным станкам с ЧПУ. Автоматизированное проектирование управляющих программ для станков с ЧПУ в CAD/CAM системах.

**Практика.** Автоматизированное проектирование управляющих программ для станков с ЧПУ с дальнейшей **о**бработкой деталей на станке.

## **Тема 7. Обобщение пройденного материала. Контрольный тест (2 часа)**

**Практика.** Обобщение пройденного материала. Контрольный тест

## **Тема** 8**. Профессиональная проба: Разработка управляющих программ к токарным и фрезерным станкам с ЧПУ (4 часа).**

**Практика:** Разработка управляющей программы для обработки заданной заготовки./Разработка управляющей программы для изготовления заготовки по выбору.

## **Методическое обеспечение модуля «Токарные и фрезерные работы на станках с ЧПУ»**

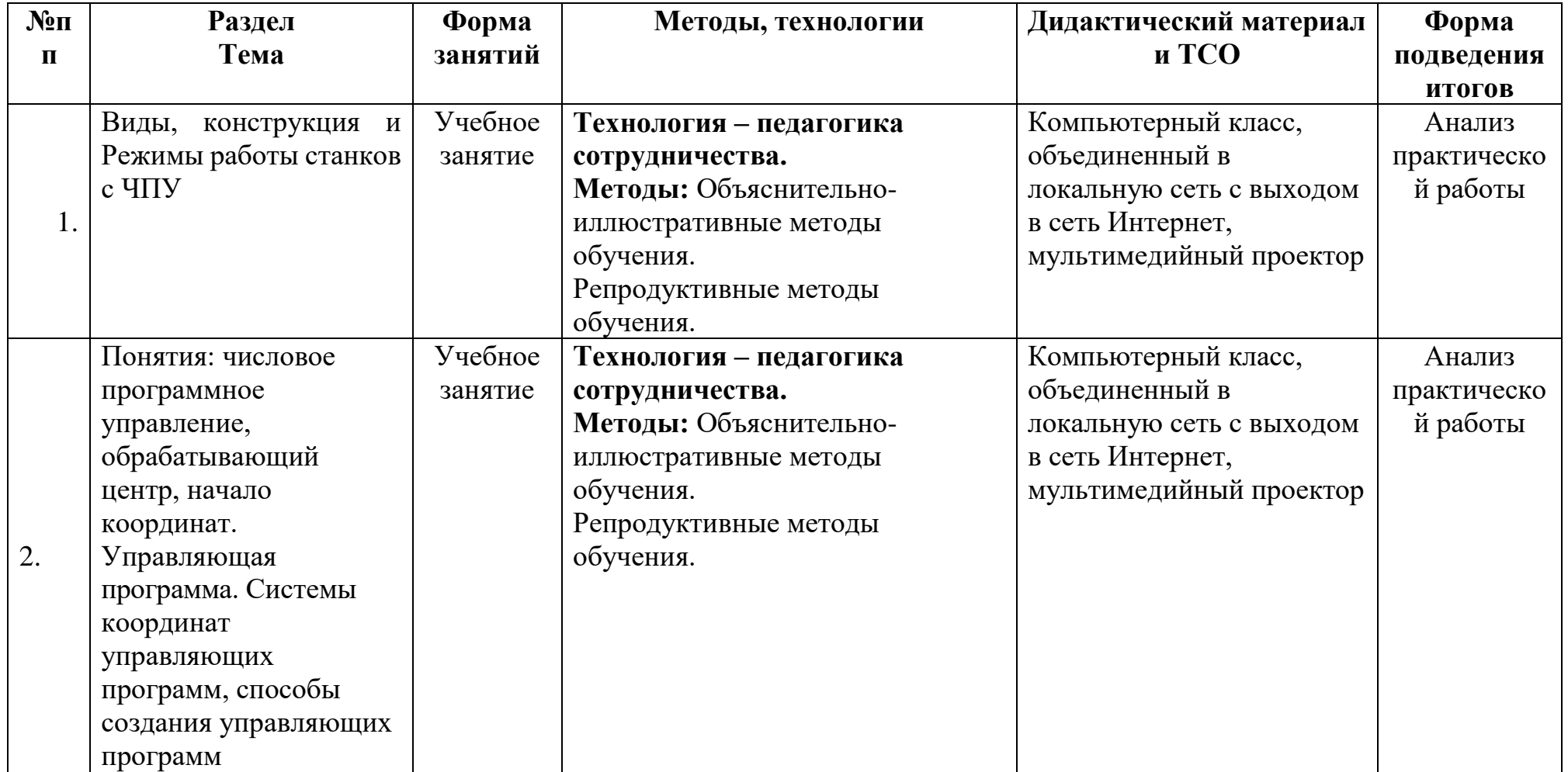

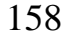

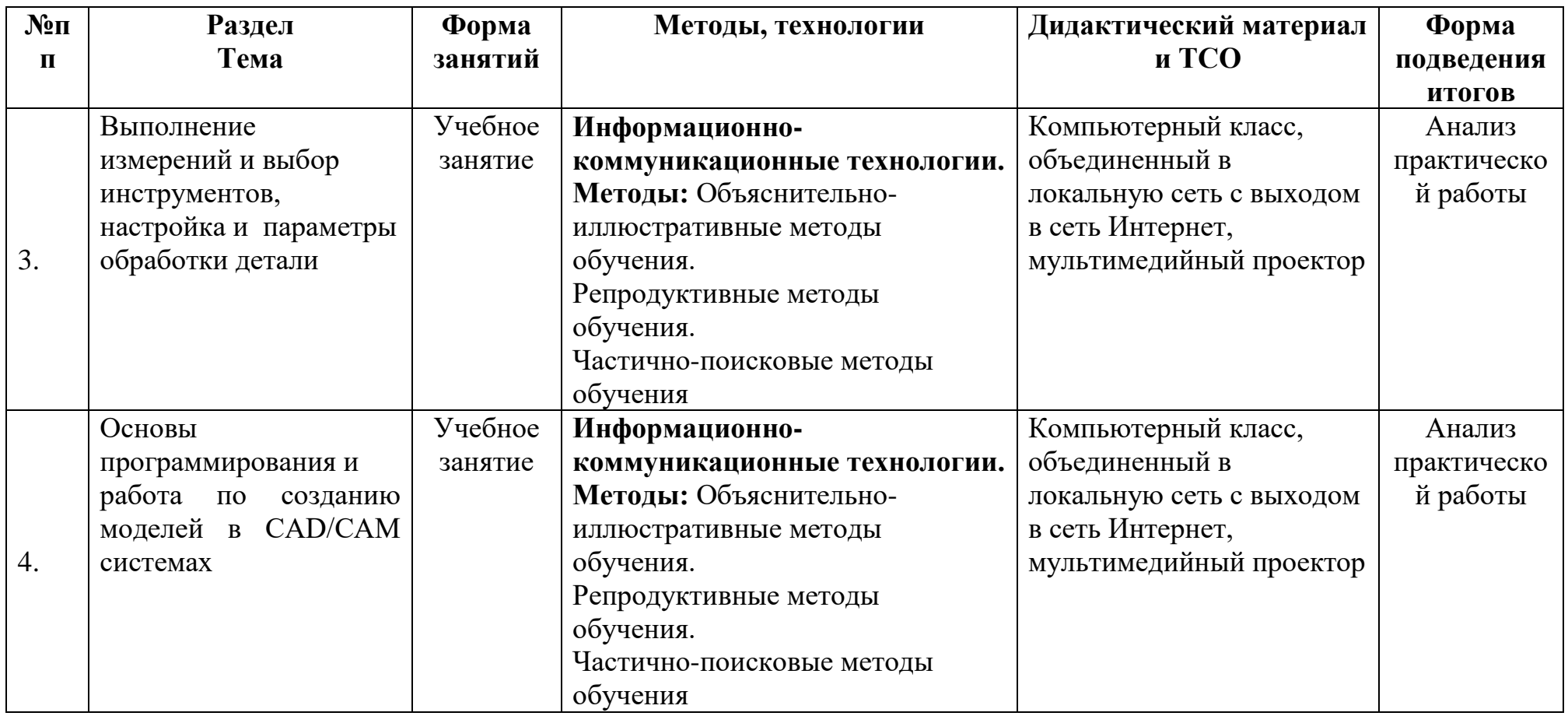

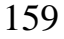

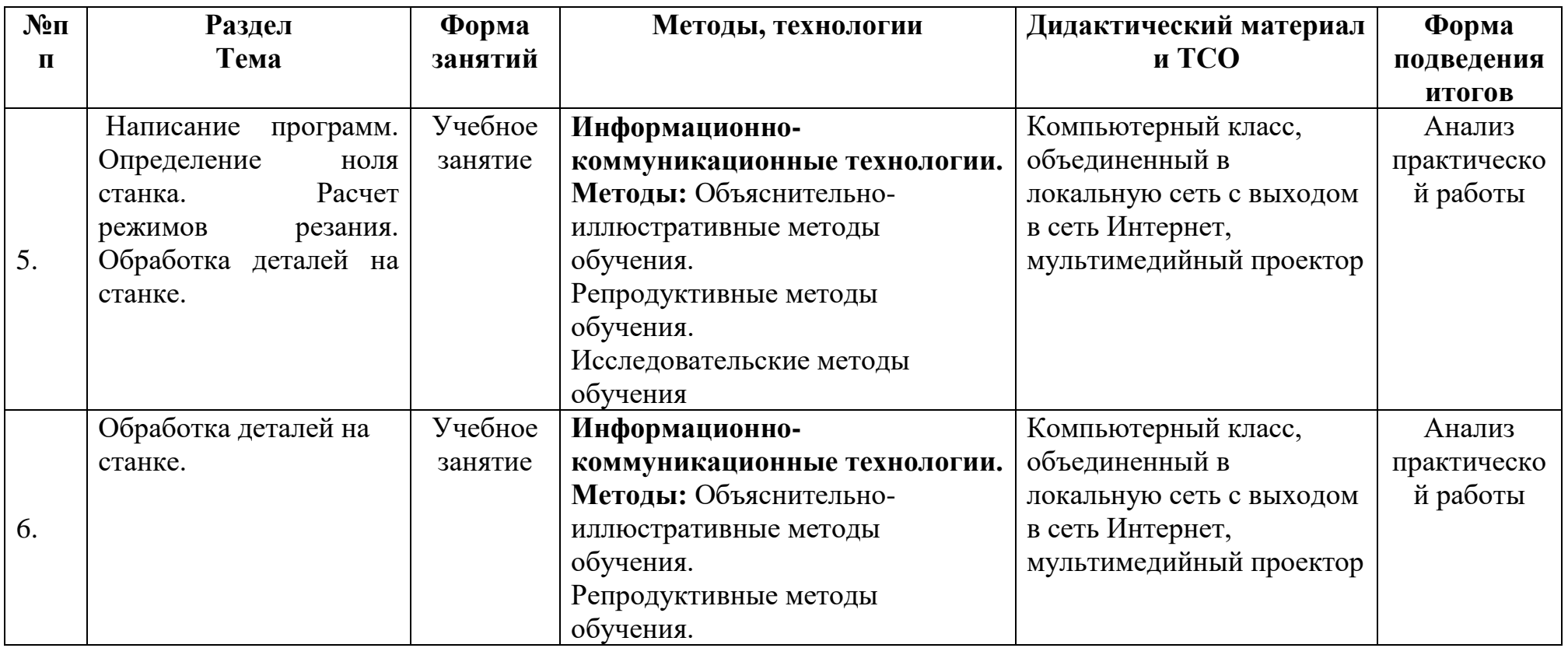

### **Список литературы и информационных источников Список для педагога**

1. Федеральный Закон №273 «Об образовании в российской Федерации», принят Государственной Думой 21 декабря 2012 года, одобрен Советом Федерации 26 декабря 2012 года.

2. Приказ Министерства образования и науки РФ от 29 августа 2013 г. № 1008 "Об утверждении Порядка организации и осуществления образовательной деятельности по дополнительным общеобразовательным программам".

3. Письмо КОиПО Ленинградской области № 19-1934/14-0-0 от 09.04.2014 «О соблюдении законодательства Российской Федерации в сфере образования при реализации дополнительных общеразвивающих программ».

4. Серебреницкий П.П. Программирование для автоматизированного оборудования: учебник для средн. проф. учебных заведений. - М.:Высш. нк. 2003 - 592с.

5. Сибикин М.Б. Технологическое оборудование: Учебник. - М.: ФОРУМ: ИНФРА – М., 2008.

6. Справочник технолога-машиностроителя, в 2-х томах. /Под ред. А.М. Дальского, А.Г.Косиловой и др. - М.: Машиностроение, 2003.

7. Холодкова А.Г. Общая технология машиностроения. - М.: Издательский центр «Академия», 2005.

8. Технология машиностроения: Обзорно-аналитический, научнотехнический и производственный журнал.- Изд. центр «Технология машиностроения», 2009-2011

#### **Литература и информационные источники, рекомендуемые для учащихся**

1. Схитладзе А.Г., Новиков В.Ю. Технологическое оборудование машиностроительных производств.: Учебник.- М.: Машиностроение, 2005.

2. Черпаков Б.И., Альрерович Т.А. Металлорежущие станки: Учебник.- М. Академия, 2003г.

3. Справочник технолога-машиностроителя, в 2-х томах. /Под ред. А.М. Дальского, А.Г.Косиловой и др. - М.: Машиностроение, 2003.

## **Интернет-ресурсы**

1. Электронный ресурс «Википедия». Форма доступа: [www.ru.wikipedia.org](app:exechttp://www.ru.wikipedia.org) 2. Электронный ресурс «Студенческая электронная библиотека «ВЕДА». Форма доступа: [www.lib.ua-ru.net](app:exechttp://www.lib.ua-ru.net)

3. Электронный ресурс фирмы Siemens. Форма доступа: http://www.siemens.com/entry/ru/ru/

4. Электронный ресурс фирмы Heidenhain. Форма доступа: http://www.heidenhain.ru/

## **Контрольно-измерительные материалы по модулю «Токарные и фрезерные работы на станках с ЧПУ»** Группа №  $\overline{\phantom{a}}$ Педагог – <u>прушка думента – при применение при применение при применение при применение при применение при при</u>

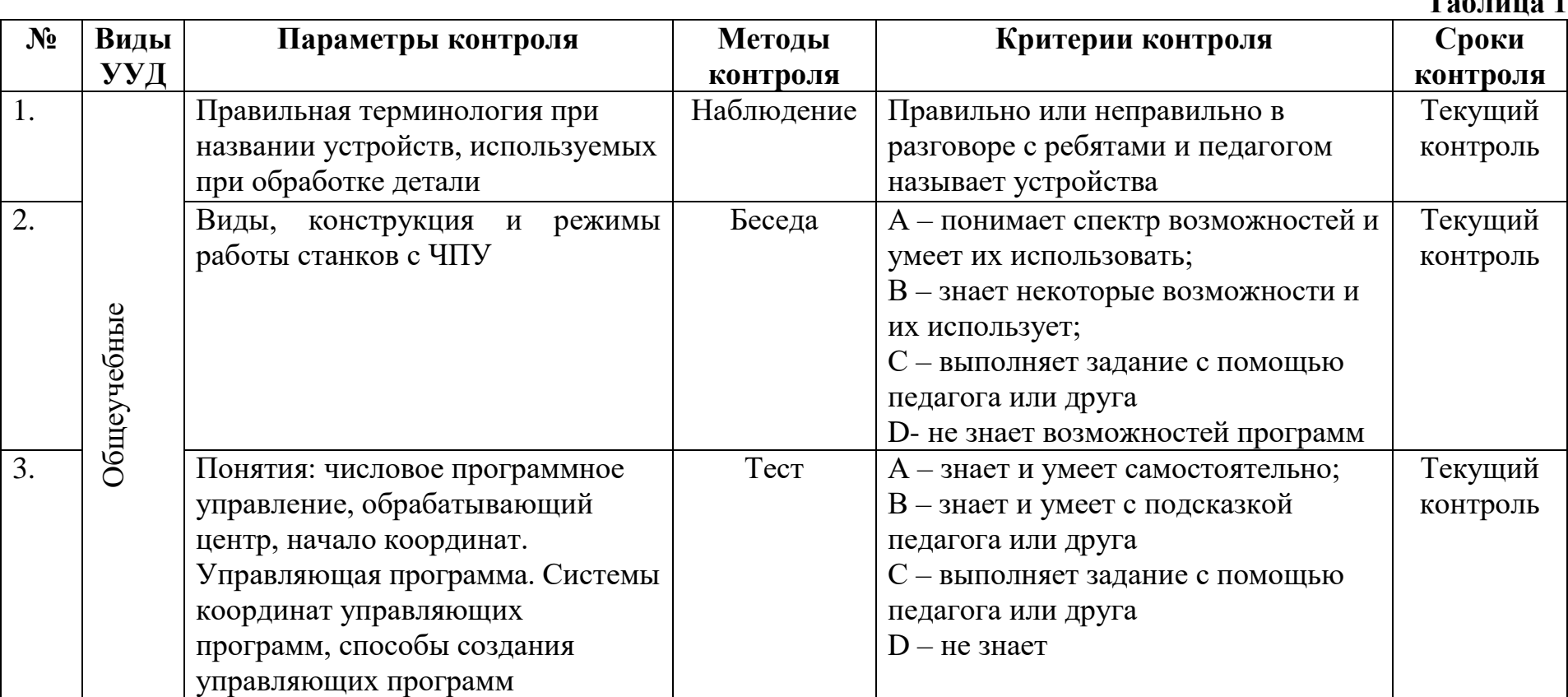

 $**z**$  $-$  $-$  $-$  $-$  $1$ 

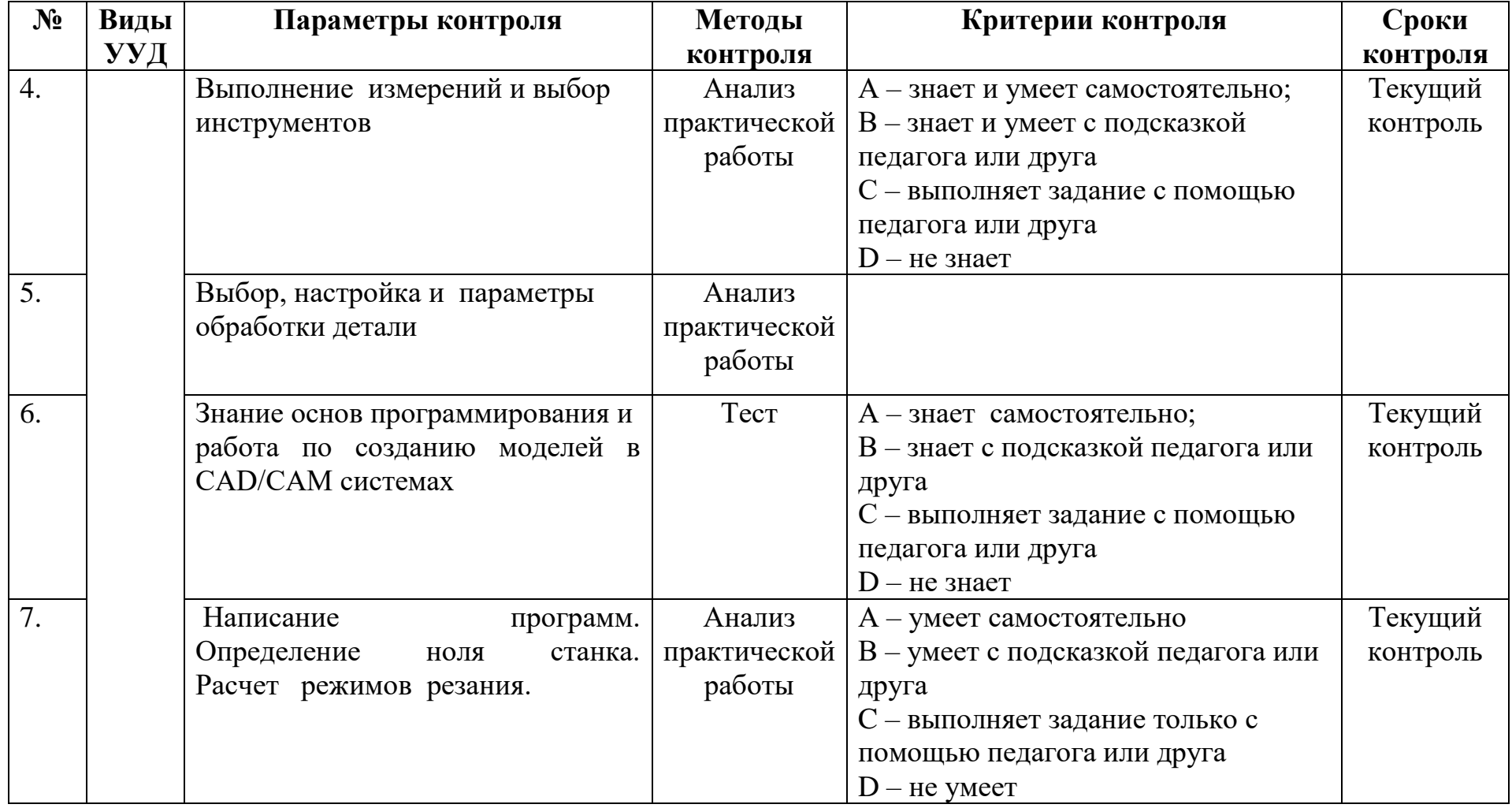

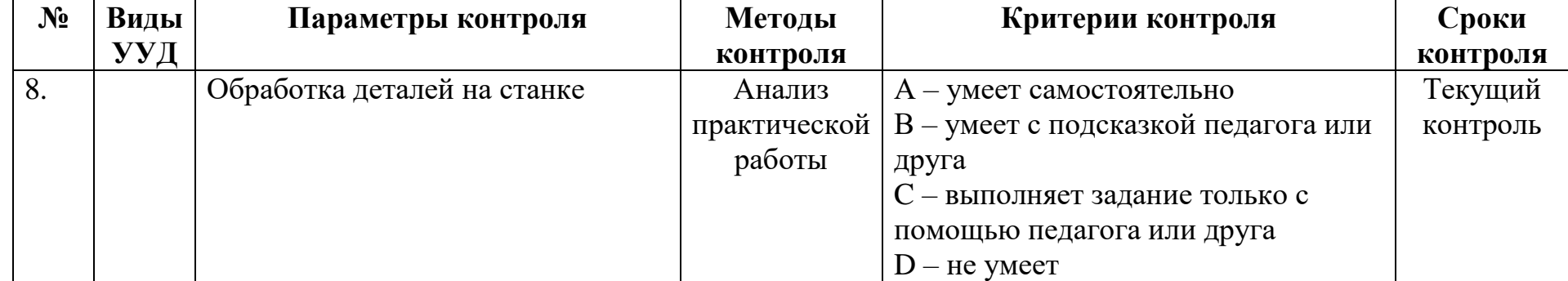

**Примечание. A- отлично, B- хорошо, C- удовлетворительно, D- неудовлетворительно**

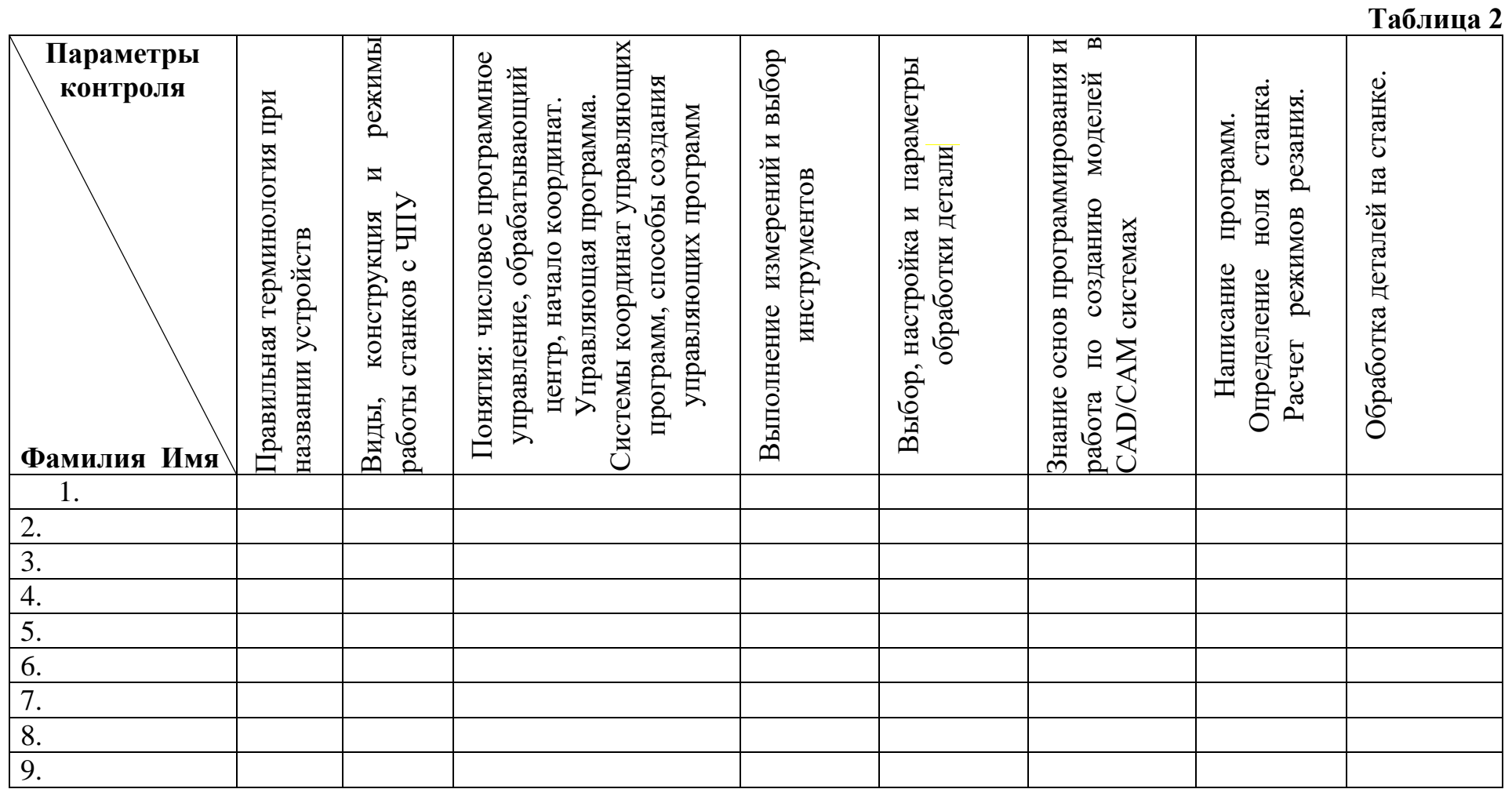

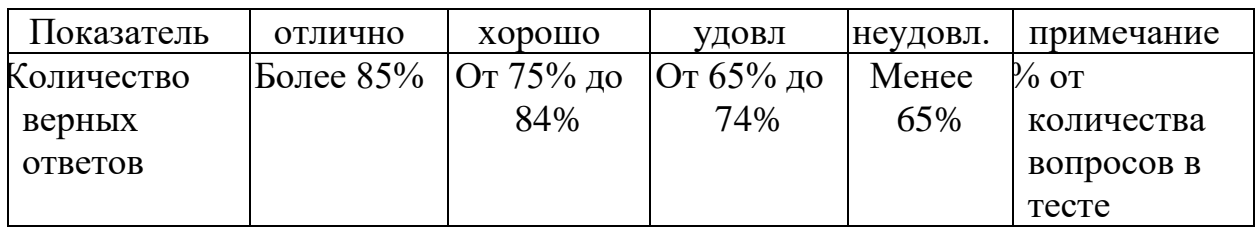

## Таблица КИМ для опросов в тестовой форме

## Таблица КИМ для практических работ

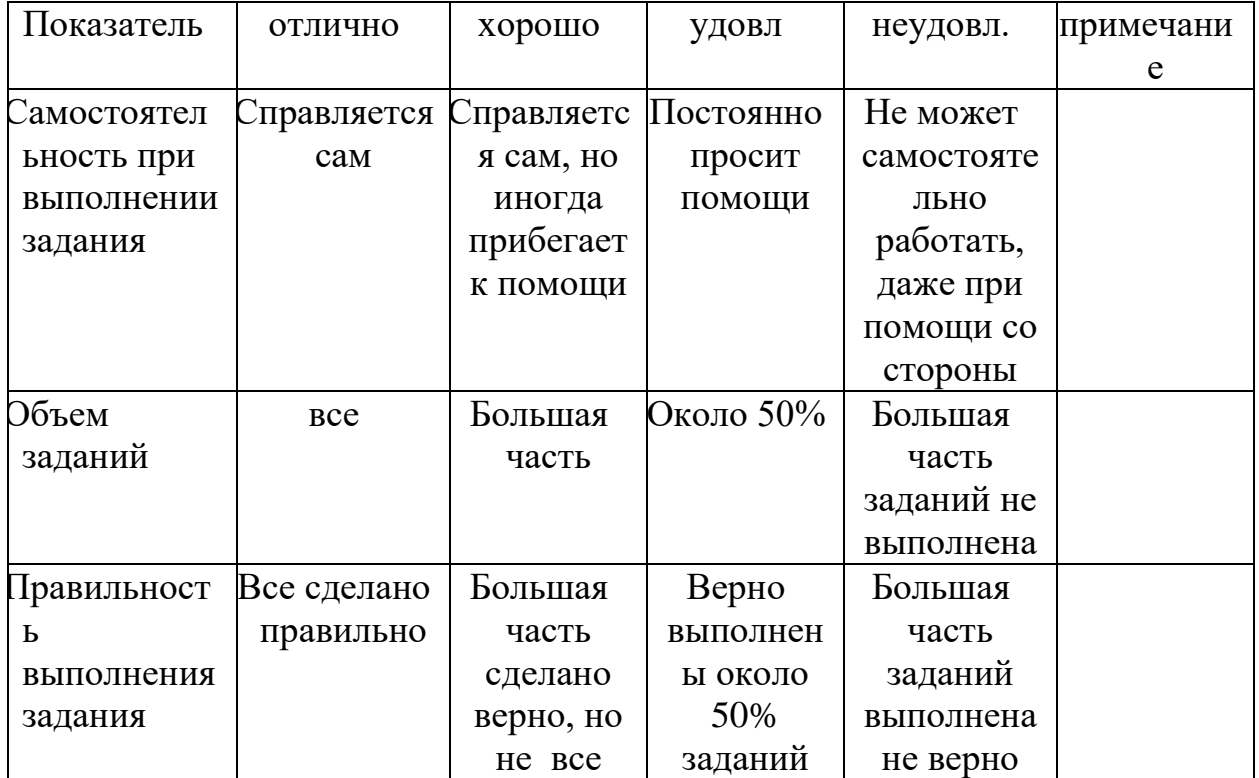

#### **Модуль: «Робототехника и программирование»**

**Цель модуля:** Формирование самостоятельной, ответственной и социально мобильной личности, способной к успешной социализации в обществе и активной адаптации на рынке труда через овладение основами профессиональной деятельности и соответствующими профессиональными компетенциями специалиста по робототехнике и программированию.

#### **Задачи модуля:**

#### **обучающие:**

 дать основные знания по устройству робототехнических и беспилотных систем;

 научить основным приемам сборки и программирования робототехнических средств;

 обучение основным понятиям и терминам, используемых в техническом направлении;

 формирование теоретических знаний в области устройства и эксплуатации различных механизмов и машин;

формирование профессиональной ориентации учащихся;

 формирование способности принимать решения в процессе конструирования и программирования, содействовать развитию логического мышления и памяти;

 повышение уровня знаний учащихся по предметам: физика, математика, информатика.

#### **развивающие:**

 развитие инженерного мышления, навыков конструирования и эффективного использования интеллектуальных систем;

 развитие творческого потенциала учащихся, пространственного воображения;

 способствовать развитию познавательного интереса к технической деятельности, творческого отношения к выполняемой работе;

 формирование умения планировать работу и самостоятельно контролировать ее поэтапное выполнение.

#### **воспитательные:**

 формирование устойчивого интереса учащихся к техническому творчеству;

 воспитание настойчивости и стремления к достижению поставленной цели;

 воспитывать умение работать в коллективе, мотивировать на достижение коллективных целей.

формирование общей информационной культуры у учащихся;

формирование зоны личных научных и творческих интересов учащихся.

#### **Возраст детей, участвующих в реализации**

Для учащихся основной школы смешанного типа 13-16 лет (7 класс), интересующихся компьютерными технологиями, проявляющие любознательность в области робототехники и программирования.

#### **Сроки реализации модуля**

Модуль рассчитана на 34 часа.

#### **Форма занятий**

Форма организации деятельности учащихся на занятии – групповая.

#### **Форма обучения** – очная.

**Формы проведения занятий**– аудиторные: учебное занятие, творческая работа, защита проекта.

#### **Ожидаемые результаты**

#### *личностные:*

формирование устойчивой учебно-познавательной мотивации учения;

 готовность к повышению своего образовательного уровня и продолжению обучения с использованием средств и методов информационных технологий;

 готовность и способность к самостоятельному обучению на основе учебно-познавательной мотивации, в том числе готовности к выбору направления профильного образования с учетом устойчивых познавательных интересов;

 освоение материала курса как одного из инструментов информационных технологий в дальнейшей учёбе и повседневной жизни.

#### *метапредметные:*

 освоенные обучающимися универсальные учебные действия: самостоятельность планирования и осуществления учебной деятельности (в процессе создания модели и программы), организация учебного сотрудничества с педагогами и сверстниками, сопоставление информации, полученной из нескольких источников.

 формирование умений ставить цель – создание творческой работы, планировать достижение этой цели, создавать наглядные динамические объекты в процессе работы;

 оценивание получающегося творческого продукта и соотнесение его с изначальным замыслом, выполнение по необходимости коррекции либо продукта, либо замысла.

 планирование технологического процесса в процессе создания роботов и робототехнических систем.

#### *предметные:*

#### **После изучения модуля учащиеся должны уметь:**

- принимать или намечать учебную задачу, ее конечную цель;
- классифицировать и характеризовать роботов по видам и назначению;

 проводить сборку робототехнических средств, с применением LEGO конструкторов;

- создавать программы для робототехнических средств;
- программировать беспилотные летательные аппараты в разных средах;

 находить повреждения и проводить мелкий ремонт конструкции квадрокоптера;

- прогнозировать результаты работы;
- планировать ход выполнения задания;
- рационально выполнять задание;

 владеть навыками индивидуальной и коллективной деятельности, направленной на создание робототехнического продукта.

- представлять одну и ту же информацию различными способами.;
- высказываться устно в виде сообщения или доклада;
- высказываться устно в виде рецензии ответа товарища;

 характеризовать мир профессий, связанных с изучаемыми технологиями, их востребованность на рынке труда.

#### **После изучения модуля учащиеся должны знать:**

 правила техники безопасности при работе с конструктором и квадрокоптером;

знать основные законы робототехники;

 о принципах, правилах и приемах проектирования, монтажа и строения квадрокоптеров;

- основные компоненты конструкторов ЛЕГО;
- конструктивные особенности различных моделей, сооружений и
- механизмов;
- компьютерную среду, включающую в себя визуальный графический
- язык программирования;
- виды подвижных и неподвижных соединений в конструкторе;
- основные приемы конструирования роботов;
- конструктивные особенности различных роботов;
- как передавать программы в блок управления;
- как контролировать порты ввода;
- порядок создания алгоритма программы, действия робототехнических
- средств;
- как использовать созданные программы;
- создавать программы на компьютере для различных роботов;
- корректировать программы при необходимости.

#### **Условия реализации модуля «Робототехника и программирование»**

#### **Организационно-педагогические**

Формирование групп и расписания занятий в соответствии с требованиями Сан ПиН и программой.

Пространственно-предметная среда (стенды, наглядные пособия, выставка детских работ).

#### **Кадровые**

Педагог дополнительного образования. Системный администратор.

#### **Материально-технические**

Компьютерный класс, соответствующий санитарным нормам (СанПиН 2.4.4.1251-03) с индивидуальными рабочими местами для обучающихся и отдельным рабочим столом для педагога, с постоянным доступом в Интернет, с мультимедийным проектором.

ПК с модулем Wi-Fi и Bluetooth, сканер, принтер (цветной и чернобелый), мультимедиа проектор, экран, школьная доска, локальная сеть*.*

Конструкторы Lego Mindstorms, Wedo 2.0, квадрокоптер Tello DJI Edu.

ПО: мобильное приложение Tello, Scratch, Python, Wedo 2.0

#### **Методические**

Дидактический материал (раздаточный материал по темам занятий программы, наглядный материал, мультимедийные презентации, технологические карты). Методические разработки занятий, УМК к программе.

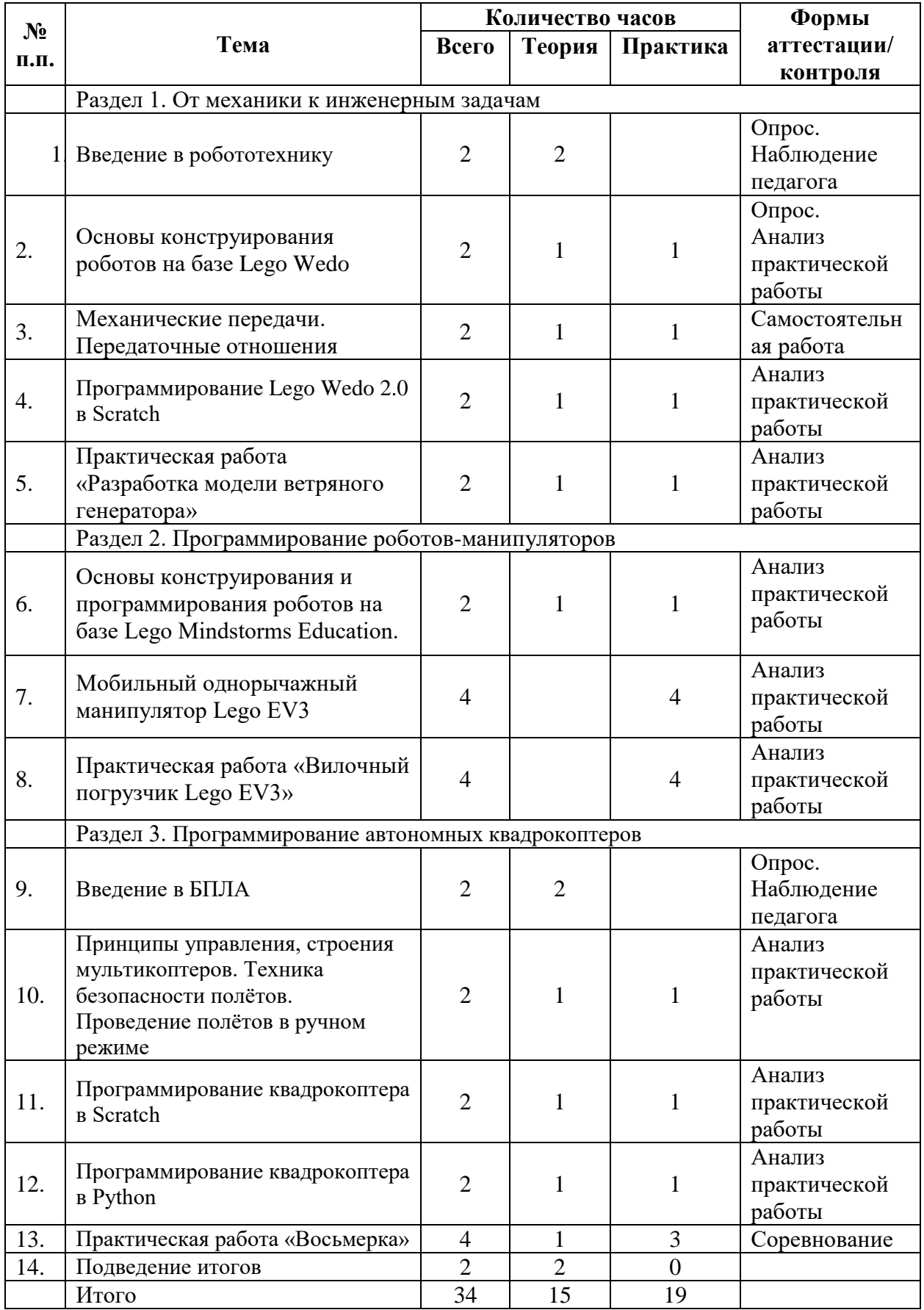

## **Учебно-тематический план реализации модуля**

## **Содержание изучаемого курса Робототехника и программирование**

## **Раздел 1: От механики к инженерным задачам**

## *1. Введение в робототехнику*

**Теория:** Знакомство с программой работы курса, расписанием занятий. Цели и задачи обучения. Знакомство с правилами охраны труда, правилами пожарной и электробезопасности.

Введение в робототехнику. Образовательная робототехника. Виды конструкторов для создания роботов. Робототехнические комплексы. Понятие «робототехника». Три закона (правила) робототехники. Современная робототехника: производство и использование роботов. Суть термина робот. Робот-андроид, области применения роботов. Конструкторы LEGO, его основные части и их назначение.

**Практика:** исследовать основные элементы конструктора LEGO

## *2. Основы конструирования роботов на базе Lego Wedo*

**Теория:** конструктор Lego Wedo, его основные части и их назначение. Способы подключения датчиков, моторов и блока управления. Правила программирования роботов. Современные предприятия и культура производства.

**Практика:** Изучение деталей в наборе. Изучение формы, разнообразия деталей для дальнейших построек. Свободное творчество: построение модели машины. Исследование структуры окна программы для управления и программирования робота

## *3. Механические передачи. Передаточные отношения*

**Теория:** Механическая передача, виды механических передач, применение в технике. Передаточные отношения между зубчатыми колёсами. Повышение мощности, повышение скорости. Рассмотрение конструкций зубчатых передач, типов редукторов, областей их применения.

**Практика:** Сборка различных механических передач. Строим различные зубчатые передачи с двумя, тремя и более зубчатыми колёсами. Определяем передаточные соотношения. Сборка зубчатых передач по рассчитанным отношениям.

## *4. Программирование Lego Wedo 2.0 в Scratch*

**Теория:** Что такое программирование, для чего необходимо знать язык программирования. Что представляет собой визуальное программирование в робототехнике. Основные команды визуального языка программирования. Что такое контекстная справка.

**Практика:** Исследование структуры окна программы для управления и программирования робота. Изучить основные палитры, для чего они используются.

## *5. Практическая работа «Разработка модели ветряного генератора»*

**Теория:** дать определение, рассмотреть достоинства и недостатки, классификацию, области применения БПЛА.

**Практика:** Разработать проект модели ветряного генератора, в котором роботу надо выполнять сразу несколько задач параллельно. Проверить работоспособность, отладить робота, исправить ошибки, если они были допущены.

## **Раздел 2: Программирование роботов-манипуляторов**

## *1. Основы конструирования и программирования роботов на базе Lego Mindstorms Education.*

**Теория:** Описание конструктора, его основные части, назначение основных частей. Способы подключения датчиков, моторов и блока управления. Подключение робота. Правила программирования роботов. Способы познания мира человеком: ощущение, восприятие, представление. Робот – модель человека. Электронные датчики – способы получения информации. Датчиксенсор, датчик звука. Настройка датчиков.

**Практика:** Исследовать основные элементы конструктора Lego Mindstorms Education EV3 и правила подключения основных частей и элементов робота. Составление программы для роботов, анализ и проверка её работоспособности. Выполнение проектов

## *2. Мобильный однорычажный манипулятор Lego EV3*

**Теория:** дать определение манипулятора. Устройство манипулятора, виды управления манипуляторами. Области применения. Способы программирования.

**Практика:** Сборка мобильного манипулятора по инструкции. Сборка и установка захвата, подходящего для решения конкретной задачи. Решить предложенные задачи по переносу или сортировке предметов.

## *3. Практическая работа «Вилочный погрузчик Lego EV3»*

**Теория:** использование и назначение погрузчика манипулятора. Назначение, особенности, производители телескопических погрузчиков-манипуляторов. **Практика:** Сборка робоплатформы для установки захвата. Сборка вилочного захвата по инструкции. Установка вилочного захвата на робоплатформу. Подключение к блоку EV3 средний мотор захвата. Выполнить предложенные

задачи по переносу предметов

## **Раздел 3: Программирование автономных квадрокоптеров**

## *1. Введение в БПЛА*

**Теория:** дать определение, рассмотреть достоинства и недостатки, классификацию, области применения БПЛА.

**Практика:** рассмотреть конструкцию БПЛА на примере Tello DJI.

*2. Принципы управления, строения мультикоптеров. Техника безопасности полётов*

**Теория:** обучение основам визуального безопасного пилотирования, формирование умений подключения и настройки оборудования БПЛА,

настройки аппаратуры и полетных режимов БПЛА, поведения БПЛА в зависимости от полетного режима.

**Практика:** установка мобильного приложения управления БПЛА, использование виртуального джойстика, взлет и посадка квадрокоптера, полетные режимы.

- *3. Программирование квадрокоптера в Scratch* **Теория:** знакомство со средой программирования Scratch, установка модулей, дополнительных блоков, знакомство с командами блока. **Практика:** установка среды, модуля, использование дополнительных блоков для написания скрипта управления квадрокоптером, тестирование скрипта.
- *4. Программирование квадрокоптера в Python* **Теория:** знакомство с языком Python, основные команды для пилотирования, подключение квадрокоптера. **Практика:** написание кода программы, отладка и тестирование скрипта.
- *5. Итоговое занятие «Восьмерка»*

**Теория:** составление маршрута

**Практика:** написание на языке программирования (Scratch, Python) скрипта выполнения упражнения «Восьмерка»

## **Методическое обеспечение модуля «Робототехника и программирование»**

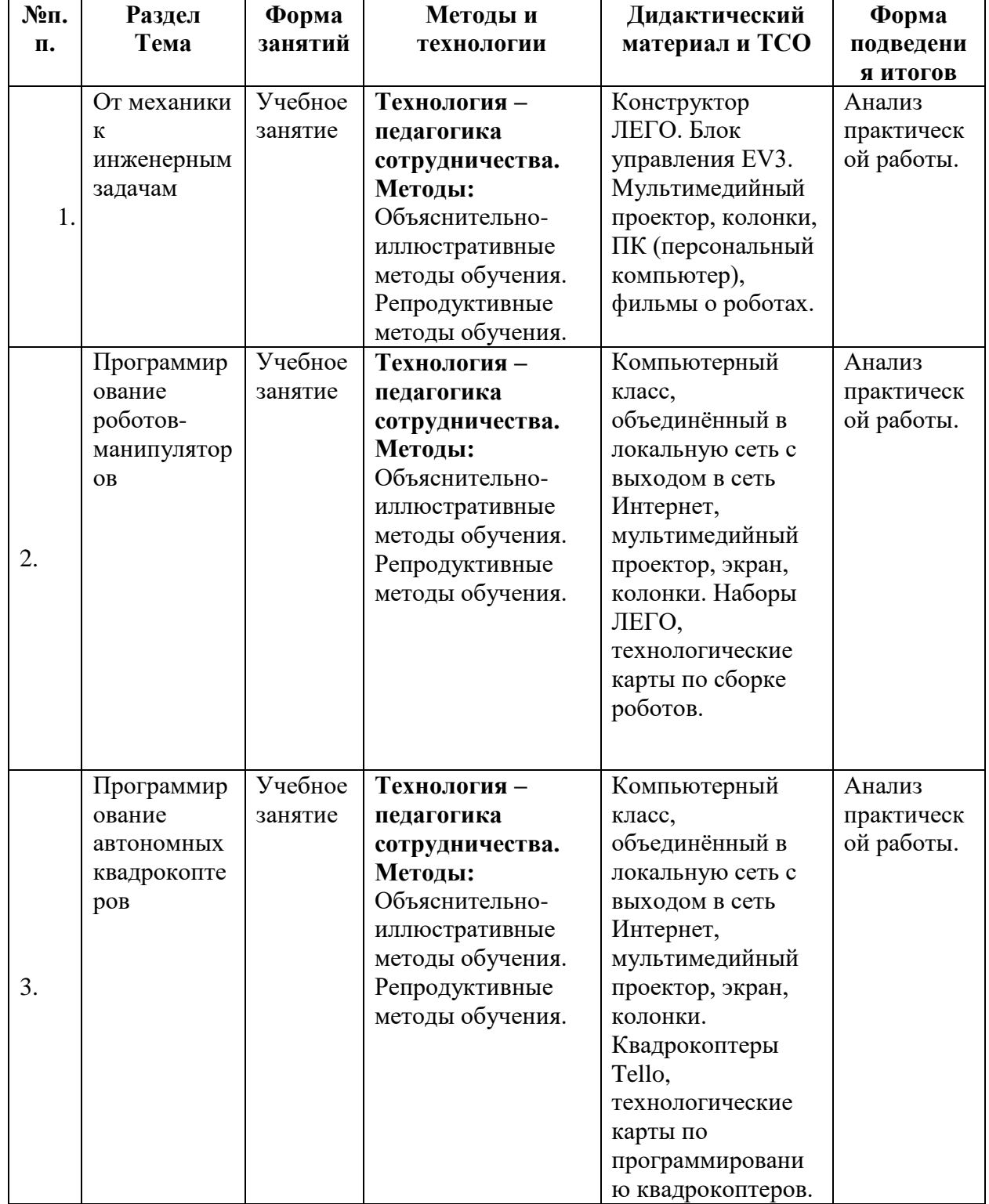

## **Список литературы УЧЕБНЫЕ МАТЕРИАЛЫ ДЛЯ УЧЕНИКА**

1. Книга "Робототехника для детей и родителей"автор Филиппов С.А., 3-е издание.

2. Индустрия развлечений. ПервоРобот. Книга для учителя и сборник проектов. LEGO Group, перевод ИНТ, - 87 с., Текст : электронный 3. Копосов Д.Г. 6 класс. Технология. Робототехника. Учебное пособие – Бином. Лаборатория знаний. 2017 – 127 с. Текст не посредственный 4. Копосов Д.Г. 7 класс. Технология. Робототехника. Учебное пособие – Бином. Лаборатория знаний. 2017 – 128 с. Текст не посредственный 5. Копосов Д.Г. 7 класс. Технология. Робототехника. Учебное пособие – Бином. Лаборатория знаний. 2017 – 128 с. Текст не посредственный 6. Руководство пользователя LEGOMINDSTORMSEV3, - 64 стр., Текст : электронный

## **МЕТОДИЧЕСКИЕ МАТЕРИАЛЫ ДЛЯ УЧИТЕЛЯ**

1. Индустрия развлечений. ПервоРобот. Книга для учителя и сборник проектов. LEGO Group, перевод ИНТ, - 87 с., Текст : электронный

2. Курс программирования робота Lego Mindstorms EV3 в среде EV3. Овсяницкая, Л.Ю. Курс программирования робота Lego Mindstorms EV3 в среде EV3: основные подходы, практические примеры, секреты мастерства / Д.Н. Овсяницкий, А.Д. Овсяницкий. – Челябинск: ИП Мякотин И.В., 2014. – 204 с. ISBN 978-5-904593-43-8

3. Руководство преподавателя по ROBOTC® для LEGO®

MINDSTORMS®. Переведено и издано с разрешения Carnegie Mellon Robotics Academy 175 стр., мягкий переплет, Москва, 2013 Издание второе, исправленное и дополненное.

4. Уроки ЛЕГО-конструирования в школе. Издательство БИНОМ 2011 год.

5. Копосов Д.Г. 6 класс. Технология. Робототехника. Учебное пособие – Бином. Лаборатория знаний. 2017 – 127 с. Текст не посредственный

6. Копосов Д.Г. 7 класс. Технология. Робототехника. Учебное пособие – Бином. Лаборатория знаний. 2017 – 128 с. Текст не посредственный

7. Копосов Д.Г. 7 класс. Технология. Робототехника. Учебное пособие – Бином. Лаборатория знаний. 2017 – 128 с. Текст не посредственный

8. Руководство пользователя LEGOMINDSTORMSEV3, - 64 стр., Текст : электронный

9. Бреннан, К. Креативное программирование / К. Бреннан, К. Болкх, М. Чунг. — Гарвардская Высшая школа образования, 2017.

10. Лутц, М. Программирование на Python. Т. 1 / М. Лутц. — М.: Символ,  $2016. - 992c$ 

11. Лутц, М. Программирование на Python. Т. 2 / М. Лутц. — М.: Символ,  $2016. - 992c$ 

12. Понфиленок, О.В. Клевер. Конструирование и программирование квадрокоптеров / О.В. Понфиленок, А.И. Шлыков, А.А. Коригодский. — Москва, 2016.

## **ЦИФРОВЫЕ ОБРАЗОВАТЕЛЬНЫЕ РЕСУРСЫ И РЕСУРСЫ СЕТИ ИНТЕРНЕТ**

1. Портал занимательная робототехника : сайт<http://edurobots.ru/> - Режим доступа : свободный – Текст : электронный

2. Учебно-методические материалы : сайт<https://education.lego.com/ru> -

Режим доступа: свободный. - Текст : электронный + Видео : электронный 3. http://lego.rkc-74.ru/

- 4. <http://www.lego.com/ru-ru/mindstorms/learn-to-program>
- 5. <http://www.lego.com/education/>
- 6. <http://www.wroboto.org/>
- 7. http://www.roboclub.ru РобоКлуб. Практическая робототехника.
- 8. http://www.robot.ru Портал Robot.Ru Робототехника и Образование.
- 9. Сайт Института новых технологий/ ПервоРобот LEGO WeDo:

http://www.int- edu.ru/object.php?m1=3&m2=62&id=1002

## **Контрольно-измерительные материалы к модулю «Робототехника и программирование»**

| Показатель  | <b>ОТЛИЧНО</b> | хорошо    | удовл       | неудовл.    | примечание |
|-------------|----------------|-----------|-------------|-------------|------------|
| Правильное  | Формула        | В формуле | В формуле   | Не знание   | Фомула     |
| написание   | записана       | допущена  | допущено 2  | формулы     | $i=z2/z1$  |
| формулы для | верно          | 1 ошибка  | ошибки      |             |            |
| пары        |                |           |             |             |            |
| зубчатых    |                |           |             |             |            |
| колёс       |                |           |             |             |            |
| Расчёт по   | Расчёт         | Числа     | Числа в     | Расчёт не   |            |
| формуле     | сделан         | записаны  | формулу     | выполнен.   |            |
|             | верно          | верно, а  | подставлены | числа в     |            |
|             |                | ответ нет | не верно    | формулу не  |            |
|             |                |           |             | подставлены |            |

*Самостоятельная работа по расчёту передаточных отношений*

*Самостоятельная работа по проезду робота по определенной траектории*

| Показатель   | <b>ОТЛИЧНО</b> | хорошо           | удовл           | неудовл.       |
|--------------|----------------|------------------|-----------------|----------------|
| Сборка       | Робот          | Робот собран     | Робот собран не | Робот не       |
| робота       | собирается     | верно, но не     | верно           | собран         |
|              | самостоятельно | верно            |                 |                |
|              | и правильно    | подключены       |                 |                |
|              |                | моторы           |                 |                |
| Загрузка     | Справляется    | Справляется сам, | Не может        | Не может       |
| программы в  | сам            | после            | загрузить       | загрузить      |
| робота и     |                | однократной      | программу или   | программу и не |
| запускеё     |                | помощи           | не может        | может          |
|              |                |                  | запустить на    | запустить на   |
|              |                |                  | роботе          | роботе         |
|              |                |                  | многократно     |                |
| Редактирован | Умеет          | Вносит           | Может внести    | Может вносить  |
| ие программы | самостоятельно | изменения в      | изменения,      | изменения      |
|              | вносить        | программу,       | после помощи    | только при     |
|              | изменения в    | после            | $2-3$ раза      | постоянной     |
|              | программу      | однократной      |                 | помощи         |
|              |                | помощи           |                 |                |
| Движение     | Робот          | Робот движется   | Робот движется  | Робот не       |
|              | движется       | правильно на     | правильно на    | движется или   |
|              | полностью      | прямых           | прямых          | движется не в  |
|              | согласно       | участках, но не  | участках,       | <b>TOM</b>     |
|              | задания,       | все повороты     | повороты        | направлении    |
|              | правильно      | делает верно     | выполняет не    |                |
|              | выполняет      |                  | верно           |                |
|              | повороты       |                  |                 |                |

## **Модуль «Предпринимательская деятельность»**

**Цель модуля**: приобретение навыков принятия обоснованных экономических решений при осуществлении предпринимательской деятельности и формирование самостоятельной, ответственной личности, способной к активной адаптации на рынке труда**.**

#### *Задачи* модуля:

### *Обучающие:*

 формирование специальных компетенций у обучающихся в области экономики и предпринимательской деятельности;

 развитие способностей обучающихся к обобщению и систематизации полученных знаний;

 развитие умений анализировать и принимать рациональные решения на основе имеющихся данных;

 овладение навыками использования теоретических знаний для решения практических задач.

#### *Развивающие*

- развивать творческую инициативу и самостоятельность;
- развивать у обучающихся: память, внимание, способность логически мыслить, анализировать, концентрировать внимание на главном;

 развитие познавательного интереса к изучаемому предмету, стремления к самообразованию;

## *Воспитательные*

- формирование положительного имиджа малого бизнеса для дальнейшего привлечения обучающихся к работе в малом предпринимательстве;
- формирование способности к самоопределению в экономической деятельности;
- формирование положительного имиджа малого бизнеса для дальнейшего привлечения обучающихся к работе в малом предпринимательстве.

**Возраст обучающихся** 12-17 лет

**Сроки реализации:** 34 часа.

## **Форма занятий и особенности программы**

**Форма обучения** – очная.

**Формы проведения занятий:** аудиторные: учебное занятие, учебное практическое занятие, профессиональная проба.

## **Ожидаемые результаты**

## *личностные:*

 ориентация обучающихся на достижение личного счастья, реализацию позитивных жизненных перспектив, инициативность, креативность,

готовность и способность к личностному самоопределению, способность ставить цели и строить жизненные планы;

 готовность и способность обеспечить себе и своим близким достойную жизнь в процессе самостоятельной, творческой и ответственной деятельности;

 готовность обучающихся к конструктивному участию в принятии решений, затрагивающих их права и интересы;

 развитие компетенций сотрудничества со сверстниками в образовательной, учебно-исследовательской и проектной деятельности;

 готовность и способность к образованию и самообразованию на протяжении всей жизни; сознательное отношение к непрерывному образованию как условию успешной профессиональной деятельности;

 потребность трудиться, уважение к труду, добросовестное, ответственное и творческое отношение к трудовой деятельности.

#### *метапредметные:*

 ставить и формулировать собственные задачи в образовательной деятельности и жизненных ситуациях;

 самостоятельно определять цели и оценивать ресурсы, необходимые для достижения поставленной цели;

 выбирать путь достижения цели, планировать решение поставленных задач, оптимизируя материальные и нематериальные затраты;

 организовывать эффективный поиск ресурсов, необходимых для достижения поставленной цели;

 сопоставлять полученный результат деятельности с поставленной целью.

#### *предметные:*

#### **Обучающиеся научатся:**

искать и находить обобщённые способы решения задач, в том числе осуществлять развёрнутый информационный поиск и ставить на его основе новые (учебные и познавательные) задачи;

 критически оценивать и интерпретировать информацию с разных позиций;

определять необходимые ресурсы для создания бизнеса;

 различать организационно-правовые формы предприятия с точки зрения их преимуществ и недостатков для ведения бизнеса;

рассчитывать выручку от продаж и издержки производства;

рассчитывать прибыль и налог на прибыль:

 оценивать предпочтительность использования той или иной схемы налогообложения бизнеса;

различать понятия налоговых вычетов и налоговых льгот;

делать расчет заработной платы;

определять условия премирования;

 понимать и выбирать доступные способы для увеличения денежных средств;

использовать нехитрые способы накоплений;

понимать необходимость соблюдения обязанности по уплате налогов;

оценивать условия предоставления кредитов;

осуществлять поиск выгодных условий кредитования;

 развивать в себе необходимые качества для предпринимательской деятельности и приобретать недостающие навыки;

 проводить анализ преимуществ и недостатков предпринимательской деятельности;

• работать в программе Microsoft Exce и в Microsoft Word.

 сопоставлять свои потребности и возможности, оптимально распределять свои денежные средства;

 грамотно применять полученные знания для оценки собственных действий в качестве предпринимателя

 использовать приобретённые знания для выполнения практических заданий, основанных на ситуациях, связанных с ведением бизнеса.

Модуль предполагает использование и реализацию таких форм организации материала, которые допускают освоение основных специализированных знаний и профессиональных навыков в рамках содержания учебно-тематического плана реализации модуля.

#### **Планируемые результаты и способы их проверки**

В течение всего курса обучения осуществляется текущий контроль, позволяющий определить уровень усвоения программы, творческую активность учащихся, выявить коммуникативные склонности, готовность к саморазвитию. Итоговый контроль проводится по завершению программы. Педагог анализирует:

- усвоение обучающимся категорий и понятий экономической науки;
- качество и способность учащегося работать самостоятельно и творчески выполнять практические задания:

Текущий контроль освоения программы проводится в следующих формах:

- игровой зачет;
- $\bullet$  опрос;
- самостоятельная работа
- экономический зачет:
- защита творческих, проектно-исследовательских работ и презентаций. Методы контроля:
- $\bullet$  опрос;
- тестирование;
- собеседование;
- наблюдение;
- практическая работа;
оценивание.

Уровни освоения материала:

**Репродуктивный уровень.** Обучающий дает определения понятий, перечисляет характеристики видов, называет основные компоненты механизмов; черты предпринимательства.

**Продуктивный уровень.** Обучающийся характеризует понятия, виды, умеет отличать по заявленным признакам явления, процессы, виды, формы предпринимательской деятельности; характеризует практическую деятельность предприятий с различной нормативно-правовой основой.

**Творческий уровень.** Обучающийся анализирует предпринимательскую деятельность, конкуренцию, деятельность предприятий, оценивает и прогнозирует варианты ее эффективности.

# **Планируемые результаты и способы их проверки**

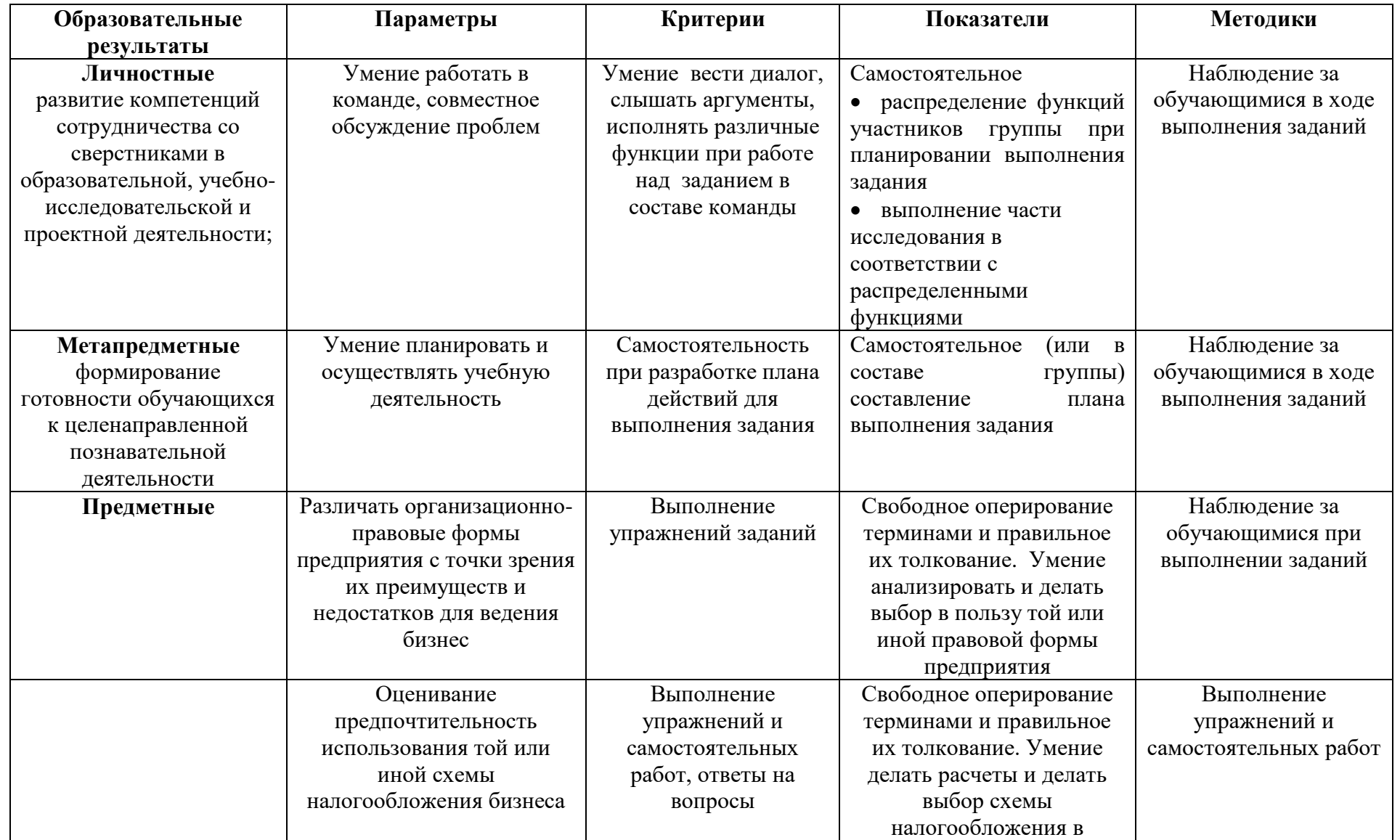

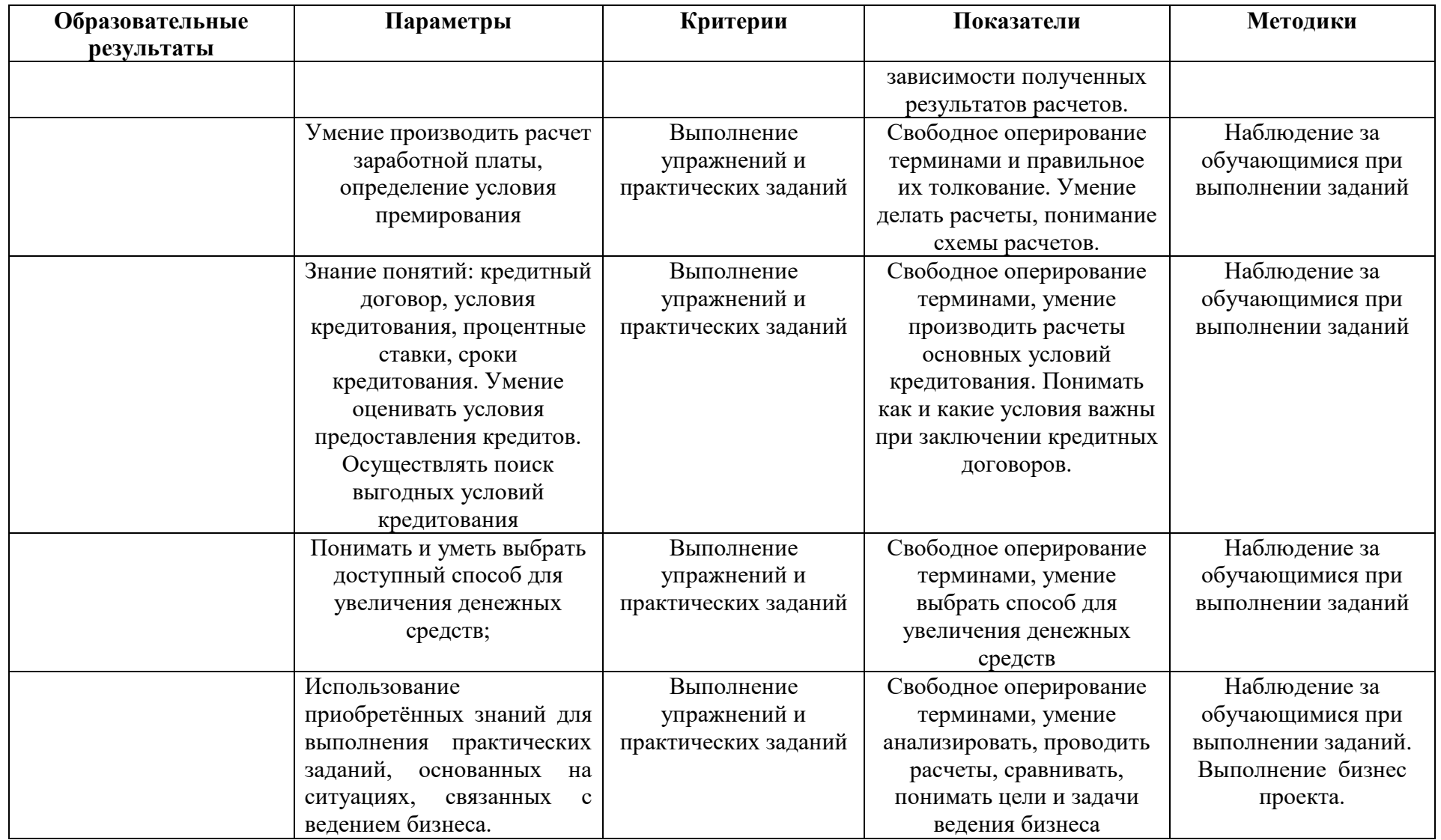

Промежуточная аттестация проводится по мере изучения модуля в течение периода освоения модуля, результаты аттестации фиксируются в таблицах (КИМ) – см. Приложение 1.

#### **Условия реализации модуля**

### **Организационно-педагогические**

Класс, соответствующий санитарным нормам (СанПиН 2.4.4.1251-03) с индивидуальными рабочими местами для обучающихся, оснащенными ПК, и отдельным рабочим столом для педагога, с постоянным доступом в Интернет, с мультимедийным проектором.

Формирование групп и расписания занятий в соответствии с требованиями СанПиН и программой.

Пространственно-предметная среда (стенды, наглядные пособия и т.д.).

#### **Кадровые**

Педагог дополнительного образования. Системный администратор.

### **Материально-технические**

Персональные компьютеры с процессорами класса Intel Core с тактовой частотой не ниже 2 ГГц, оперативной памятью не ниже 1Гб, объем жесткого диска не менее 40 ГБ, объединенные в локальную сеть и содержащие на жестких дисках необходимое программное обеспечение, с выходом в сеть интернет.

Сканер, принтер (цветной и черно-белый), мультимедиа проектор, экран, школьная доска.

### **Методические**

Дидактический материал (раздаточный материал по темам занятий программы, наглядный материал, мультимедийные презентации, технологические карты, рекомендации по подготовке к практическим занятиям, задания для проведения практических занятий, комплект тестовых заданий). Методические разработки занятий, УМК к программе.

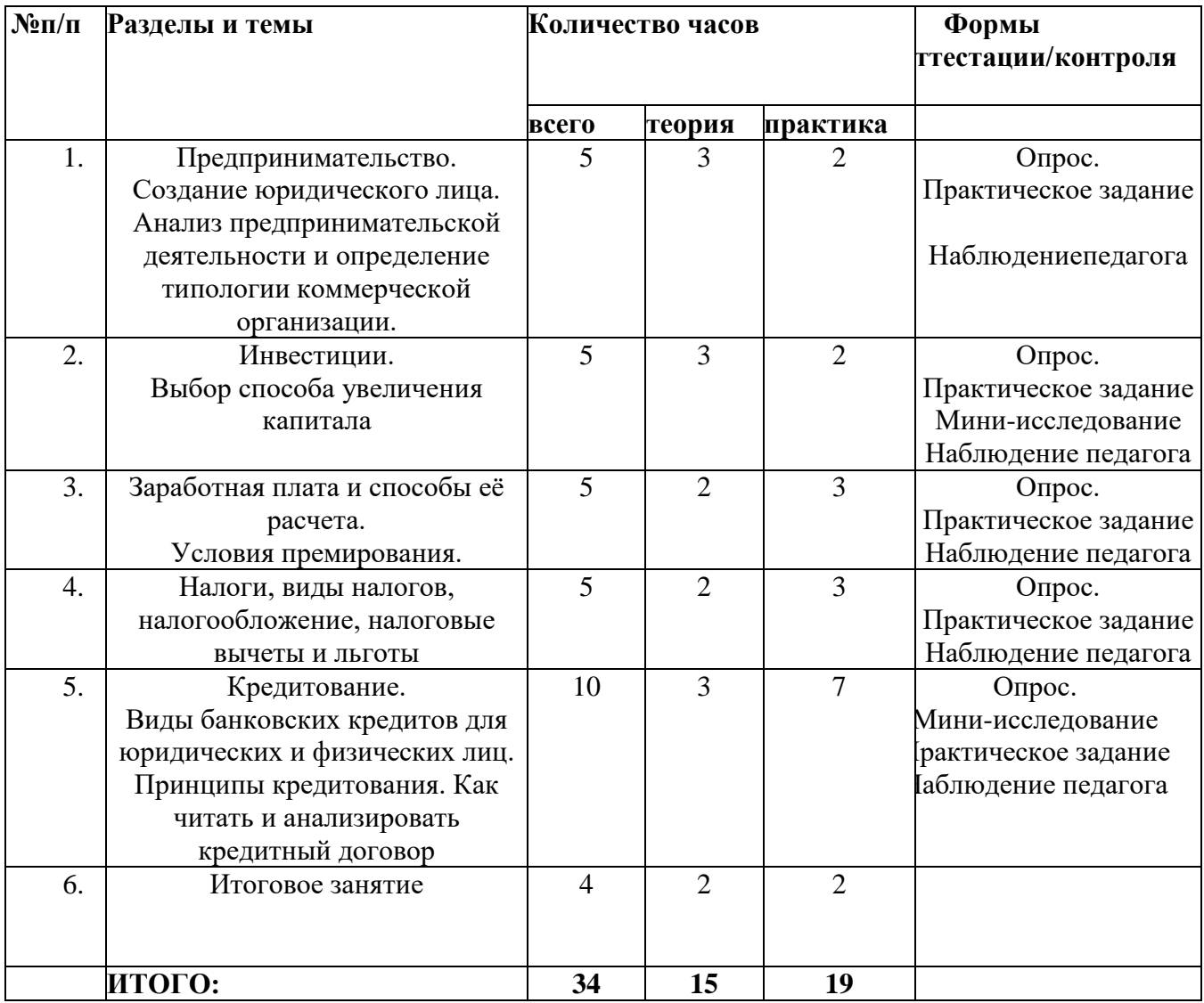

# **Учебно-тематический план реализации модуля**

### **Содержание изучаемого курса**

## **Тема 1. Предпринимательство. Понятие и сущность бизнеса и предпринимательства. Правовое регулирование предпринимательской деятельности.**

**Теория.** О задачах курса и плане на учебный год. Правила техники безопасности. Понятие и сущность предпринимательства. Классификация предпринимательства. Функции и условия предпринимательской деятельности. Создание юридического лица. Формы, виды.

**Практика.** Инструктаж о правилах поведения на занятиях и технике безопасности. Планирование работы. Изучение нормативных документов регулирующих предпринимательскую деятельность.

Сравнительный анализ предпринимательской деятельности и определение типологии коммерческой организации.

*Входная диагностика*. Анкета-тест «Что я знаю о предпринимательстве». Тест «Можешь ли ты стать предпринимателем». Тест «Предпринимательские способности».

## **Тема 2. Инвестиции. Выбор способа увеличения капитала**

**Теория.** Что такое инвестиции, способы инвестирования, доступные физическим лицам, сроки и доходность. Работа в программе Microsoft Excel. Электронные таблицы. Формулы. Диаграммы.

**Практика.** Мини-исследование: Сравнительный анализ различных финансовых продуктов по уровню доходности, ликвидности и риска. Расчет с использование расчетов в Microsoft Excel. Анализ информации о способах инвестирования денежных средств

## **Тема 3. Заработная плата и способы её расчета.**

**Теория.** Виды, формы, принципы заработной платы. Системы оплаты труда, порядок её начисления. Условия премирования. Работа в программе Microsoft Excel. Электронные таблицы. Формулы. Диаграммы.

**Практика.** Практические задания по расчету заработной платы. Использование электронных таблиц. Вставка электронной таблицы Microsoft Excel в Microsoft Word.

## **Тема 4. Налоги и налогообложение.**

**Теория.** Общая характеристика системы налогообложения. Налоги, виды налогов, налогообложение, налоговые вычеты и налоговые льготы. **Практика.** Выбор оптимального варианта налогообложения. Расчет налогов. Как использовать налоговые льготы и налоговые вычеты. Использование электронных таблиц Microsoft Excel и диаграмм.

## **Тема 5. Кредитование.**

**Теория.** Виды банковских кредитов для юридических и физических лиц. Принципы кредитования. Как читать и анализировать кредитный договор. **Практика.** Поиск выгодных условий кредита. Мини-исследование «Анализ преимущества и недостатков краткосрочного и долгосрочного кредитования.

# **Методическое обеспечение модуля**

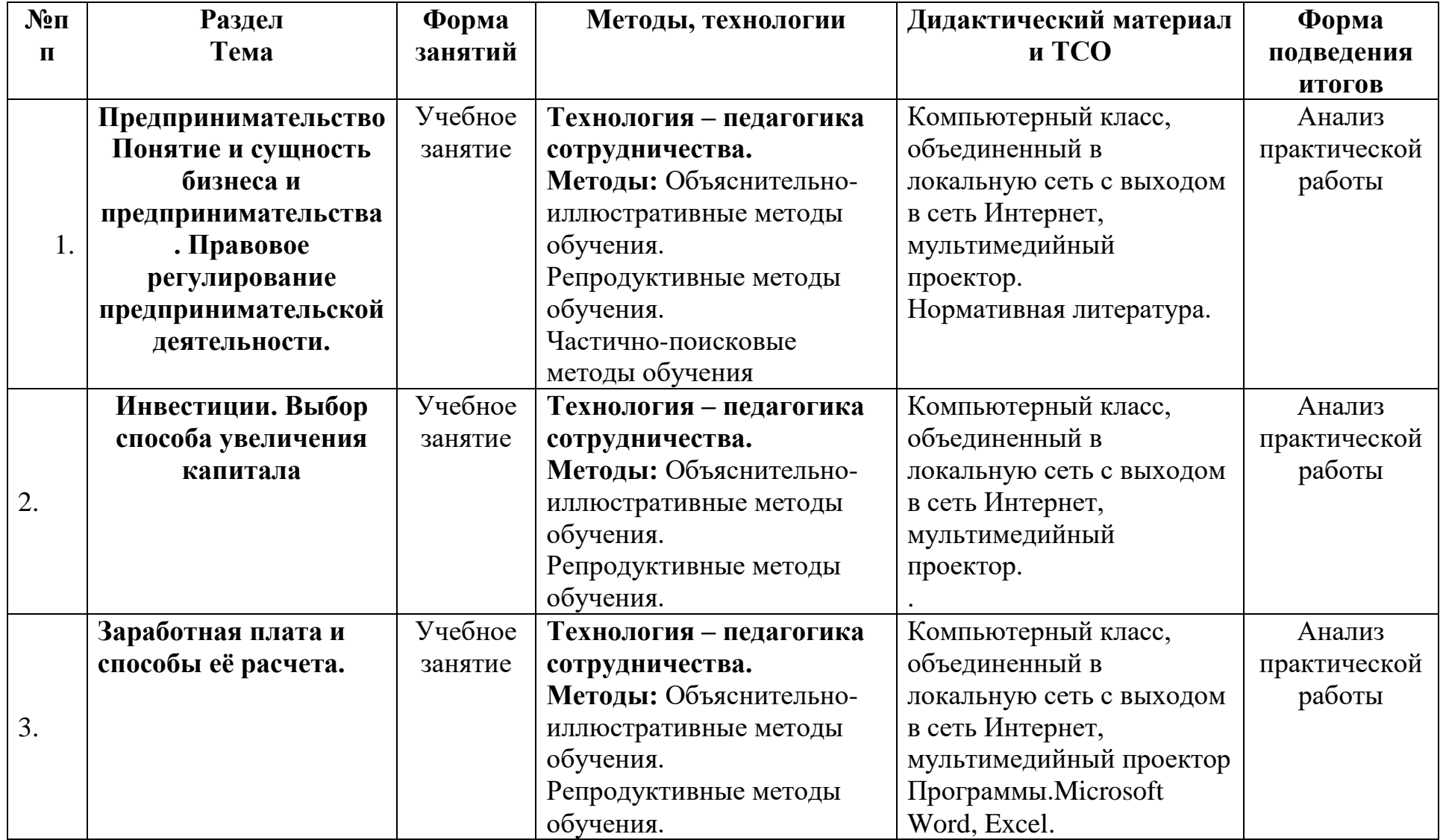

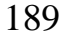

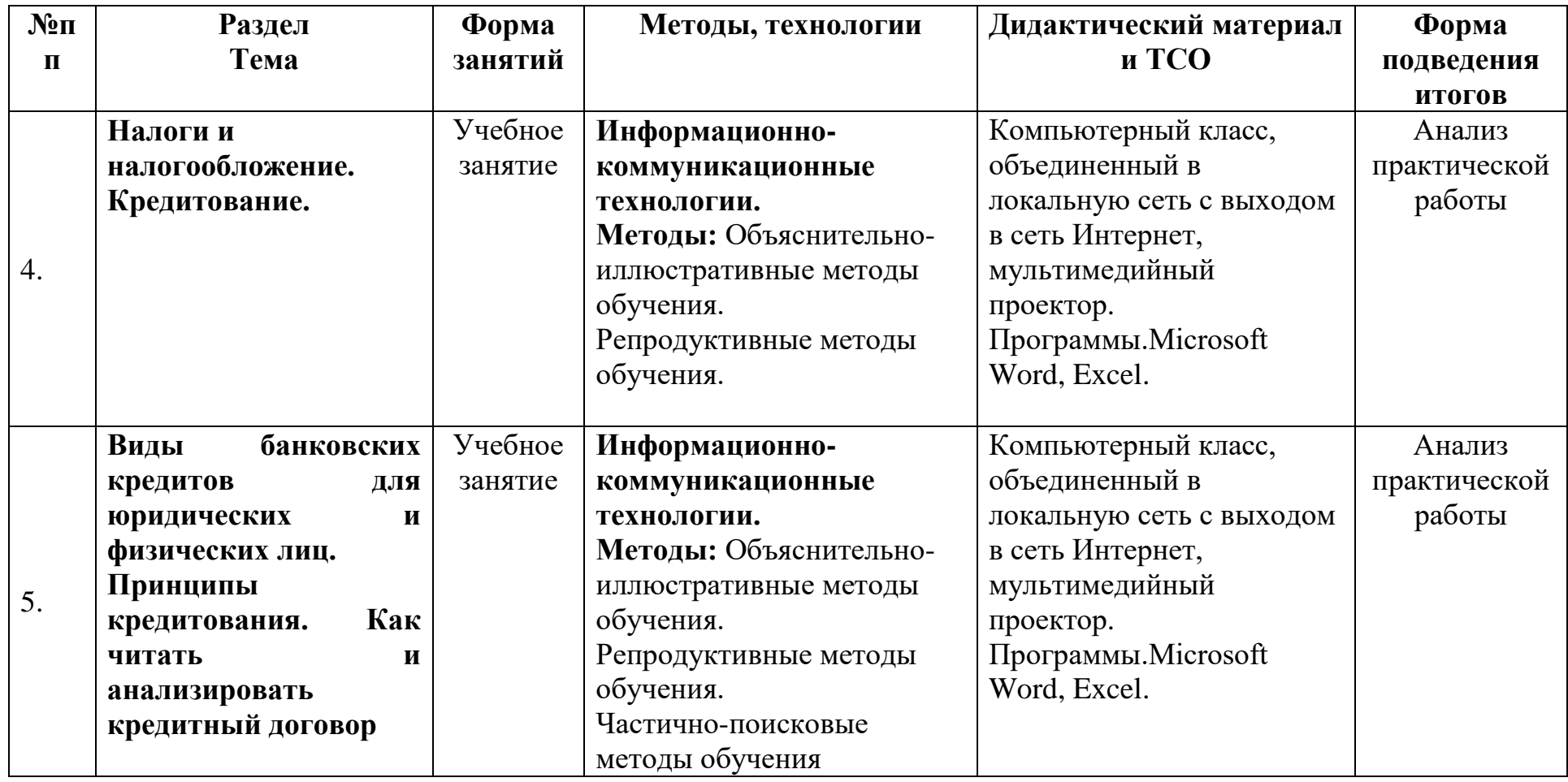

# **ИНФОРМАЦИОННЫЕ ИСТОЧНИКИ**

## **Список литературы для учащихся:**

1. Брехова Ю.В., Алмосов А.П., Завьялов Д.Ю Финансовая грамотность: материалы для учащихся. 10–11 классы общеобразоват.орг. - М.: ВАКО, 2018. — 344 с.

2. Липсиц И.В., Вигдорчик Е.А. Финансовая грамотность: материалы для учащихся. 5–7 классы общеобразоват. орг. – М.: ВАКО, 2018. – 280 с.

3. Карлиц, Хониг: Начинающий инвестор. Руководство по накоплению и инвестированию для смышленых детей - Манн, Иванов и Фербер, 2014 г.

4. Автономов, В.С. Введение в экономику. Учебник для 10-11 классов общеобразовательной школы. / В.С. Автономов. - М. : Вита-Пресс, 2006. - 256 с.

5. Липсиц, И.В. Экономика: Базовый курс. Учебник для 10, 11 классов общеобразовательных учреждений. / И.В. Липсиц. - М. : Вита-Пресс, 2018. – 232 с.

6. Налоговый кодекс Российской Федерации.

7. Трудовой кодекс Российской Федерации.

# **Список литературы для педагога:**

- 1. Гражданский кодекс Российской Федерации.
- 2. Налоговый кодекс Российской Федерации.
- 3. Трудовой кодекс Российской Федерации.
- 4. Федеральный закон от 8 мая 1996 г. N 41-ФЗ «О производственных кооперативах» (с изменениями и дополнениями).
- 5. Федеральный закон от 6 июля 2007 года «О развитии малого и среднего предпринимательства в Российской Федерации» (с изменениями и дополнениями)

6. Федеральный закон от 8 августа 2001 г. N 129-фз «О государственной регистрации юридических лиц и индивидуальных предпринимателей» (с изменениями и дополнениями).

7. Корлюгова Ю.Н., Половникова А.В. Финансовая грамотность:

Методические рекомендации для учителя. 5–7 классы общеобразоват. орг. – М.: ВАКО, 2018. – 240 с.

8. Брехова Ю.В., Алмосов А.П., Завьялов Д.Ю. Финансовая грамотность: методические рекомендации для учителя. 10–11 классы общеобразоват. орг. - М.: ВАКО, 2018. — 232 с

9. Елена Викторовна Филимонова - Считаем зарплату в Excel. Пошаговый самоучитель работы на компьютере- М:Эксмо, 2009-384 с.

# **Интернет-ресурсы:**

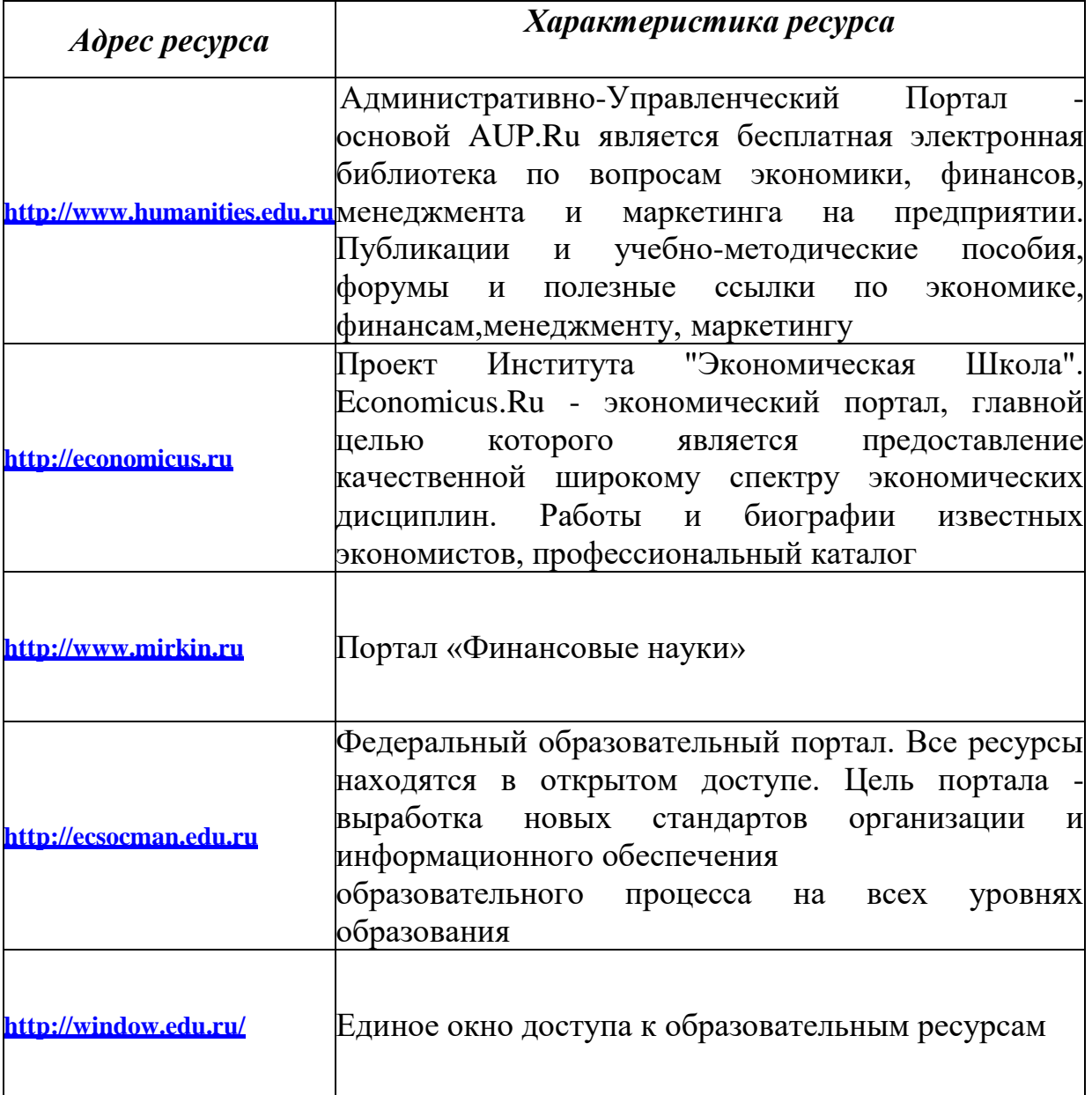

# **Контрольно-измерительные материалы по модулю «Предпринимательская деятельность»**   $\Gamma$ руппа №  $\Gamma$

Педагог – \_\_\_\_\_\_\_\_\_\_\_\_\_\_\_\_\_\_\_\_\_\_\_\_\_\_\_\_\_

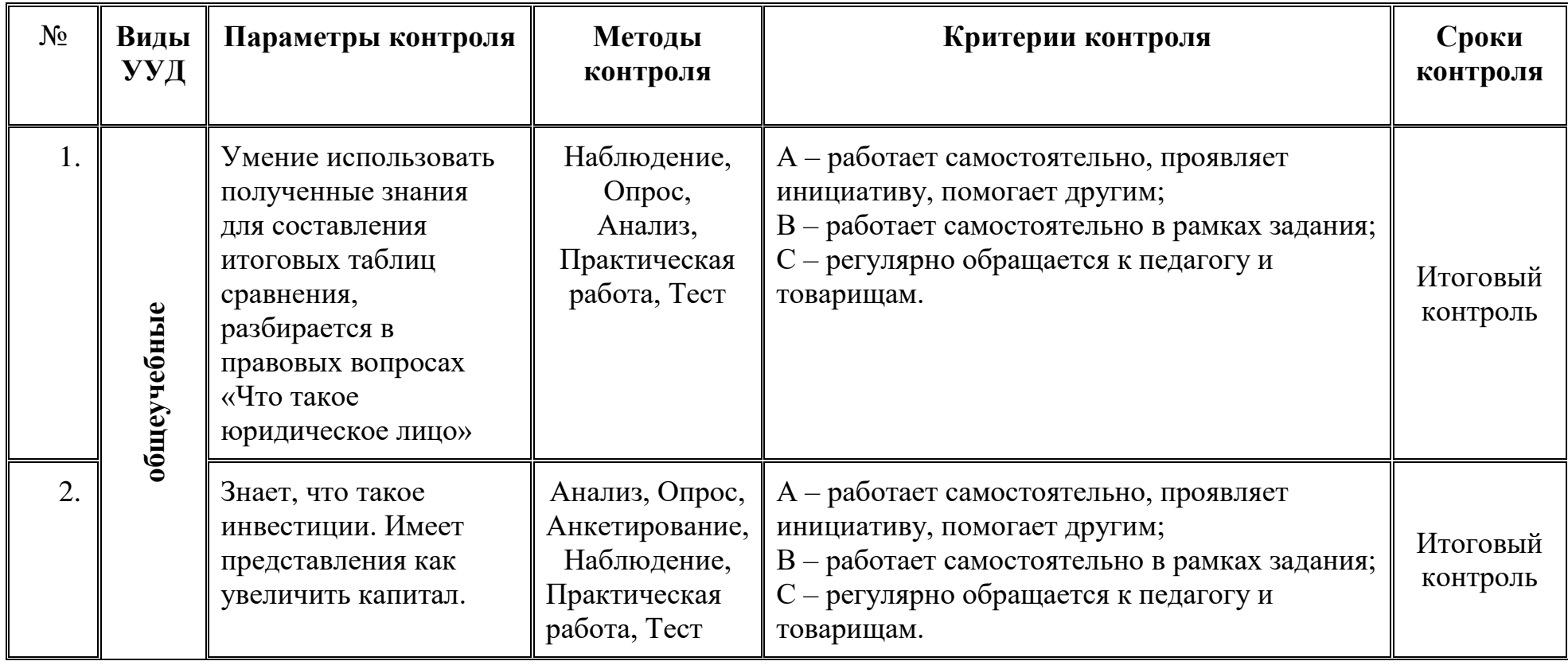

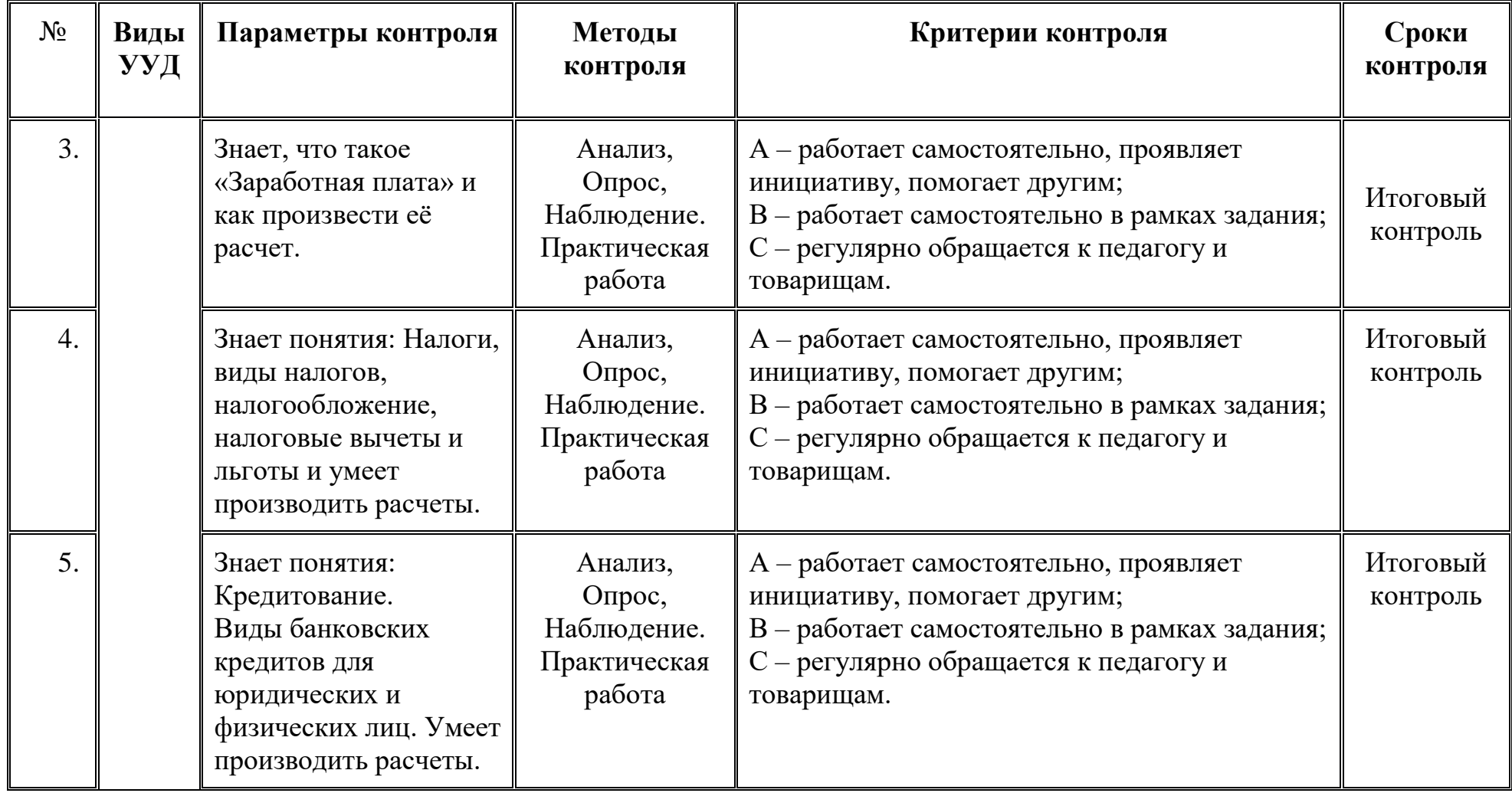

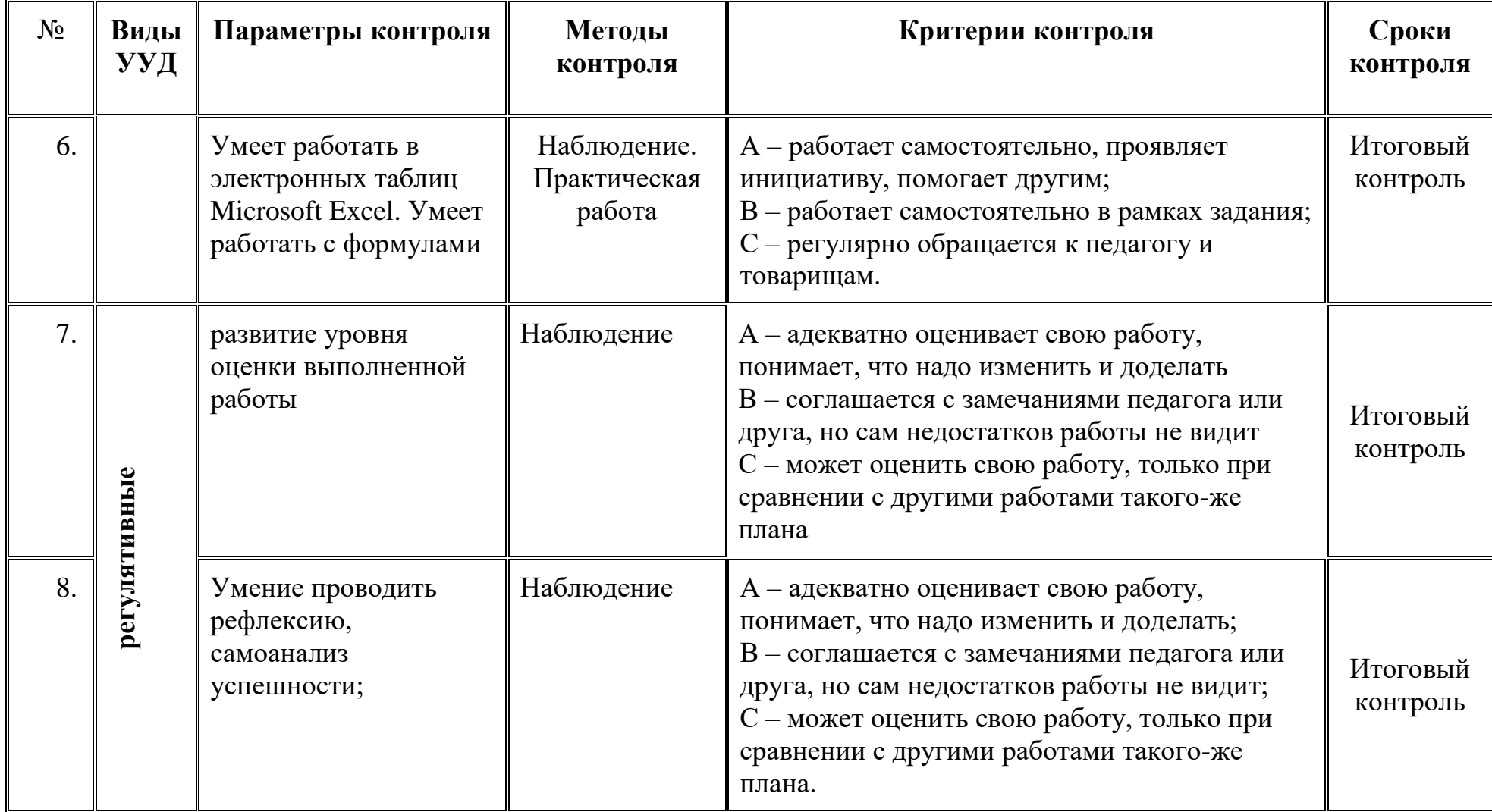

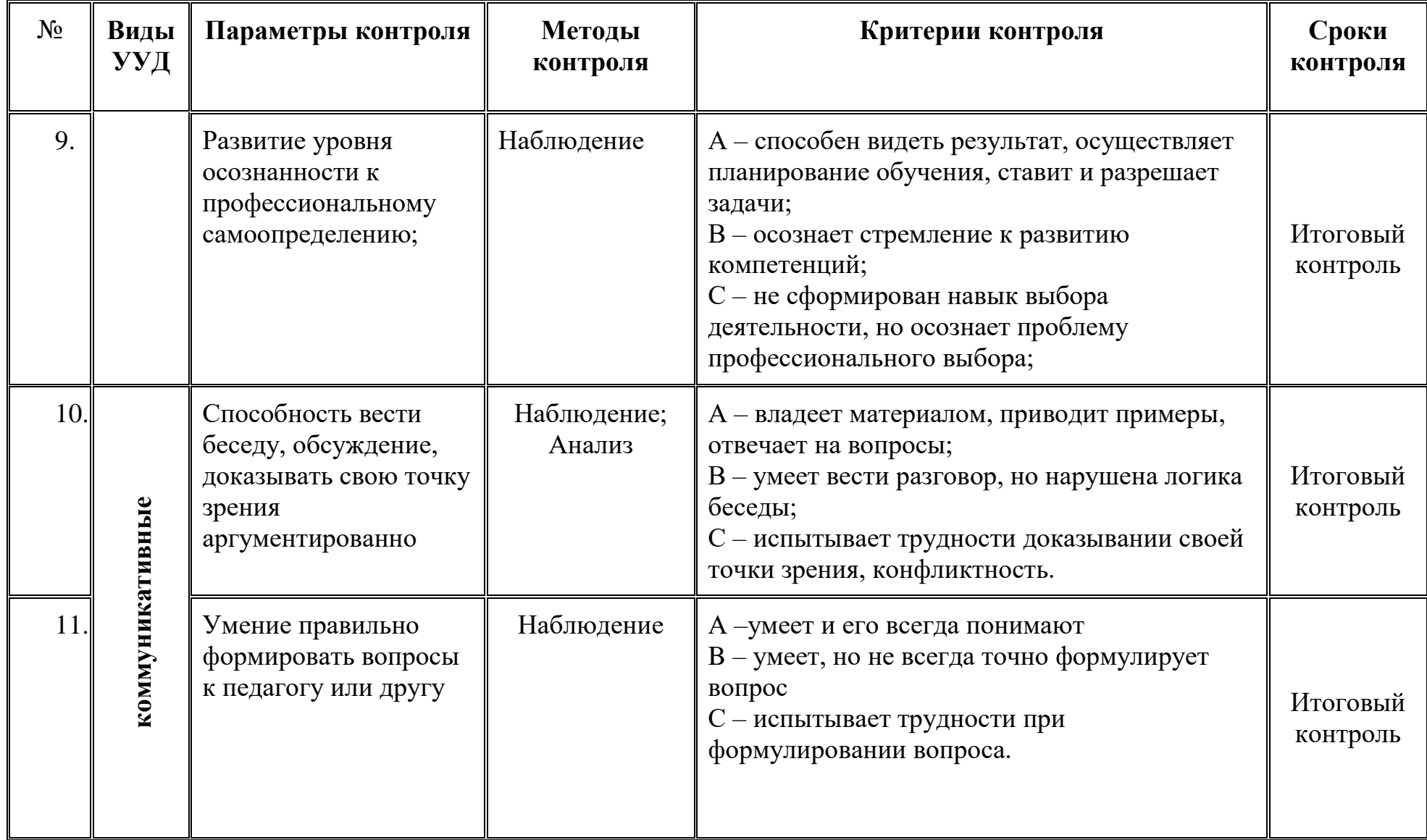

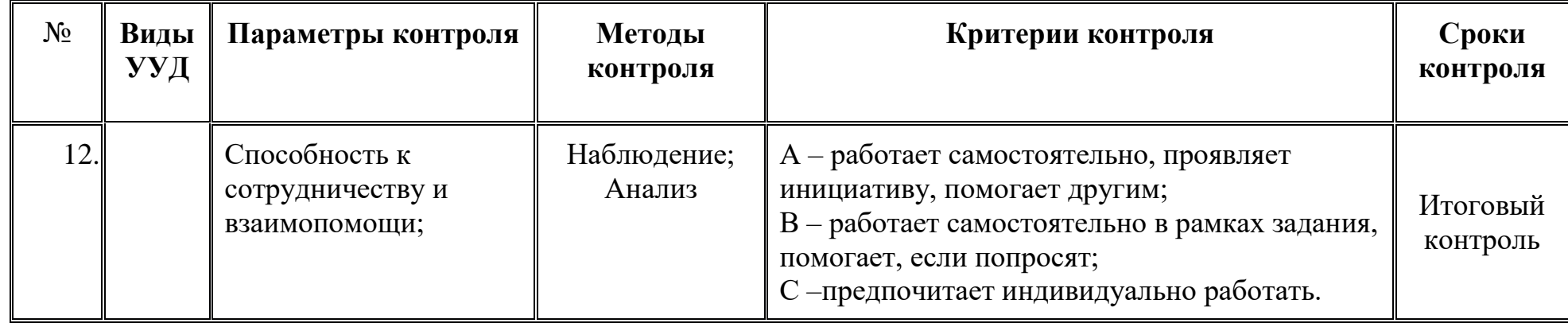

**Примечание. A- отлично, B- хорошо, C- удовлетворительно, D- неудовлетворительно**

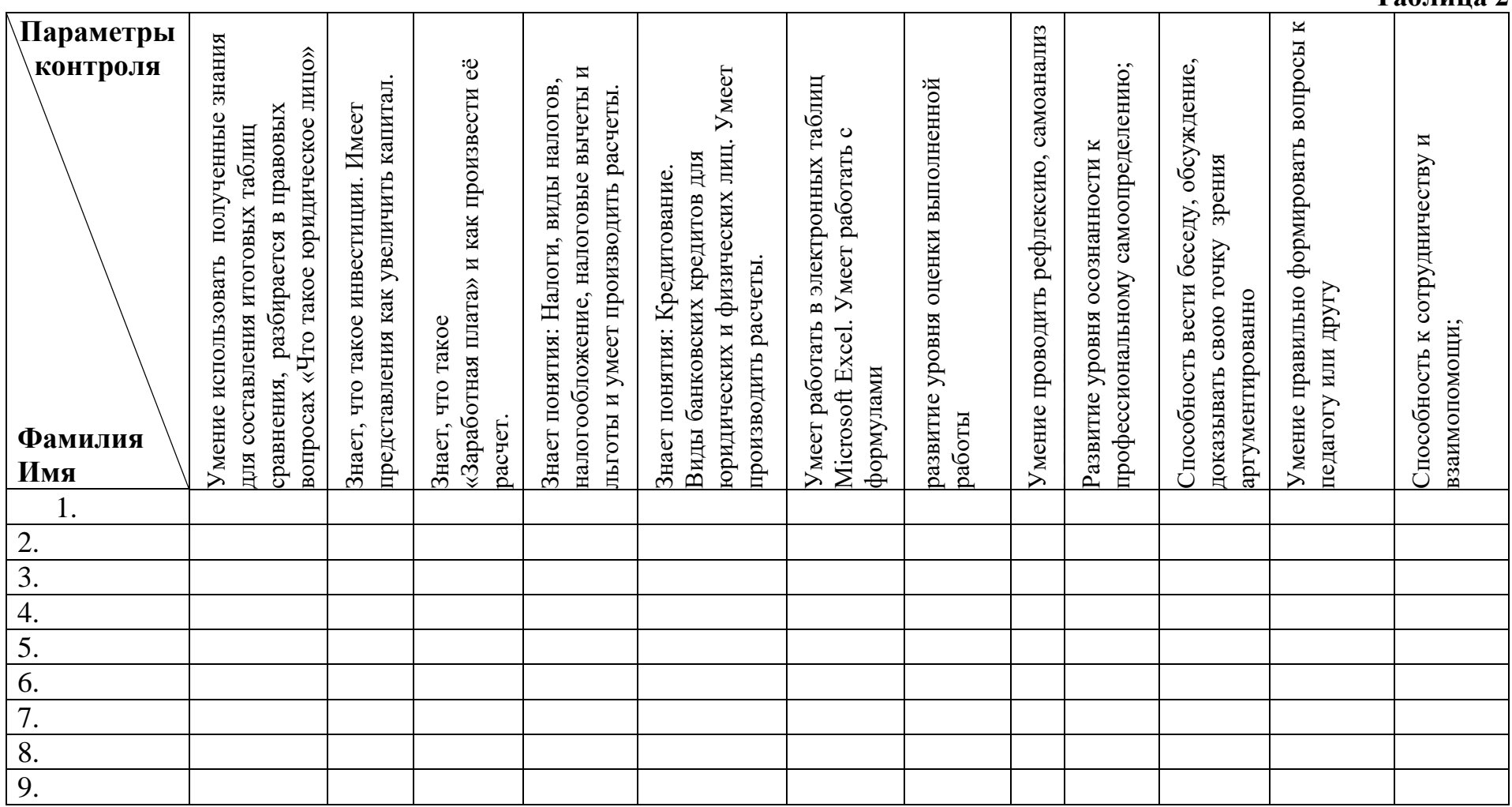

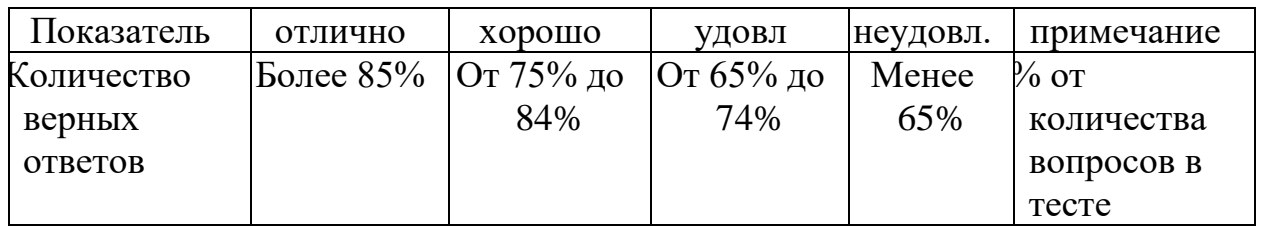

# Таблица КИМ для опросов в тестовой форме

# Таблица КИМ для практических работ

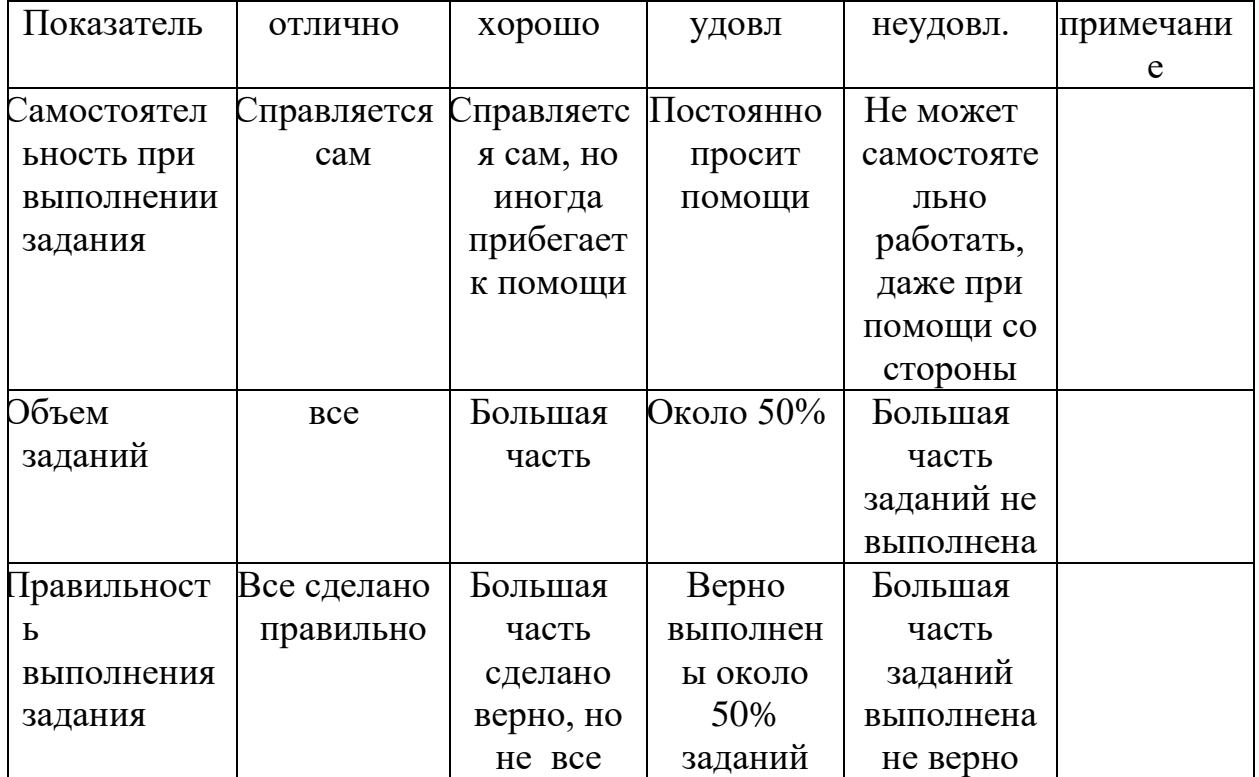

## **Модуль «Основы электромонтажных работ»**

**Цель модуля**: Формирование самостоятельной, ответственной и социально мобильной личности, способной к успешной социализации в обществе и активной адаптации на рынке труда через овладение основами профессиональной деятельности и соответствующими профессиональными компетенциями специалиста по электромаонтажу.

### **Задачи модуля: Обучающие:**

- дать представление об устройстве и принципах построения бытовых сетей электроснабжения и освещения;
- дать навыки работы с электроизмерительными приборами;
- дать представление об электробезопасности.

### **Развивающие:**

- приобретение навыков работы со схемами электромонтажа;
- выработать способность анализировать данные при поиске неисправностей;
- способствовать развитию технического мышления.

### **Воспитательные:**

- воспитание самостоятельности при выполнении заданий;
- развитие навыков планирования деятельности;
- воспитание аккуратности при выполнении заданий.

**Возраст обучающихся:** 12-16 лет, отбора для обучения не предусмотрено. **Срок реализации:** 34 часа.

### **Форма занятий и особенности программы.**

Форма обучения – очно-заочная (в т.ч. дистанционная). Формы проведения занятий: аудиторная, дистанционная.

## **Планируемые результаты освоения модуля и методы их проверки. Ожидаемые результаты и способы их проверк**и

 *личностные*: формирование устойчивой учебно-познавательной мотивации обучения;

 *метапредметные:* освоенные обучающимися универсальные учебные действия: самостоятельность планирования и осуществления учебной деятельности, организация учебного сотрудничества с педагогами и сверстниками, сопоставление информации, полученной из нескольких источников.

 *предметные*: после изучения программы учащиеся должны уметь: принимать или намечать учебную задачу, ее конечную цель; прогнозировать результаты работы; планировать ход выполнения задания; рационально выполнять задание; руководить работой группы или коллектива; высказываться устно в виде сообщения или доклада; высказываться устно в виде рецензии ответа товарища; представлять одну и ту же информацию различными способами.

### **Условия реализации модуля Организационно-педагогические**

Формирование групп и расписания занятий в соответствии с требованиями Сан ПиН и программой.

Пространственно-предметная среда (стенды, наглядные пособия, расходные материалы, инструмент, учебные видео).

#### **Кадровые**

Педагог дополнительного образования.

#### **Материально-технические**

Класс, соответствующий санитарным нормам (СанПиН 21 2.4.4.1251- 03) с индивидуальными рабочими местами для обучающихся и отдельным рабочим столом для педагога, с постоянным доступом в Интернет. Стенды для сборки типовых схем, мультиметры, наборы отвёрток, бокорезы, инструмент для обжима проводов, расходный материал для проведения практических занятий (провода, розетки, выключатели, ПЛК и т.д.).

#### **Методические**

Дидактический материал (раздаточный материал по темам занятий программы, наглядный материал, мультимедийные презентации, технологические карты). Методические разработки занятий, УМК к программе.

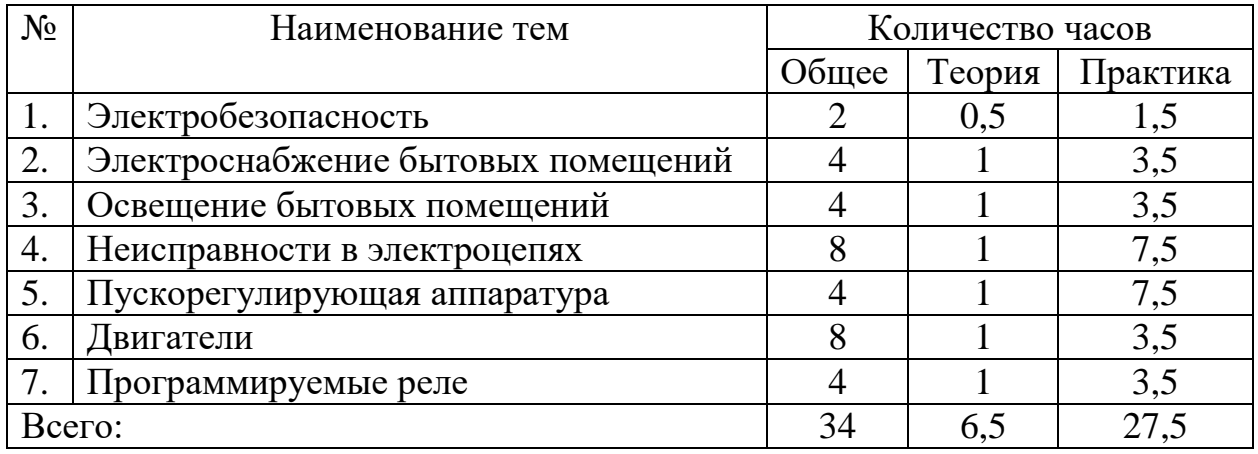

#### **Учебно-тематический план реализации модуля**

**Тема 1. Составляющие электробезопасности. Проводники, диэлектрики. Обозначения в принципиальных электрических схемах. Закон Ома для участка цепи, понятия тока, напряжения и сопротивления. Техника безопасности при электромонтажных работах. Защитные устройства в электрических схемах.**

**Теория.** Основные понятия, используемые в практике электромонтажа. Определения факторов, ведущих к поражению электрическим током. Основные правила ТБ при работах с электрическими цепями. Признаки поражения электрическим током, действия при освобождении поражённого и правила оказания первой помощи.

**Практика**. Тестирование на знание ТБ и действий при поражении электрическим током. Действия при оказании первой помощи.

**Тема 2. Схемы организации электроснабжения бытовых помещений по однофазной и трёхфазной схемах.** 

**Теория.** Примеры схем для обеспечения электроснабжения бытовых помещений. Наружная и скрытые электропроводки. Классы защиты устройств электроснабжения по IP.

**Практика.** Монтаж участков электрической цепи по выданным принципиальным схемам с подключением однофазной и трёхфазной розеток разными типами кабеля.

### **Тема 3. Схемы организации освещения в бытовых помещениях.**

**Теория.** Примеры схем освещения в бытовых помещениях. Управление освещением.

**Практика.** Монтаж участков электрической цепи освещения по выданным принципиальным схемам с подключением однополюсных и двухполюсных выключателей.

**Тема 4. Виды неисправностей в бытовых схемах электроснабжения и освещения, их поиск и устранение.**

**Теория.** Описание видов неисправностей, встречающихся в бытовых схемах и их признаки. Методы устранения выявленных неисправностей.

**Практика.** Поиск и устранение неисправностей на подготовленных стендах.

## **Тема 5. Пускорегулирующая аппаратура.**

**Теория.** Виды пускорегулирующей аппаратуры и их применение. Магнитные пускатели. Условные обозначения на схемах.

**Практика.** Сборка схем с применением кнопок и магнитных пускателей.

### **Тема 6. Двигатели постоянного и переменного токов.**

**Теория.** Обзор двигателей, схемы включения, изменение направления вращения двигателей.

**Практика.** Сборка схем с применением двигателей, включение трёхфазного двигателя в однофазную сеть, реализация реверса двигателей в однофазной и трёхфазной сетях.

### **Тема 7. Контроллеры и программируемые реле.**

**Теория.** Автоматизация технологических процессов при помощи контроллеров. Примеры схем с программируемыми реле.

**Практика.** Сборка схем с программированием реле по заданному алгоритму, работа с аналоговыми и дискретными входами/выходами ПЛК.

# **Методическое обеспечение модуля**

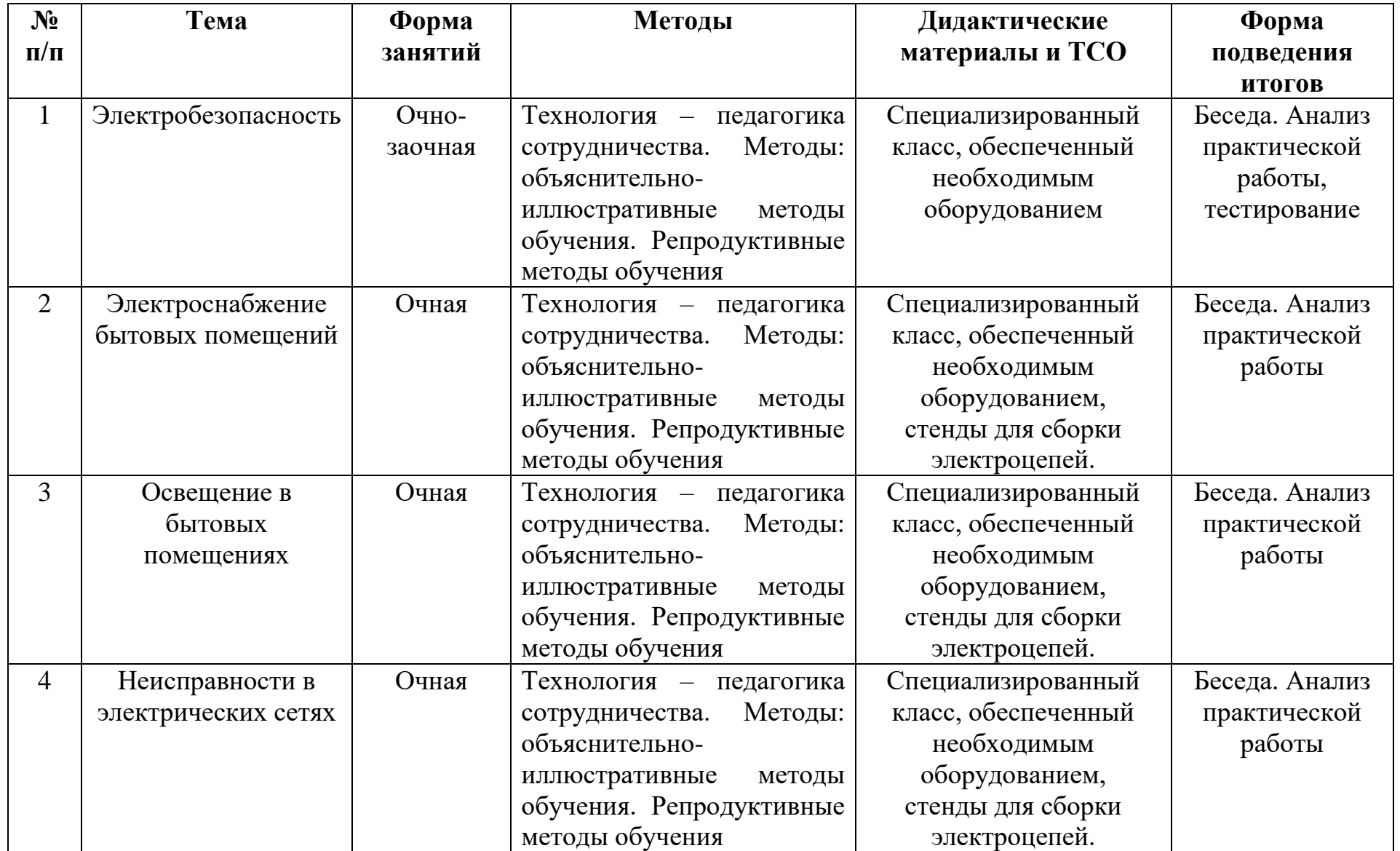

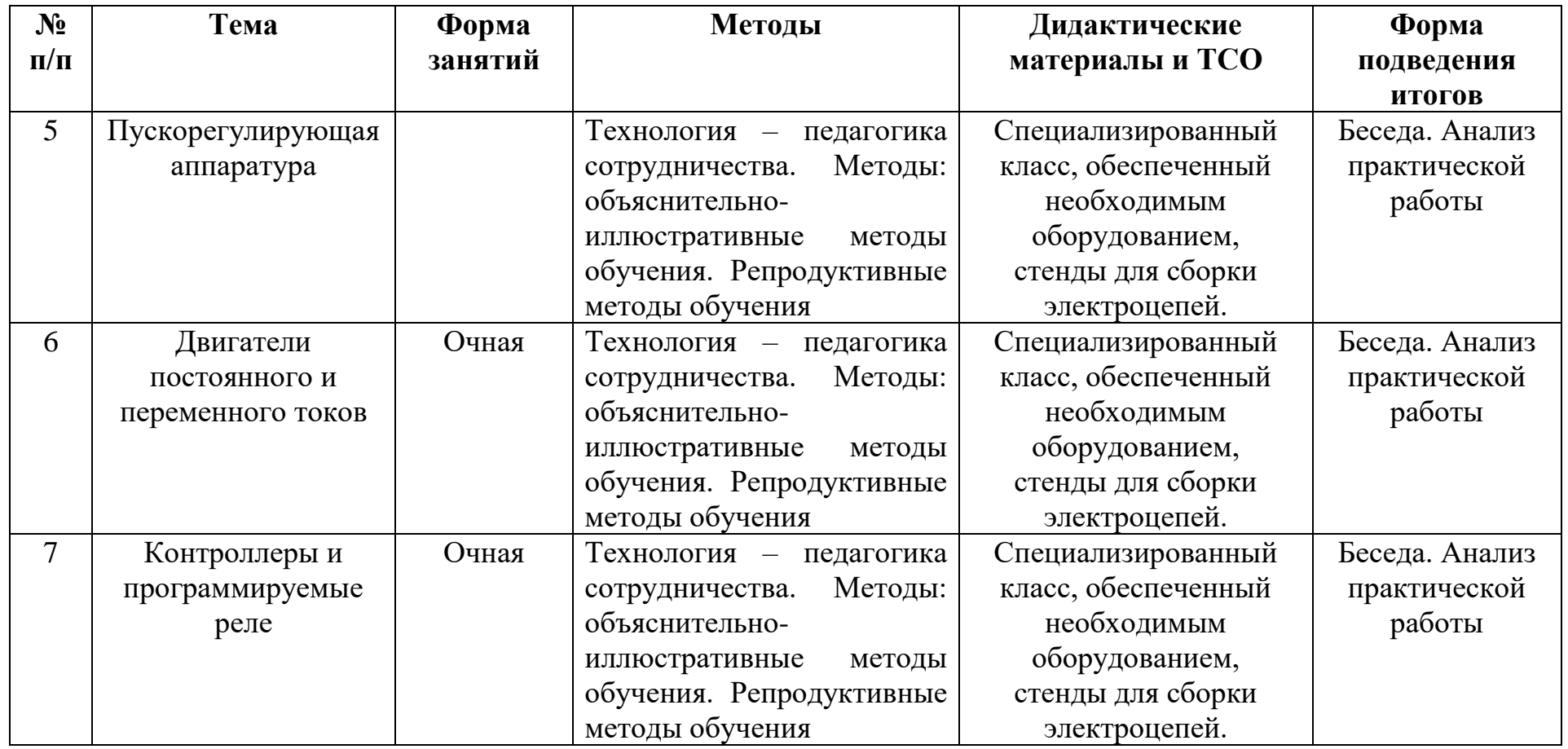

# **Критерии оценки по курсу «Основы электромонтажных работ»**

# *Самостоятельная работа по теме «Электробезопасность»*

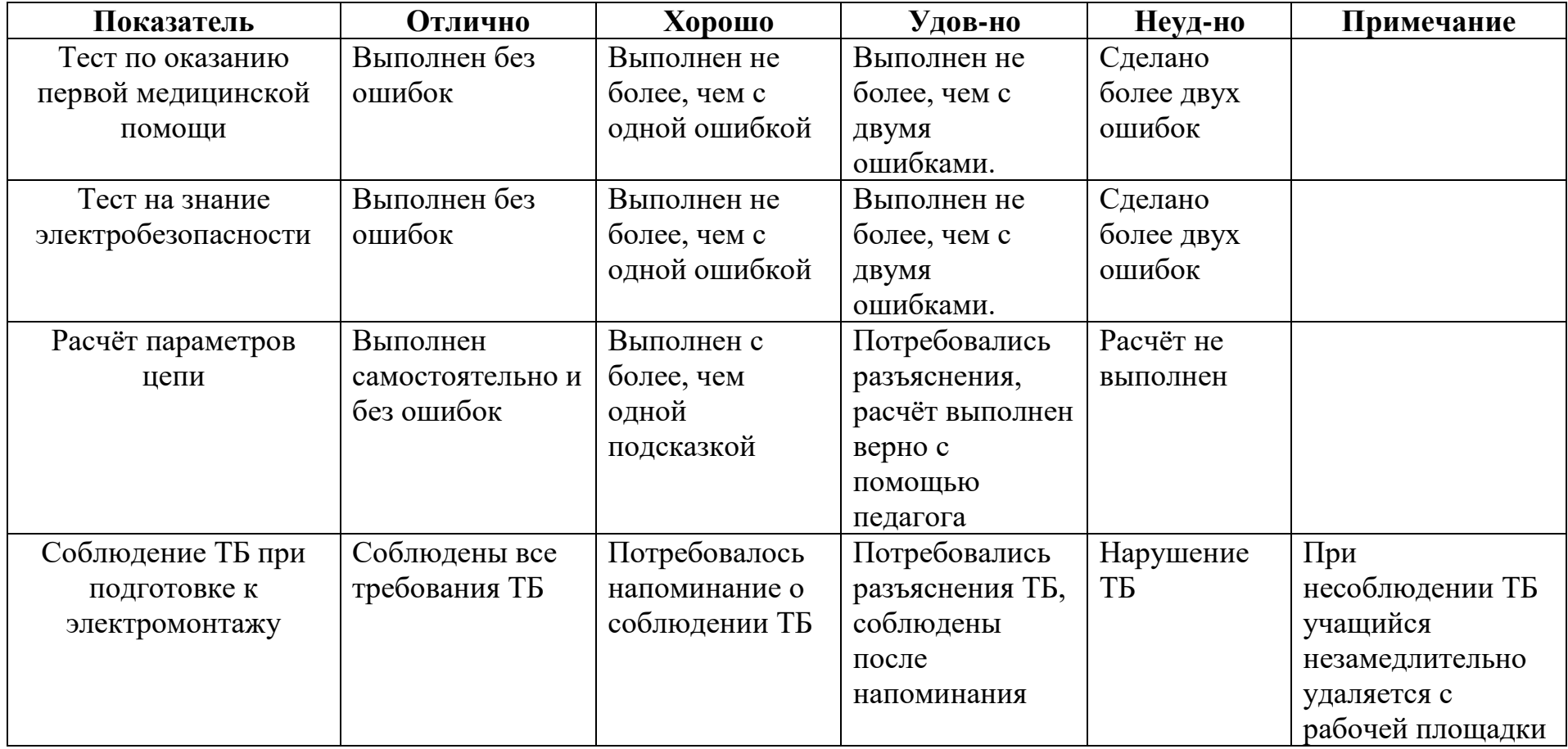

# *Самостоятельная работа по теме «Электроснабжение бытовых помещений»*

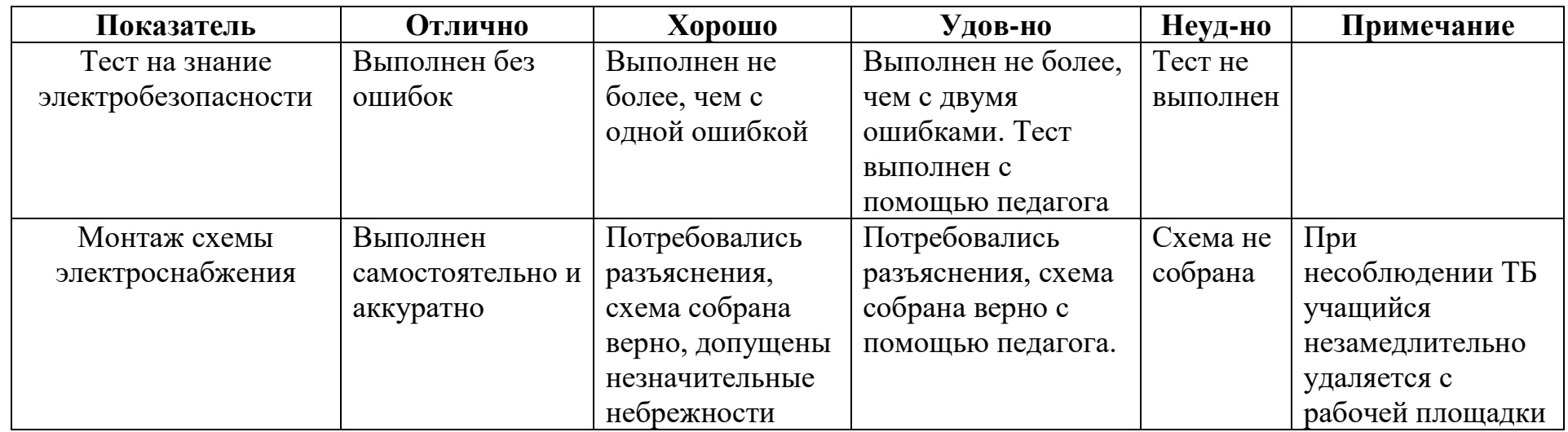

# *Самостоятельная работа по теме «Организация освещения бытовых помещений»*

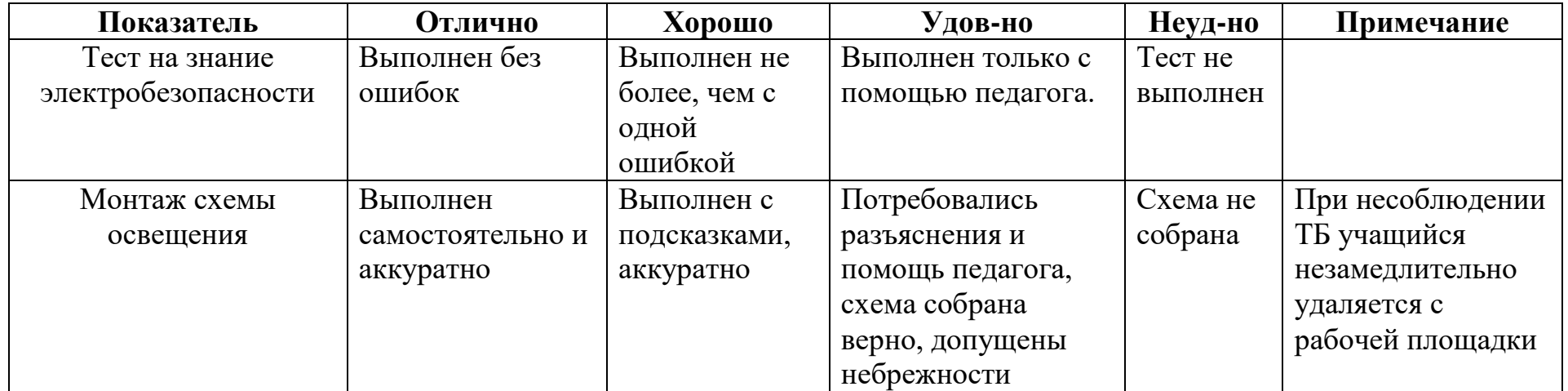

| Показатель       | <b>Отлично</b>  | Хорошо         | Удов-но         | Неуд-но        | Примечание       |
|------------------|-----------------|----------------|-----------------|----------------|------------------|
| Виды             | Поиск выполнен  | Поиск выполнен | Потребовались   | Неисправность  | При несоблюдении |
| неисправностей   | самостоятельно, | с подсказками, | разъяснения,    | не обнаружена. | ТБ учащийся      |
| электрических    | неисправность   | неисправность  | неисправность   |                | незамедлительно  |
| цепей и их поиск | найдена и       | найдена и      | найдена с       |                | удаляется с      |
|                  | исправлена.     | исправлена.    | помошью         |                | рабочей площадки |
|                  |                 |                | педагога, но не |                |                  |
|                  |                 |                | исправлена.     |                |                  |

*Самостоятельная работа по теме «Поиск неисправностей в электрической цепи»*

*Самостоятельная работа по темам «Пускорегулирующая аппаратура и управление двигателями»*

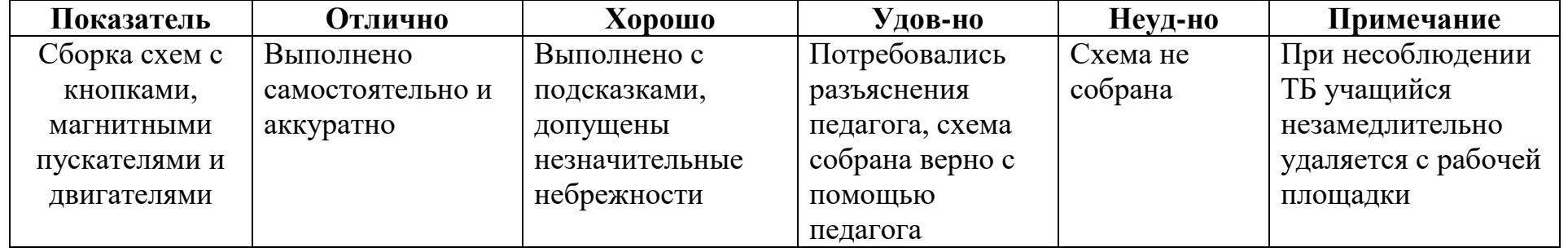

# *Профессиональная проба «Электромонтажные работы»*

*(Итоговая работа)*

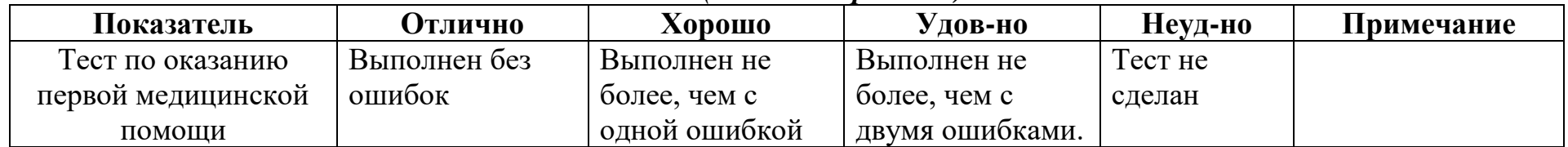

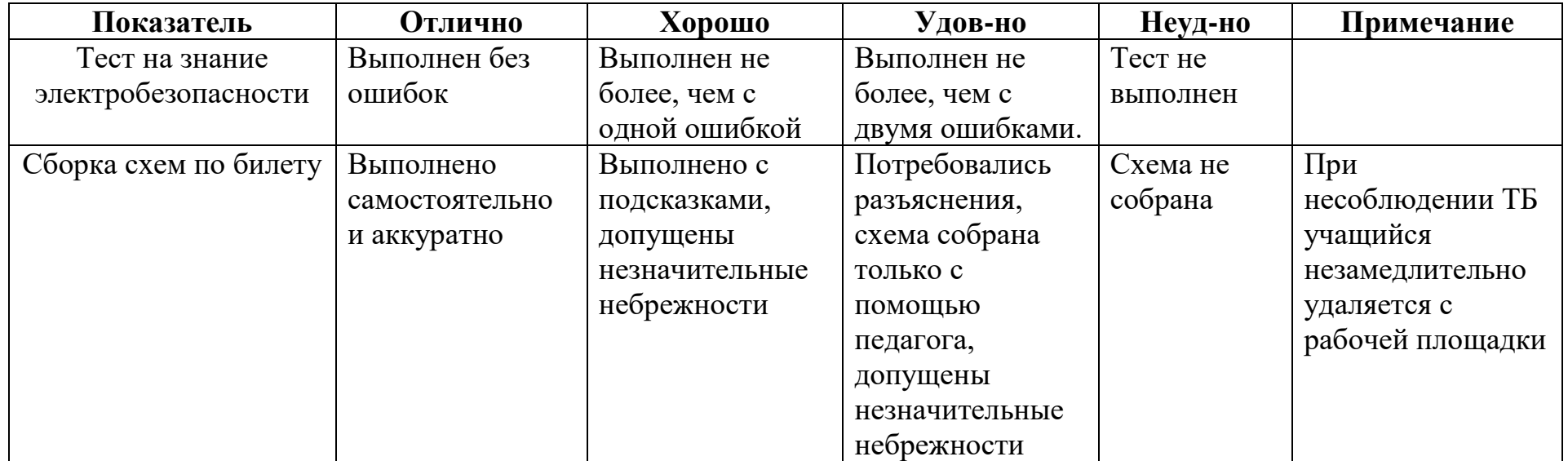

## **Список литературы и информационных источников**

### **Список для педагога:**

- 1. Правила устройства электроустановок (ПУЭ), издание 7.
- 2. Москаленко В.В., «Справочник электромонтера», 2012, Москва, ИЦ «Академия».
- 3. Сибикин Ю.Д., «Справочник электромонтажника» уч. пособие, 2011, Москва, ИЦ «Академия».
- 4. Ю.Д. Сибикин, М.Ю.Сибикин, «Электробезопасность при эксплуатации электроустановок промышленных предприятий», Москва, «Академия»,2014.
- 5. В.А.Барановский, Е.А.Банников, «Техник-электрик внутренняя и наружная проводка ремонт электроприборов энергосбережение», Минск, «Современная школа», 2012.

## **Список для обучающихся**:

- 1. Поляков Ю.Н., Справочник электрика, 2010.
- 2. В. Новак «Справочник мастера-электрика. Проводка, розетки, техника безопасности, инструмент» 2017
- 3. Бартош А.И. «Электрика для любознательных» 2019

## **Ресурсы в сети Интернет, рекомендуемые обучающимся для самостоятельного изучения:**

- 1. <https://www.asutpp.ru/>
- 2. <https://www.asutpp.ru/testy>
- 3. [https://litportal.ru/avtory/mihail-chernichkin/kniga-bolshaya-enciklopediya](https://litportal.ru/avtory/mihail-chernichkin/kniga-bolshaya-enciklopediya-elektrika-723929.html)[elektrika-723929.html](https://litportal.ru/avtory/mihail-chernichkin/kniga-bolshaya-enciklopediya-elektrika-723929.html)

# **Модуль «Электроника»**

**Цель модуля**: Формирование самостоятельной, ответственной и социально мобильной личности, способной к успешной социализации в обществе и активной адаптации на рынке труда через овладение основами профессиональной деятельности и соответствующими профессиональными компетенциями специалиста по радиоэлектронике.

### **Задачи модуля:**

## **Обучающие:**

 дать представление об устройстве и принципах работы простых электронных устройств: радиоприёмников, усилителей, мультивибраторов, генераторов и т.п;

 сформировать навыки работы с электроизмерительными приборами;

 сформировать представление об электробезопасности при работе с электронными компонентами.

### **Развивающие:**

приобретение навыков работы с радиоэлектронными схемами;

 выработать способность анализировать данные при поиске неисправностей;

способствовать развитию технического мышления.

### **Воспитательные:**

- воспитание самостоятельности при выполнении заданий;
- развитие навыков планирования деятельности;
- воспитание аккуратности при выполнении заданий.

**Возраст обучающихся:** 9-16 лет, отбора для обучения не предусмотрено.

**Срок реализации:** 34 часа.

### **Форма занятий и особенности программы.**

Форма обучения – очно-заочная (в т.ч. дистанционная).

Формы проведения занятий: аудиторная, дистанционная.

## **Планируемые результаты освоения модуля и методы их проверки. Предметные.**

Обучающийся в ходе освоения модуля «Основы радиоэлектроники» должен:

**знать:**

- основы электробезопасности при работе с электронными компонентами;

- правила оказания первой помощи при поражении электротоком;

- базовые правила монтажа электроники;

- обозначения в принципиальных схемах;

#### **уметь:**

- читать принципиальные схемы;

- производить измерения параметров радиоэлектронного устройства;
- работать базовыми инструментами радиолюбителя;
- собирать простые схемы радиоэлектронных устройств;
- находить неисправности в электронных приборах;

- оказывать первую медицинскую помощь при поражении электротоком.

## **Способы оценки.**

Проверка полученных знаний и навыков происходит в ходе тестов и анализа выполненных работ.

## **Условия реализации модуля**

## **Организационно-педагогические**

Формирование групп и расписания занятий в соответствии с требованиями СанПиН и программой.

## **Кадровые**

Педагог дополнительного образования.

## **Материально-технические**

Класс, соответствующий санитарным нормам (СанПиН 21 2.4.4.1251-03) с индивидуальными рабочими местами для обучающихся и отдельным рабочим столом для педагога, с постоянным доступом в Интернет. Конструкторы для занятий электроникой, мультиметры, наборы отвёрток, бокорезы, паяльные станции, монтажные столы, расходный материал и компоненты для проведения практических занятий.

### **Методические**

Методические и дидактические материалы к программе: раздаточный материал по темам занятий программы, технологические карты.

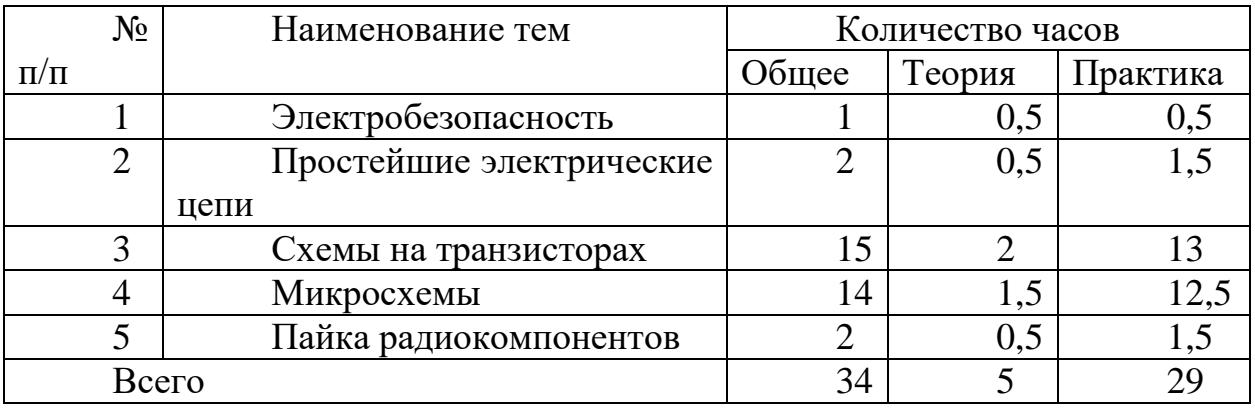

#### **Учебно-тематический план реализации модуля «Электроника»**

#### **Содержание модуля**

**Тема 1. Составляющие электробезопасности. Проводники, диэлектрики. Обозначения в принципиальных электрических схемах. Закон Ома для участка цепи, понятия тока, напряжения и сопротивления. Техника безопасности при работе.**

**Теория.** Основные понятия, используемые в радиоэлектронике. Определения факторов, ведущих к поражению электрическим током. Основные правила ТБ при работах с электрическими цепями. Признаки поражения электрическим током, действия при освобождении поражённого и правила оказания первой помощи.

**Практика**. Тестирование на знание ТБ и действий при поражении электрическим током. Действия при оказании первой помощи.

**Тема 2. Примеры простейших электрических цепей.** 

**Теория.** Электрическая цепь с нагрузкой из светодиодов. Последовательное и параллельное включение элементов.

**Практика.** Сборка участков электрической цепи по выданным принципиальным и монтажным схемам.

#### **Тема 3. Схемы на транзисторах.**

**Теория.** Биполярные транзисторы и их характеристики. Режимы работы биполярных транзисторов. Составные транзисторы.

**Практика.** Монтаж устройств на биполярных транзисторах по выданным принципиальным схемам.

### **Тема 4. Микросхемы.**

**Теория.** Микросхемы в радиоэлектронике. Аналоговые и цифровые микросхемы.

**Практика.** Монтаж устройств с применением микросхем.

#### **Тема 5. Пайка радиокомпонентов.**

**Теория.** Виды радиокомпонентов для пайки. Особенности работы с SMD-компонентами. Паяльники и паяльные станции. Работа на монтажных столах. Печатные платы.

**Практика.** Сборка схем с применением пайки на базе конструкторов «Сделай сам».

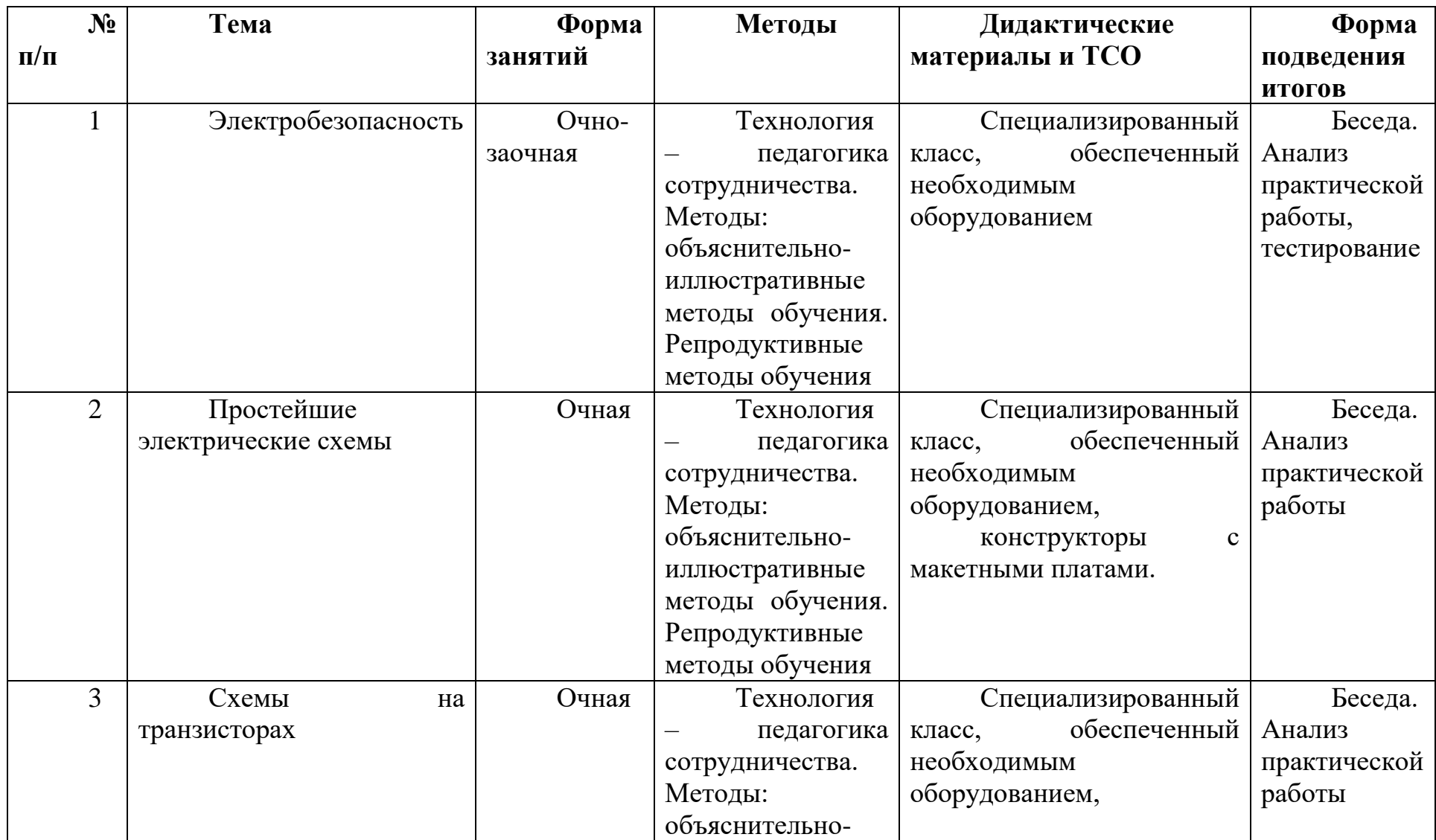

# **Методическое обеспечение модуля «Электроника»**

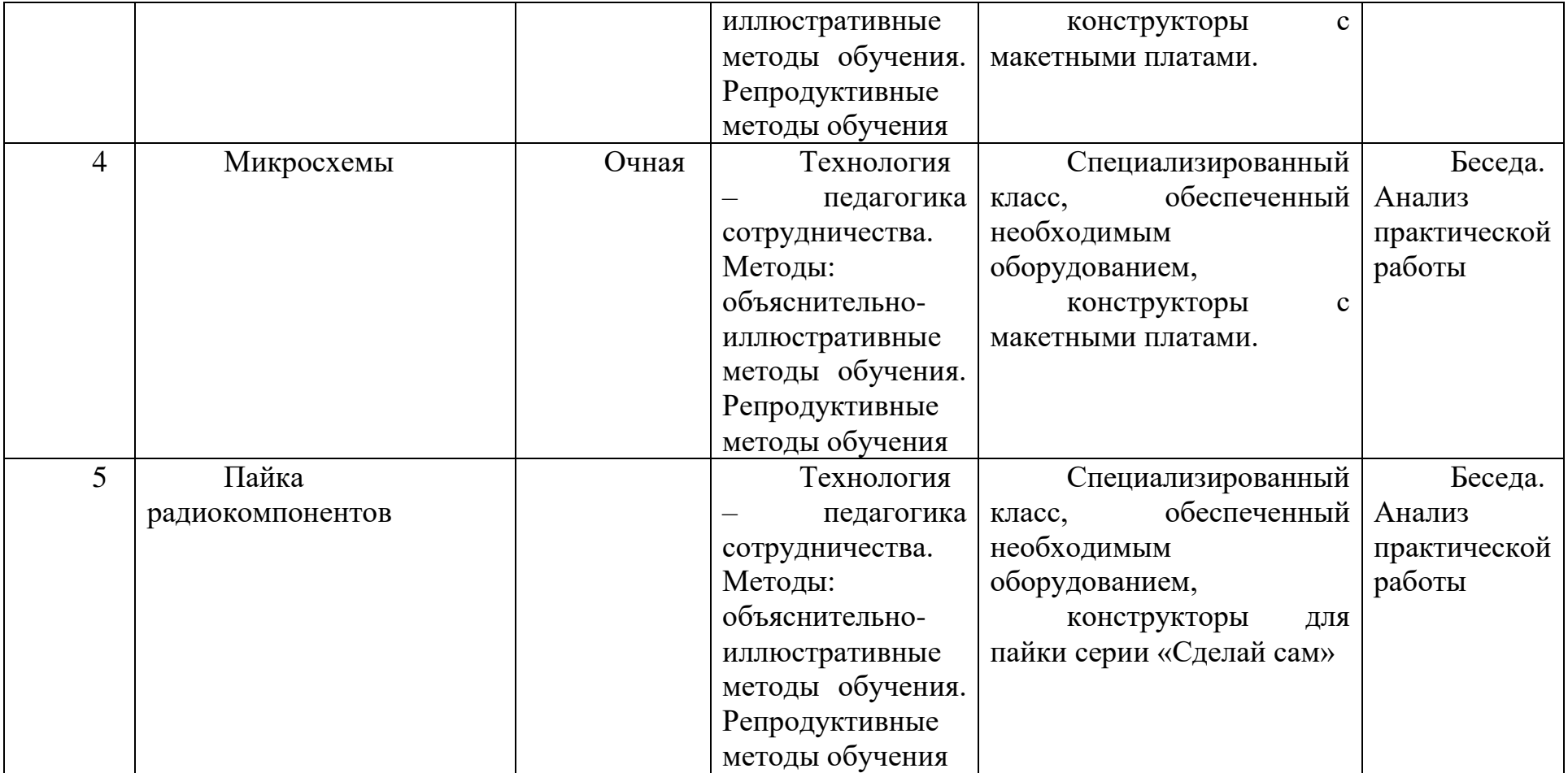

# **Критерии оценки по курсу «электроника»** *Самостоятельная работа по теме «Электробезопасность»*

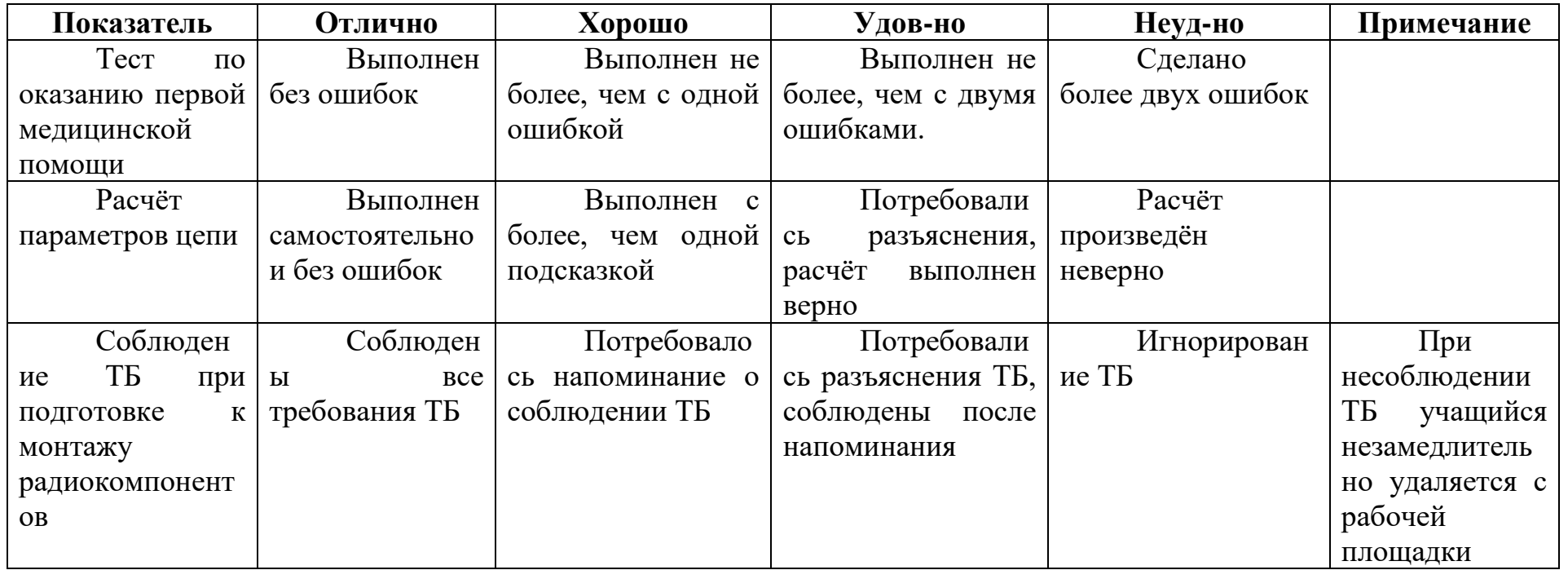

# *Самостоятельная работа по теме «Простейшие электрические цепи»*

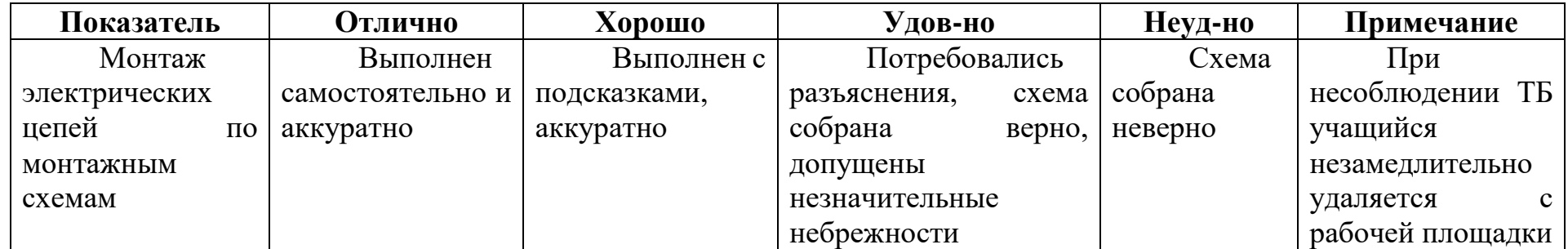

*Самостоятельная работа по теме «Схемы на транзисторах»*

| Показатель                   | <b>Отлично</b> | Хорошо            | Удов-но               | Неуд-но | Примечание                           |
|------------------------------|----------------|-------------------|-----------------------|---------|--------------------------------------|
| Монтаж                       | Выполнен       | Выполнен          | Потребовались         | Схема   | При                                  |
| радиоэлектронных             | самостоятельно | подсказками,<br>C | схема<br>разъяснения, | собрана | TБ,<br>несоблюдении                  |
| схем на макетных             | и аккуратно    | аккуратно         | собрана<br>верно,     | неверно | учащийся                             |
| платах<br>$\Pi$ <sup>O</sup> |                |                   | допущены              |         | незамедлительно                      |
| принципиальным               |                |                   | незначительные        |         | рабочей<br>удаляется<br>$\mathbf{c}$ |
| схемам                       |                |                   | небрежности           |         | площадки                             |

# *Самостоятельная работа по теме «Микросхемы»*

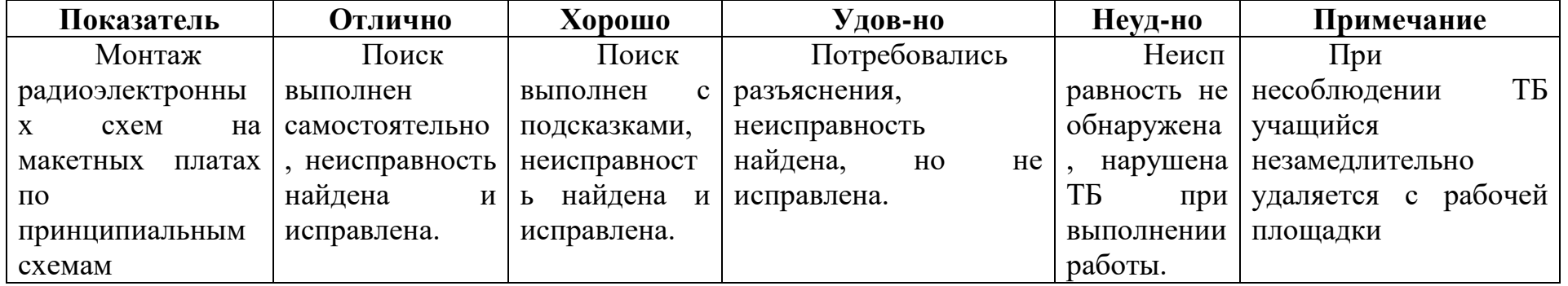

*Самостоятельная работа по теме «Пайка радиокомпонентов»*

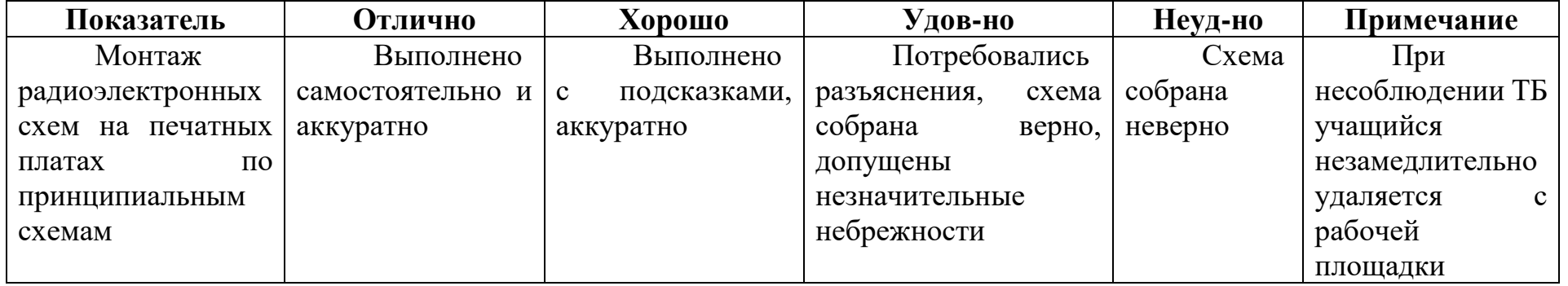
# *Профессиональная проба «Основы радиоэлектроники»*

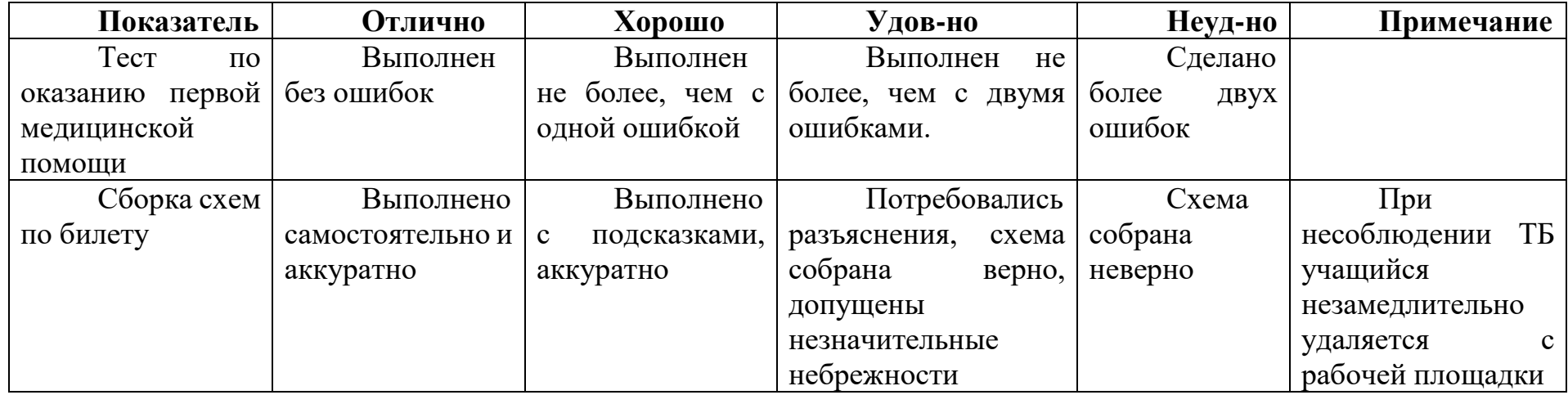

#### **Список литературы и информационных источников.**

### **Список для педагога:**

6. Угрюмов Е.П., «Цифровая схемотехника», учебное пособие для вузов по направлению «Информатика и вычислительная техника», 3-е издание, 2010, БВХ-Петербург.

7. Лазута, И. В. Основы электротехники и электроники [Электронный ресурс]: учебное пособие / И. В. Лазута, И. А. Реброва; Кафедра "Автоматизация производственных процессов и электротехника". – Омск: СибАДИ, 2018. – Режим доступа: [http://bek.sibadi.org/fulltext/esd636.pdf.](http://bek.sibadi.org/fulltext/esd636.pdf)

8. Иванов, И.И. Электротехника и основы электроники: Учебник. [Электронный ресурс]: учеб. / И.И. Иванов, Г.И. Соловьев, В.Я. Фролов. – Электрон. дан. – СПб.: Лань, 2017. – 736 с. – Режим доступа: [http://e.lanbook.com/book/93764.](http://e.lanbook.com/book/93764)

9. Лазута, И. В. Электротехника [Текст : Электронный ресурс] : лабораторный практикум / И. В. Лазута, И. А. Реброва ; СибАДИ, Кафедра АППиЭ. – Электрон. дан. – Омск : СибАДИ, 2017. – 81 с. + Полный текст на эл. жестк. диске. – Режим доступа: [http://bek.sibadi.org/fulltext/epd1050.pdf.](http://bek.sibadi.org/fulltext/epd1050.pdf)

## **Список для обучающихся**:

4. Чарльз Платт, «Электроника для начинающих», 2-е издание, 2021, ВНV.

5. Чарльз Платт, «Электроника: логические микросхемы, усилители и датчики для начинающих», 2015, ВНV.

6. Ревич Ю.В. «Занимательная электроника», 6-е издание, 2021, ВНV

## **Ресурсы в сети Интернет, рекомендуемые обучающимся для самостоятельного изучения:**

- 4. <https://www.asutpp.ru/testy>
- 5. <https://zen.yandex.ru/id/5e6240ac82f9de0b040577a1>
- 6. <https://zen.yandex.ru/esp32>

## **Модуль «Менеджмент проекта»**

#### **Педагогическая целесообразность**

Модуль составлен для формирования у школьников компетенций в области менеджмента в различных формах бизнеса, научных исследований и волонтерской деятельности.

#### **Цель модуля**

Освоение проектной деятельности, стимулирование предпринимательской активности, развитие метакомпетенций школьников в сфере профессиональной самореализации

#### **Задачи модуля Обучающие:**

- приобретение навыков организации проектной деятельности;
- проведение рекламной кампании; **Развивающие:**
- повышение компьютерной грамотности;
- развитие функциональной грамотности; **Воспитательные:**
- сформировать командные проекты, делегировать обязанности;
- выявить эффективные проекты и формы профессиональной и предпринимательской реализации школьников;

#### **Возраст обучающихся**

Модуль разработан для обучающихся 13 лет.

#### **Сроки реализации модуля:**

Модуль рассчитан на полгода обучения, занятия проводятся по 2 часа 1 раз в неделю (34 часа).

**Форма организации деятельности** учащихся на занятиях – групповая и/или индивидуальная.

**Форма обучения** – очная, дистанционная.

**Формы проведения занятий** – аудиторные: учебное занятие, вебинар, самостоятельная работа, профессиональная проба, закрепление изученного.

#### **Структура занятия строится из основных частей:**

- постановка учебно-познавательной задачи, предоставление новых знаний;
- практическая работа учащихся;
- контроль, обсуждение результатов, самоанализ.

#### **Ожидаемые результаты обучения**

#### **Предметные:**

Обучающийся в ходе освоения модуля «**Менеджмент проекта**» должен:

#### **знать:**

- принципы организации мероприятия;
- методы повышения эффективности команды;
- основы дизайна бренда;

#### **уметь:**

- определять цели и задачи проекта;
- выстраивать коммуникацию в команде;
- определять ресурсы проекта;
- планировать сроки выполнения;
- использовать сервисы визуализации идей, делать презентации;
- писать пресс-релизы;
- проводить оценку результатов работы;
- критически мыслить.

#### **Планируемые результаты и способы их проверки**

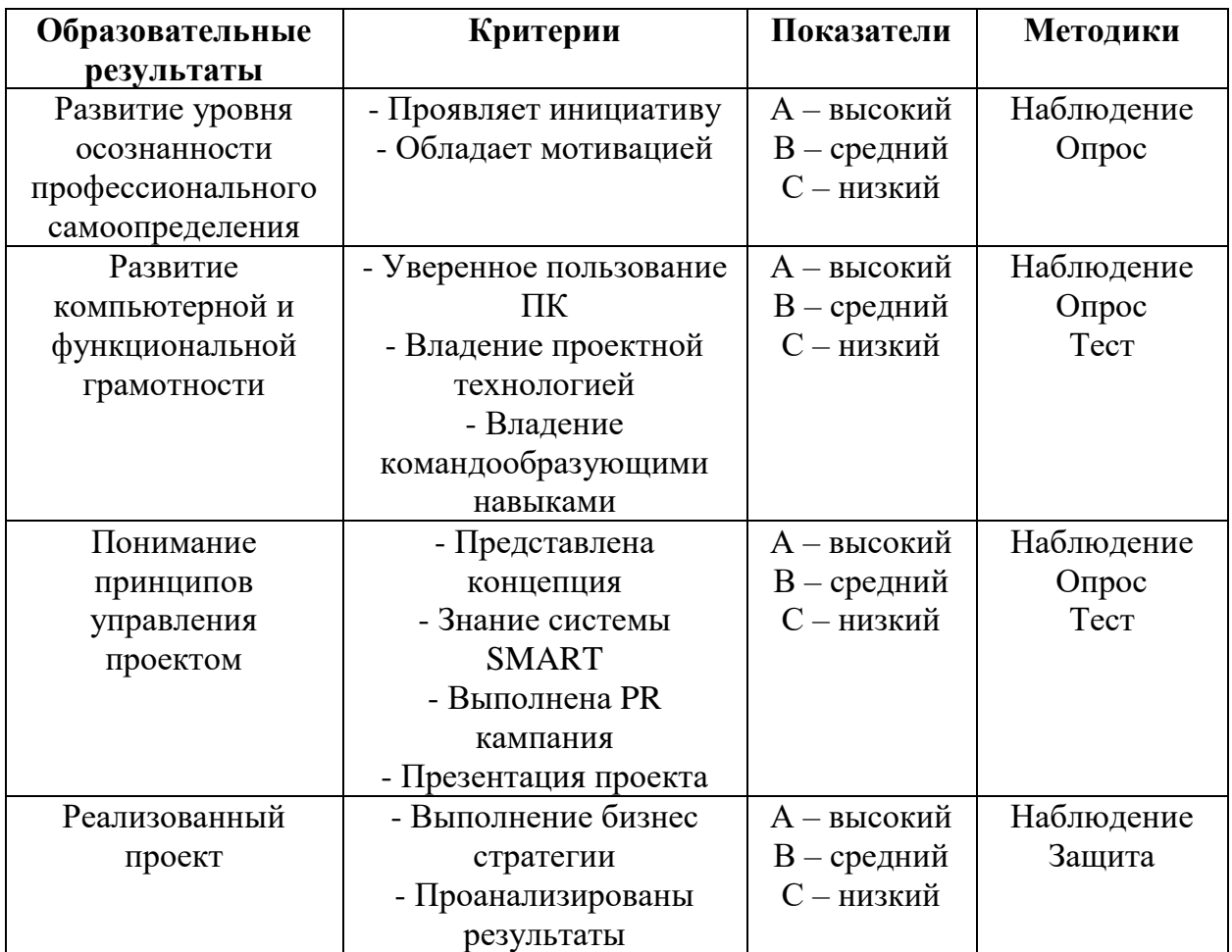

### **Условия реализации модуля Наполняемость объединения –** от 6 - 10 обучающихся **Продолжительность одного занятия –** 2 часа. **Объем нагрузки в неделю** *–* 1 раз в неделю.

#### **Организационно-педагогические**

Компьютерный класс, соответствующий санитарным нормам (СанПиН 2.4.4.1251-03) с индивидуальными рабочими местами для обучающихся и отдельным рабочим столом для педагога, с персональным компьютером или ноутбуком с постоянным доступом в Интернет, интерактивная доска, МФУ. Формирование групп и расписания занятий в соответствии с требованиями Сан ПиН и программой. Пространственно-предметная среда. Кадровый состав: педагог дополнительного образования, системный администратор, наставники, сетевые партнеры.

#### **Методические**

Дидактический материал: учебное пособие, раздаточный материал, электронные образовательные ресурсы в виде ссылок; презентации, памятки, комплекс проверочных заданий.

#### **Формы подведения итогов реализации модуля**

**Формы и методы аттестации:** наблюдение, опрос, он-лайн анкетирование, защита проектов. Итоговая аттестация проходит по окончании освоения модуля (выполнение и защита итоговой работы), промежуточная аттестация проводится 1 раз в течение учебного года. Результаты аттестации фиксируются в таблицах (КИМ) – см. Приложение

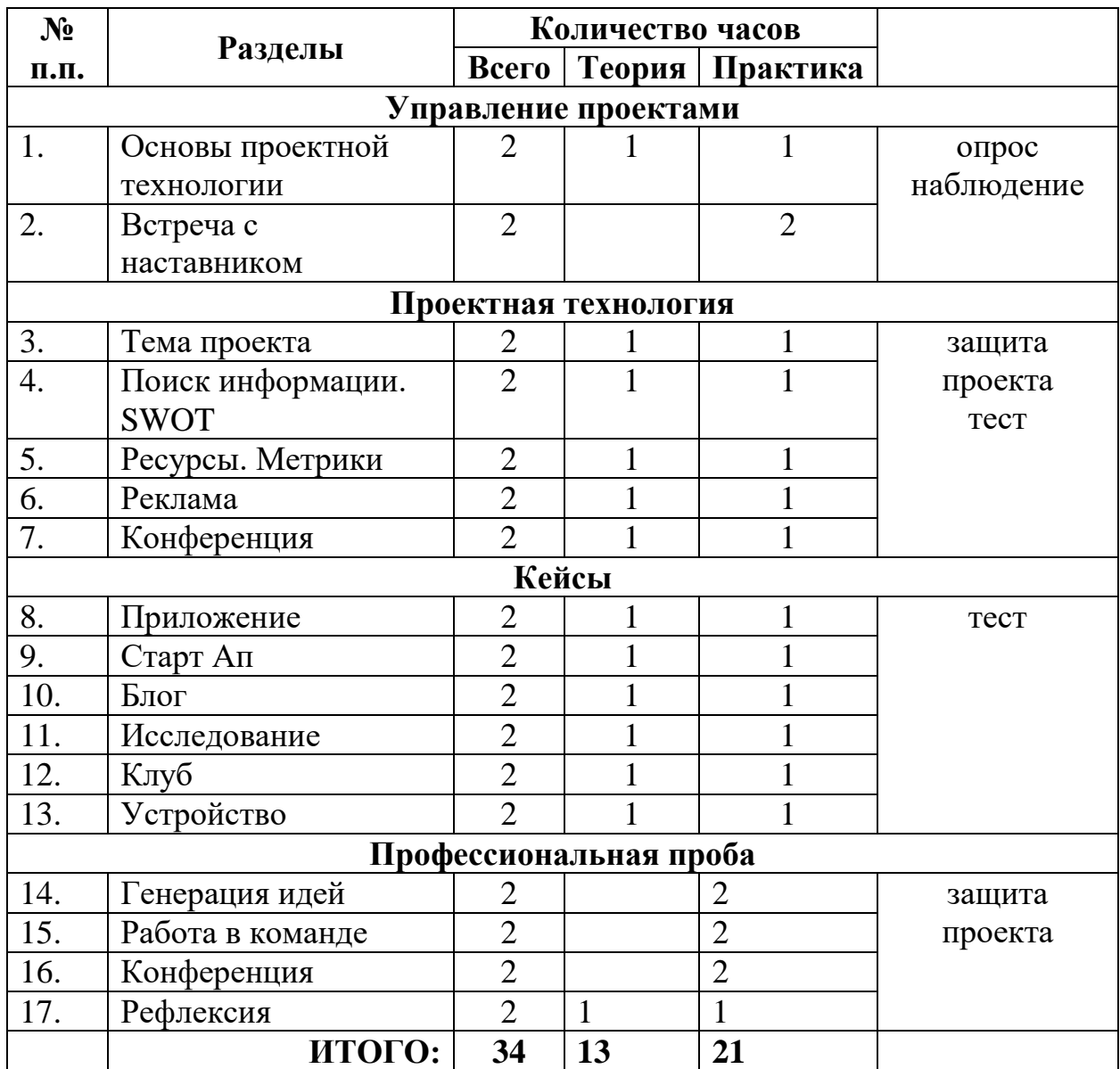

# **Учебно-тематический план реализации модуля**

#### **Содержание изучаемого модуля**

#### **Раздел 1. Управление проектами (4 часа)**

#### **Тема 1. Основы проектной технологии (2 часа)**

**Теория:** Введение в профессию. Проект. Виды проектов. Проектная технология 5П.

**Практика**: Составить опорный конспект в презентации

### **Тема 2. Встреча с наставником (2 часа)**

**Практика:** диалог с представителем профессии

#### **Раздел 2. Проектная технология (10 часов)**

#### **Тема 1. Тема проекта**

**Теория.** Примеры проектов. Современные вызовы. Молодежные тренды. **Практика.** Привести пример 5 проектов каждого вида, учитывая три критерия: хочу, могу, надо. Обосновать актуальность. Написать цель. Определить целевую аудиторию.

#### **Тема 2. Поиск информации.**

**Теория.** Источники информации. SWOT анализ **Практика.** Проанализировать конкуренцию, дать описание в 1500 слов по теме. Составить план работы.

#### **Тема 3. Ресурсы. Метрики**

**Теория.** Банк метрик. Виды ресурсов. Партнеры. Спонсоры. Гранты. **Практика.** Заполнить расчет расходов в таблице. Делегировать задачи в команде. Составить список метрик.

#### **Тема 4. Реклама**

**Теория.** СММ. Дизайн. Рекламная кампания. Адаптация контента для различных медиа. Блог. Инструменты аналитики. Креативный копирайтинг. **Практика.** Выполнить баннер. Составить контент-план. Сделать презентацию.

**Тема 5. Конференция Теория.** Ораторское мастерство **Практика.** Выступить с докладом

**Раздел 3. Кейсы (12 часов)**

**Тема 1. Приложение Теория.** Примеры проектов **Практика.** Повторить кейс

**Тема 2. Старт Ап Теория.** Примеры проектов **Практика.** Повторить кейс

**Тема 3. Блог Теория.** Примеры проектов **Практика.** Повторить кейс

**Тема 4. Исследование Теория.** Примеры проектов **Практика.** Повторить кейс

**Тема 5. Клуб Теория.** Примеры проектов **Практика.** Повторить кейс

**Тема 6. Устройство Теория.** Примеры проектов **Практика.** Повторить кейс

#### **Раздел 4. Профессиональная проба (8 часов)**

**Тема 1. Генерация идей Практика.** Выполнить концепцию. Мозговой штурм.

**Тема 2. Работа в команде Практика.** Реализация проекта

**Тема 3. Конференция Практика.** Защитить проект

**Тема 4. Рефлексия Теория.** Техника 5 шляп. Обмен мнениями **Практика.** Исправление в соответствии с требованиями экспертов.

## **Методическое обеспечение модуля**

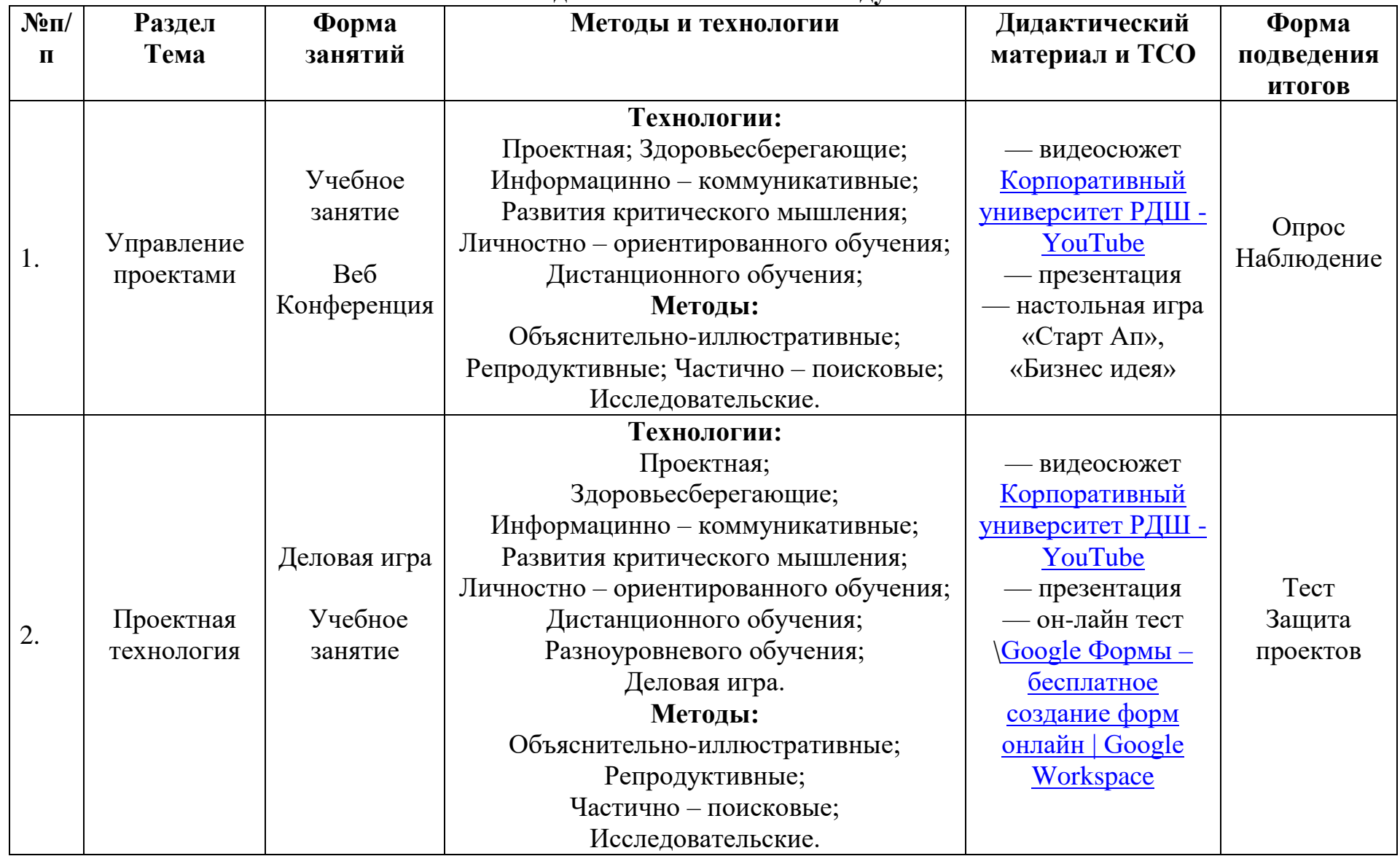

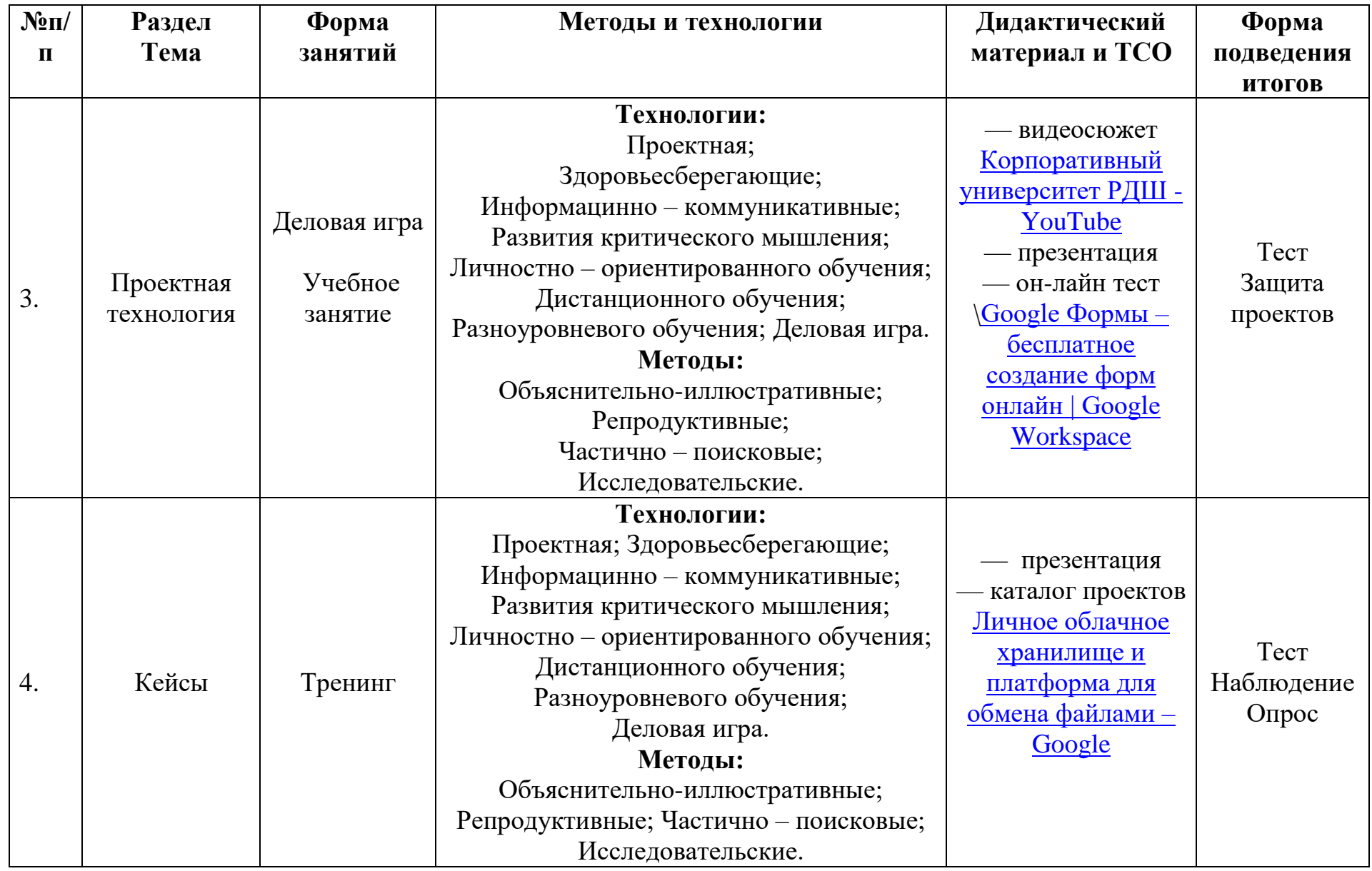

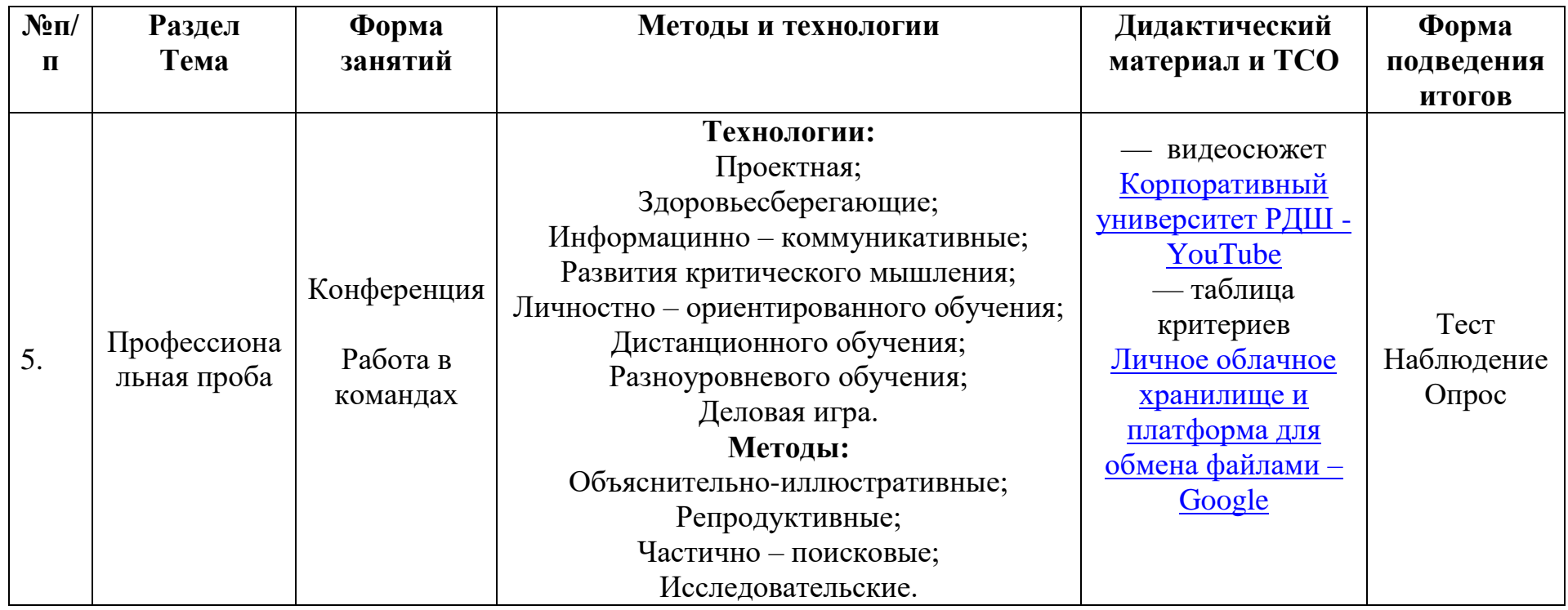

#### **Информационные источники**

Ресурсы в сети Интернет, рекомендуемые обучающимся для самостоятельного изучения:

[https://президентскиегранты.рф](https://президентскиегранты.рф/) <https://tilda.education/podcast> <https://fadm.gov.ru/directions/grant/> <https://bolshayaperemena.online/> <https://rsv.ru/competitions/> <https://будьвдвижении.рф/>

#### *ЛИТЕРАТУРА для педагога*

- 10.Вордерман Кэрол «Как научить ребенка учиться». М., Изд.: «Манн, Иванов и Фербер», 2018.
- 11.Турик Л.А., «Дидактика и педагогические технологии в рамках реализации ФГОС»; Ростов-на-Дону; Таганрог: Изд. Южного федерального университета, 2018.

#### *ЛИТЕРАТУРА для обучающегося*

1. Курносенко Е. «Дизайн мышление». СПб., Изд.: «Питер», 2023.

## **Приложение 1**

**Контрольно-измерительные материалы итогового контроля по модулю**

Группа № \_\_\_\_\_\_\_\_\_\_ Педагог – \_\_\_\_\_\_\_\_\_\_\_\_\_\_\_\_\_\_\_\_\_\_\_\_\_\_\_\_\_\_\_\_\_\_\_\_\_\_\_\_\_\_\_\_\_\_\_\_\_\_\_\_\_\_

**Таблица 1**

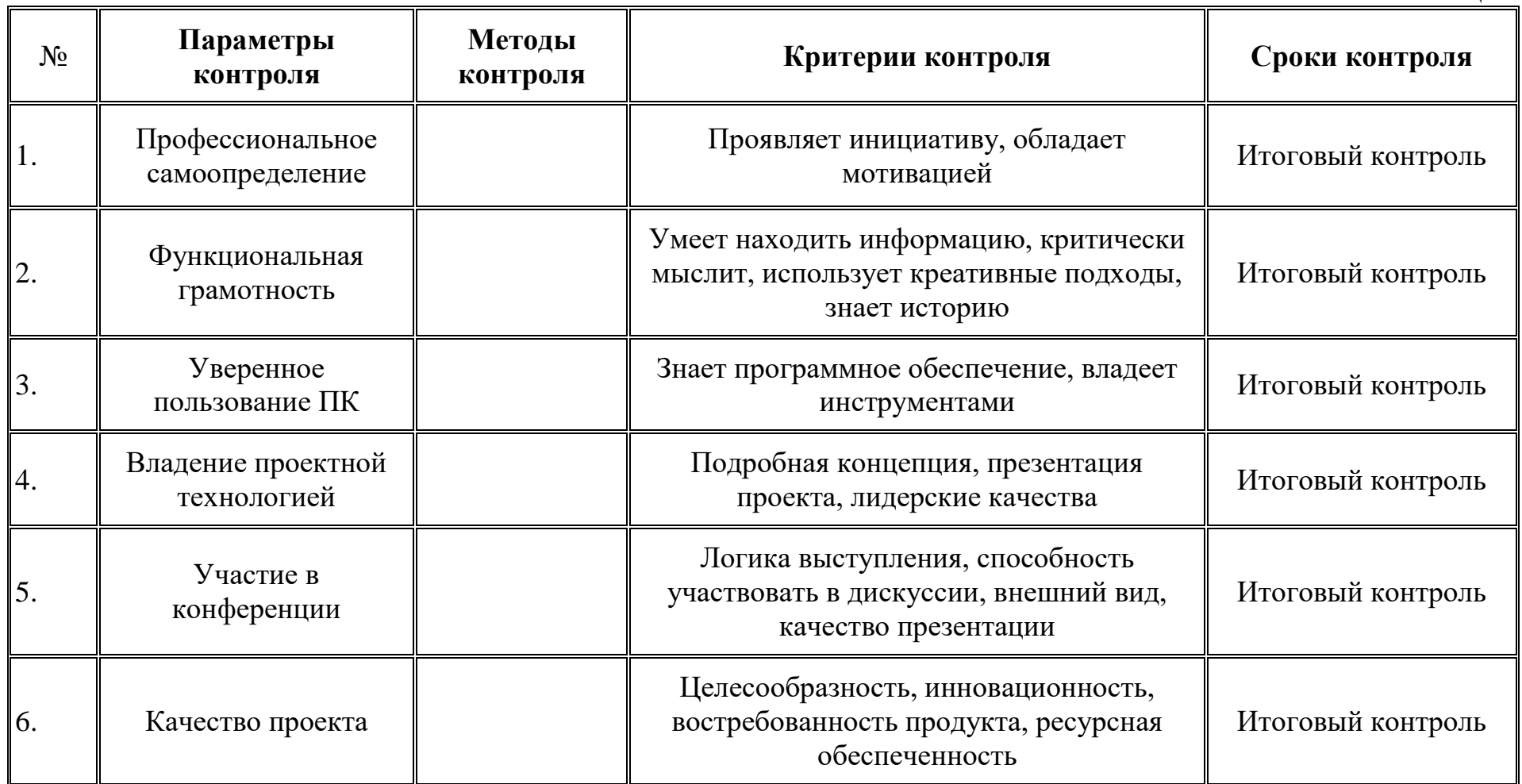

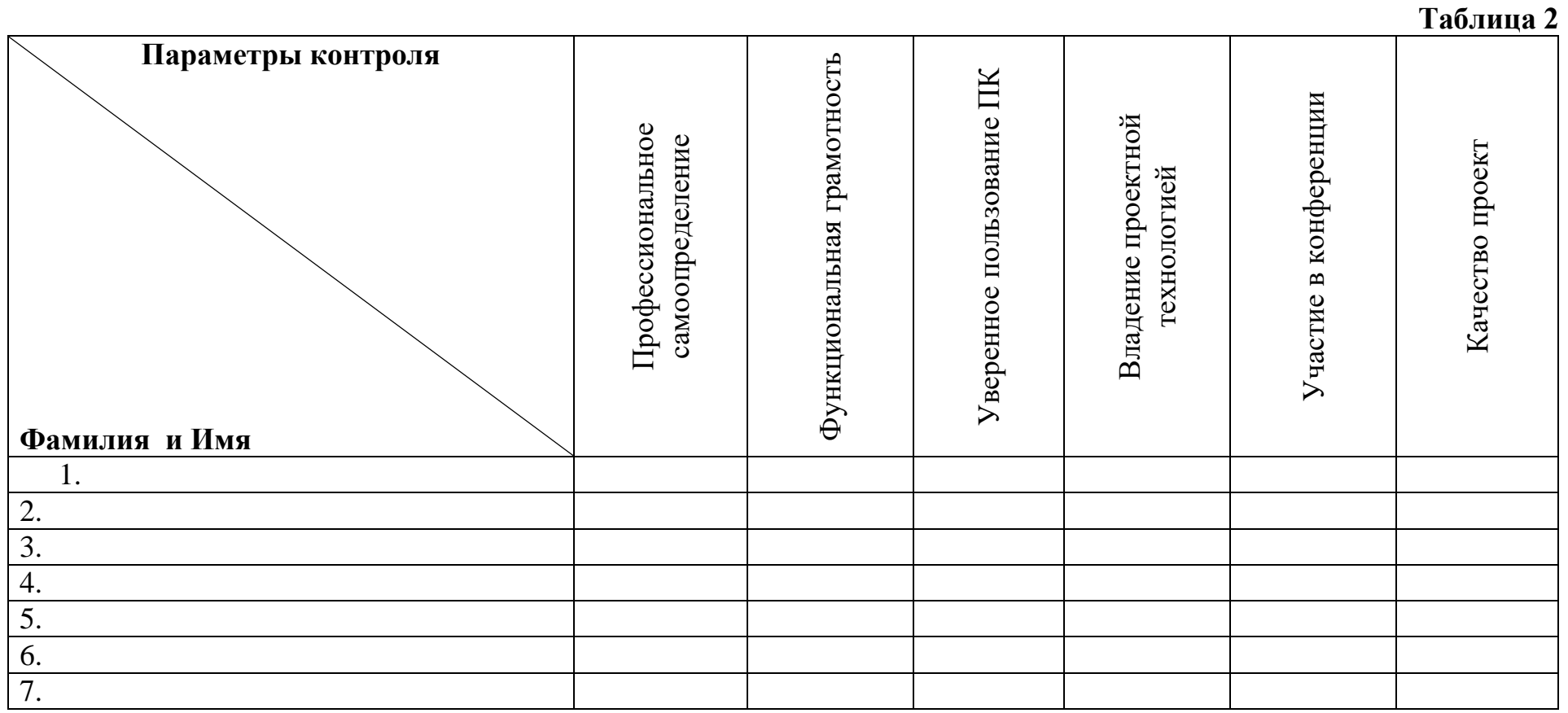

## **Модуль «Первая помощь»**

*Цель модуля.* Формирование первоначальных навыков оказания первой доврачебной помощи, сознательного отношения к охране своего здоровья и здоровья окружающих, воспитание гуманизма и милосердия.

*Задачи* модуля:

## *Обучающие:*

- обучить обучающихся
- o основам оказания первой помощи при травмах, несчастных случаях и внезапных заболеваниях,
- o уходу за больными на дому,
- o отличать научные данные от непроверенной информации в сети Интернет.
- - сформировать у обучающихся умение определять угрожающие факторы для жизни и здоровья пострадавшего и себя при оказании помощи пострадавшему; *Развивающие:*
- развить инициативу, самодеятельность, воспитание организаторских способностей, привлечь обучающихся к гуманитарной деятельности,
- -научить обучающихся использовать дополнительную литературу для поиска интересных и необходимых фактов, связанных с сохранением и укреплением здоровья.

## *Воспитательные:*

- развить у детей культуру сохранения здоровья.
- мотивировать обучающихся к медицинскому виду деятельности, потребности в саморазвитии, самостоятельности, ответственности, активности, аккуратности;

## **Возраст обучающихся**

Для учащихся основной школы смешанного типа 14-17 лет (8-11 классы), интересующихся основами медицины, оказанием первой помощи.

## **Сроки реализации**

Модуль рассчитан на 34 часа.

## **Форма занятий и особенности программы**

Форма обучения – очная.

Формы проведения занятий: аудиторные: теоретический курс, практикум, решение ситуационных задач, презентации результатов собственной познавательной и практической деятельности.

## **Ожидаемые результаты и способы их проверки**

## *личностные:*

- развитие любознательности;
- развитие интеллектуальных и творческих способностей обучающихся;
- воспитание ответственного отношения к своему здоровью.
- усвоение правил индивидуального и коллективного безопасного поведения в чрезвычайных ситуациях, угрожающих жизни и здоровью людей,
- формирование понимания ценности здорового и безопасного образа жизни;
- формирование готовности и способности вести диалог с другими людьми и достигать в нём взаимопонимания;
- освоение социальных норм, правил поведения, ролей и форм социальной жизни в группах и сообществах, включая взрослые и социальные сообщества;
- формирование коммуникативной компетентности в общении сотрудничестве со сверстниками, старшими и младшими в процессе образовательной, общественно полезной, учебно-исследовательской, творческой и других видов деятельности; *метапредметные:*
- овладение способами самоорганизации внеклассной деятельности, что включает в себя умения: ставить цели и планировать деятельность; оценивать собственный вклад в деятельность группы; проводить самооценку уровня личных достижений;
- формирование приёмов работы с информацией, что включает в себя умения: поиска и отбора источников информации; систематизации информации; понимания информации, представленной в различной знаковой форме;
- развитие коммуникативных умений и овладение опытом межличностной коммуникации, корректное ведение диалога и участие в дискуссии; участие в работе группы в соответствии с обозначенной ролью. *предметные*

#### **После изучения модуля учащиеся должны уметь:**

- оказывать первую помощь пострадавшему;
- устанавливать причинно-следственные связи, делать обобщения, пополнять и систематизировать полученные знания;
- применять знания в новых и изменённых ситуациях;
- пользоваться различными пособиями, справочной литературой, Интернетисточниками.

#### **После изучения модуля учащиеся должны знать:**

- способы оказания первой помощи;

**Ожидаемые результаты и способы их проверки**

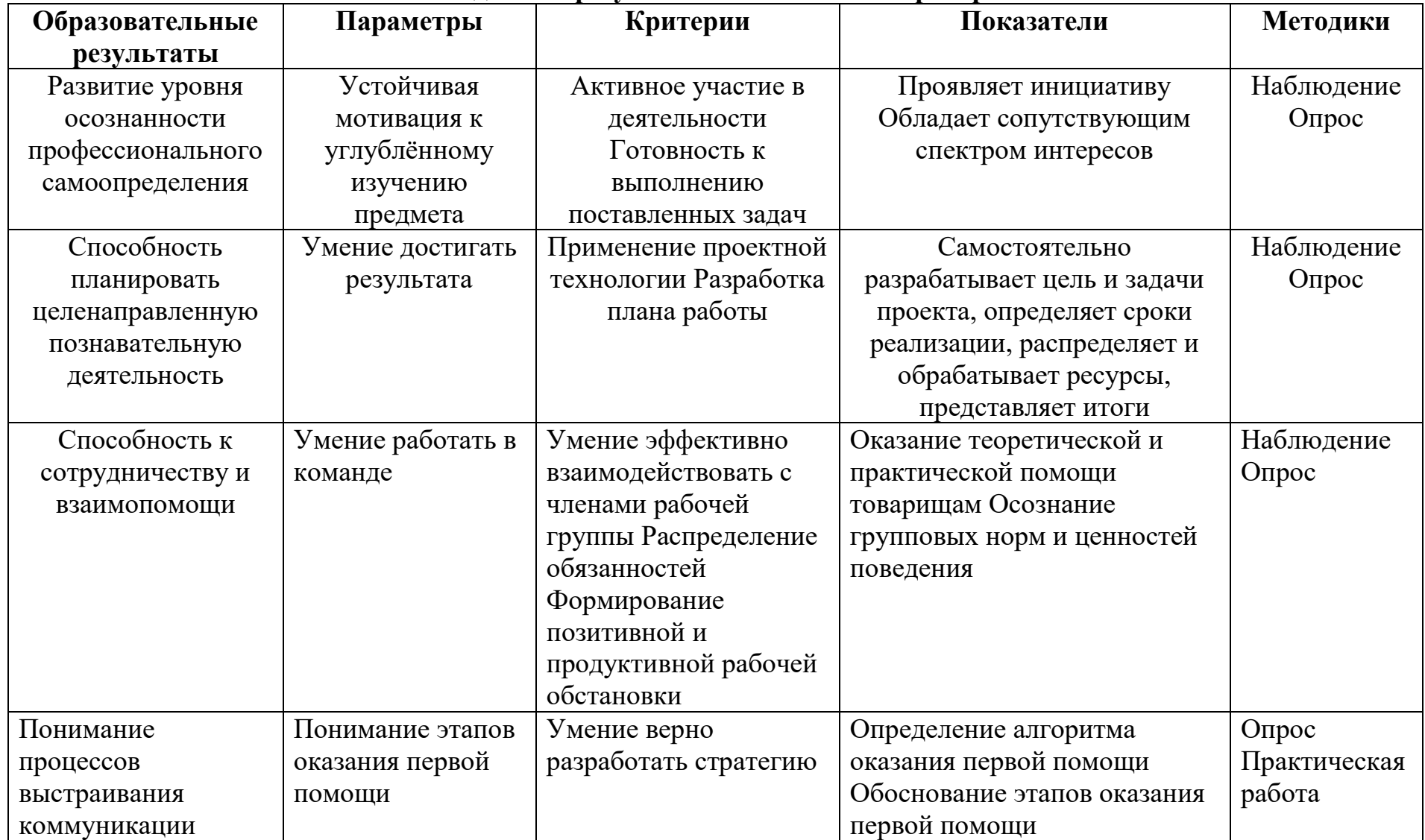

## **Условия реализации модуля**

#### **Организационно-педагогические**

Формирование групп и расписания занятий в соответствии с требованиями Сан ПиН и программой.

Пространственно-предметная среда (стенды, наглядные пособия, выставка детских работ).

### **Кадровые**

Педагог дополнительного образования. Системный администратор.

#### **Материально-технические**

Печатные пособия для учителя и для учеников (по кол-ву учеников).

Образцы рисунков, иллюстрации травм (по теме занятия).

Презентации.

Компьютерные и информационно-коммуникационные средства. Технические средства обучения: компьютер, мультимедийный проектор, колонки для прослушивания видеофильмов.

Оборудование класса: бинты стерильные, эластичные, жгут, ножницы, манекены-тренажёры, аптечка, набор травм и ран, жгута и шины.

### **Методические**

Дидактический материал (раздаточный материал по темам занятий программы, наглядный материал, мультимедийные презентации), медицинская литература (ссылки на источники). Обучающие фильмы (физиология, сестринские манипуляции и др.). Методические разработки занятий, УМК к программе.

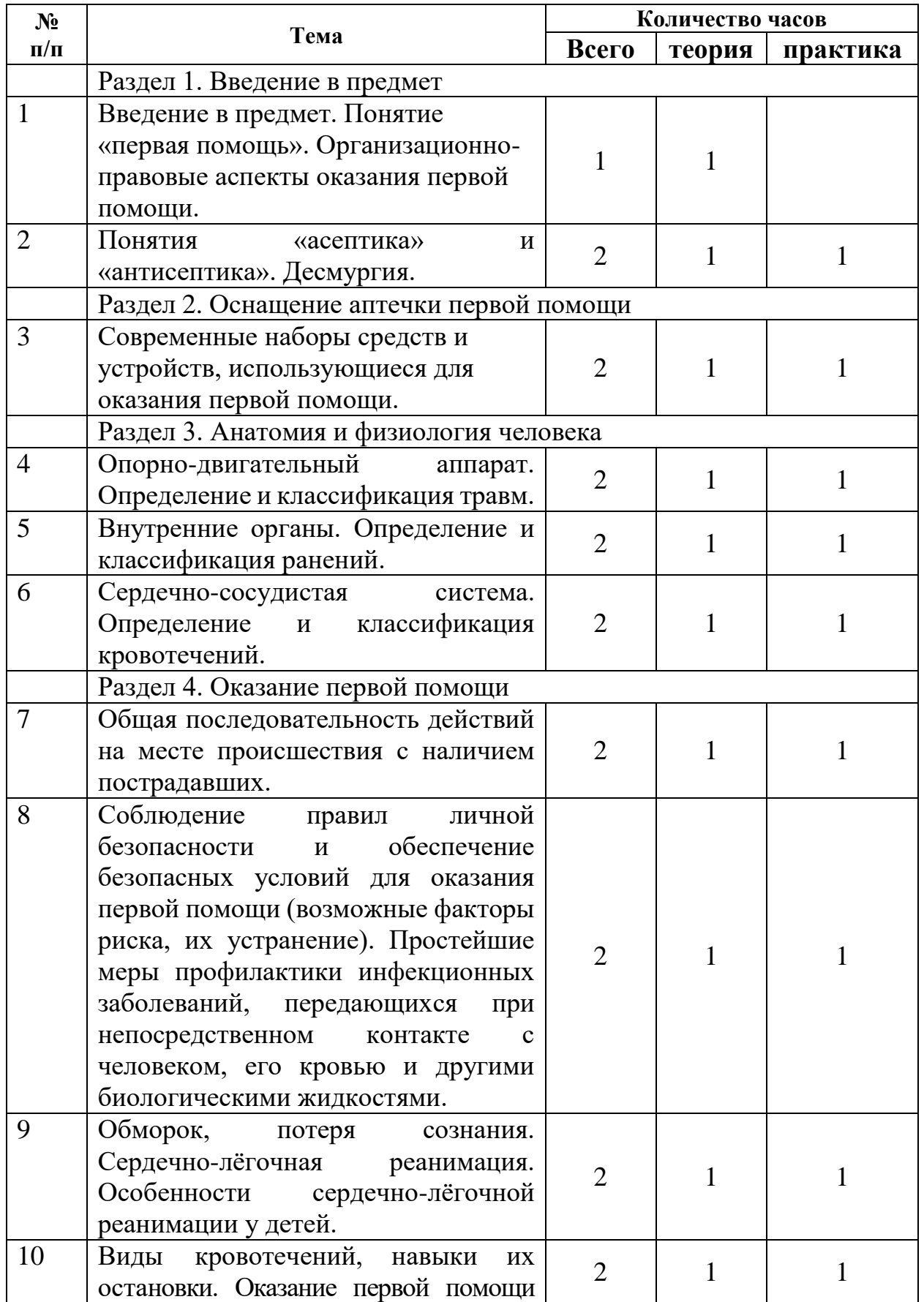

# **Учебно-тематический план реализации модуля**

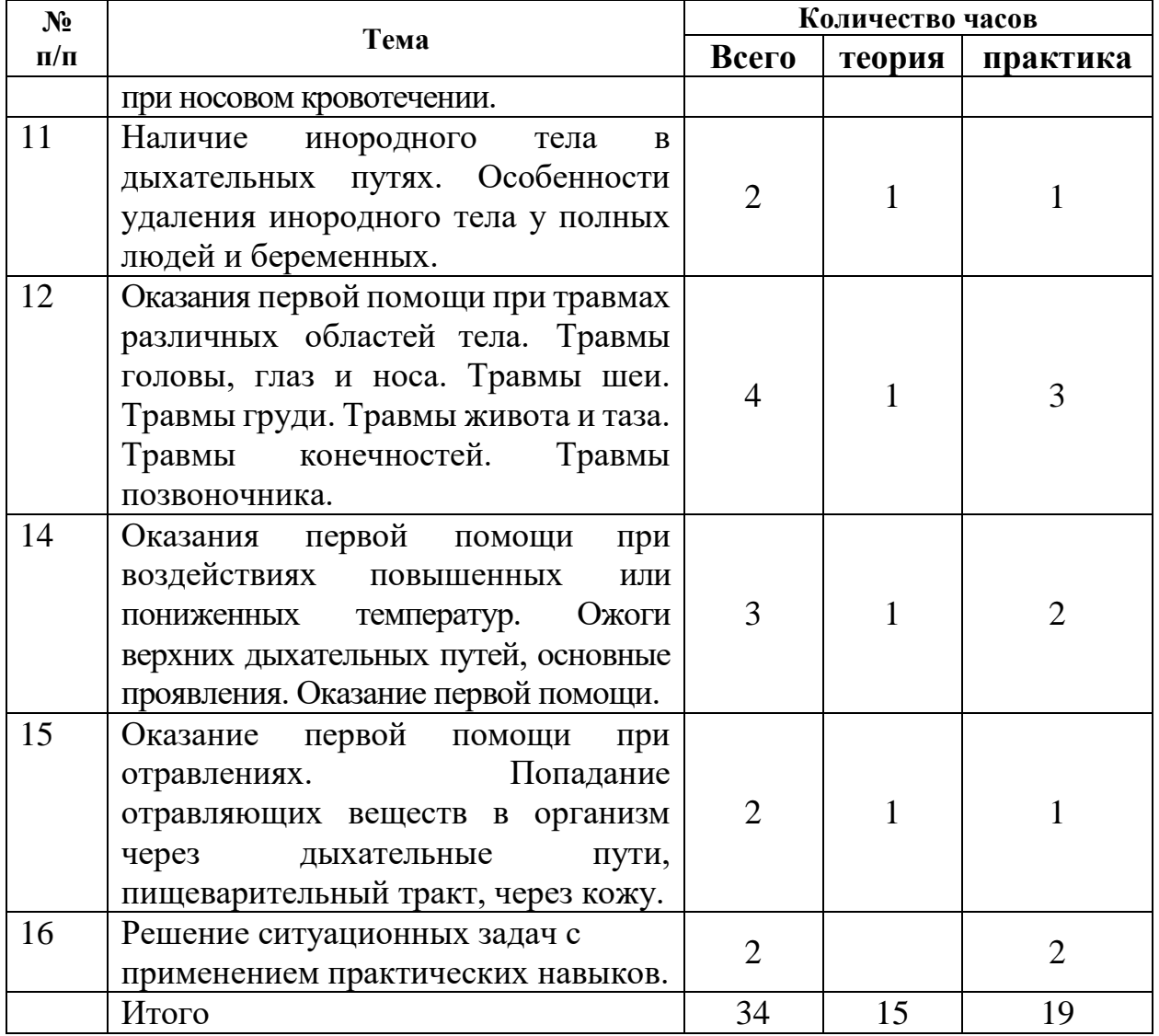

## **Содержание модуля**

## **Раздел 1. Введение в предмет**

**1. Введение в предмет.** Организационно-правовые аспекты оказания первой помощи. Понятие «первая помощь».

**Теория.** Основные факторы, угрожающиежизни и здоровью при оказании первой помощи.

## **2. Понятия «асептика» и «антисептика». Десмургия.**

**Теория:** понятия «асептика» и «антисептика». Отличия. Применение в быту и в будущей профессии медика. Понятие «десмургия», классификация и практическое применение.

**Практика:** демонстрация некоторых видов повязок.

## **Раздел 2. Оснащение аптечки первой помощи**

## **3. Оснащение аптечки первой помощи.**

**Теория:** Современные наборы средств и устройств, использующиеся для оказания первой помощи (аптечка первой помощи (автомобильная),аптечка для оказания первой помощи работникам и др.) Основные компоненты, их назначение.

**Практика:** демонстрация аптечки (приказ Министерства здравоохранения и социального развития Российской Федерации от 5 марта 2011 г. N 169н «Об утверждении требований к комплектации изделиями медицинского назначения аптечек для оказания первой помощи работникам»)

## **Раздел 3. Анатомия и физиология человека**

## **4. Опорно-двигательный аппарат.**

**Теория:** Строение и соединение костей. Скелет туловища. Череп. Кости верхней и нижней конечностей.

**Практика:** наложение повязок при повреждениях опорно-двигательного аппарата (растяжение, вывихи, переломы).

## **5. Внутренние органы.**

**Теория:** Пищеварительная система. Отделы и строение. Дыхательная система. Строение.

**Практика:** выслушивание дыхания в лёгких, перистальтики в кишечнике.

## **6. Сердечно-сосудистая система.**

**Теория:** Круги кровообращение. Сердечный цикл. Строение сосудов. Отличие вен от артерий.

**Практика:** выслушивание тонов сердца, измерение артериального давления.

## **Раздел 4. Оказание первой помощи**

## **7. Общая последовательность действий на месте происшествия с наличием пострадавших.**

**Теория:** изучение Приказа № 477н (Универсальный алгоритм оказания первой помощи).

**Практика:** построение алгоритма последовательности действий на месте происшествия с наличием пострадавших (ситуационные задачи)

**8. Соблюдение правил личной безопасности и обеспечение безопасных условий для оказания первой помощи (возможные факторы риска, их устранение). Простейшие меры профилактики инфекционных заболеваний, передающихся при непосредственном контакте с человеком, его кровью и другими биологическими жидкостями.**

**Теория:** Перед началом действий на месте происшествия следует обеспечить безопасные условия для оказания первой помощи. При этом необходимо помнить, что может угрожать участнику оказания первой помощи, пострадавшему и очевидцам происшествия.

**Практика:** игра «Оказание первой помощи с соблюдением правил личной безопасности».

**9.** С**ердечно-лёгочная реанимация (СЛР). Особенности СЛР у детей.**

**Теория:** Основные признаки жизни у пострадавшего. Современный алгоритм проведения сердечно-лёгочной реанимации (СЛР).

**Практика:** Формироваение навыков проведения сердечно-лёгочной реанимации (СЛР), в том числе, в особых случаях. Особенности СЛР у детей.

**10. Виды кровотечений, способы их остановки. Оказание первой помощи при носовом кровотечении.**

**Теория:** Признаки кровотечения (артериального, венозного, капиллярного, смешанного). Способы временной остановки наружного кровотечения: пальцевое прижатие артерии, наложение жгута, максимальное сгибание конечности в суставе, прямое давление на рану, наложение давящей повязки. Оказание первой помощи при носовом кровотечении.

**Практика:** изучение различных видов кровотечений, формирование навыков их остановки (жгут типа Эсмарха, подручные средства – лоскут ткани и палка).

**11. Порядок оказания первой помощи при частичном и полном нарушении проходимости верхних дыхательных путей, вызванноминородным телом.**

**Теория:** Порядок оказания первой помощи при частичном и полном нарушении проходимости верхних дыхательных путей, вызванном инородным телом у пострадавших в сознании, без сознания. Особенности оказания первой помощи тучному пострадавшему, беременной женщине и ребёнку.

**Практика: О**казание первой помощи при частичном и полном нарушении проходимости верхних дыхательных путей, вызванном инородным телом.

**12. Особенности оказания первой помощи при травмах различных областей тела.** 

**Теория:** Травмы головы. Оказание первой помощи. Фиксация шейного отдела позвоночника (вручную, подручными средствами, с использованием медицинских изделий). Травмы груди, оказание первой помощи. Основные проявления травмы груди. Травмы живота и таза, основные проявления. Оказание первой помощи. Травмы конечностей, оказание первой помощи. Понятие «иммобилизация». Травмы позвоночника, оказание первой помощи.

**Практика:** наложение повязок при различных повреждениях головы и тела

### **13. Биомеханика: правила придания оптимальных положений тела и способы переноски пострадавших;**

**Теория:** Приёмы переноски пострадавших на руках одним, двумя и более участниками оказания первой помощи. Приёмы переноски пострадавших с травмами головы, шеи, груди, живота, таза, конечностей и позвоночника.

**Практика:** формирование умений придания оптимальных положений тела и способов переноски пострадавших.

## **14. Оказание первой помощи при воздействиях повышенных или пониженных температур.**

**Теория:** Виды ожогов и их признаки. Понятие о поверхностных и глубоких ожогах. Холодовая травма, её виды. Основные проявления переохлаждения (гипотермии), отморожения, оказание первой помощи.

**Практика:** формирование умений оказания первой помощи при воздействиях повышенных или пониженных температур.

## **15. Отравления.**

**Теория:** Попадание отравляющих веществ в организм через дыхательные пути, пищеварительный тракт, через кожу. Отравления при дорожно-транспортном происшествии. Укус змеи. Пути попадания ядов в организм.

**Практика:** оказание первой помощи при попадании отравляющих веществ в организм через дыхательные пути, пищеварительный тракт, через кожу.

**16. Решение ситуационных задач с применением практических навыков.** Выявление остаточных знаний на заключительном занятии.

**Практика:** Защита итогового проекта.

## **Методическое обеспечение модуля**

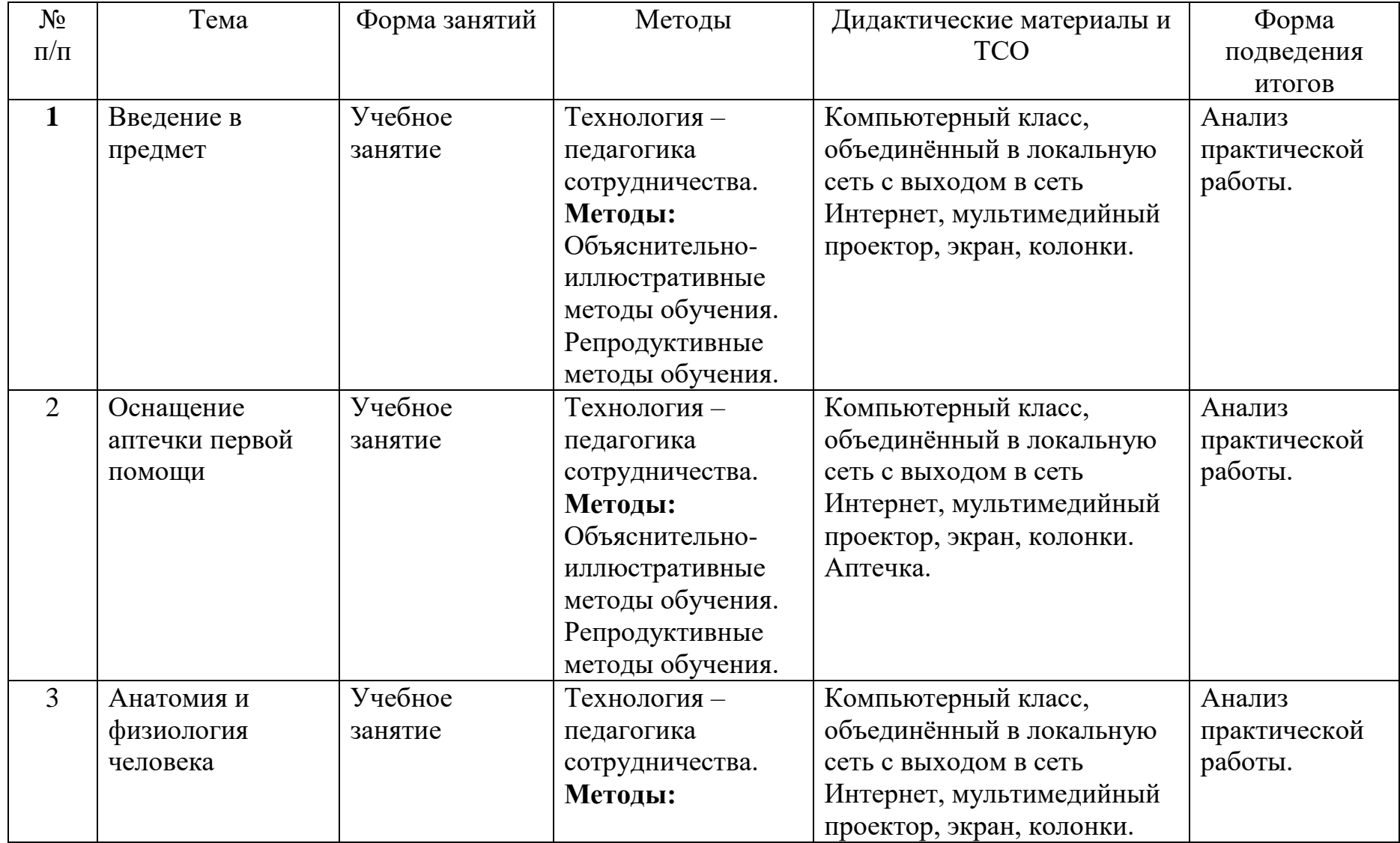

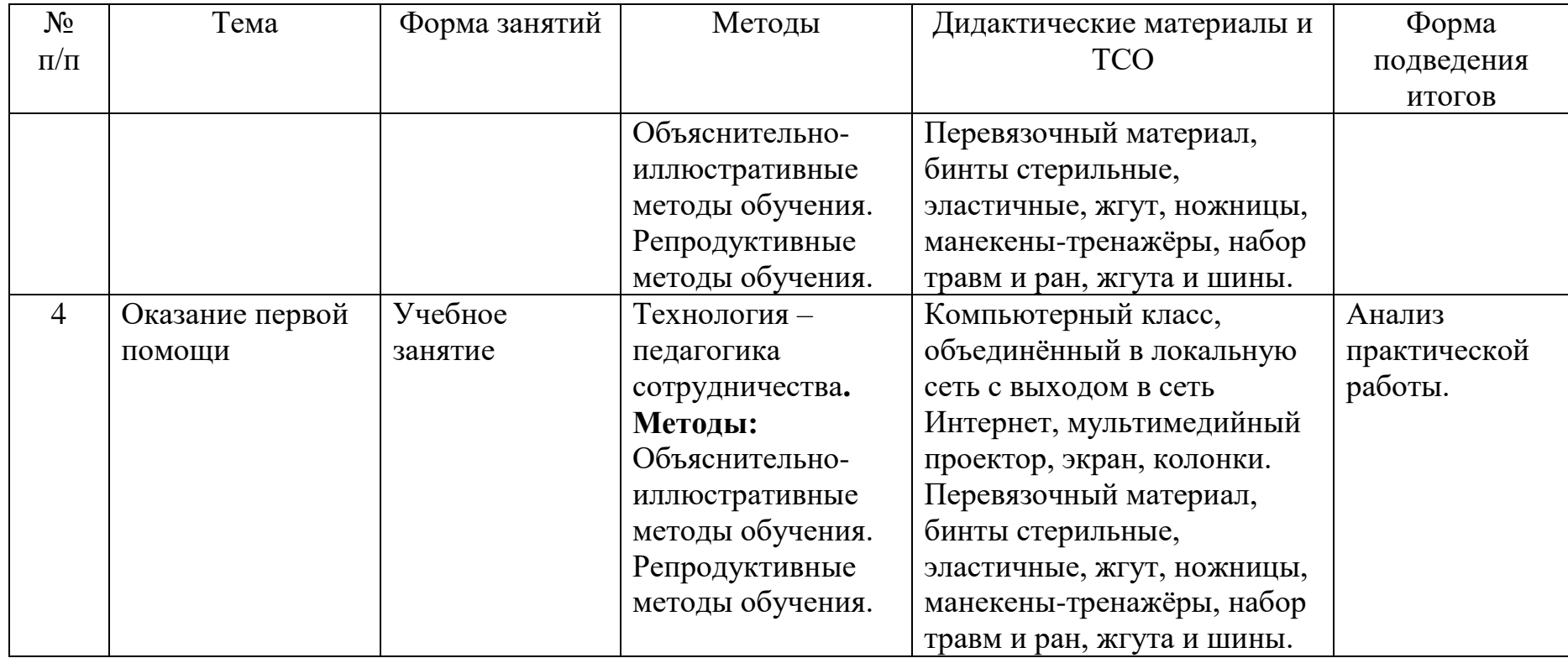

#### **Список литературы и информационных источников**

#### **Список для педагога**

1. Алгоритмы неотложной помощи: тематические карточки. Москва: ГЭОТАР-Медиа, 2021. 672 с.

2. Всемирная организация здравоохранения. Доклад о состоянии безопасности дорожного движения в мире. Москва: Весь мир, 2015. 16 с.

3. Гурин Н.Н., Логунов К.В. Первая медицинская помощь при повреждениях и угрожающих жизни состояниях: учебное пособие. Санкт-Петербург : КОСТА, 2009. 128 с.

4. Дежурный Л.И., Шойгу Ю.С., Гуменюк С.А., Неудахин Г.В., Закурдаева А.Ю., Колодкин А.А. и др. Первая помощь: учебное пособие для лиц, обязанных и (или) имеющих право оказывать первую помощь. Москва: ФГБУ «ЦНИИОИЗ» Минздрава России, 2018. 97 с.

5. Колесниченко П., Лощаков А., Степович С., Котенко К., Амосова Н., Тимашков Д. Медицина катастроф: учебник. Москва: ГЭОТАР-Медиа, 2017. 448 с.

6. Кошелев А.А. Медицина катастроф. Теория и практика: учебное пособие. 3-е изд., стер. Санкт-Петербург: Лань, 2016. 320 с.

7. Международное руководство по первой помощи и реанимации. Международная федерация обществ Красного Креста и Красного Полумесяца / пер. оригинального издания (адаптирован Белорусским обществом Красного Креста). Женева, 2016. 192 c.

8. Морозов М.А. Основы первой медицинской помощи : учебное пособие. Санкт-Петербург: СпецЛит, 2015. 310 с.

9. Организация Объединенных Наций [Электронный ресурс], 2016. Режим доступа: [http://www.un.org/ru/roadsafety/.](http://www.un.org/ru/roadsafety/)

10. Первая помощь и медицинские знания: практическое руководство по действиям в неотложных ситуациях / под ред. Л.И. Дежурного, И.П. Миннуллина. Москва: ГЭОТАР-Медиа, 2019. 256 с.

11. Первый Санкт-Петербургский государственный медицинский университет им. акад. И.П. Павлова:

[сайт]. URL: [https://www.1spbgmu.ru/images/home/1.](https://www.1spbgmu.ru/images/home/1)\_Организационноправовые аспекты оказания первои помощи.ppt (дата обращения 26.04.2022).

12. Первый Санкт-Петербургский государственный медицинский университет им. акад. И.П. Павлова: [сайт]. URL: [https://www.1spbgmu.ru/images/home/2](https://www.1spbgmu.ru/images/home/). Первая помощь при отсутствии соз нания.ppt (дата обращения 26.04.2022).

13. Первый Санкт-Петербургский государственный медицинский университет им. акад. И.П. Павлова: [сайт]. URL: [https://www.1spbgmu.ru/images/home/3](https://www.1spbgmu.ru/images/home/). Первая помощь при кровотечениях. ppt (дата обращения 26.04.2022).

14. Первый Санкт-Петербургский государственный медицинский университет им. акад. И.П. Павлова: [сайт]. URL: [https://www.1spbgmu.ru/images/home/4](https://www.1spbgmu.ru/images/home/). Первая помощь при некоторых нео тложных\_состояниях.ppt (дата обращения 26.04.2022).

15. Правила дорожного движения Российской Федерации (ПДД 2021).

16. Рекомендации по основам оказания первой помощи пострадавшим в чрезвычайных ситуациях сотрудниками, военнослужащими и работниками Государственной противопожарной службы и спасателями аварийноспасательных формирований и аварийно-спасательных служб МЧС России / под ред. С.С. Алексанина, В.Ю. Рыбникова. Санкт-Петербург: Политехникасервис, 2015. 78 с.

17. Субботин Л.И., Авдеева В.Г., Петий Т.Г. Первая помощь: учебнометодическое пособие для преподавателей дисциплины (предмета) «Первая помощь», обучающих сотрудников служб, участвующих в ликвидации последствий дорожно-транспортных, водителей транспортных средств различных категорий. Пермь: Издательский дом «НИКА», 2010. 264 с.

18. Трудовой кодекс Российской Федерации от 30.12.2001 г. № 197-ФЗ (с комментариями по состоянию на 12.01.2021 г.).

19. Федеральный закон от 29.12.2012 г. № 273-ФЗ «Об образовании в Российской Федерации». Принят Государственной думой 21.12.2012 г. (в редакции от 08.12.2020 г.).

20. Что делать при отравлении ядовитыми растениями, первая помощь //<https://medprior.ru/otravlenie-jadovitymi-rastenijami-pervaja-pomoshh/>

21. Чумаков Н.А. Безопасность жизнедеятельности. Медицина катастроф: учебное пособие. Санкт-Петербург: Изд-во НП «Стратегия будущего», 2006. 247 с.

22. Шайтор В.М. Скорая и неотложная медицинская помощь детям: краткое руководство для врачей. 3-е изд., перераб. и доп. Москва: ГЭОТАР-Медиа, 2021. 672 с.

## **Литература и информационные источники, рекомендуемые для учащихся**

1. Мухина, С. А. [Теоретические основы сестринского дела:](https://www.studentlibrary.ru/ru/book/ISBN9785970439661.html?SSr=3601348a64056950398356dirina62) учебник /Мухина С. А., Тарновская И. И. - 2-е изд., испр. и доп. - Москва: ГЭОТАР-Медиа, 2016. - 368 с. - ISBN 978-5-9704-3966-1.

Мухина С.А., Тарновская И.И. М 94 Практическое руководство к предмету «Основы сестринского дела». Учебное пособие.- М.: Родник, 2002- 352 с.

2. Обуховец Т.П. Сестринское дело и сестринский уход: учебное пособие / Т.П. Обуховец. — М.: КНОРУС, 2016 — 680 с. — (Среднее профессиональное образование).

3. Учебное пособие по дисциплине «Анатомия и физиология человека (с возрастными особенностями развития)» для студентов дневной, заочной и дистанционной форм обучения / Осадчая Е.А. – Орёл: ГОУ ВПО «ОГУ». – 2008. – 202с.

4. Федюкович Н. И. Анатомия и физиология человека: Учебное пособие. Изд. 2-е. — Ростов н/Д: изд-во: «Феникс», 2003. - 416 с.

## **Приложение**

## **Контрольно-измерительные материалы по модулю**

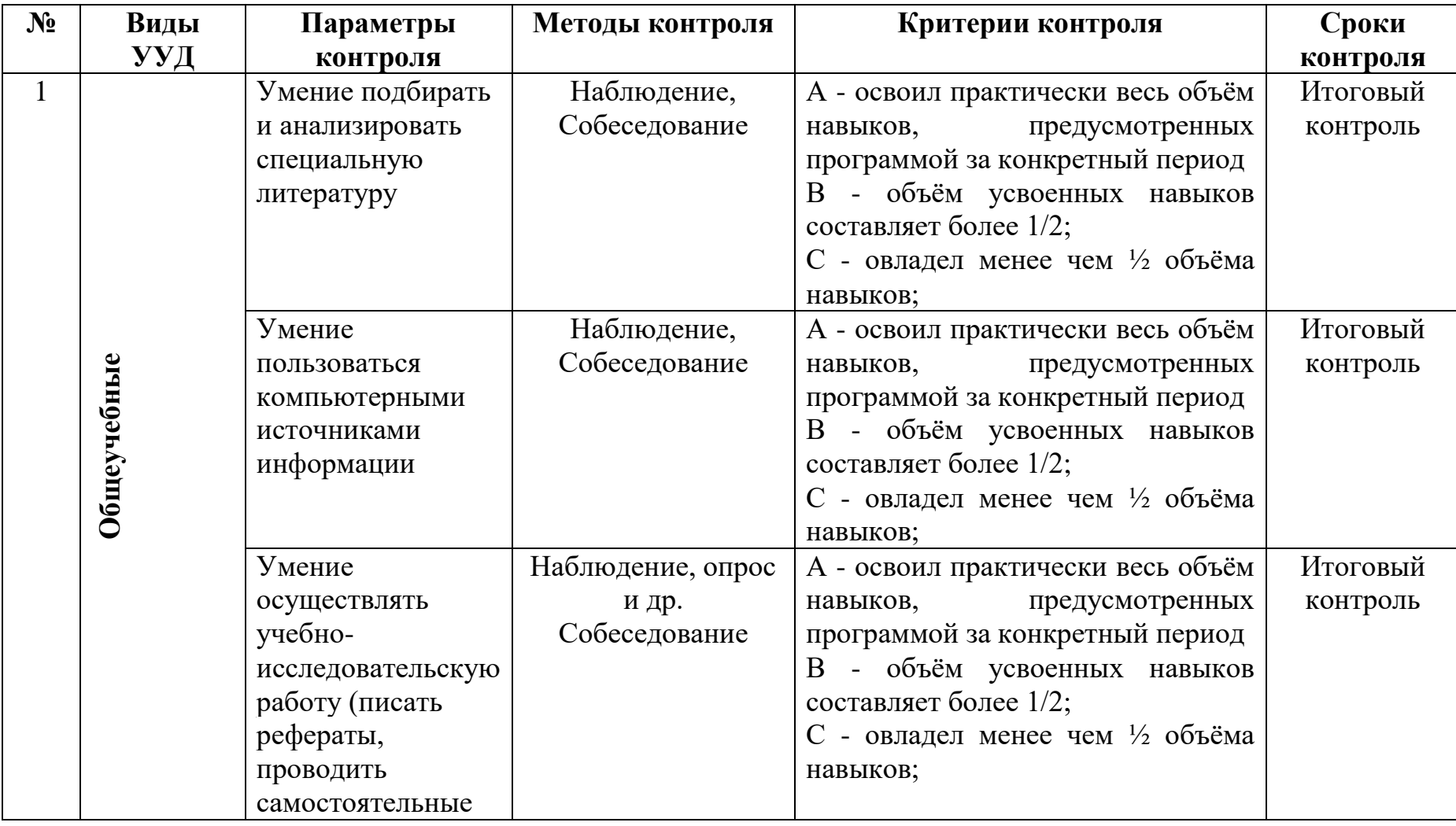

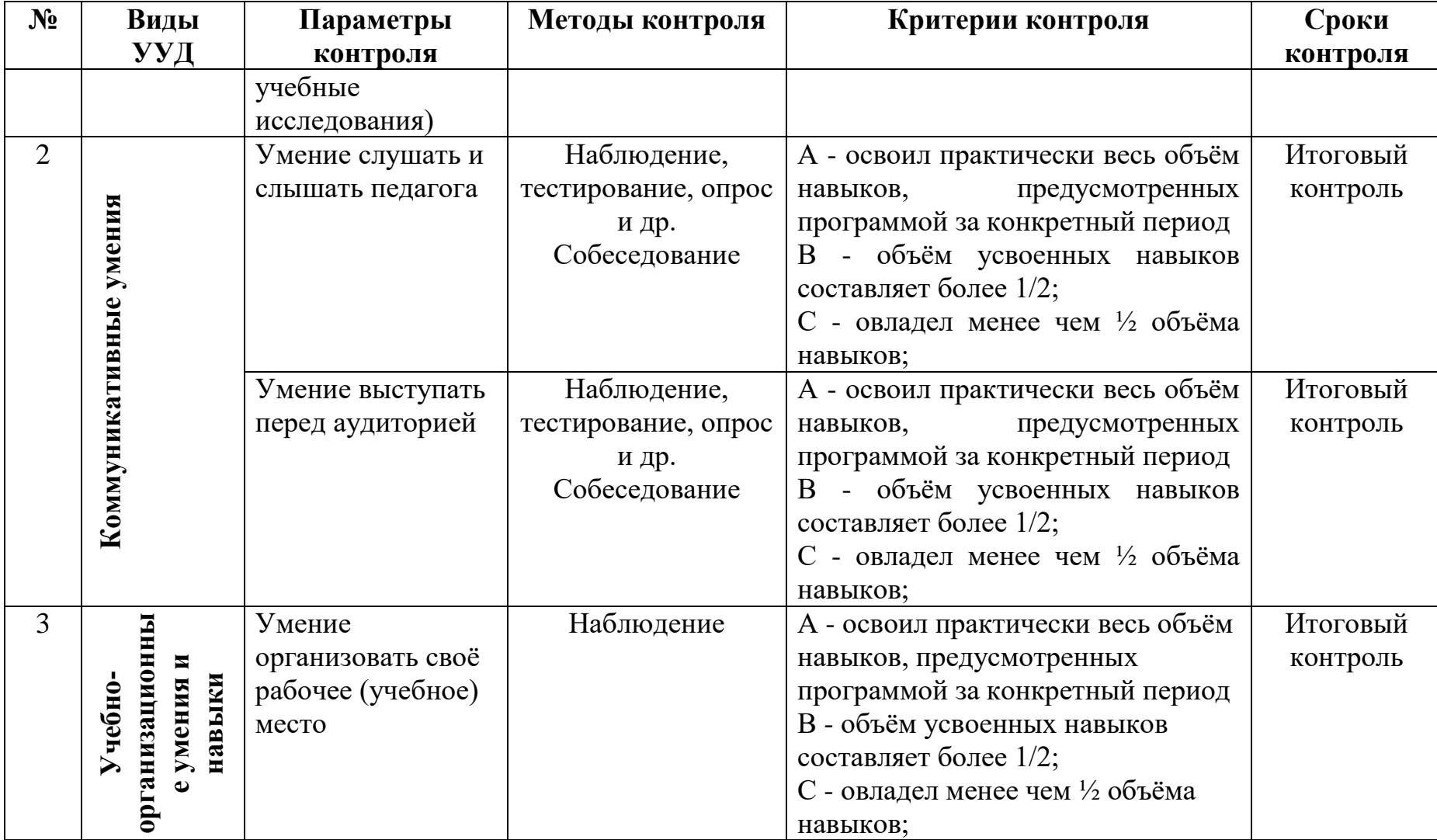

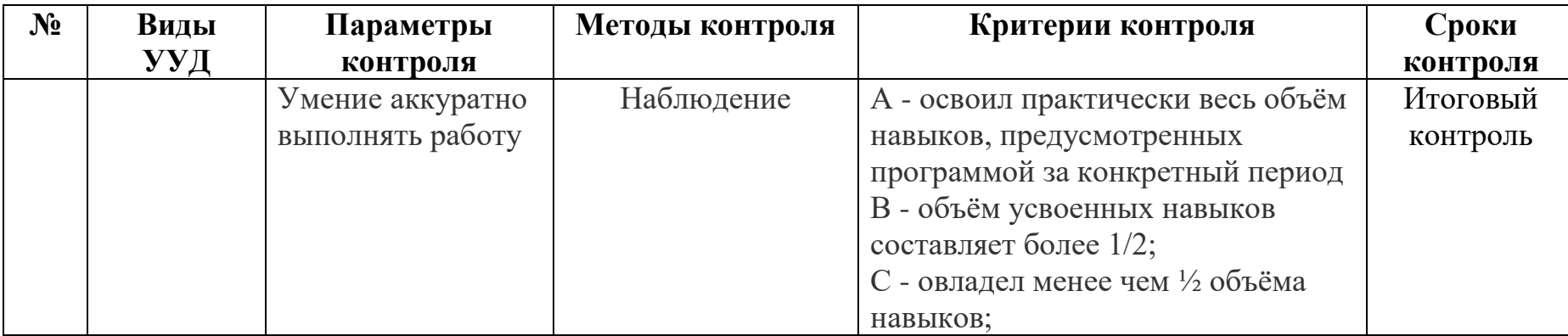

# **Критерии оценивания**

## **Критерии оценки устных ответов**

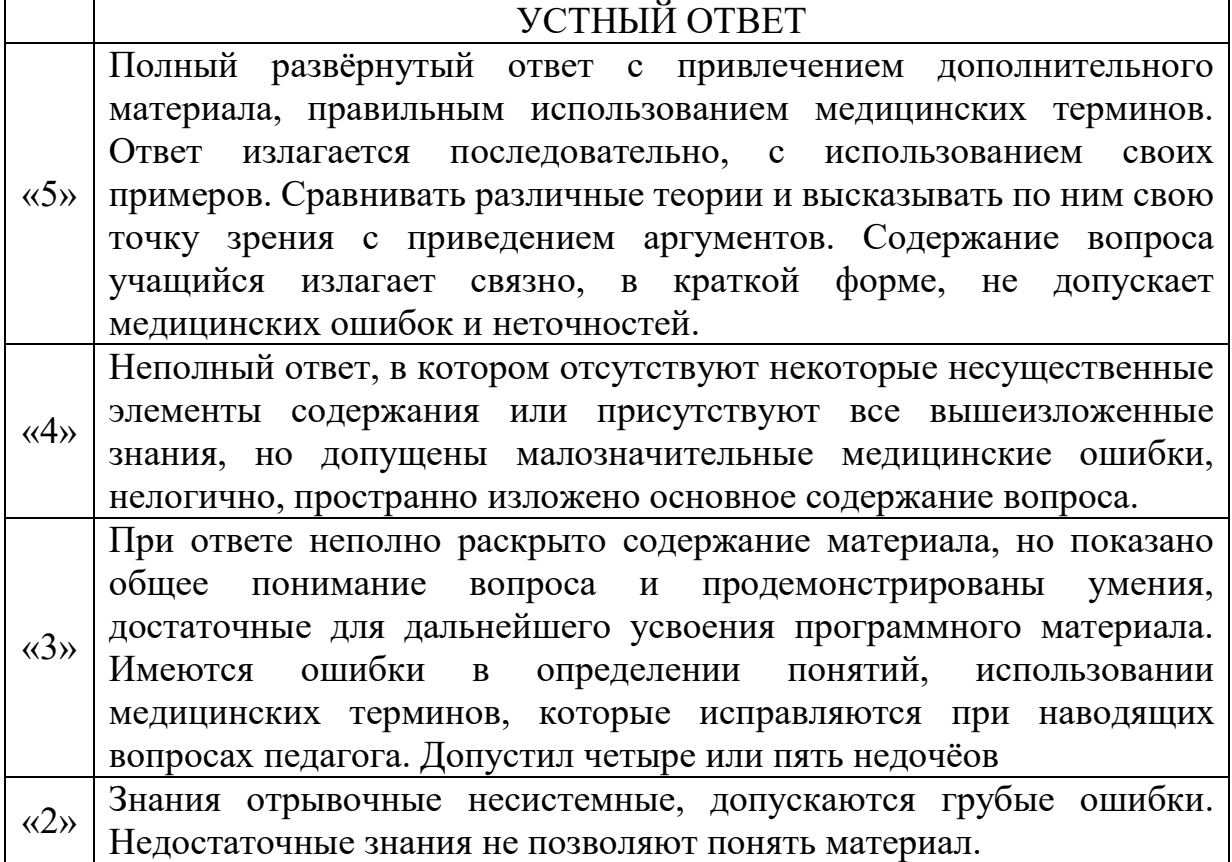

# **Критерии оценки практических работ**

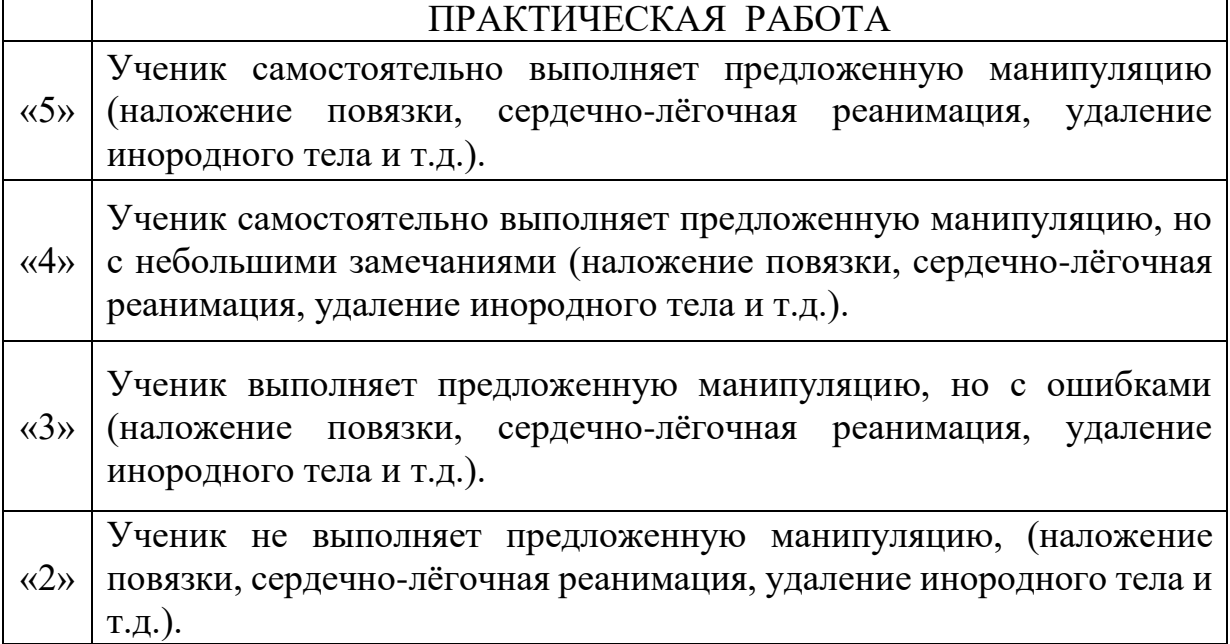

# **Критерии оценки письменных работ**

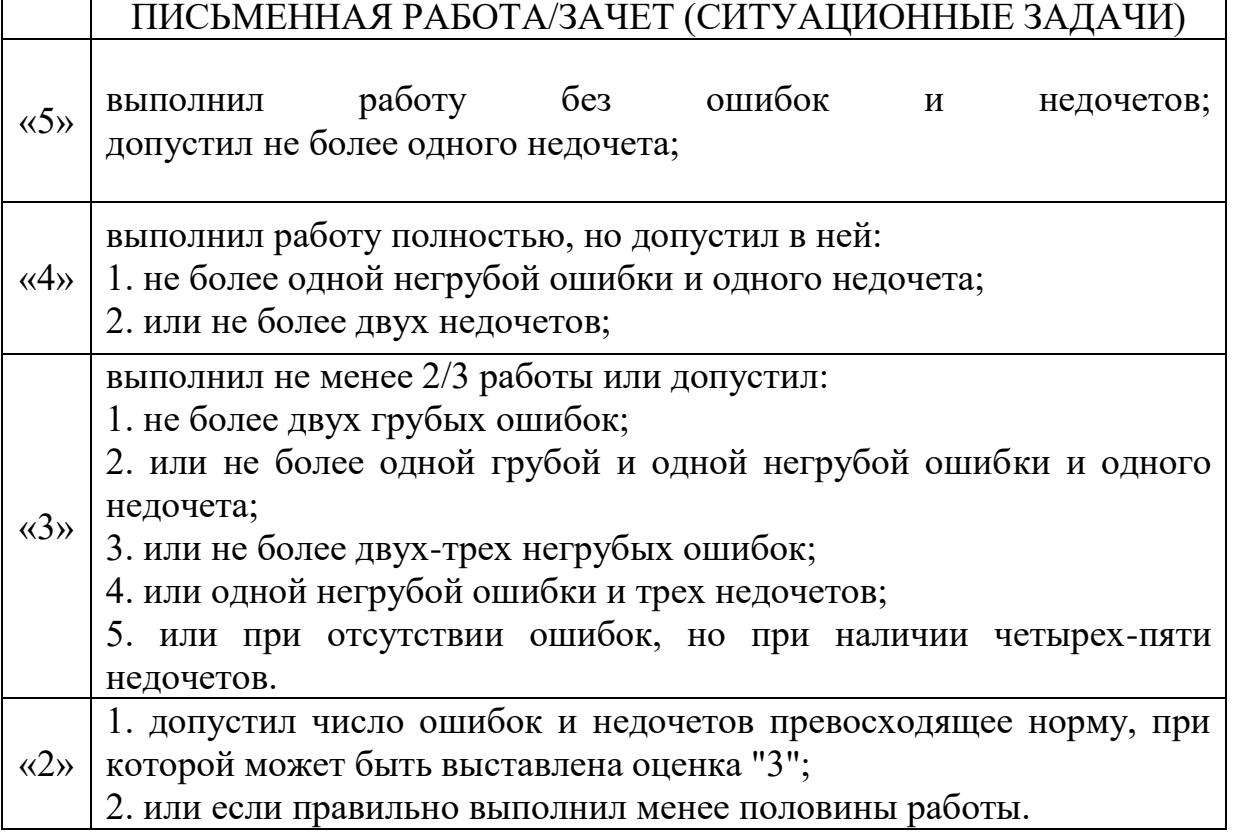

## **Модуль «Веб-разработка»**

На сегодняшний день профессия Web-разработка получила широкое распространение. Чтобы стать специалистом по данному направлению, необходимо обладать следующими навыками и умениями: проектирование структуры ресурса и навигации, оформление интерфейса, подготовка интересного тематического наполнения, работа в сети Internet.

**Цель модуля:** Обучение созданию сайтов средствами современной вебразработки.

#### **Задачи модуля:**

*Обучающие:*

- развить алгоритмическое мышление;
- сформировать навыки дизайна веб-страниц;
- сформировать навыки разработки веб-сайтов *Развивающие:*
- развить внимание, память, наблюдательность, познавательный интерес;
- развить умение работать с компьютерными программами и дополнительными источниками информации;
- развить навыки планировать проект, работать в группе; *Воспитательные:*
- развить самостоятельность;
- сформировать умение демонстрировать результаты своих работ;
- формирование навыков сотрудничества.

#### **Возраст обучающихся** 12-17 лет

**Сроки реализации:** 34 часа по 2 часа в неделю

#### **Форма занятий и особенности программы**

## **Форма обучения** – очная.

**Формы проведения занятий:** аудиторные: учебное занятие, учебное практическое занятие, профессиональная проба.

#### **Ожидаемые результаты обучения**

## *Личностные*

 широкие познавательные интересы, инициатива и любознательность, мотивы познания и творчества; готовность и способность учащихся к саморазвитию и реализации творческого потенциала в духовной и предметно-продуктивной деятельности за счет развития их образного, алгоритмического и логического мышления;

 способность увязать учебное содержание с собственным жизненным опытом и личными смыслами, понять значимость подготовки в области информатики и ИКТ в условиях развития информационного общества;

### *Метапредметные*

 владение умениями организации собственной учебной деятельности, включающими: целеполагание как постановку учебной задачи; планирование с учетом конечного результата, разбиение задачи на подзадачи, разработка последовательности и структуры действий, необходимых для достижения цели при помощи фиксированного набора средств; прогнозирование; контроль – интерпретация полученного результата, его соотнесение с имеющимися данными с целью установления соответствия или несоответствия (обнаружения ошибки); коррекция – внесение необходимых дополнений и корректив в план действий в случае обнаружения ошибки; оценка – осознание учащимся того, насколько качественно им решена учебно-познавательная задача;

 широкий спектр умений и навыков использования средств информационных и коммуникационных технологий для сбора, хранения, преобразования и передачи различных видов информации (работа с текстом, гипертекстом, звуком и графикой в среде соответствующих редакторов; навыки создания личного информационного пространства;

### *Предметные*

- уметь понимать структуру кода чужих веб-страниц;
- верстать свой оригинальный сайт;

 добавлять необходимые элементы на веб-страницы, разработанные в конструкторе;

## **Условия реализации модуля**

#### **Организационно-педагогические**

Формирование групп и расписания занятий в соответствии с требованиями Сан ПиН и программой.

Пространственно-предметная среда (стенды, наглядные пособия, учебные видео).

#### **Кадровые**

Педагог дополнительного образования. Системный администратор.

#### **Материально-технические**

Компьютерный класс, соответствующий санитарным нормам (СанПиН 2.4.4.1251-03) с индивидуальными рабочими местами для обучающихся и отдельным рабочим столом для педагога, с постоянным доступом в Интернет, с мультимедийным проектором или интерактивным экраном,

ПК, сканер, принтер (цветной и черно-белый), мультимедиа проектор, экран, школьная доска, локальная сеть, наборы инструментов (тулбокс), запас проводов различного класса, патч-панели, коннекторы и т.д.

#### **Методические**

Дидактический материал (раздаточный материал по темам занятий программы, наглядный материал, мультимедийные презентации, обучающие виде6ео, технологические карты). Методические разработки занятий, УМК к программе.

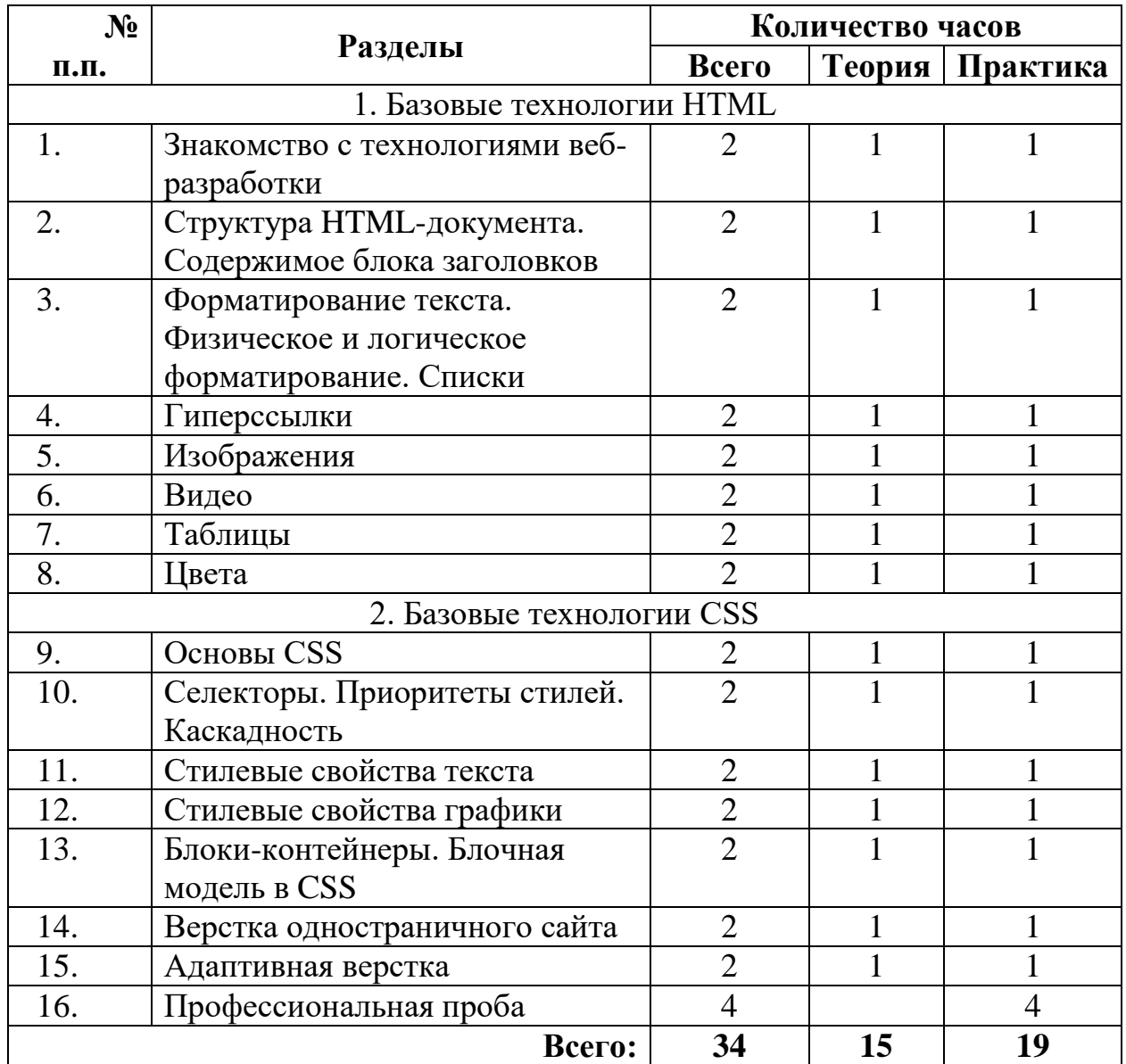

# **Учебно-тематический план реализации модуля**
### **Содержание изучаемого модуля**

## **Раздел 1. Базовые технологии HTML**

### **Тема 1. Знакомство с технологиями веб-разработки (2 часа)**

**Теория:** Обзор базовых технологий разработки. Выбор инструментов. Знакомство с HTML. Создание тестовой первой страницы.

**Практика:** Подбор материалов для индивидуального проекта.

## **Тема 2. Структура HTML-документа. Содержимое блока заголовков (2 часа)**

**Теория:** Изучение структуры веб-страницы, возможного содержимого блока. Мета-теги. Комментарии. Определение структуры и дизайна индивидуального проекта.

**Практика:** Разработка блока заголовков индивидуального проекта. Создание индивидуальных элементов (заголовков, ключевых слов, иконок и т. д.) своих страниц.

## **Тема 3. Форматирование текста. Физическое и логическое форматирование. Списки. (2 часа)**

**Теория:** Обзор тегов форматирования текста. Теги физического и логического форматирования текста, списков. Организация рабочего места разработчика. **Практика:** Форматирование текстового контента.

## **Тема 4. Гиперссылки (2 часа)**

**Теория:** Изучение типов гиперссылок и вариантов их применения. Файловая структура. Внутренние и внешние ссылки. Знакомство со ссылками-якорями. **Практика:** Размещение контента в индивидуальном проекте. Создание перекрестных ссылок.

## **Тема 5. Изображения (2 часа)**

**Теория:** Углубленное изучение параметров тега изображения. Единицы измерения. Изучение вариантов форматирования изображений в HTML.

**Практика:** Подготовка и размещение изображений в индивидуальном проекте.

## **Темы 6. Видео (2 часа)**

**Теория:** Форматы изображений для веб-дизайна и принципы их использования. Растр и вектор. Принципы подготовки изображений для вебдизайна. Анимированные изображения. Вставка видео на веб-страницу. **Практика:** Обработка изображений. Вставка видео и фрейма.

#### **Тема 7. Таблицы (2 часа)**

**Теория:** Изучение средств HTML для создания таблиц. Варианты применения таблиц. Объединение и форматирование ячеек.

**Практика:** Организация табличного представления информации.

#### **Тема 8. Цвета (2 часа)**

**Теория:** Изучение вариантов определения цветов в HTML. Обзор теории цвета. Цветовой круг, модель Иттена. Обзор принципов создания гармоничных цветовых схем.

**Практика:** Подбор цветовой схемы для индивидуального проекта.

#### **Раздел 2. Базовые технологии CSS**

#### **Тема 9. Основы CSS (2 часа)**

**Теория:** Обзор назначения, синтаксиса и применения каскадных стилей. Изучение вариантов размещения стилей.

**Практика.** Применение стилей в индивидуальном проекте. Подключение шрифтов Google.

#### **Темы 10. Селекторы. Приоритеты стилей. Каскадность (2 часа)**

**Теория:** Виды селекторов CSS: селекторы тегов, классов, идентификаторов, групп. Понятие класса. Селекторы дочерних и сестринских элементов, потомков. Понятие наследования. Каскадность стилей. Расчет и определение приоритетов стилей.

**Практика:** Применение стилевых правил к основному контенту индивидуального проекта.

#### **Тема 11. Стилевые свойства текста (2 часа)**

**Теория:** Обзор применения CSS стилей для текста и списков. Цвет, шрифт, размер, начертание, трансформация, декорирование текста. Интервалы, выравнивание.

**Практика:** Создание стилевых правил для текстов в индивидуальном проекте.

#### **Тема 12. Стилевые свойства графики (2 часа)**

**Теория:** Обзор применения CSS стилей для графических элементов. Фоновые изображения: повтор, позиция, размер. Цвет и градиент. Рамки, отступы, тени. Примеры применения различных эффектов к изображениям.

**Практика:** Применение стилей к изображениям в индивидуальном проекте.

#### **Тема 13. Блоки-контейнеры. Блочная модель в CSS (2 часа)**

**Теория:** Изучение применения блоков-контейнеров и их видов при взаимном расположении элементов. Внешние и внутренние отступы. Блочные, строчные, гибридные элементы. Подготовка к блочной верстке веб-страницы. Практика применения отступов, обтекания. Понятие потока документа. **Практика:** Подготовка материалов к верстке одностраничного сайта.

## **Тема 14. Практикум. Верстка одностраничного сайта (2 часа)**

**Теория:** Объединение содержимого HTML и разметки CSS. Создание базовых стилей веб-страницы. Вопросы адаптивности. Размещение блоков контента на страницах индивидуального проекта. Форматирование контента и применение стилей.

**Практика:** Верстка одностраничного сайта в индивидуальном проекте.

#### **Тема 15. Практикум. Адаптивная верстка (2 часа)**

**Теория:** Типытверстки. Изучение принципов адаптивной верстки. Наборы стилей. Медиа-запросы. Ограничения по ширине и другим параметрам экрана. Брейк-пойнты. Создание полностью адаптивной веб-страницы.

**Практика:** Верстка адаптивного сайта в индивидуальном проекте.

#### **Тема 16. Профессиональная проба (4 часа)**

**Практика:** Творческая работа по созданию сайта. Открытая презентация творческого проекта на широкую аудиторию.

## 256

## **Методическое обеспечение модуля**

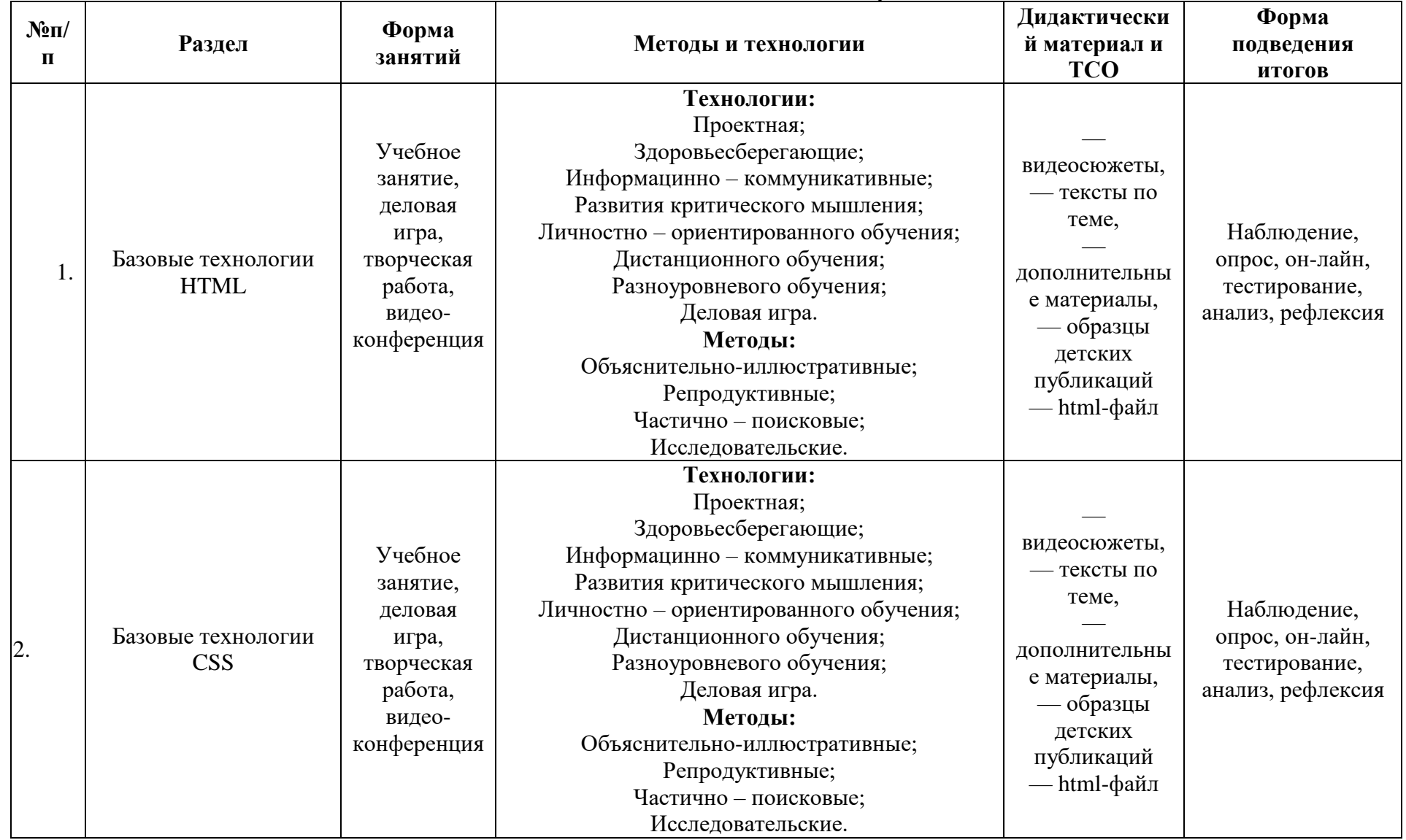

#### **Информационные источники**

- 1. Федеральный Закон №273 «Об образовании в российской Федерации», принят Государственной Думой 21 декабря 2012 года, одобрен Советом Федерации 26 декабря 2012 года.
- 2. Приказ Министерства просвещения Российской Федерации от 27 июля 2022 года № 629 "Об утверждении Порядка организации и осуществления образовательной деятельности по дополнительным общеобразовательным программам";
- 3. Письмо КОиПО Ленинградской области № 19-1934/14-0-0 от 09.04.2014 «О соблюдении законодательства Российской Федерации в сфере образования при реализации дополнительных общеразвивающих программ».
- 4. Бирман Илья «Пользовательский интерфейс». Изд.: Бюро Горбунова, 2015.
- 5. Горбунов Артем «Типографика и вёрстка». Изд.: Бюро Горбунова, 2015.
- 6. Жемчужников Д.Г. «Веб-дизайн. Уровень 1». М., Изд.: Просвещение, 2023.
- 7. Жемчужников Д.Г. «Веб-дизайн. Уровень 2». М., Изд.: Просвещение, 2023.

#### **Контрольно-измерительные материалы контроля по модулю «Web - разработка»**

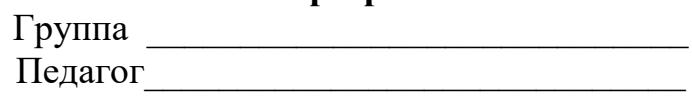

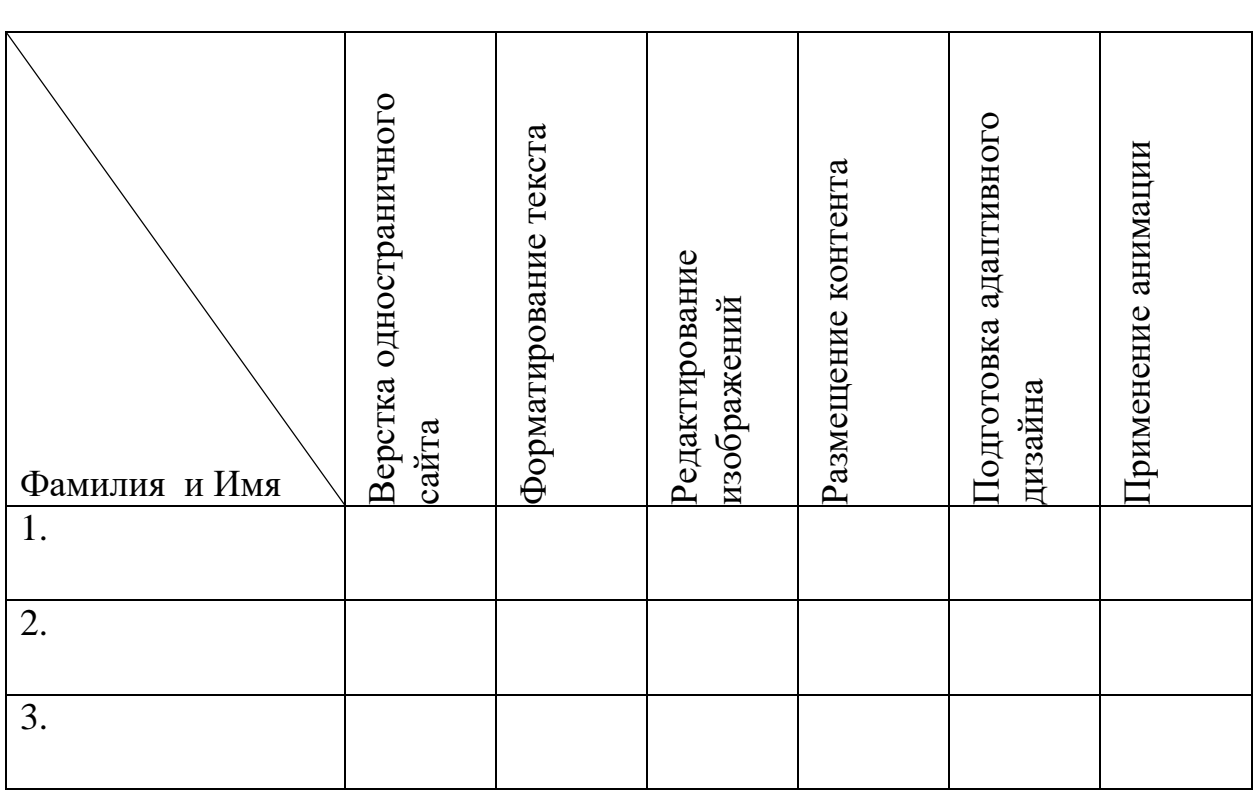

А – задание выполнено без замечаний. Материал усвоен полностью

В – задание выполнено с незначительными замечаниями. Теоретический материал усвоен.

С – задание выполнено с помощью педагога. Теоретический материал усвоен

## **Модуль «Графический дизайн»**

#### **Цель модуля**

Развитие творческих и интеллектуальных способностей обучающихся, формирование интереса к компьютерной графике, знакмства с графическими редакторами: Inkscape и Adobe Photoshop Elements. Знакомство с профессией графического дизайнера.

## **Задачи модуля**

#### *Обучающие***:**

- познакомить учащихся
- o с профессией графического дизайнера;
- o познакомить с основами знаний в области композиции, работать с цветом, шрифтами, объемом, формой, фактурой;
- формирование навыков
- o создания векторных в программе Inkscape;
- o создание растровых изображений в программе Adobe Photoshop Elements;
- отрабатывать практические навыки работы
- o с компьютерными программами;
- o навыки организации и планирования работы.

### *Развивающие***:**

- развивать
- o общий кругозор;
- o художественный образ и вкус, гармонию между формой и содержанием;
- o внимание, логическое, абстрактное и аналитическое мышление и самоанализ;
- o творческий потенциал ребенка;
- познакомить с работой дизайнера

#### *Воспитательные:*

- воспитать
- o культуру поведения на занятиях, конкурсах, мероприятиях;
- o художественный вкус
- формировать коммуникативную культуру, умение работать в команде.

## **Педагогическая целесообразность**

Модуль [«Графический дизайн»](https://infourok.ru/kursy/bazovye-tehnologii-graficheskogo-dizajna-programma-redaktor-rastrovoj-grafiki-adobe-photoshop?utm_source=infourok&utm_medium=kursy-catalog&utm_campaign=plitki-s-kursami) сочетает в себе различные формы проведения занятий: аудиторные – учебное занятие, защита проекта.

Самостоятельное планирование, организация и проведение экспериментов развивают навыки творческой деятельности.

## **Возраст обучающихся:**

Программа разработана для обучающихся 14 – 15 лет

#### **Сроки реализации модуля:**

Модуль рассчитаа на 34 часа, по 2 часа.

#### **Форма занятий**

**Формы проведения занятий** – аудиторные: учебное занятие, практическое занятие, защита проекта, профессиональная проба.

#### **Форма обучения** – очная.

#### **Ожидаемые результаты**

#### *Личностные:*

формирование готовности обучающихся к целенаправленной познавательной деятельности

#### *Метапредметные:*

освоенные обучающимися универсальные учебные действия: самостоятельность планирования и осуществления учебной деятельности (в процессе создания графических изображений) и организации учебного сотрудничества с педагогами и сверстниками.

#### *Предметные:*

#### **после изучения программы учащиеся должны уметь:**

- Использовать изученные инструменты, предоставляемые программами;
- Выполнить допечатную подготовку дизайн-макет;
- Выполнять обмен файлами между графическими программами;
- Создавать иллюстрации из кривых;
- Создавать коллажи;
- Выполнять трансформацию, масштабирование объекта;
- Пользоваться и настраивать кисти;
- Настраивать и использовать цветовую палитру, градиентные заливки;
- Использовать текст и его атрибуты;
- Устанавливать и подбирать шрифты;
- Работать со слоями;
- Работать с масками.

#### **после изучения программы учащиеся должны знать:**

- Сущность и особенности растрового способа представления графической информации;
- Что такое примитив, что может быть примитивом;
- Как импортировать и экспортировать файлы;
- Достоинства и недостатки растровой графики, область применения;
- Какие существуют форматы графических изображений, какой формат, где удобнее применять;
- Что такое разрешение изображения и размеры изображения и как их изменять;
- Что такое «слой» и его свойства;
- Что такое «маска» и её свойства.

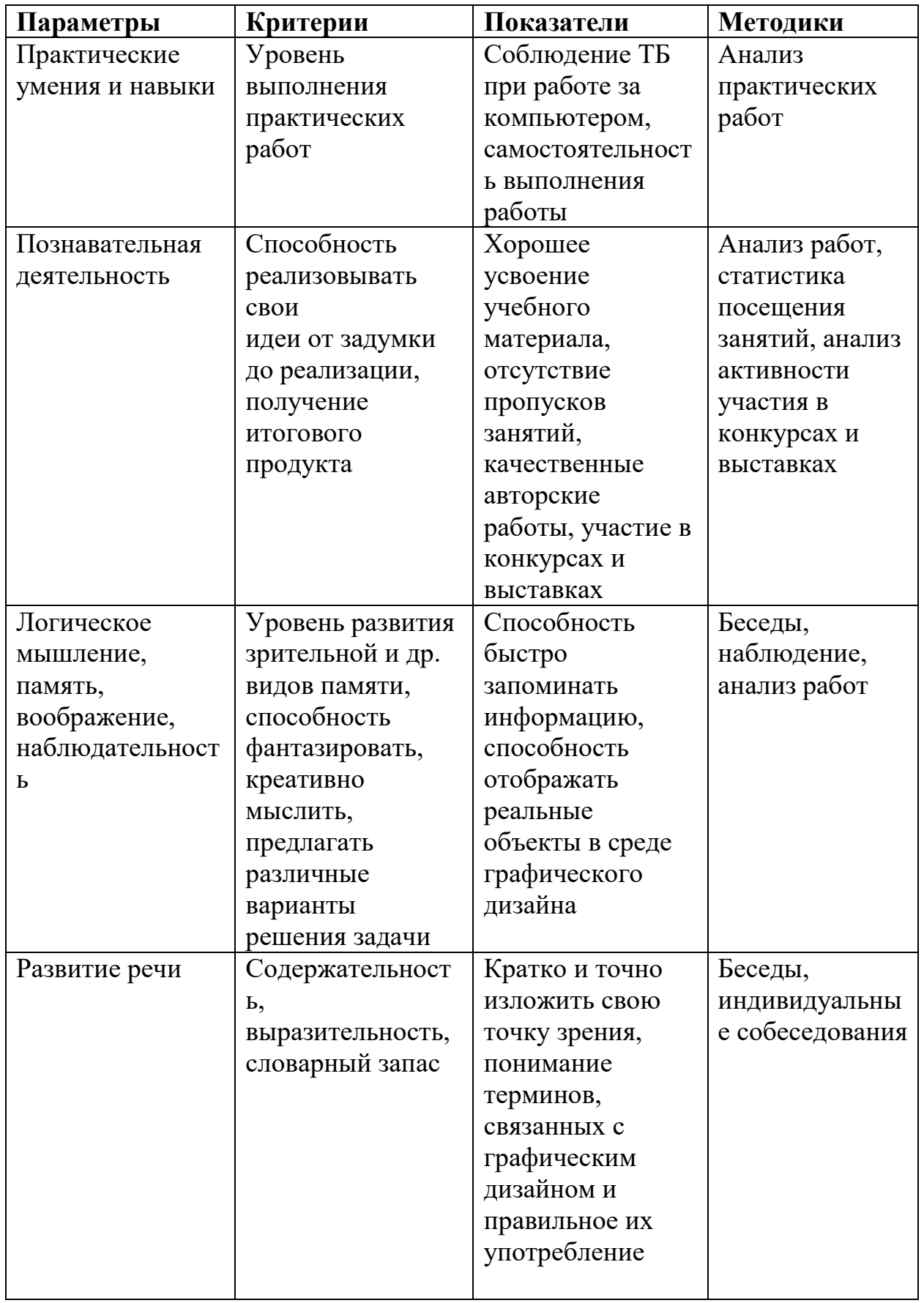

## **Планируемые результаты и способы их проверки**

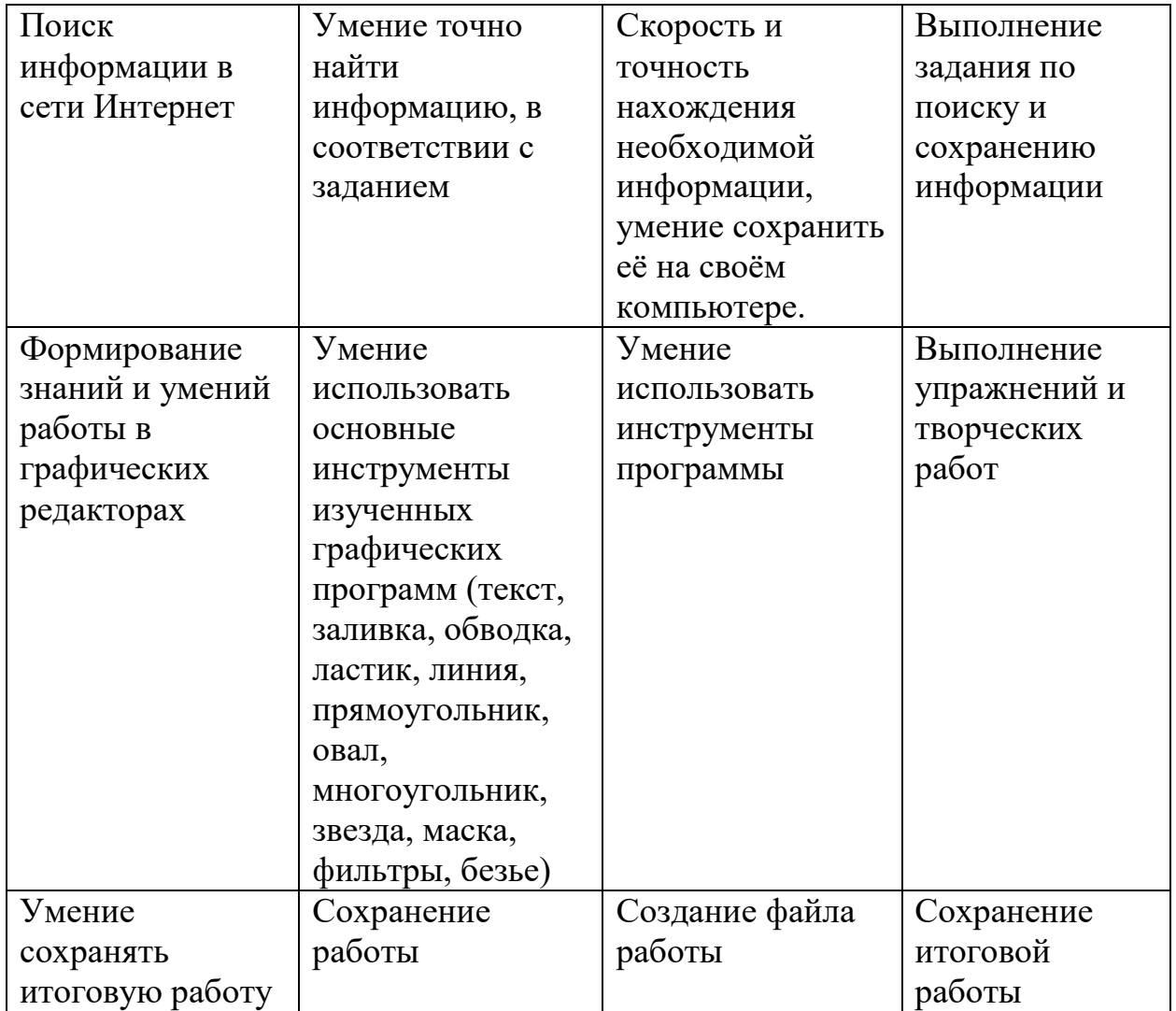

#### **Условия реализации модуля Организационно-педагогические**

Компьютерный класс, соответствующий санитарным нормам (СанПиН 2.4.4.1251-03) с индивидуальными рабочими местами для обучающихся и отдельным рабочим столом для педагога, с постоянным доступом в Интернет, с мультимедийным проектором. Формирование групп и расписания занятий в соответствии с требованиями СанПиН и программой.

Пространственно-предметная среда (стенды, наглядные пособия, выставка детских работ).

#### **Кадровые**

Педагог дополнительного образования. Системный администратор.

#### **Методические**

Дидактический материал (раздаточный материал по темам занятий программы, наглядный материал, мультимедийные презентации, технологические карты). Медиатека (познавательные игры, музыка,

энциклопедии, видео). Компакт-диски с обучающими и информационными материалами по основным темам программы. Видеоуроки. Архив видео и фотоматериалов. Методические разработки занятий, УМК к программе.

#### **Материально-технические**

Персональные компьютеры с процессорами класса Intel Core i3-i5 с тактовой частотой не ниже 3 ГГц, оперативной памятью не ниже 4Гб, объем жесткого диска не менее 500 ГБ, объединенные в локальную сеть и содержащие на жестких дисках необходимое программное обеспечение с выходом в сеть интернет. Программное обеспечение: Браузеры:– Mozilla Firefox, Internet Explorer, Google Chrome. Графический редактор: Adobe Photoshop Elements, Inkscape.

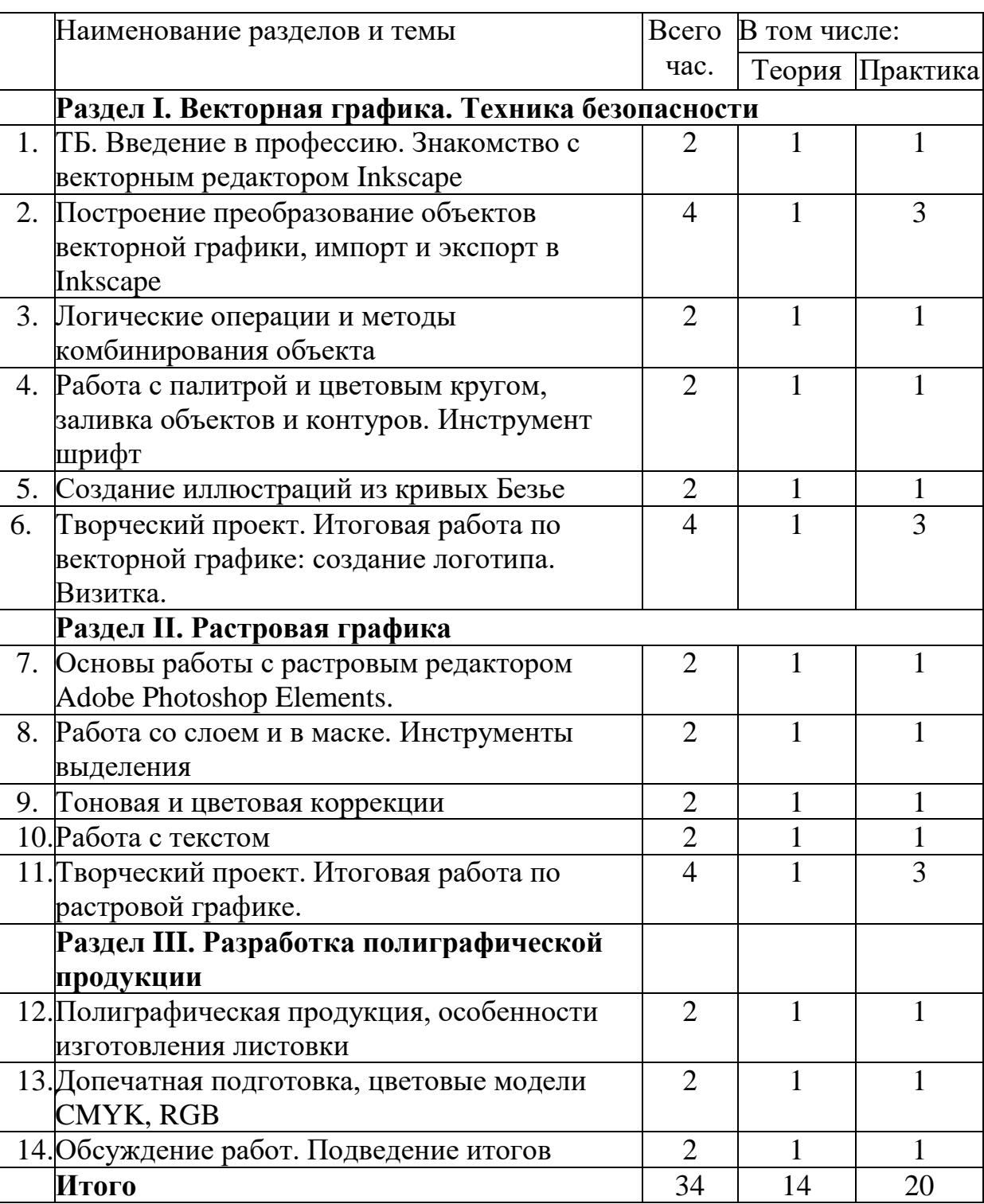

## **Учебно-тематический план реализации модуля [«Графический](https://infourok.ru/kursy/bazovye-tehnologii-graficheskogo-dizajna-programma-redaktor-rastrovoj-grafiki-adobe-photoshop?utm_source=infourok&utm_medium=kursy-catalog&utm_campaign=plitki-s-kursami) дизайн»**

## **Содержание**

## **Раздел I. Векторная графика. Техника безопасности**

**1. ТБ. Введение в профессию. Знакомство с векторным редактором Inkscape.**

*Теория***:** ТБ. Введение в профессию: кто такой графический дизайнер. Интерфейс программы Inkscape.

*Практика***:** Практическая работа. Открытие программы, создание нового документа, формат документа. Сохранение документа.

**2. Построение преобразование объектов векторной графики, импорт и экспорт в Inkscape.** 

*Теория:* Знакомство с интерфейсом программы Inkscape. Вектор. Примитив. Текст. Объект. Перо. Комбинирование объектов. Контур. Применение векторной графики. Форматы программы Inkscape. Сохранение документов, импорт и экспорт дизайн-макета.

*Практика:* Дискуссия по теме: «Применение возможностей векторной графики в жизни». Практическая работа.

## **3. Логические операции и методы комбинирования объекта.**

*Теория:* Сумма, разность, исключение, пересечение объектов*.* Беседа «Комбинаторика в графике». Цветовая гармония и комбинаторика в графическом дизайне.

*Практика:* Создание изображений из определенного количества геометрических фигур, без изменения масштаба фигур.

**4. Работа с палитрой и цветовым кругом, заливка объектов и контуров. Инструмент шрифт.**

*Теория:* Знакомство с палитрой, как вызвать палитру, работа с цветовым кругом и шкалами.

Инструмент Текст. Установка шрифтов. Работа с текстом. Перевод шрифта в векторную графику

*Практика:* Подбор цветовой гаммы, окрашивание объектов. Практическая работа «Создание обложки с использованием шрифтовой композиции».

- **5. Создание иллюстраций из кривых Безье.**  *Теория:* Рассматриваются способы создания рамок для изображений. *Практика:* Практическая работа «Создание иллюстрированного персонажа».
- **6. Творческий проект. Итоговая работа по векторной графике** *Теория:* Что такое логотип. Для чего нужна визитка и её размеры. *Практика:* Практическая работа: создание логотипа, верстка визитки.

## **2. Раздел II. Растровый дизайн**

**7. Основы работы с растровым редактором Adobe Photoshop Elements.**  *Теория:* Рабочее окно программы. Особенности меню. Рабочий лист. Организация панели инструментов. Панель свойств. Палитра цветов. Строка состояния. Настройка программного интерфейса. Способы создания графического изображения в растровом редакторе. Выделение и преобразование объектов.

*Практика:* Ретушь фотографии. Работа с кистями. Выполнение упражнения на тоновую и цветовую обработку готовых изображений.

**8. Работа со слоем и маской. Инструменты выделения.** *Теория:* Понятие слоя. Имя слоя. Операции над слоями: отбрасывание тени, удаление, перемещение, масштабирование, зеркальное отражение,

объединение, группировка. Форматы сохранения документа.

*Практика:* Создание проекта с двумя слоями.

**9. Тоновая и цветовая коррекции.**

*Теория:* Тоновая и цветовая коррекция, цветовой круг. Инструменты коррекции фотоизображений.

*Практика:* Выполнение упражнения на тоновую и цветовую обработку готовых изображений.

## **10.Работа с текстом.**

*Теория:* Оформление текста, размещение текста. Масштабирование, поворот, перемещение.

*Практика:* Создание плаката с использование работы с текстом.

## **11.Творческий проект. Итоговая работа по растровой графике.**

*Теория:* Консультация по выбору инструментов для проекта.

*Практика:* Создание карточки товара для маркетплейса. Подбор фотоматериала.

## **Раздел III. Разработка полиграфической продукции и фирменного стиля**

## **12.Полиграфическая продукция, допечатная подготовка. Особенности изготовления листовки.**

*Теория:* Полиграфическая продукция. Изготовление листовки. *Практика:* Изготовление дизайн-макета листовки.

## **13.Допечатная подготовка, цветовые модели CMYK, RGB.**

*Теория*: Оборудование для изготовления продукции: цветной принтер, резак, брошюратор, ламинатор, подготовка файла в печать, цветовые модели CMYK, RGB.

*Практика:* Изучение работы оборудования для полиграфической продукции. Сохранение дизайн-макета для передачи в печать.

## **14.Обсуждение работ. Подведение итого.**

*Теория:* Обсуждение итогов. Консультация по профессии.

*Практика:* Демонстрация итоговой работы.

## **Методическое обеспечение модуля**

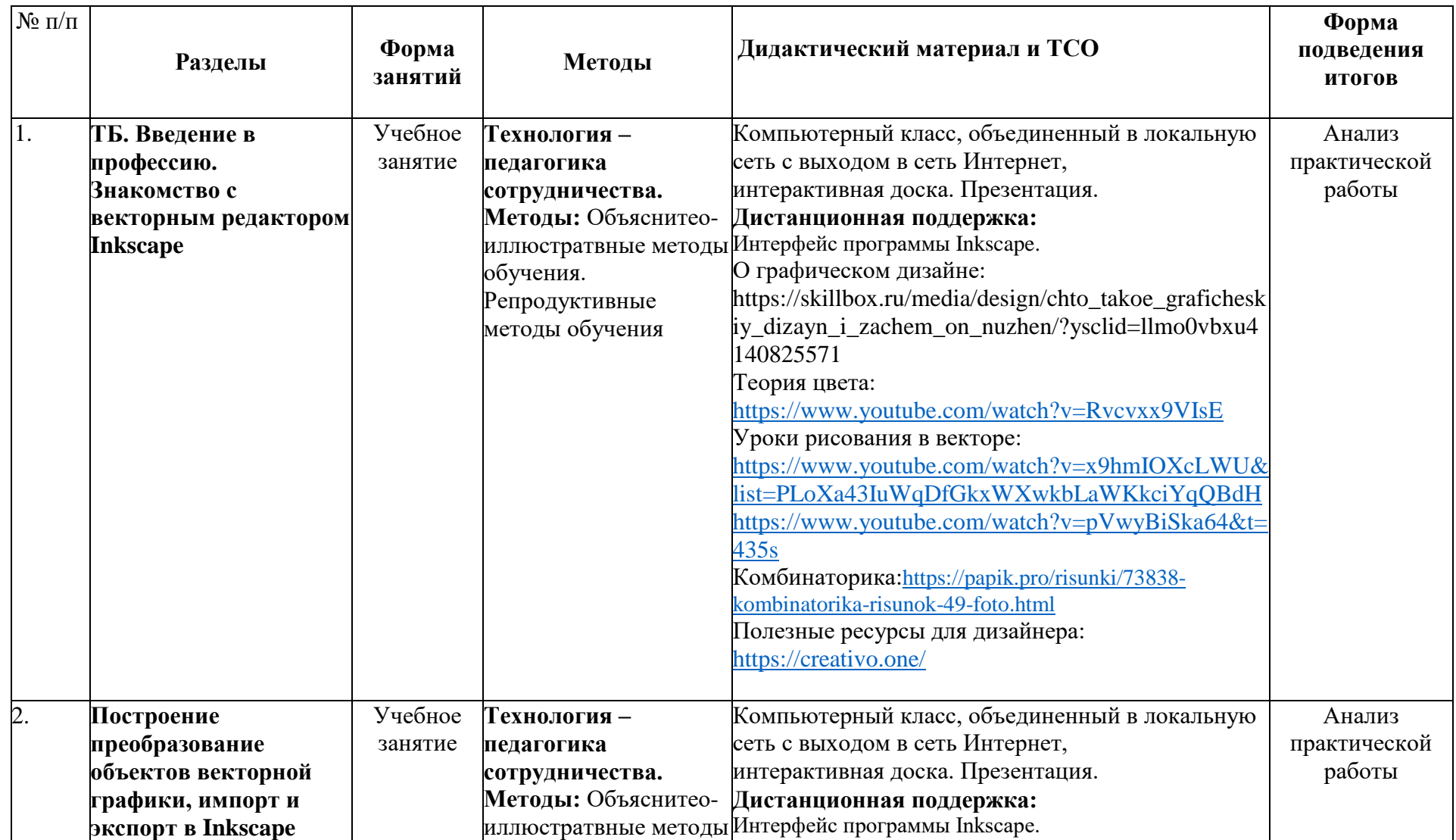

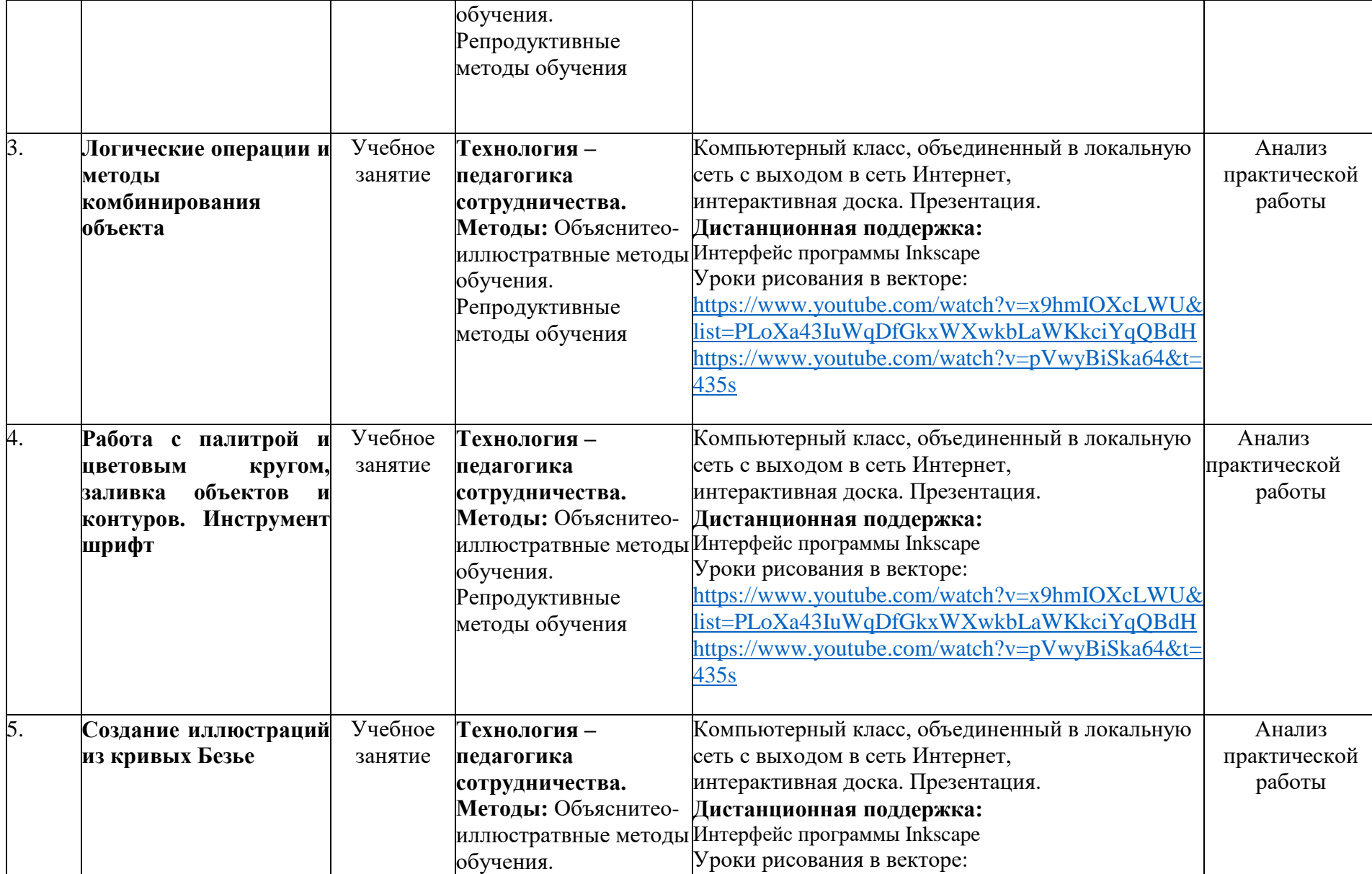

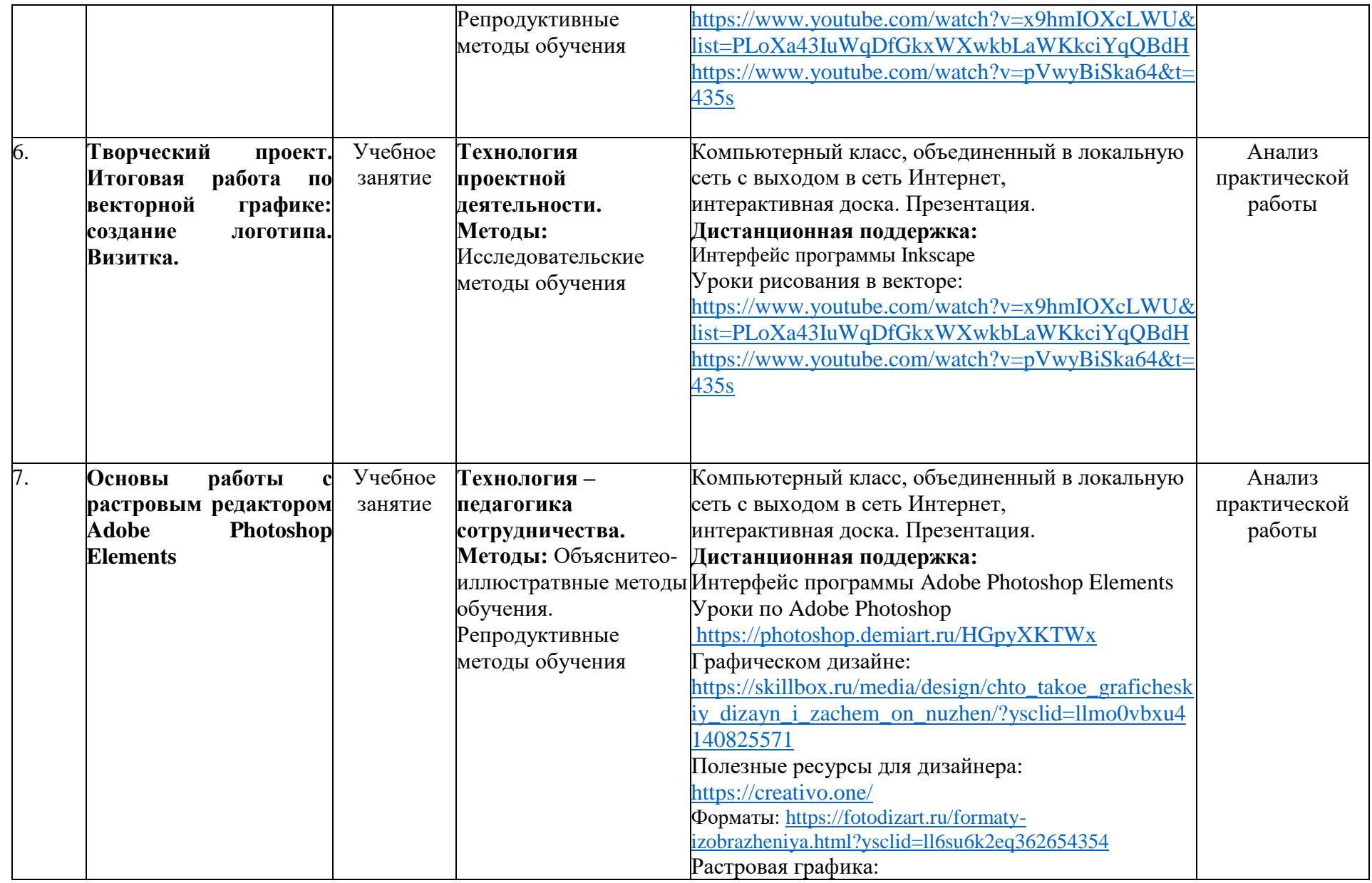

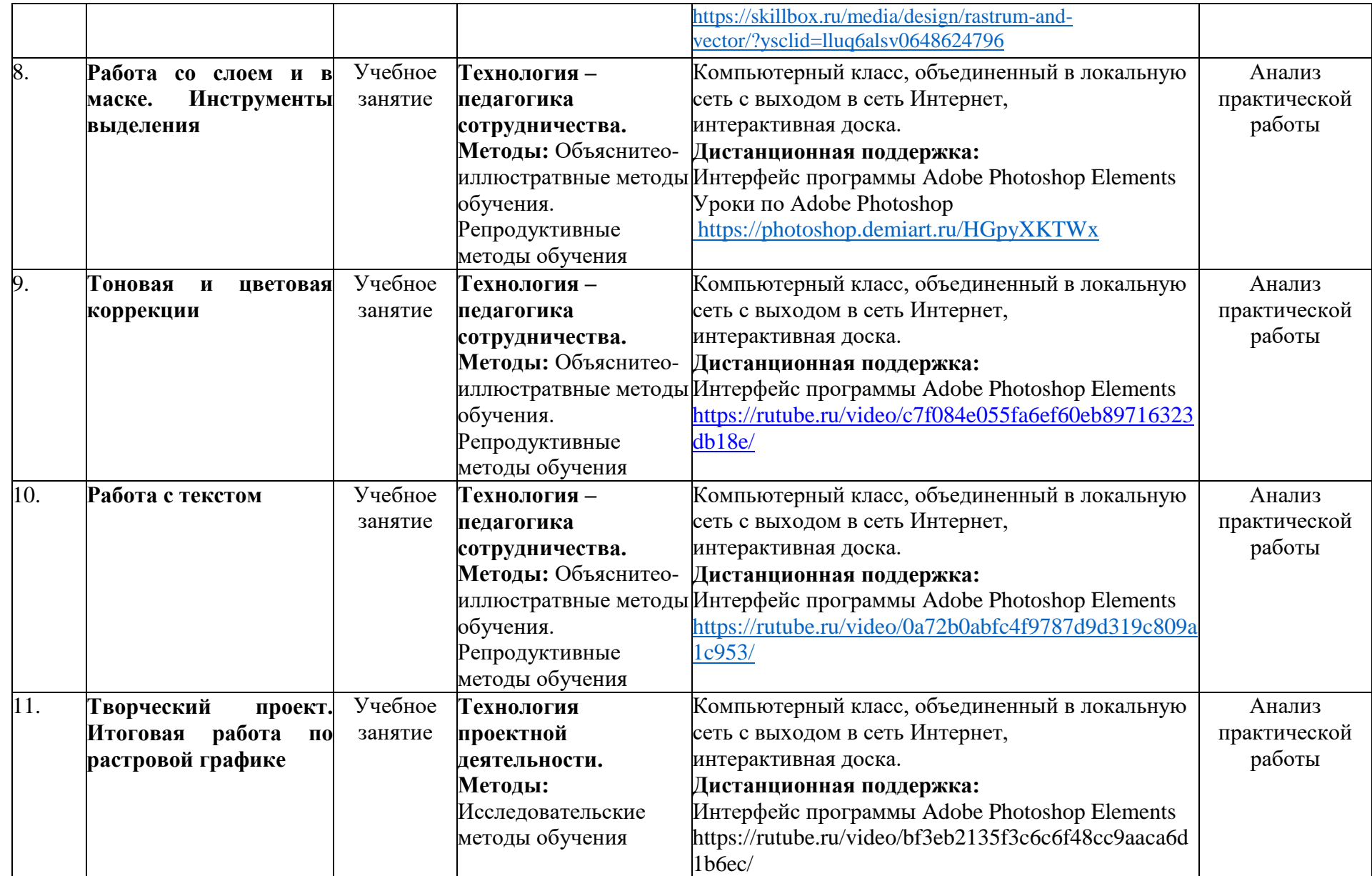

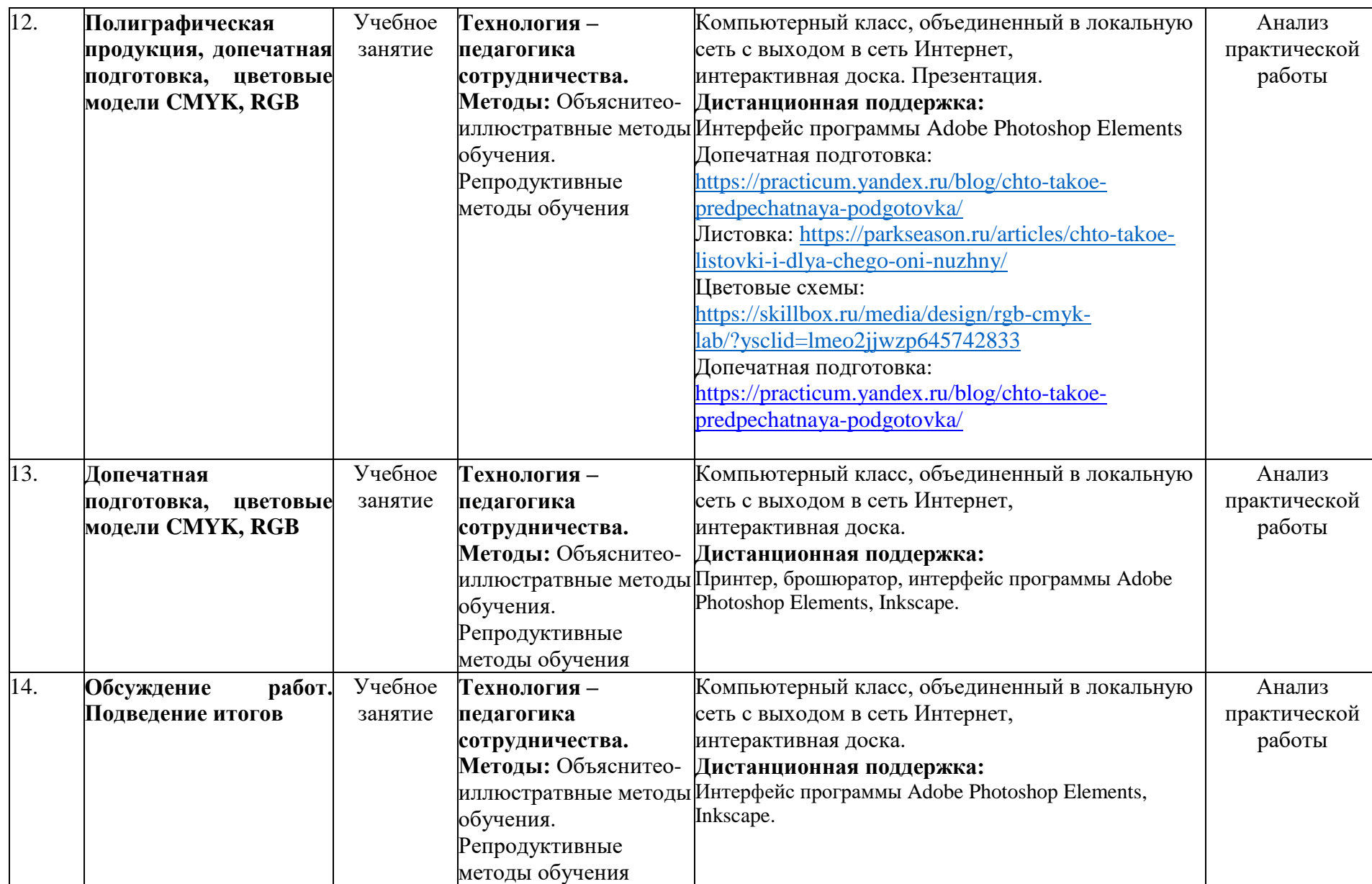

#### **Список литературы**

#### *Для учителя:*

- 1. [Никулина Ирина,](https://www.ozon.ru/person/nikulina-irina-100353121/) Adobe Photoshop Интерактивный учебник. 2023 г.
- 2. Гун Г.Е., Гачко Е.А. Здоровье и компьютер (медико-биологические и психологопедагогические аспекты): Учебное пособие – СПб., ЛОИРО, 2002 г.
- 3. Дуванов А.А. Азы информатики. Рисуем на компьютере. Санкт-Петербург: БХВ-Петербург, 2005 г.
- 4. Подосенова Т. А. Искусство компьютерной графики для школьников. СПБ:БХВ-Петербург, 2004 г.
- 5. Немчанинова Ю.П. Обработка и редактирование векторной графики в Inkscape (ПО для обработки и редактирования векторной графики): Учебное пособие. ‒ Москва: 2008 г.
- 6. Тимофеев Г.С., Тимофеева Е.В. Графический дизайн. Серия "Учебный курс". Ростов н/Д: Феникс, 2002 г.
- 7. Соловьева Л.В. Компьютерные технологии для учителя. СПб.: БХВ- Петербург, 2003 г.
- 8. Ян Чихольд. Облик книги, Издательство Студия Артемия Лебедева. Москва 2018 г.
- 9. Ян Чихольд. Новая Типографика, Издательство Студия Артемия Лебедева. Москва 2011 г.
- 10. Павлов. Самоучитель Adobe Photoshop7 Аквариум. Москва 2006 г.
- 11. Джон Клиффорд. Иконы графического дизайна. Издательство ЭКСМО, Москва 2021 г
- 12. Иоханнес Иттен Искусство цвета. Издательство Дмитрия Аронова. 2021 г.

#### *Для учеников:*

- 1. [Яковлева Елена Сергеевна,](https://www.ozon.ru/person/yakovleva-elena-sergeevna-3421214/) [Комолова Нина Владимировна.](https://www.ozon.ru/person/komolova-nina-vladimirovna-1544339/) Adobe Photoshop для всех. Издательство БХВ 2014 г.
- 2. Залогова Л. А. Компьютерная графика. Практикум: Учебное пособие. М.: БИНОМ. Лаборатория знаний, 2009 г.
- 3. Стрелкова Л. М. Практикум по Adobe Photoshop. М.: Интеллект-центр, 2004 г.
- 4. Подосенина Т.А. Искусство компьютерной графики для школьников. СПб:БХВ-Петербург, 2004 г.

#### *Интернет ресурсы:*

- 1. [https://photoshop.demiart.ru](https://photoshop.demiart.ru/)
- 2. <https://creativo.one/>
- 3. https://inkscape.org/ru/

#### **Приложение 2**

#### **Контрольно-измерительные материалы итогового контроля по модулю «Графический дизайн»**

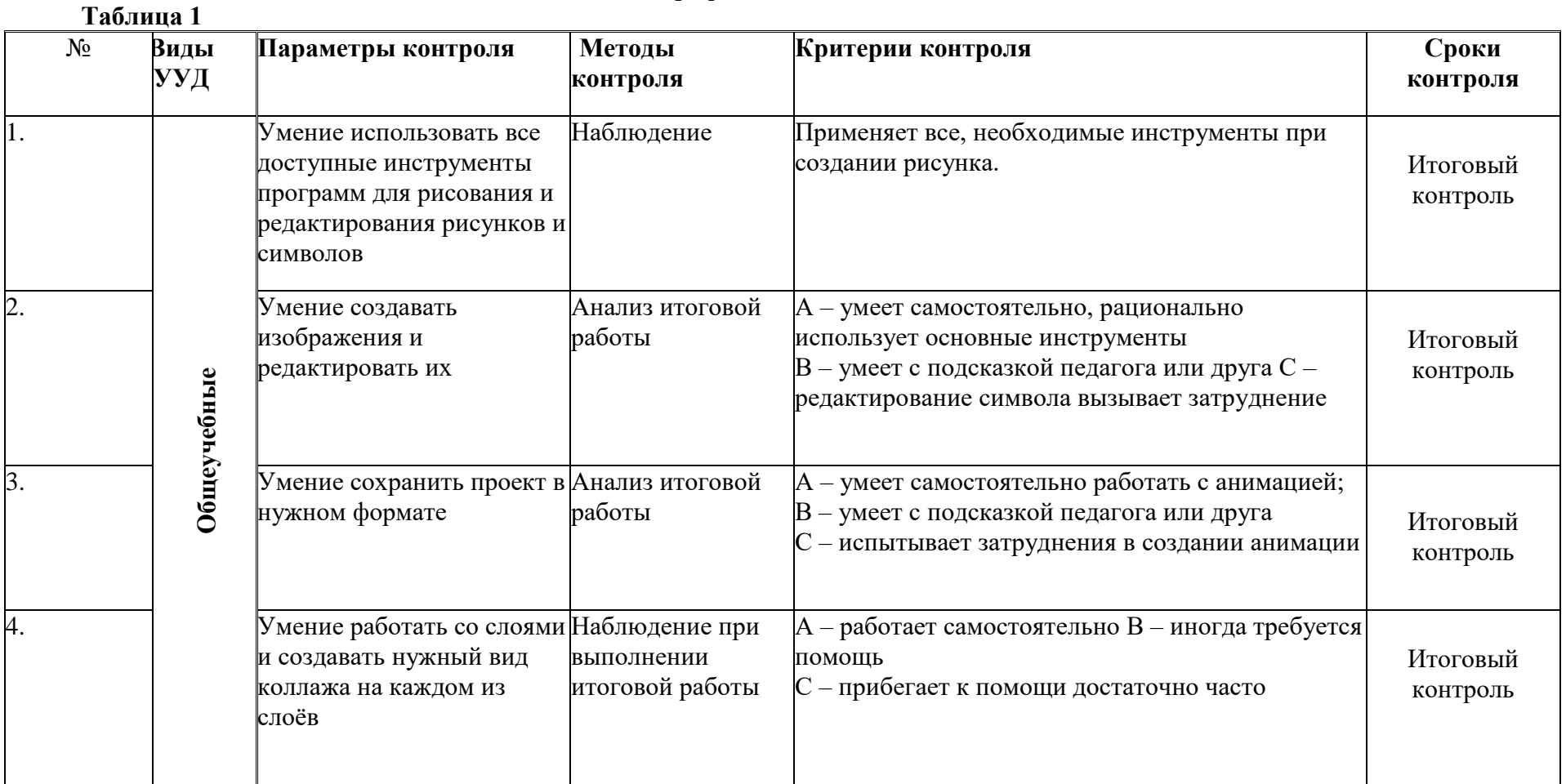

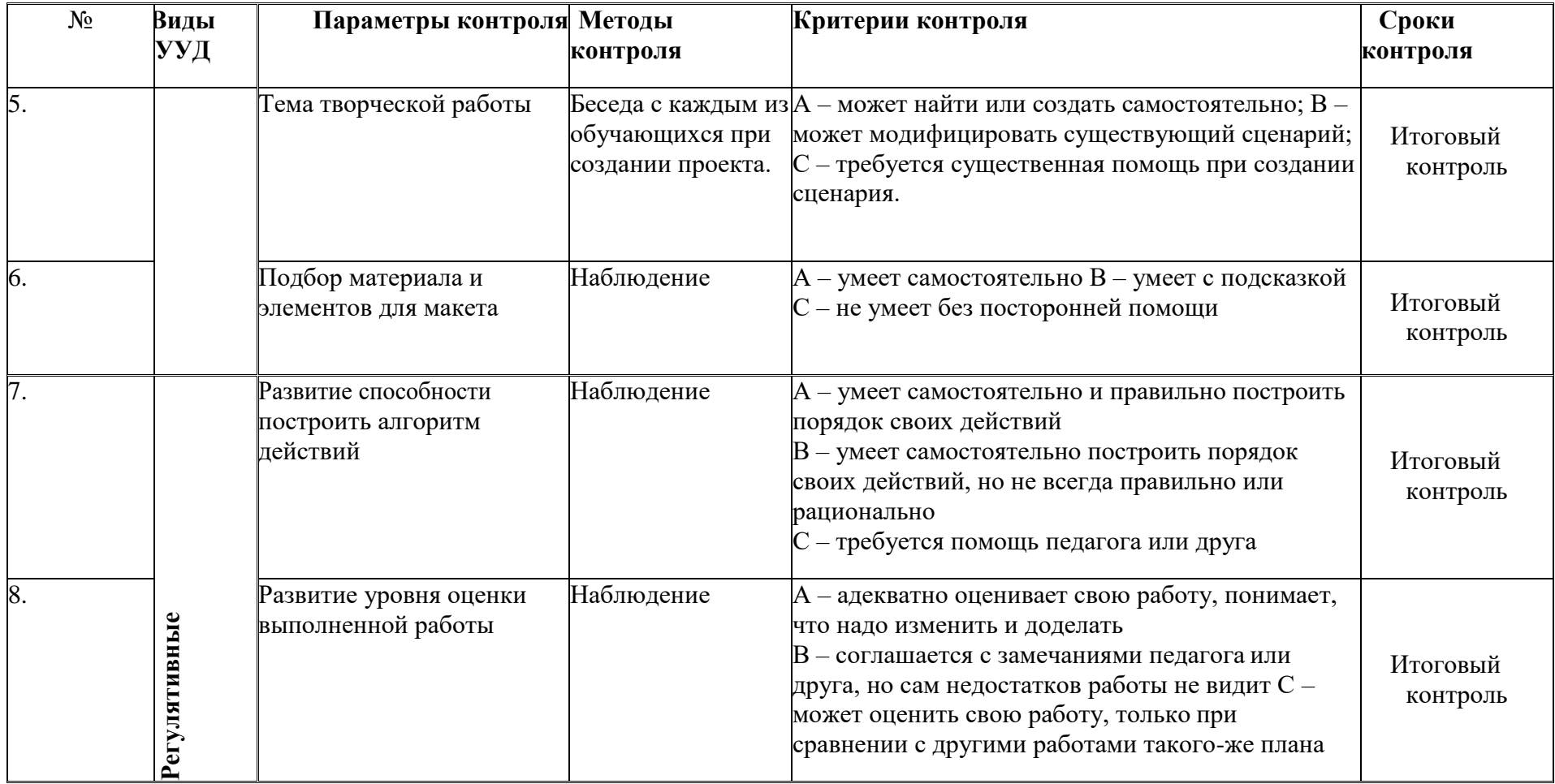

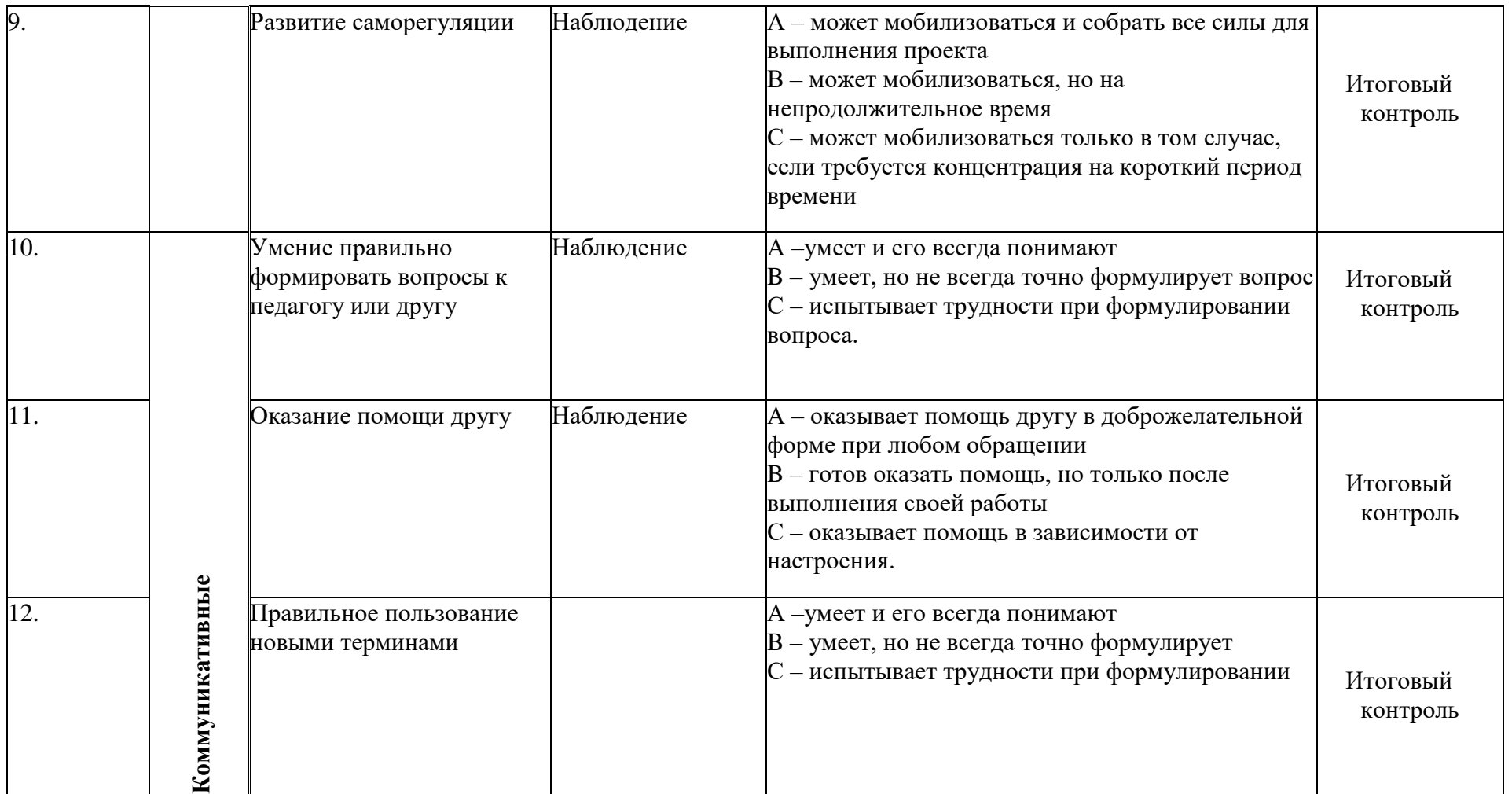

276

Педагог - \_\_\_\_\_\_\_\_\_\_\_\_\_\_\_\_\_\_\_\_\_\_\_\_\_\_\_\_

**Таблица 2**

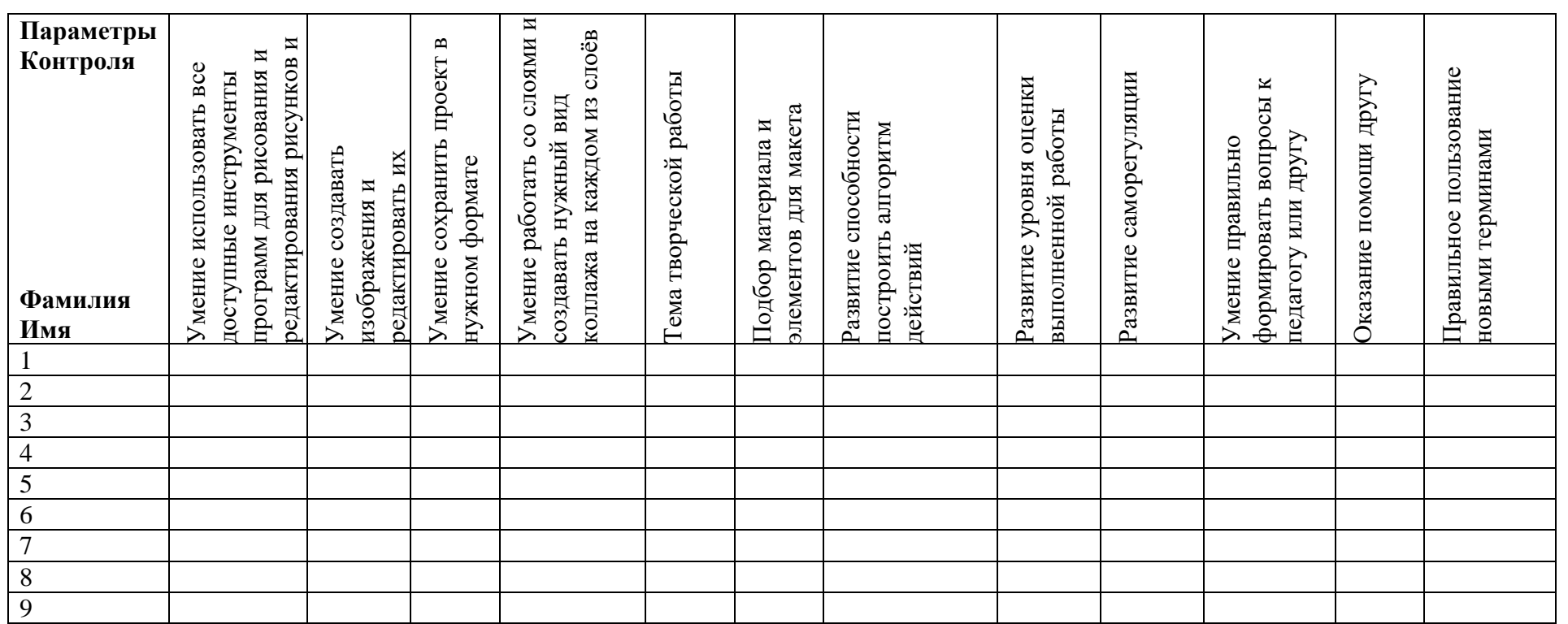

Группа № -\_\_\_\_\_\_\_\_\_\_\_\_\_\_\_\_\_\_\_\_\_\_\_\_\_\_\_

## **Приложения**

**Приложение 1**

# **КАЛЕНДАРНЫЙ УЧЕБНЫЙ ГРАФИК №1**

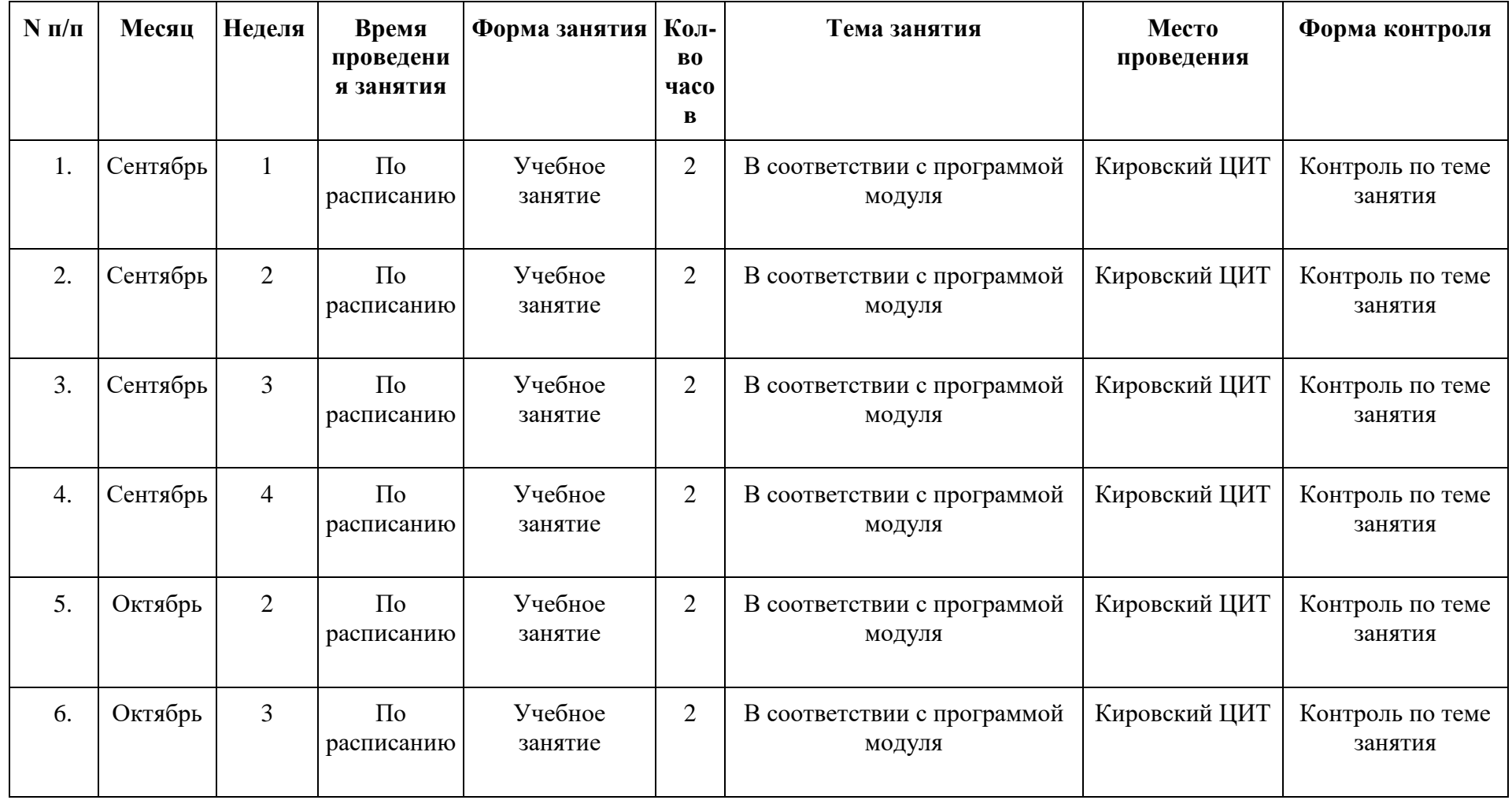

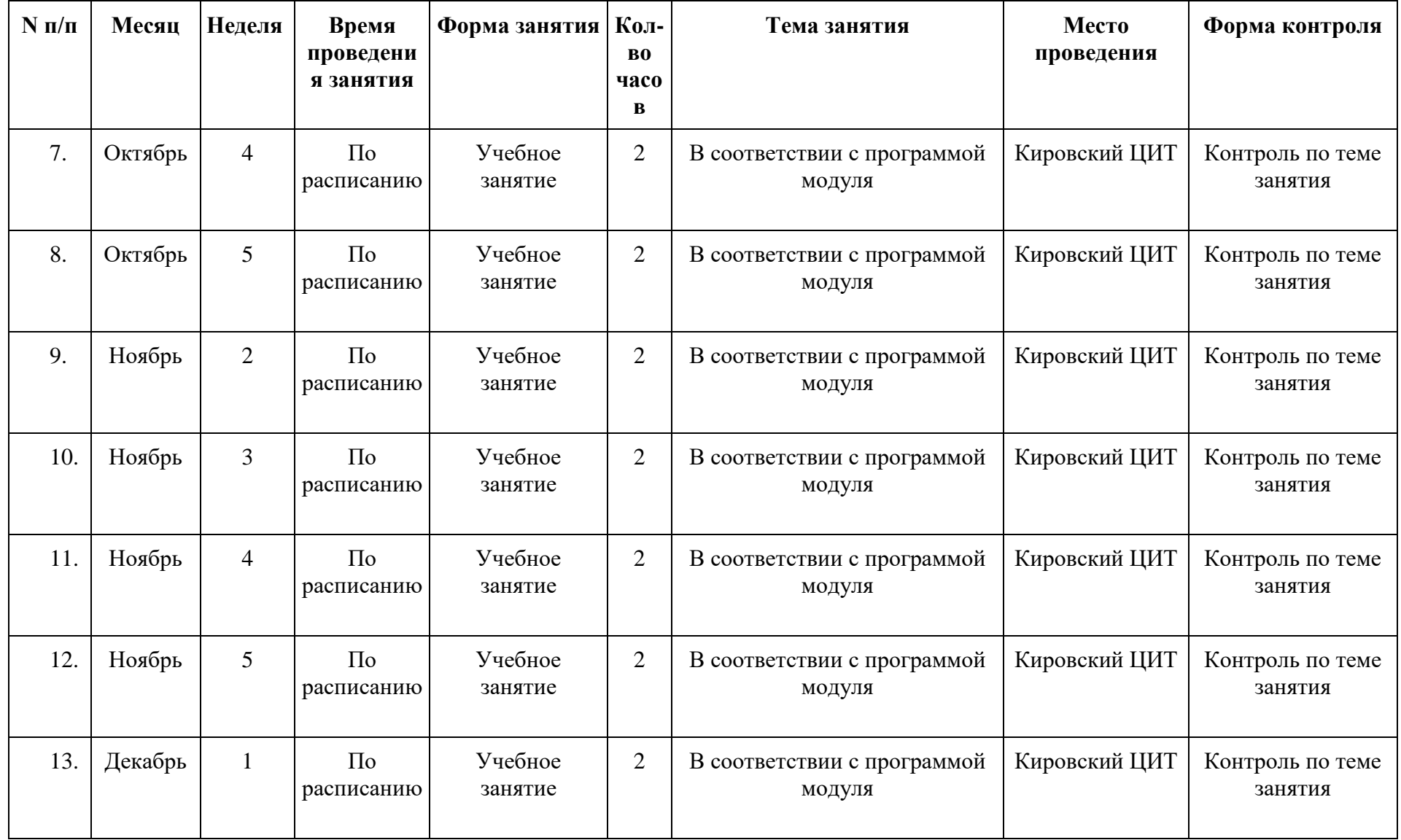

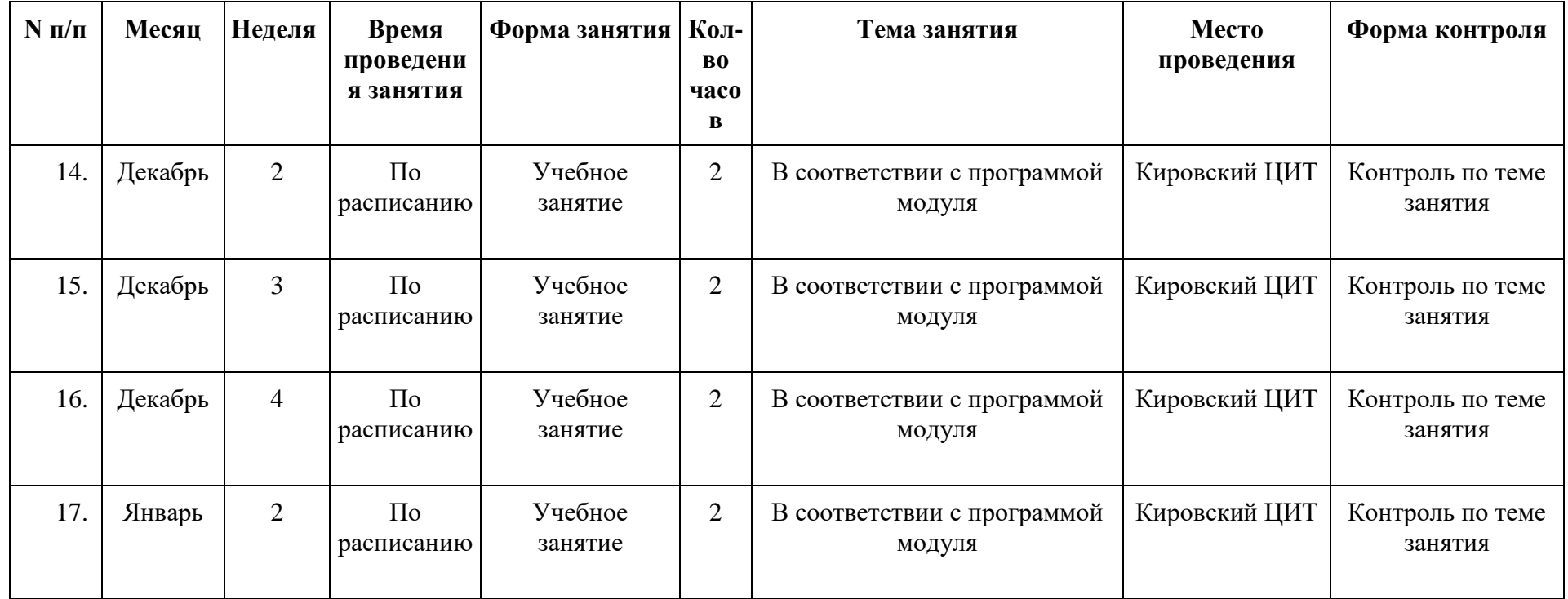

**Приложение 2**

# **КАЛЕНДАРНЫЙ УЧЕБНЫЙ ГРАФИК №2**

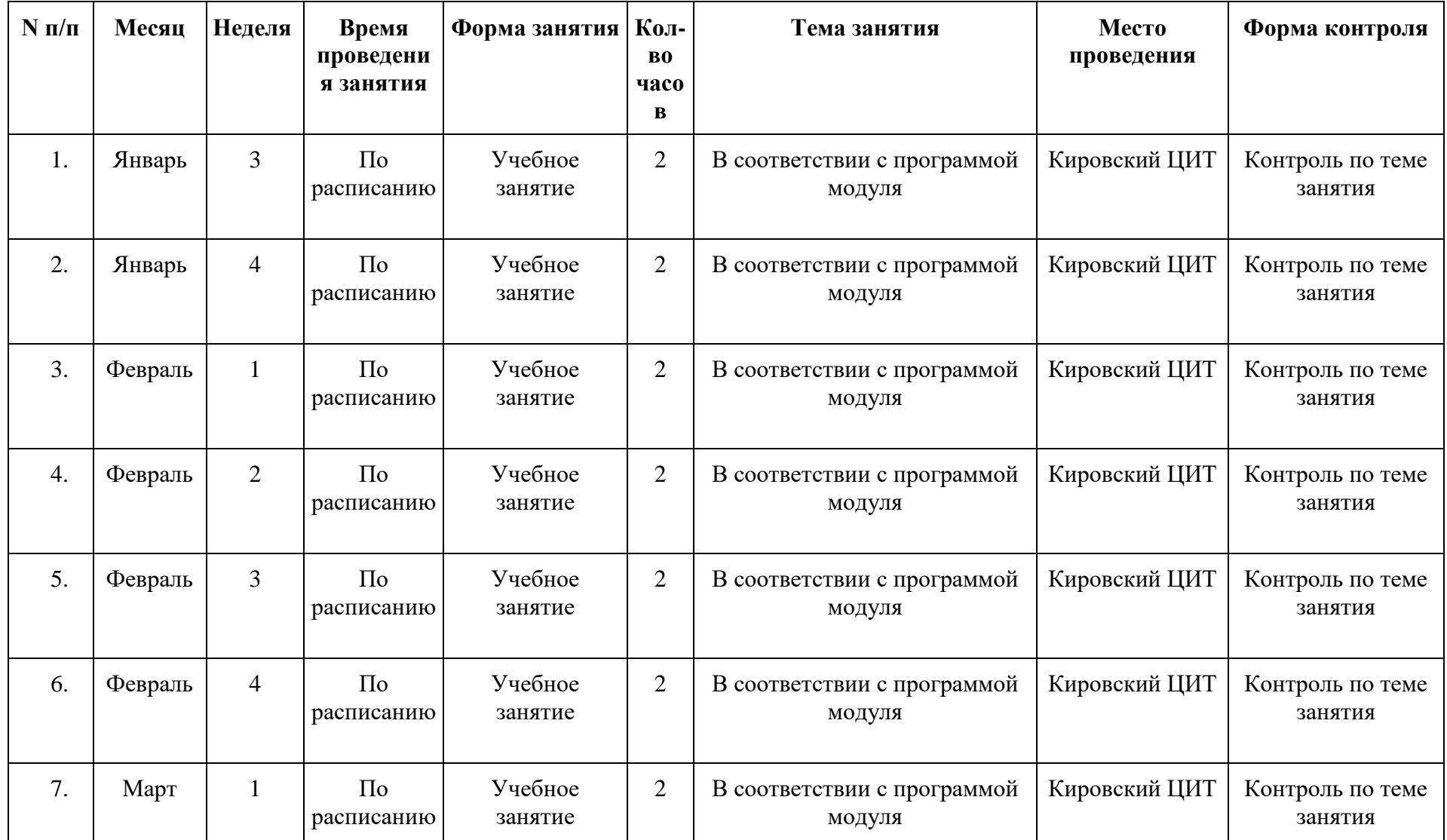

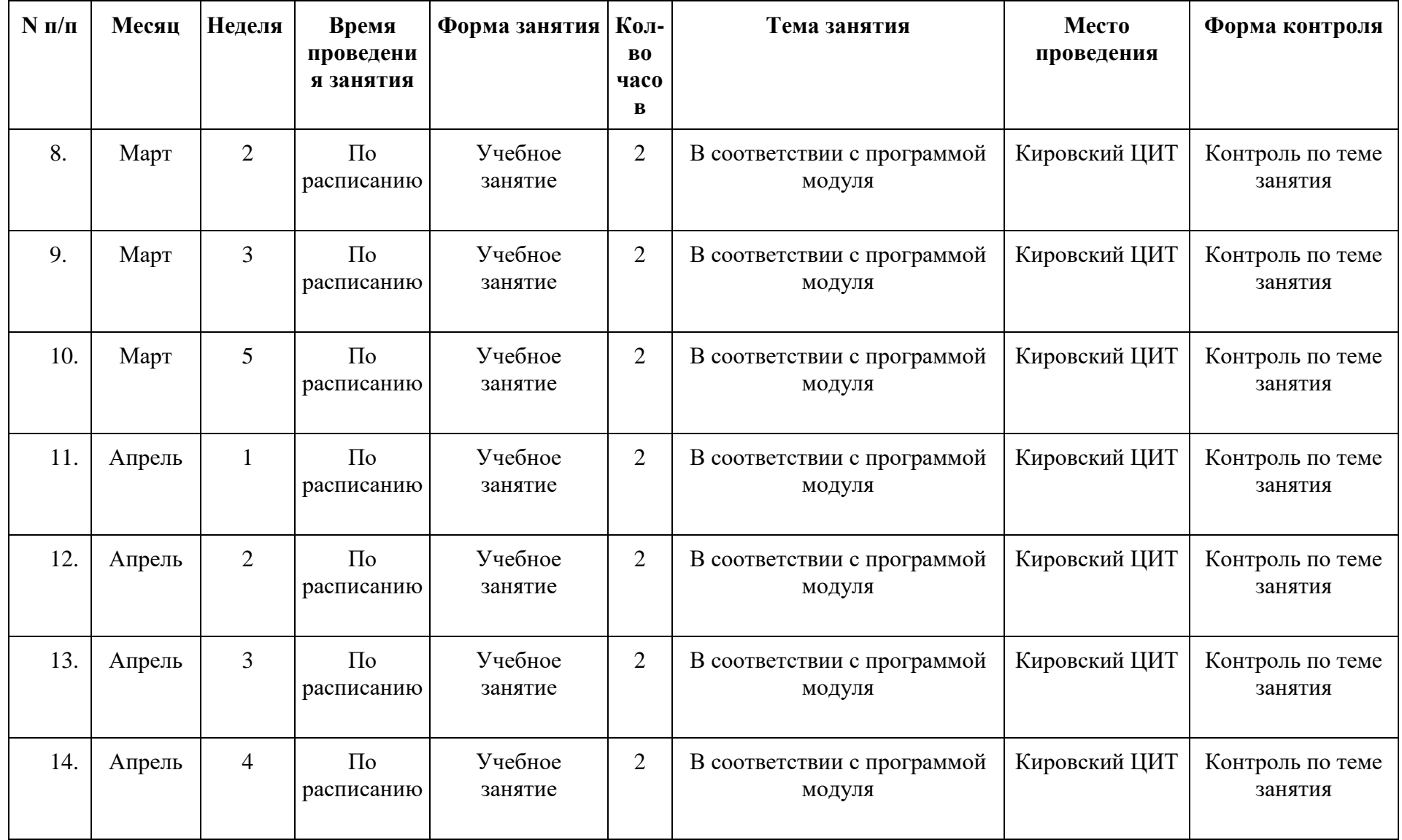

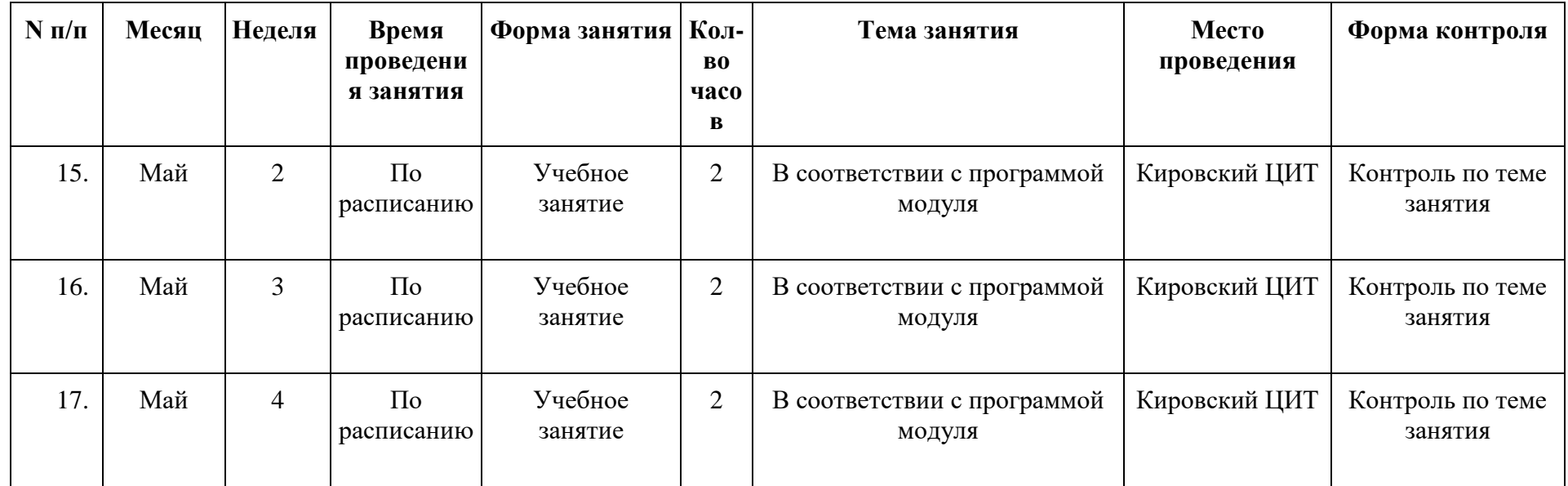